Premaster Course Algorithms 1 Chapter 5: Basic Graph Algorithms

> Christian Scheideler SS 2019

# Basic Graph Algorithms

# Overview:

- Basic notation
- Graph representations
- Breadth-First-Search
- Depth-First-Search
- Minimum spanning trees

# **Basic Notation**

- $\triangleright$  A directed graph G is a pair (V,E), where V is a finite set and  $E \subseteq V \times V$ .
- $\triangleright$  Elements in V are called nodes or vertices, elements in E are called edges. Correspondingly, V is the node set and E the edge set of G.
- $\triangleright$  Edges are ordered pairs of nodes. Edges of the form  $(u,u)$ ,  $u \in V$ , are allowed and called loops.
- $\triangleright$  If (u,v)∈E, we say that the edge leads from u to v. We also say that u and v are adjacent.
- $\triangleright$  The degree of a node v is the number of edges (v,w) in E.

### **Directed Graph**

$$
V=\{1,2,3,4,5,6\}
$$

 $E = \{(1,2), (2,2), (2,4), (2,5), (4,1), (4,5), (5,4), (6,3)\}$ 

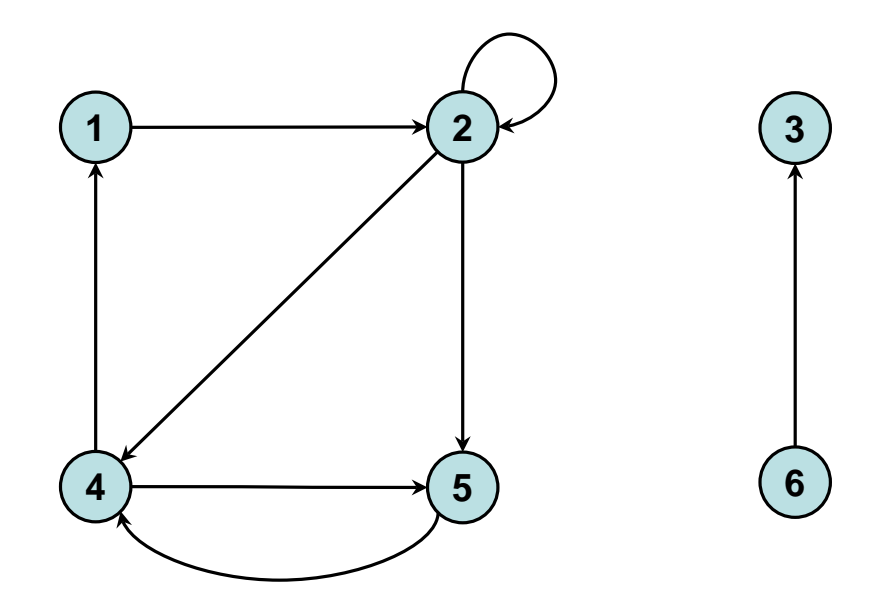

- $\triangleright$  An undirected graph G is a pair (V,E), where V is a finite set and  $E$  is a set of subsets of  $V$  of size two.
- $\triangleright$  Elements in V are called nodes or vertices, elements in E are called edges. Correspondingly, V is the node set and E the edge set of G.
- $\triangleright$  Edges have the form {u,v}. Edges of the form {u,u} are usually not allowed.
- $\triangleright$  If {u,v}∈E, then we say that u and v are adjacent.
- $\triangleright$  The degree of u is the number of edges  $\{u,v\}$  in E.

### **Undirected Graph**

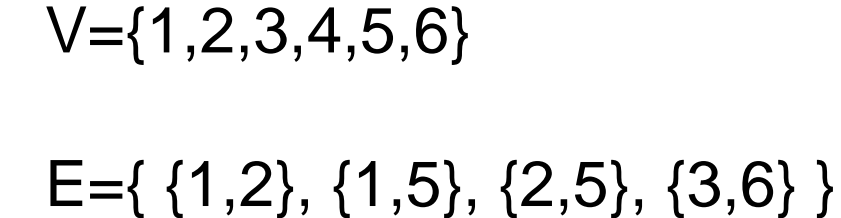

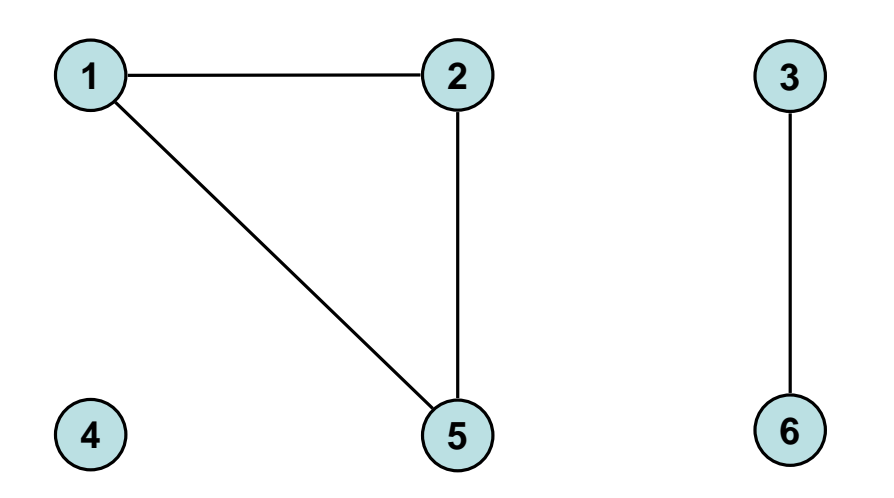

- n: number of nodes, m: number of edges
- $\delta(v,w)$ : distance of w to v in G
	- directed graph: number of edges of a shortest directed path from v to w
	- undirected draph: number of edges of a shortest path from v to w
- D=max<sub>v,w</sub>  $\delta$ (v,w): diameter of G

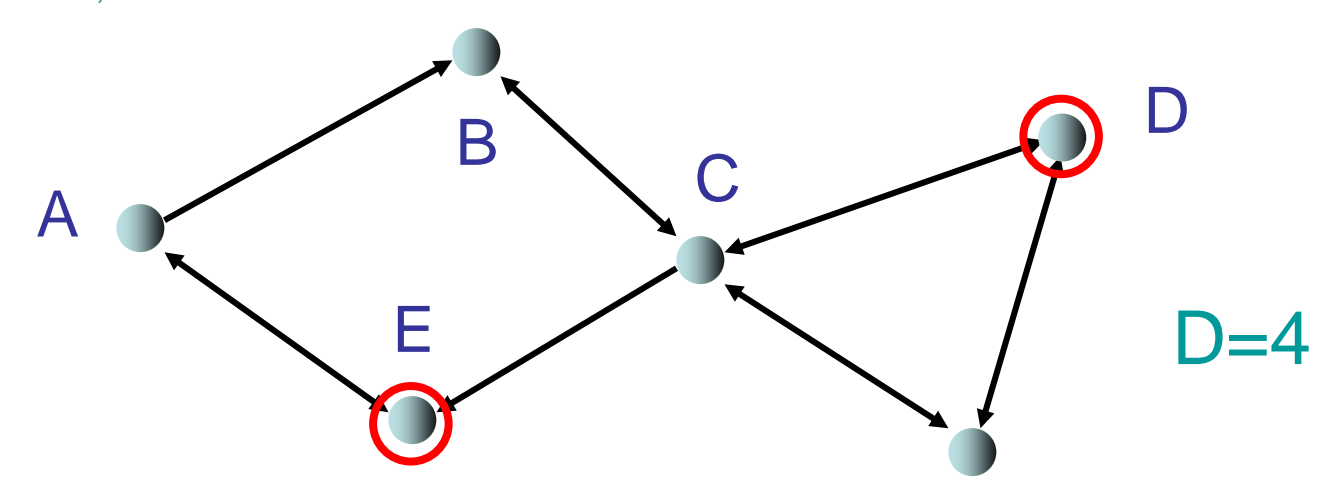

G undirected:

• G is connected: diameter D is finite (i.e., there is a path from every node to every other node in G)

Example: graph that is not connected

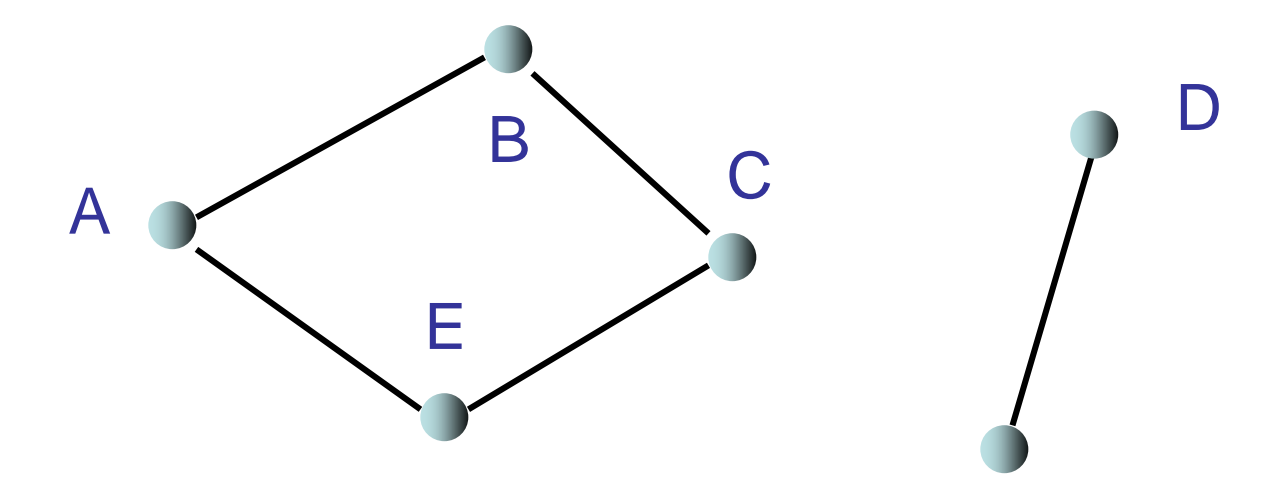

G directed:

- G is weakly connected: diameter D is finite, if all edges are seen as undirected
- G is strongly connected: D is finite

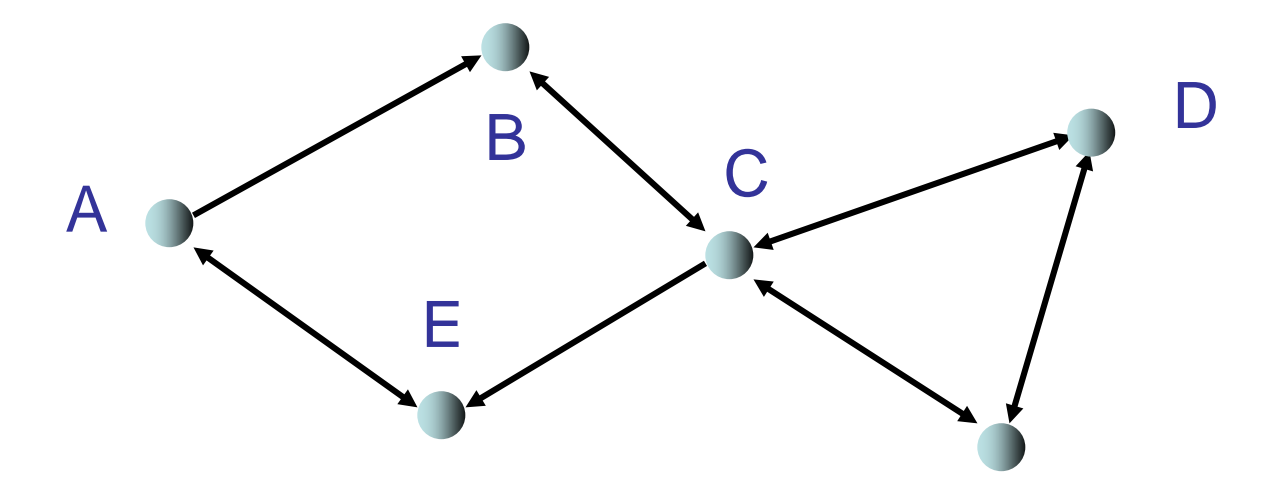

# Linear list:

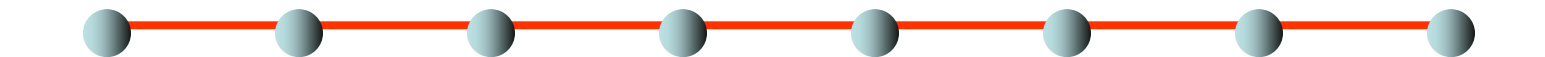

- degree 2
- large diameter (n-1 for n nodes)  $\rightarrow$  bad for data structures

Complete binary tree:

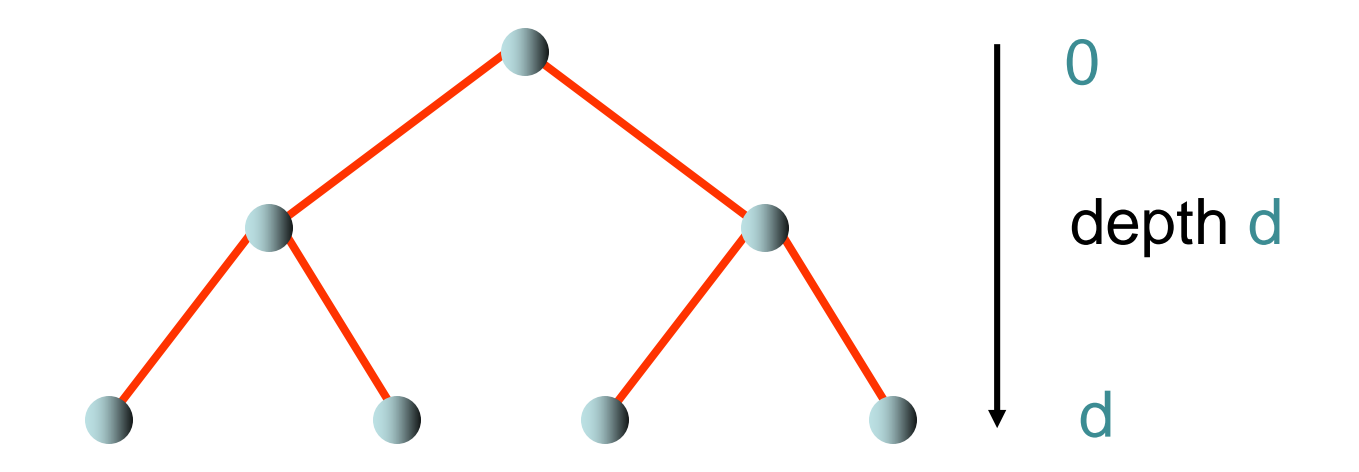

- $n=2^{d+1}-1$  nodes, degree 3
- Diameter is  $2d 2 \log_2 n$  $\rightarrow$  good for data structures

# 2-dimensional grid:

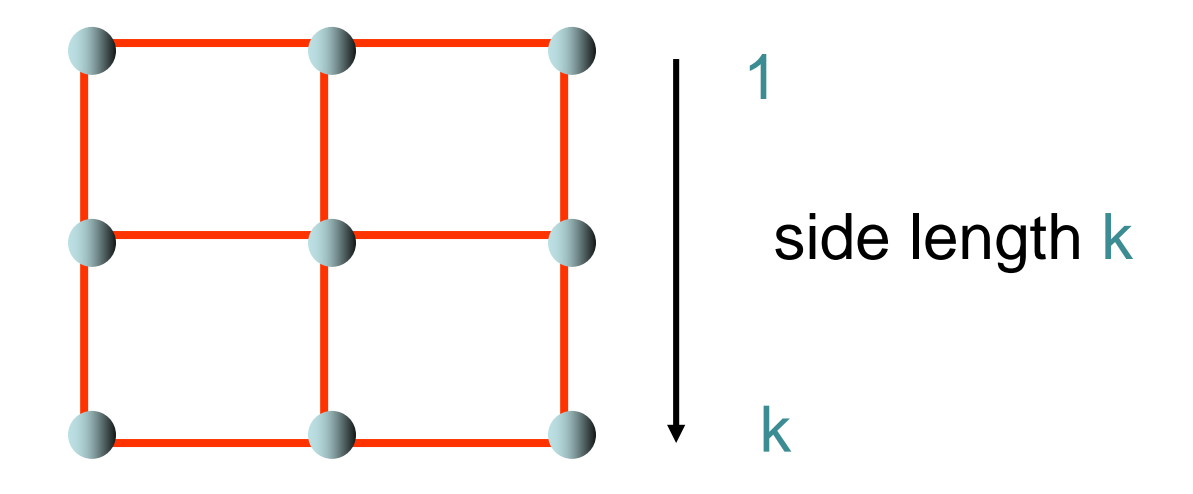

- $n = k^2$  nodes, maximum degree 4
- diameter is  $2(k-1) \sim 2 \sqrt{n}$

### **Graph Representations**

1: Sequence of edges

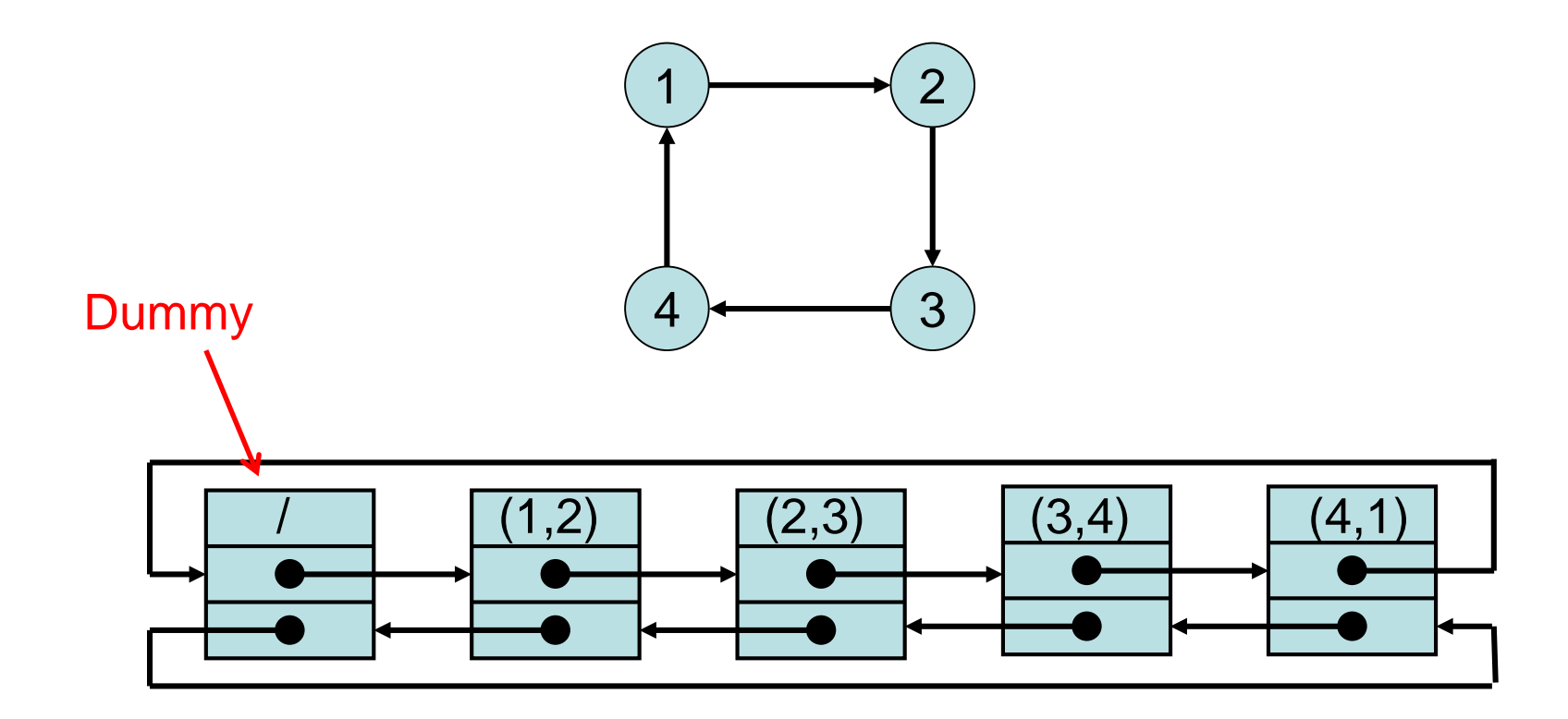

### **Graph Representations**

# 2: Adjacency list

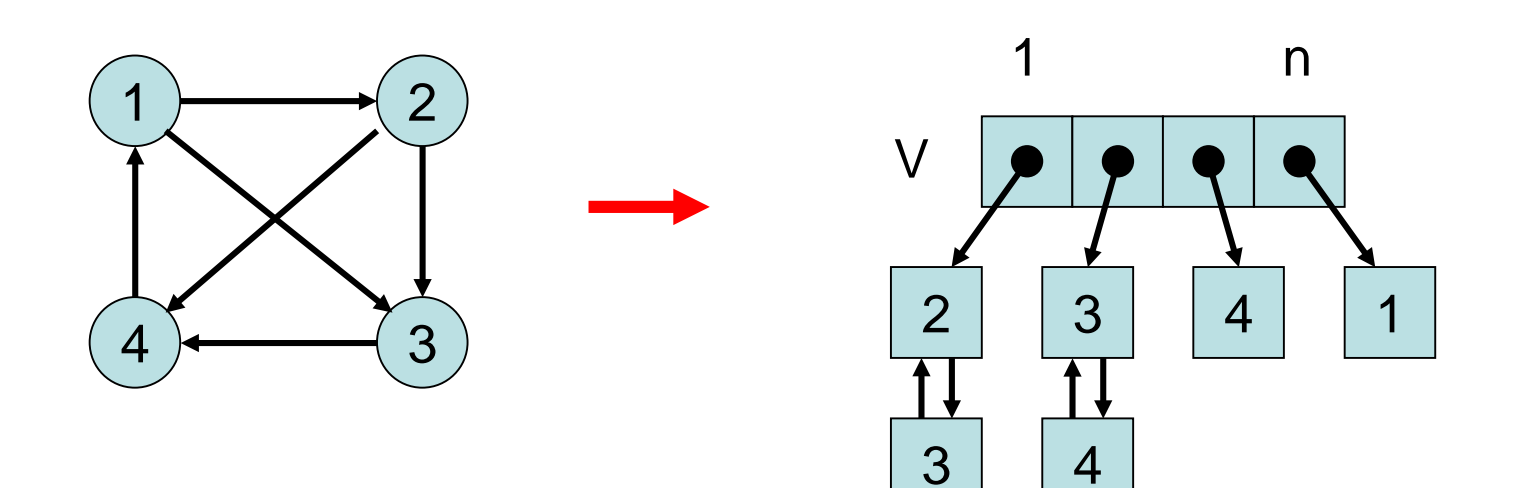

# **Graphrepräsentationen**

# 3: Adjacency matrix

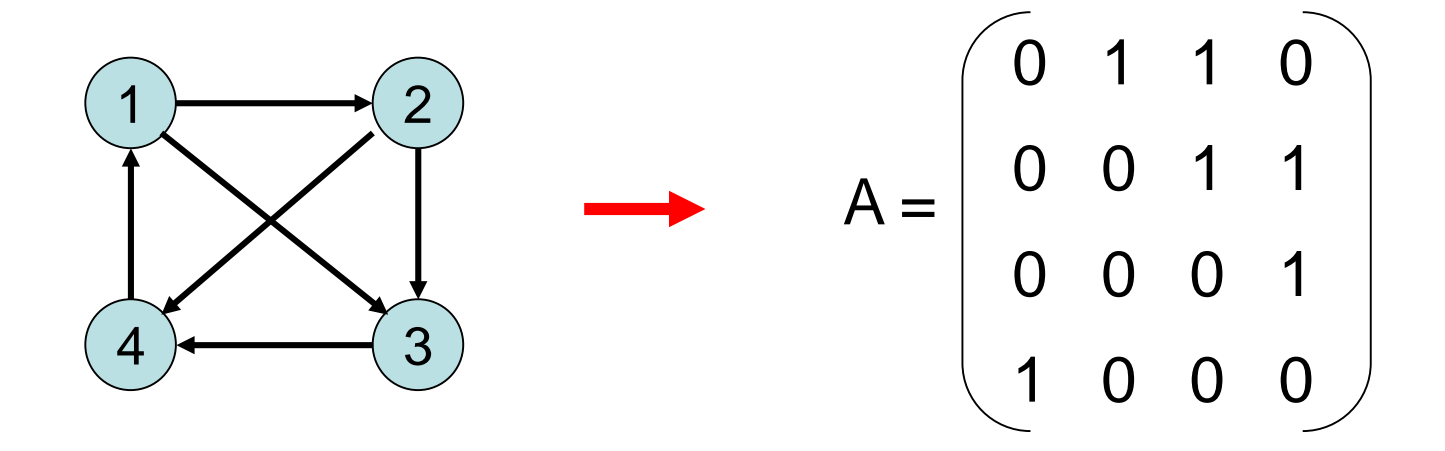

- A[i,j]  $\in \{0, 1\}$
- A[i,j]=1 if and only if  $(i,j) \in E$

Central question: How can we traverse the nodes of the graph so that every node is visited at least once?

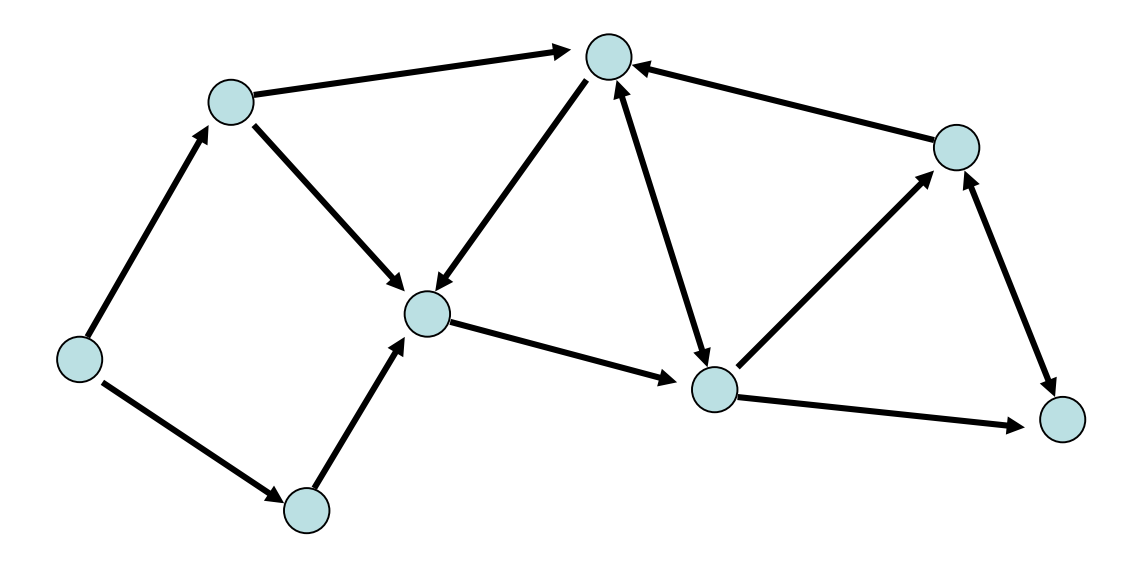

# **Graph Traversal**

# Central question: How can we traverse the nodes of the graph so that every node is visited at least once?

# Basic strategies:

- Breadth-first search
- Depth-first search
- Start at some node s
- Explore graph distance by distance from s

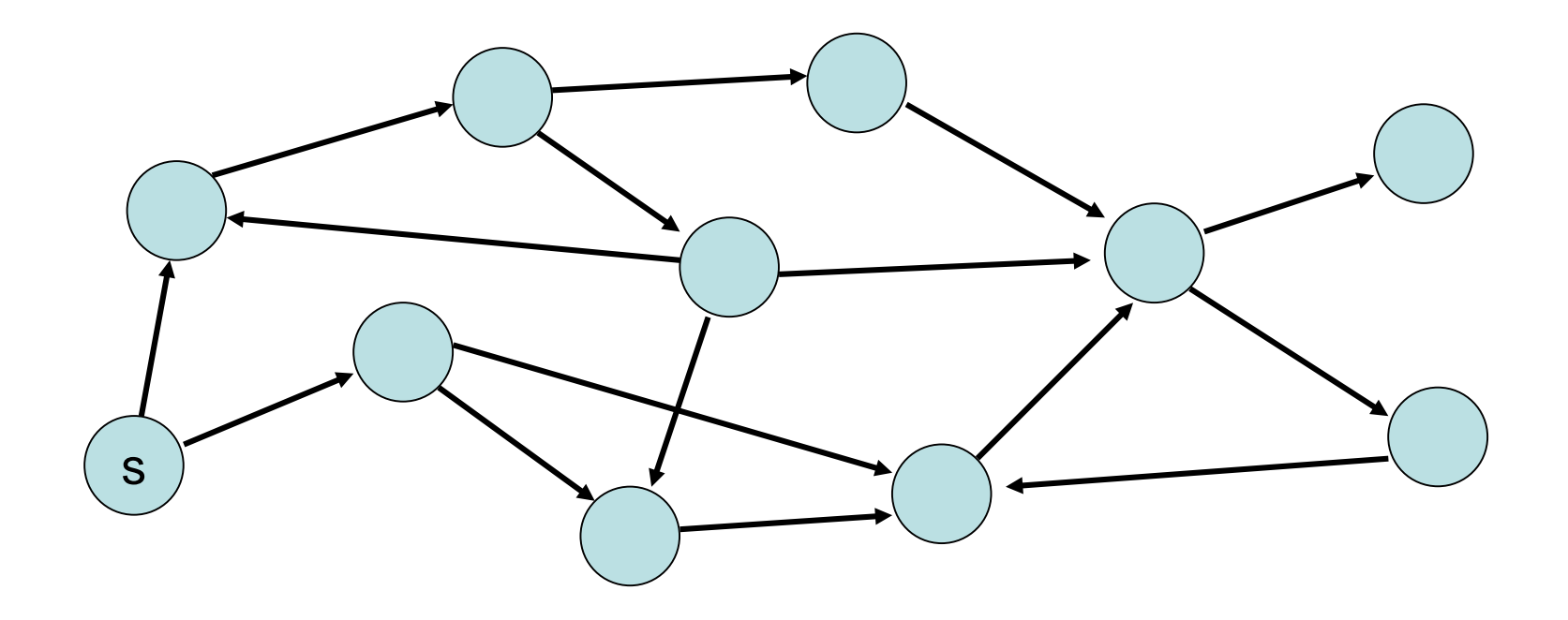

### **Depth-First Search**

- Start from some node s
- Explorate graph in depth-first manner  $\bigcirc$ : current,  $\bigcirc$ : still active,  $\bigcirc$ : done)

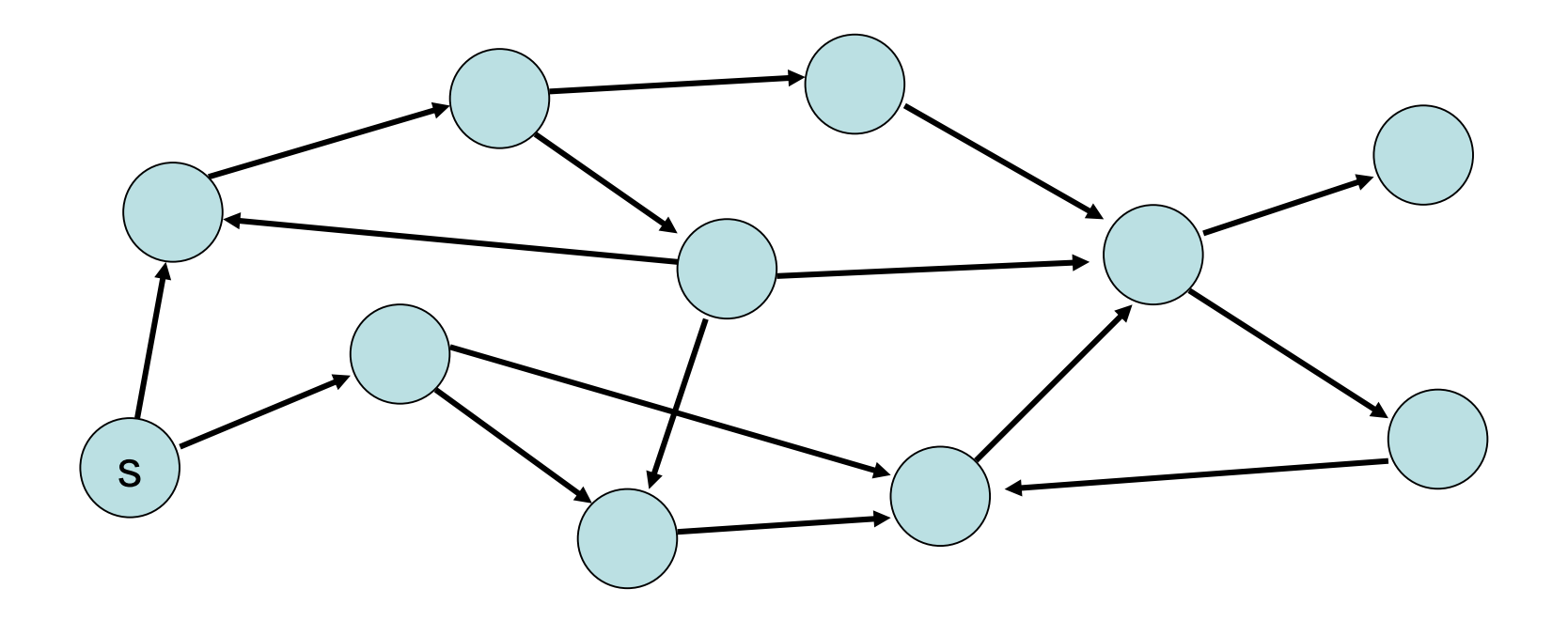

- $\triangleright$  Breadth-first search algorithm forms the base of many other graph algorithms.
- $\triangleright$  Given a graph G=(V,E) and a source s $\in$ V, the goal of breadth-first search is to find all nodes  $v \in V$  that are reachable from s. A node v is reachable from s if there is a (directed) path in G from s to v.
- $\triangleright$  The breadth-first search algorithm can also be used to compute the distance  $\delta(s, v)$  of v from s.
- $\triangleright$  If a new node v is discovered while searching for new nodes in Adj[u], then u is called the predecessor of v. (Adj[u]: set of neighbors or adjacency list of u, i.e., the nodes  $v \in V$  with  $\{u,v\} \in E$  resp.  $(u,v) \in E$ )
- $\triangleright$  In the algorithm: nodes are white, gray, or black.
- $\triangleright$  White nodes are nodes that have not been discovered yet.
- $\triangleright$  Gray nodes are nodes that have already been discovered but whose adjacency list has not completely been explored yet.
- $\triangleright$  Black nodes are nodes that have already been discovered and fully processed.

# **Pseudo-code for Breadth-First Search**

BFS(G,S)

- 1 **for** each node u∈V\{s} **do**
- 2 color[u]←WHITE
- 3 d[u]  $\leftarrow \infty$
- $4$  p[u]  $\leftarrow$  NIL
- 5  $color[s] \leftarrow GRAY$
- 6 d[s]  $\leftarrow$  0
- 7  $\pi[s] \leftarrow \text{NIL}$
- $8 \quad Q \leftarrow \{\}$
- 9 Enqueue(Q,s)
- **10 while** Q ≠ { } **d**o
- 11  $u \leftarrow \text{Dequeue}(Q)$
- 12 **for each** v∈Adj[u] **do**
- 13 **if** color[v]=WHITE **then**
- 14 color $[v] \leftarrow$  GRAY
- $15$  d[v]  $\leftarrow$  d[u]+1
- 16  $\pi[v] \leftarrow u$
- 17 Enqueue(Q,v)
- 18 color[u]  $\leftarrow$  BLACK
- $\triangleright$  BFS uses queue for gray nodes.
- $\triangleright$  color[u]:=stores color of v. Initially WHITE.
- $d[u] := field$  for distance to s. Initially  $\infty$ .
- $\triangleright$   $\pi[u] :=$  field for predecessor. Initially NIL.

# **Pseudo-code for Breadth-First Search**

### BFS(G,S)

- 1 **for** each node u∈V\{s} **do**
- 2 color[u]←WHITE
- 3 d[u]  $\leftarrow \infty$
- $4$  p[u]  $\leftarrow$  NIL
- 5  $color[s] \leftarrow GRAY$
- 6 d[s]  $\leftarrow$  0
- 7  $\pi[s] \leftarrow \text{NIL}$
- $8 \quad Q \leftarrow \{\}$
- 9 Enqueue(Q,s)
- **10 while** Q ≠ { } **d**o
- 11  $u \leftarrow \text{Dequeue}(Q)$
- 12 **for each** v∈Adj[u] **do**
- 13 **if** color[v]=WHITE **then**
- 14 color $[v] \leftarrow$  GRAY
- $15$  d[v]  $\leftarrow$  d[u]+1
- 16  $\pi[v] \leftarrow u$
- 17 Enqueue(Q,v)
- 18 color[u]  $\leftarrow$  BLACK
- $\triangleright$  BFS uses queue for gray nodes.
- $\triangleright$  color[u]:=stores color of v. Initially **WHITE**
- $d[u]$ :=field for distance to s. Initially  $\infty$ .
- $\triangleright$   $\pi[u] :=$  field for predecessor. Initially NIL.

initialize BFS

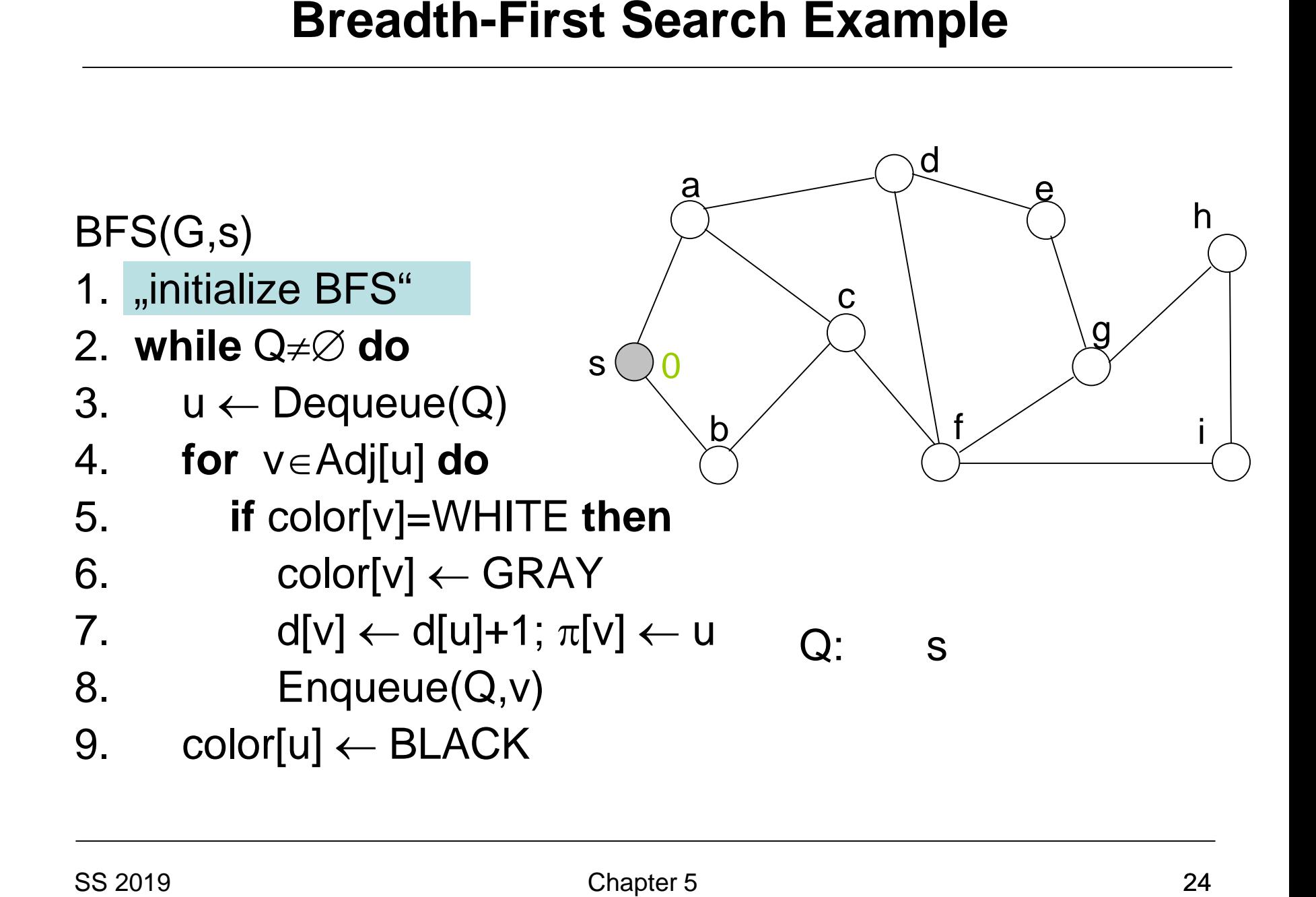

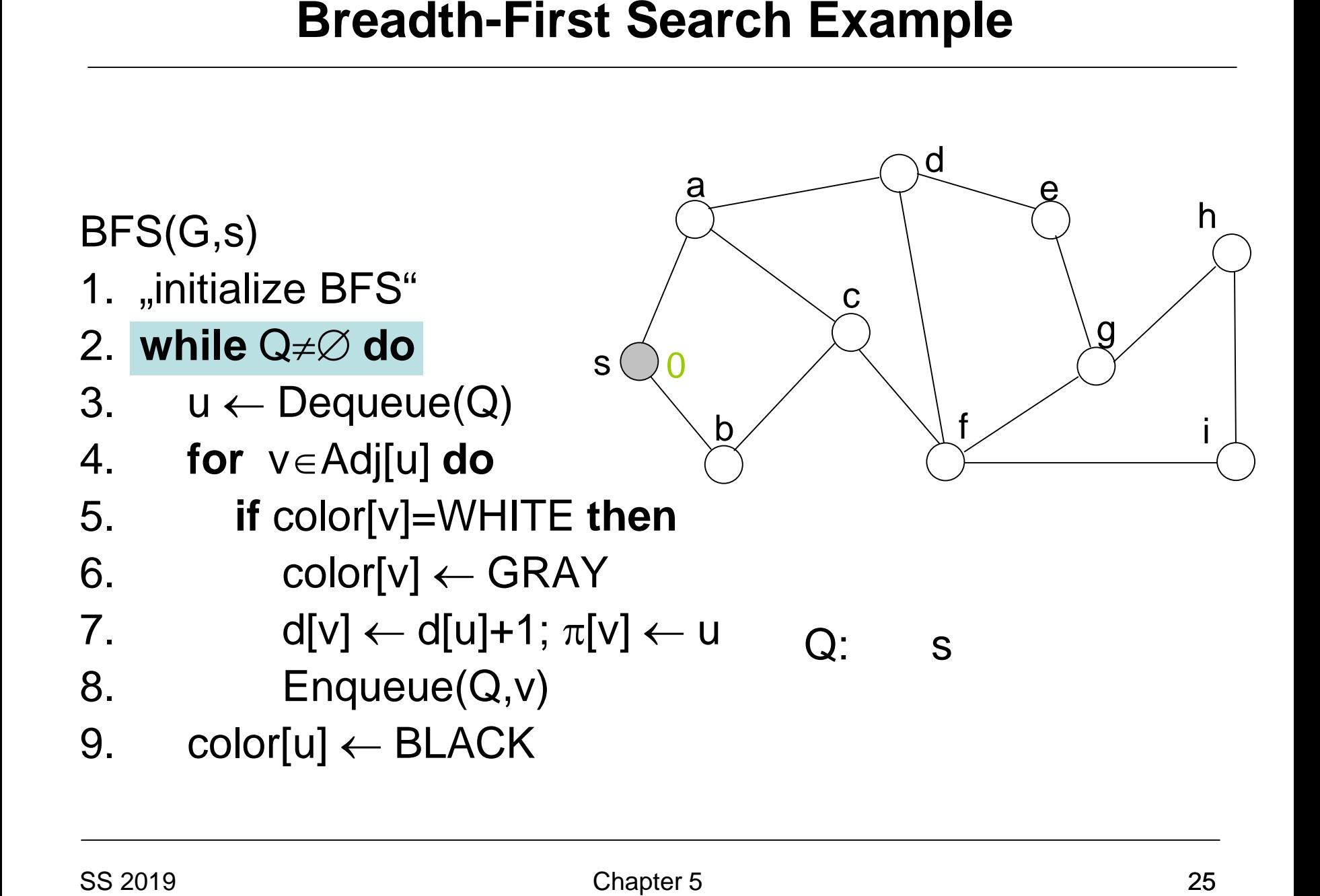

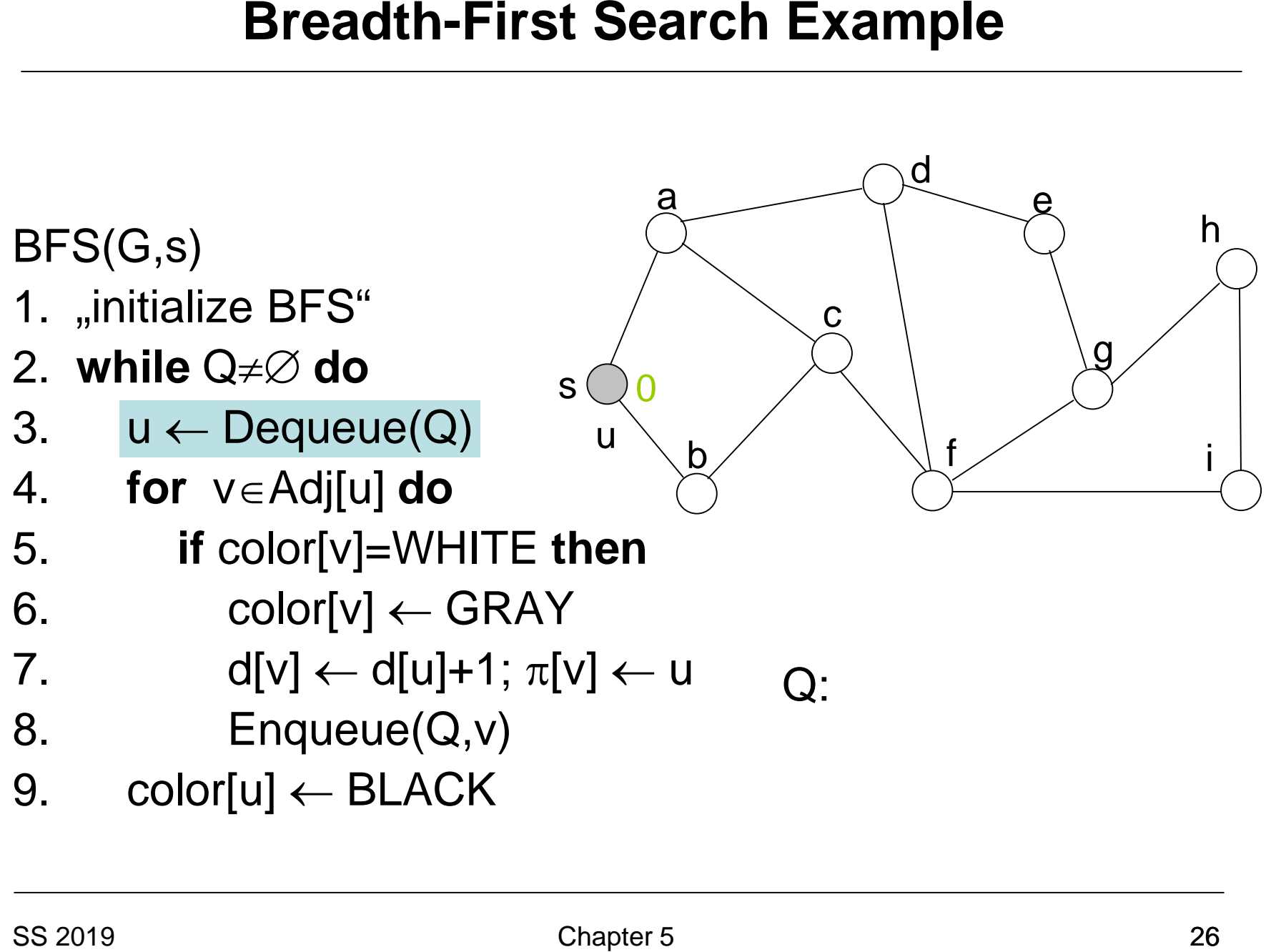

9. color $[u] \leftarrow \text{BLACK}$ 

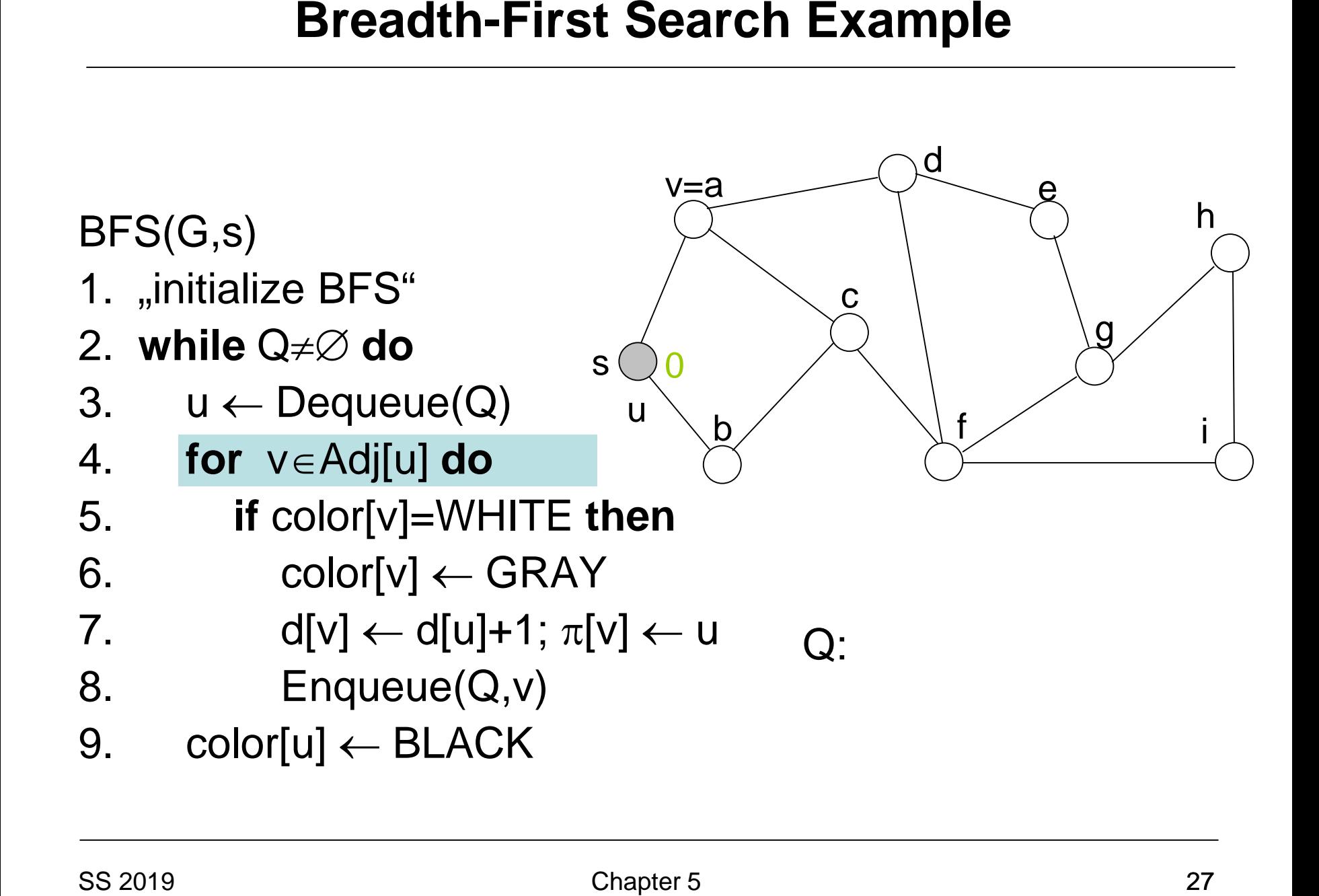

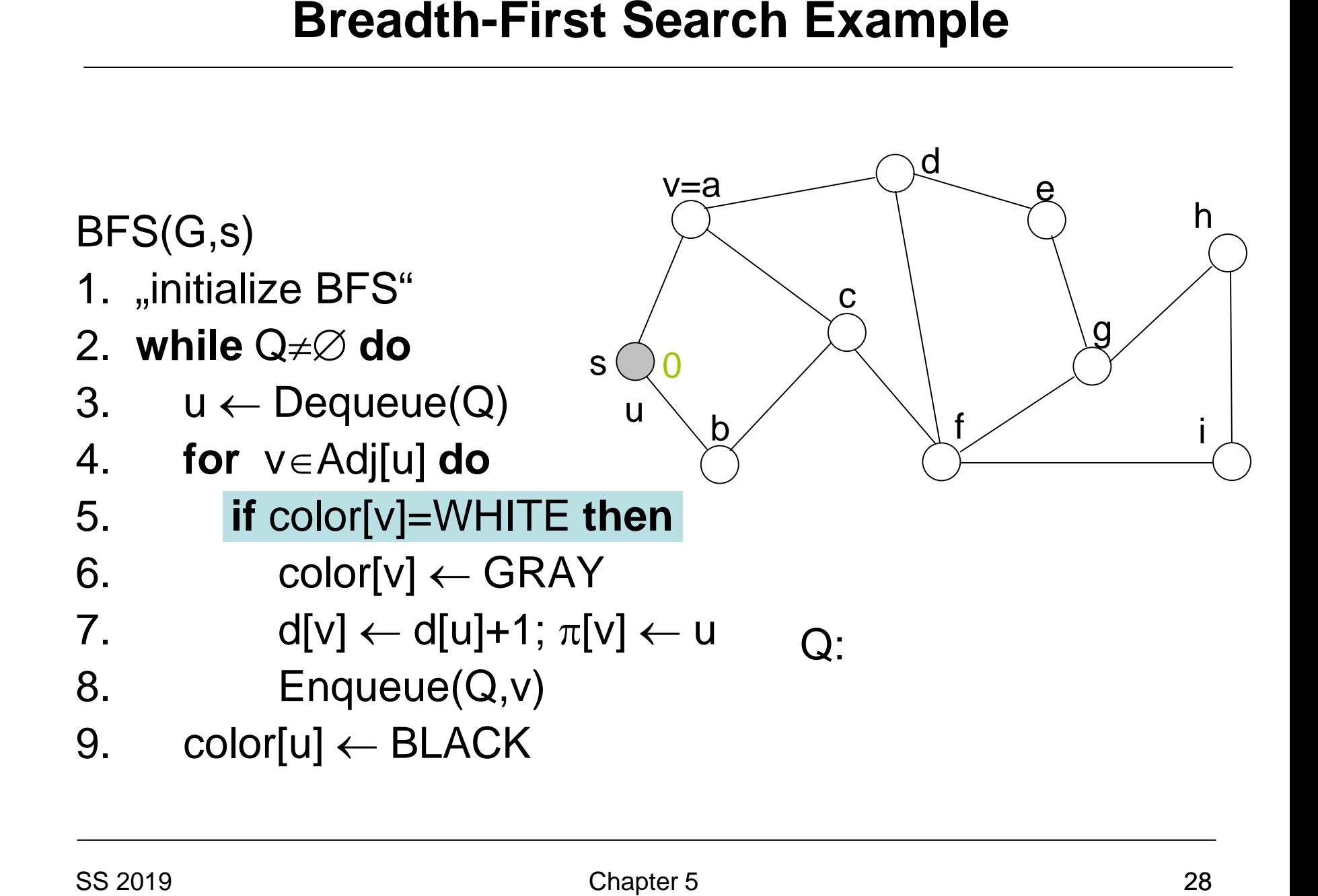

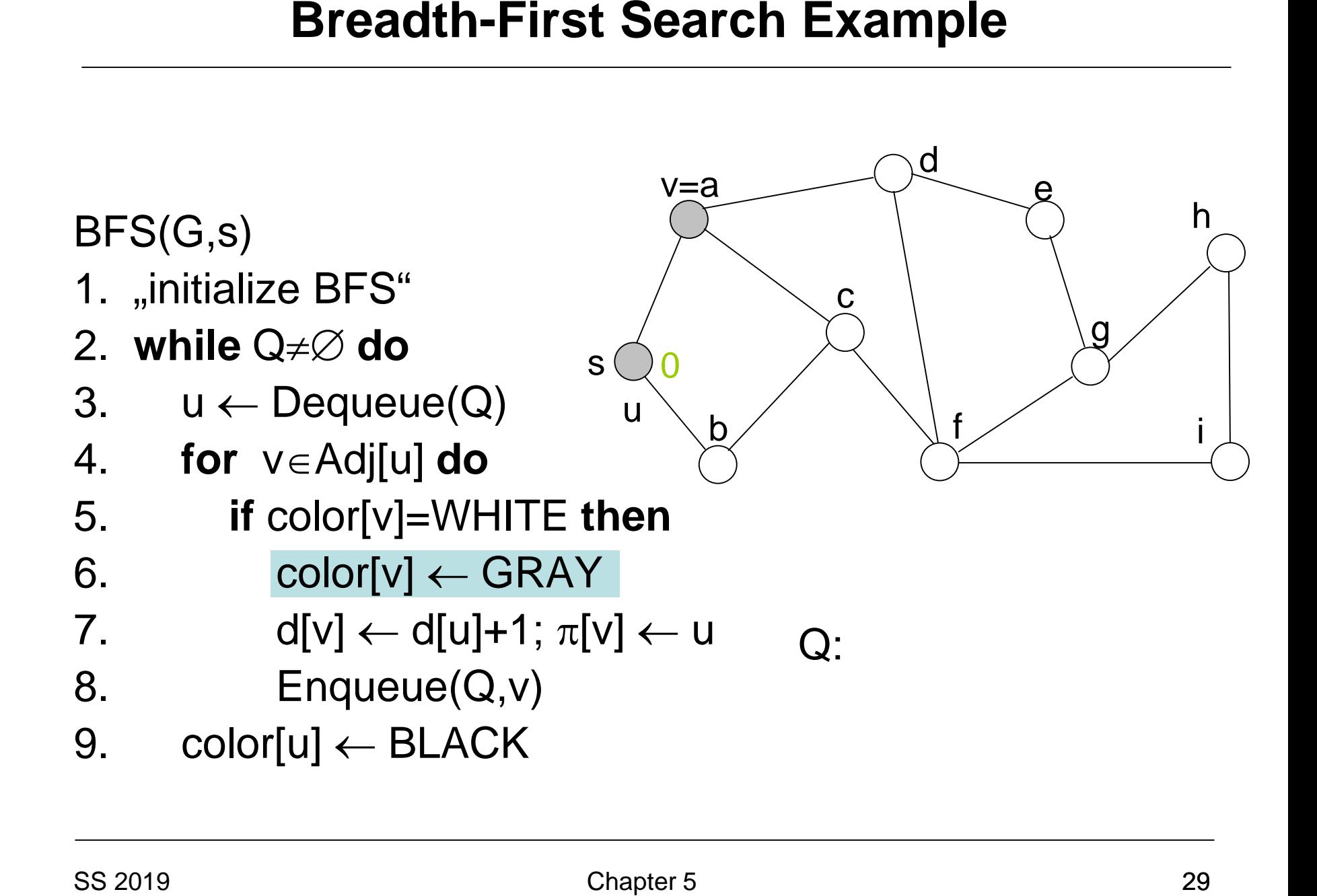

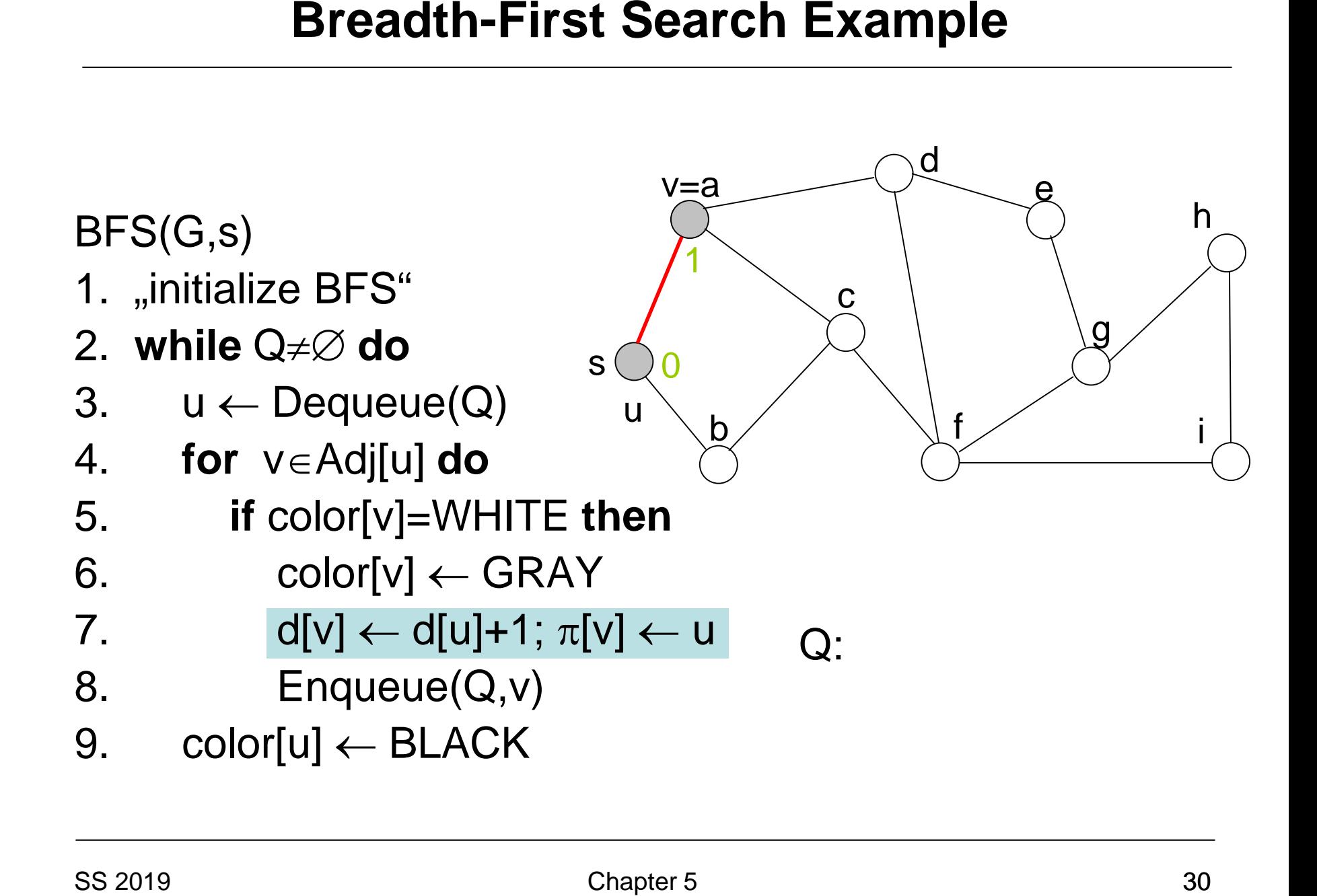

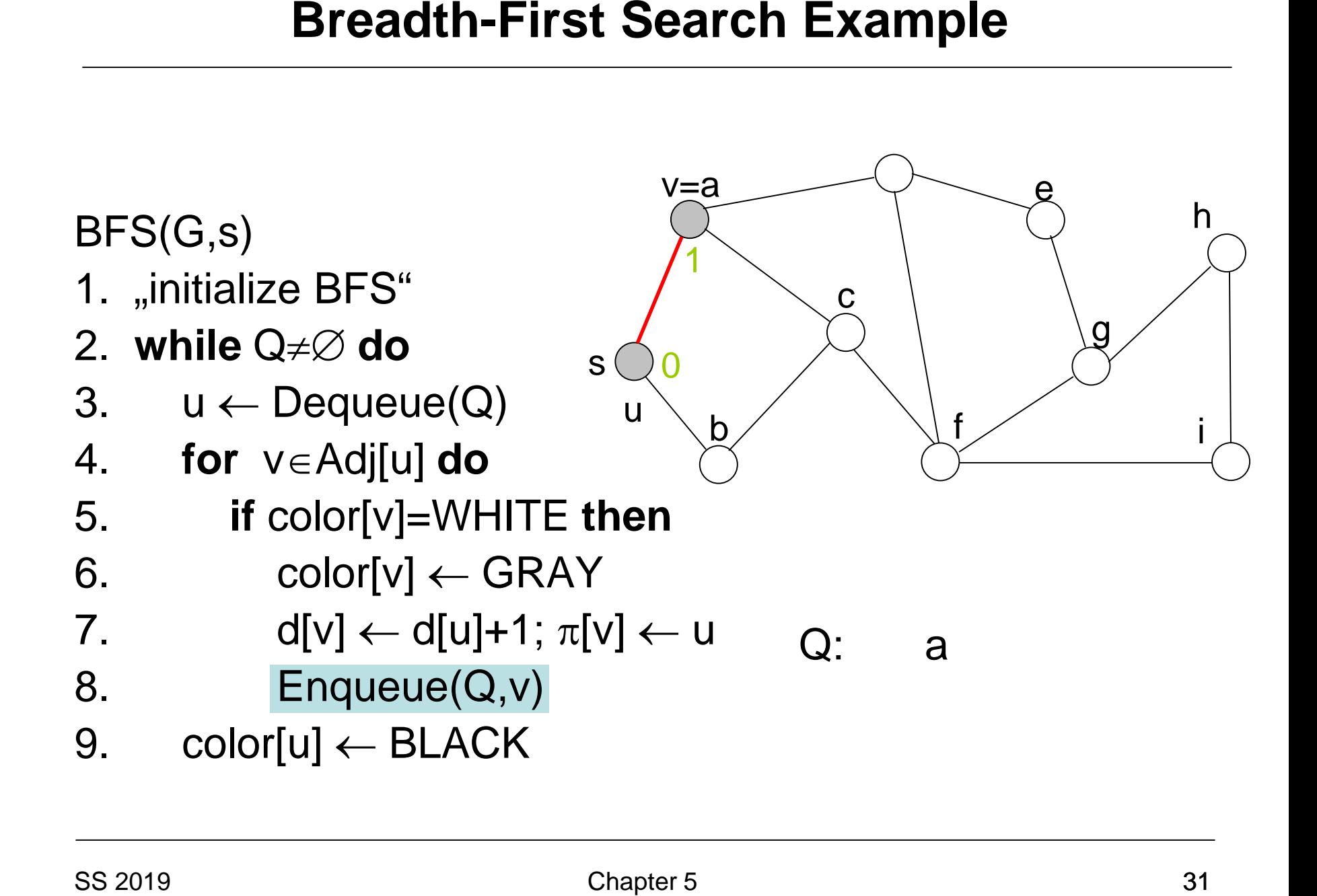

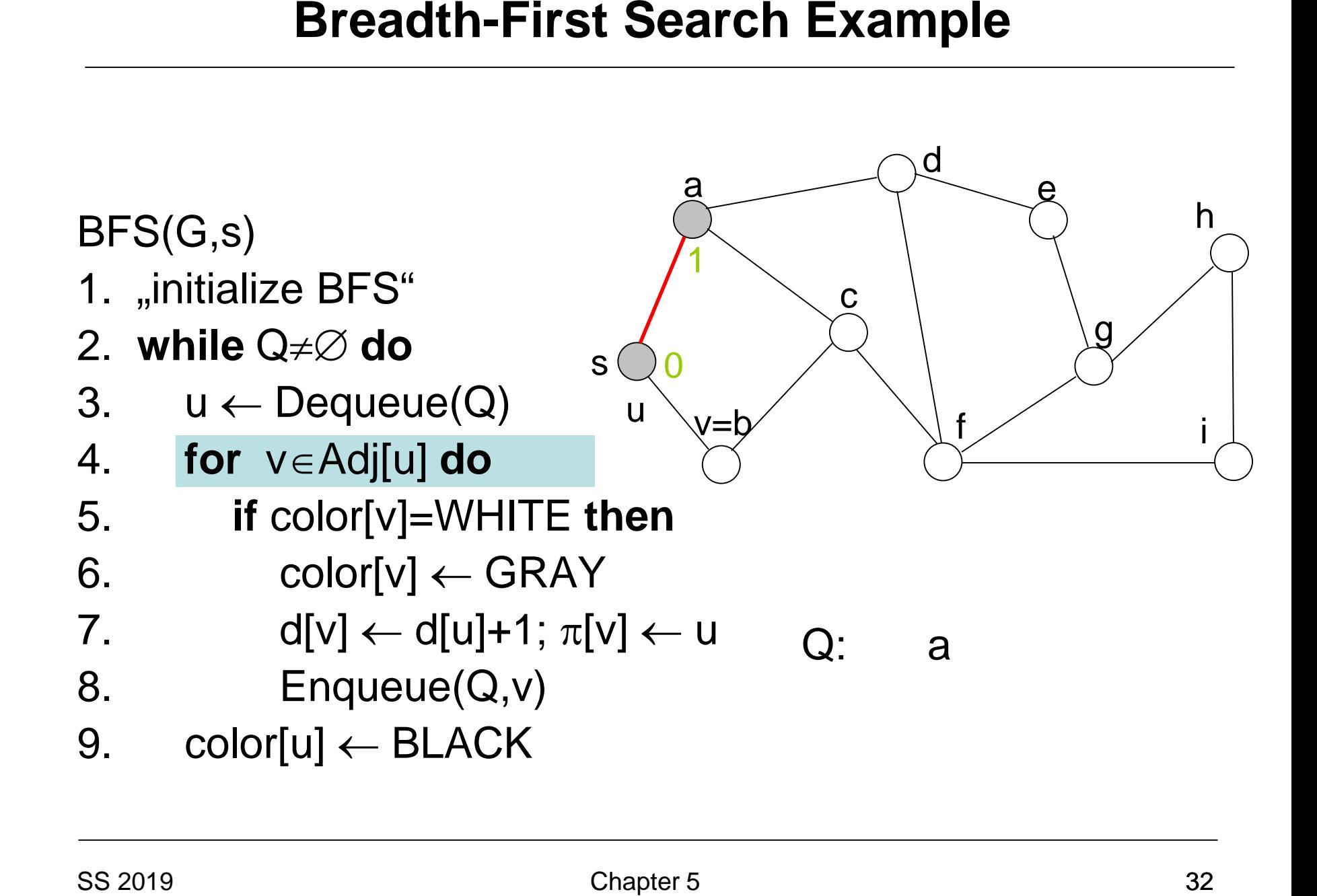

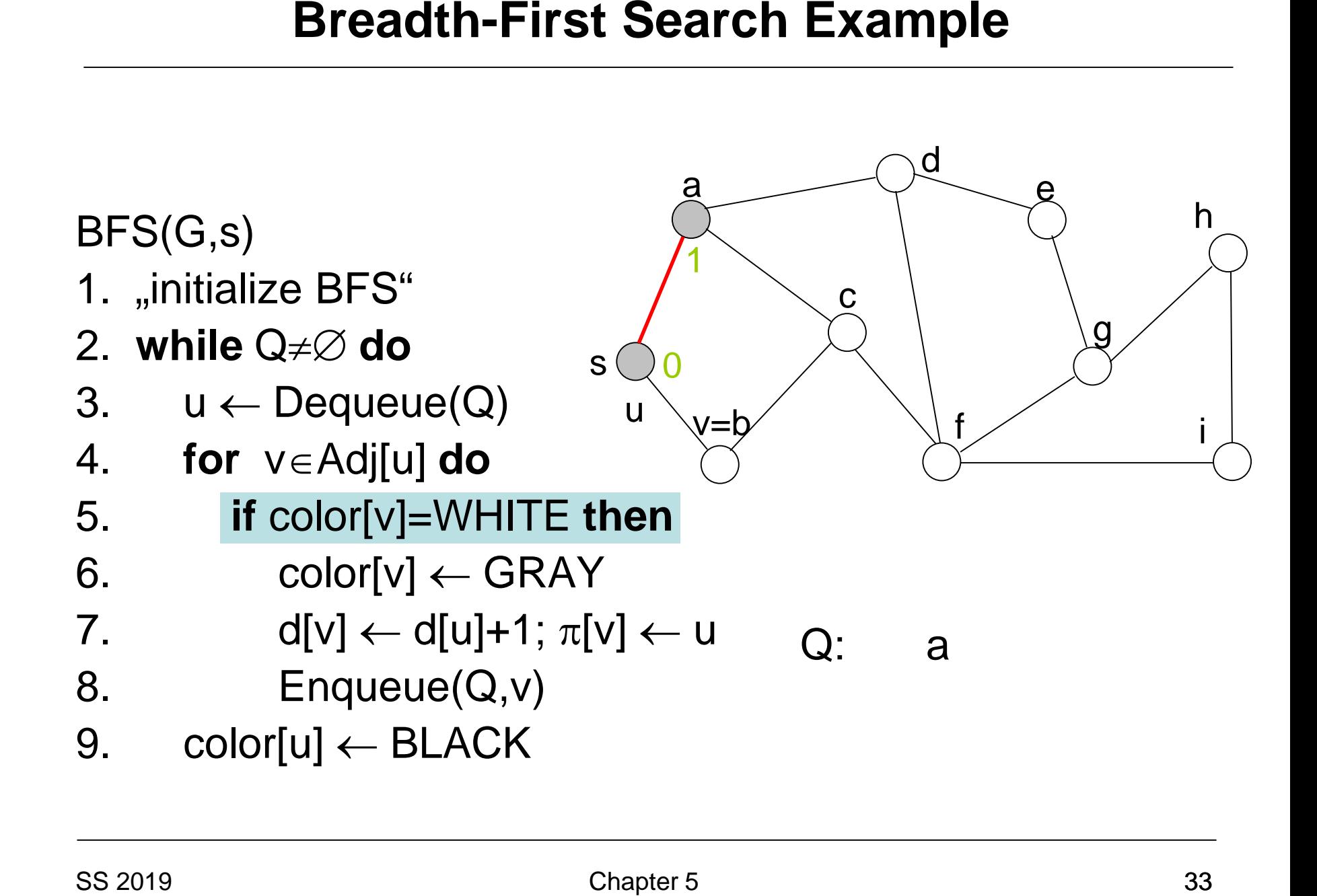

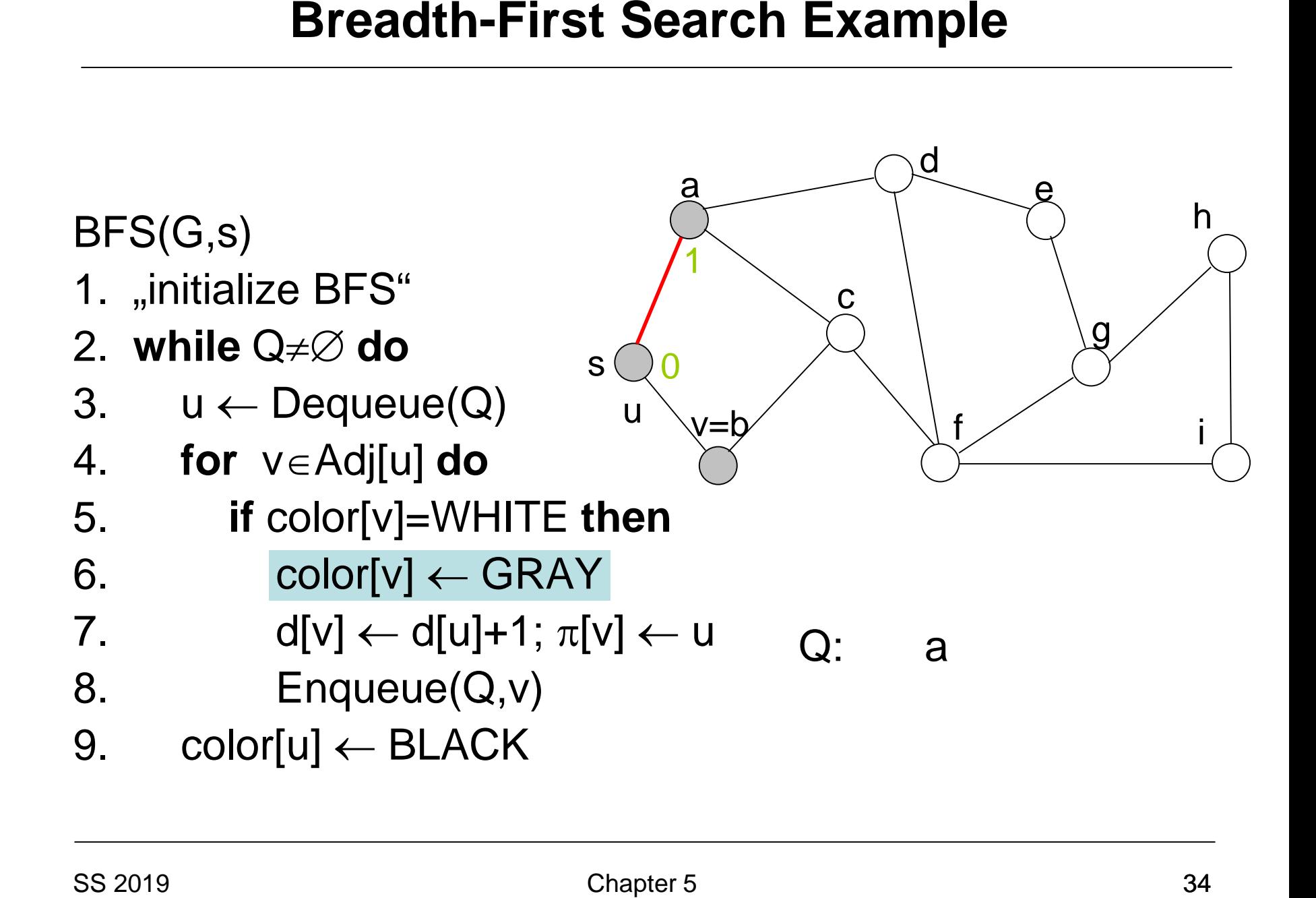

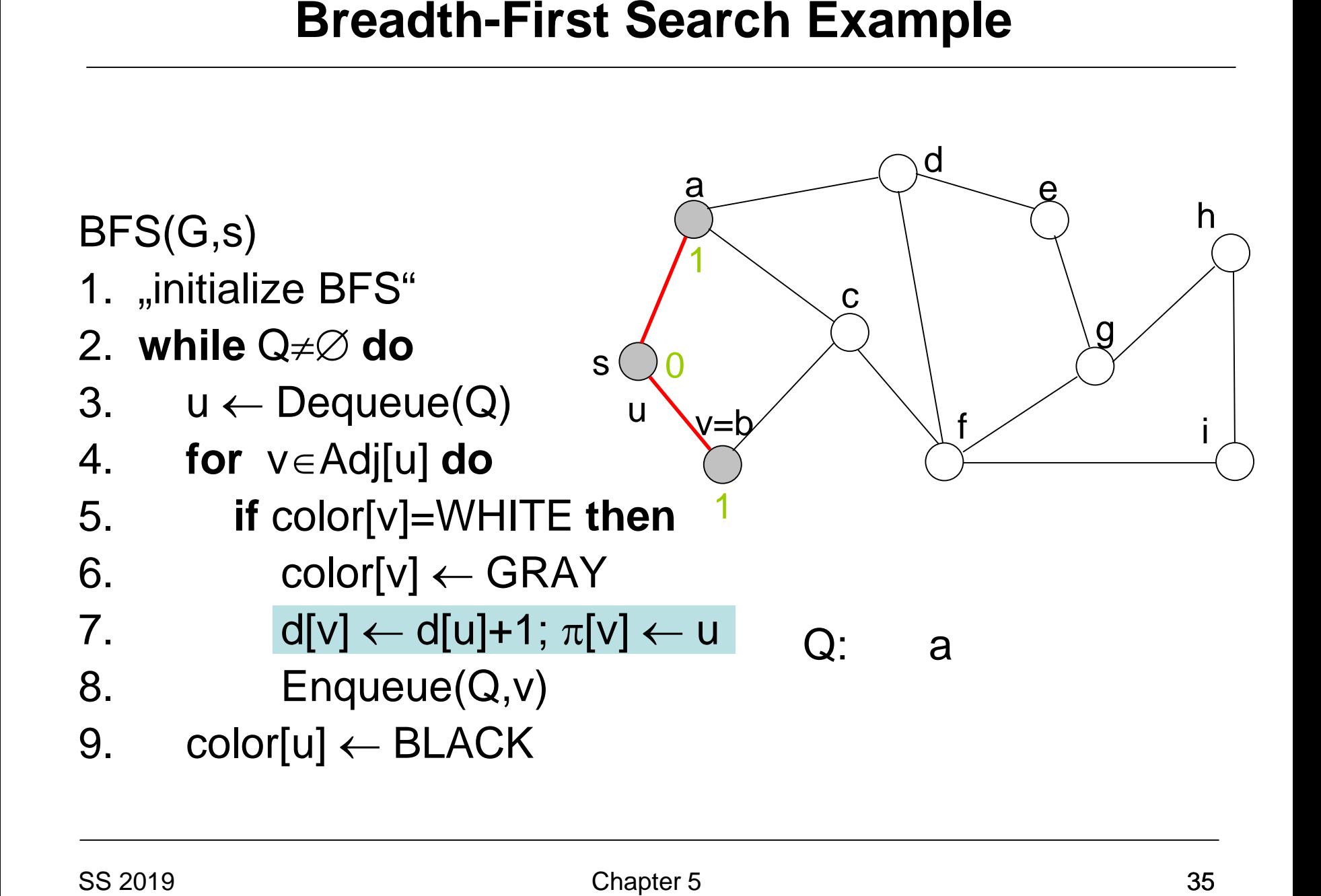

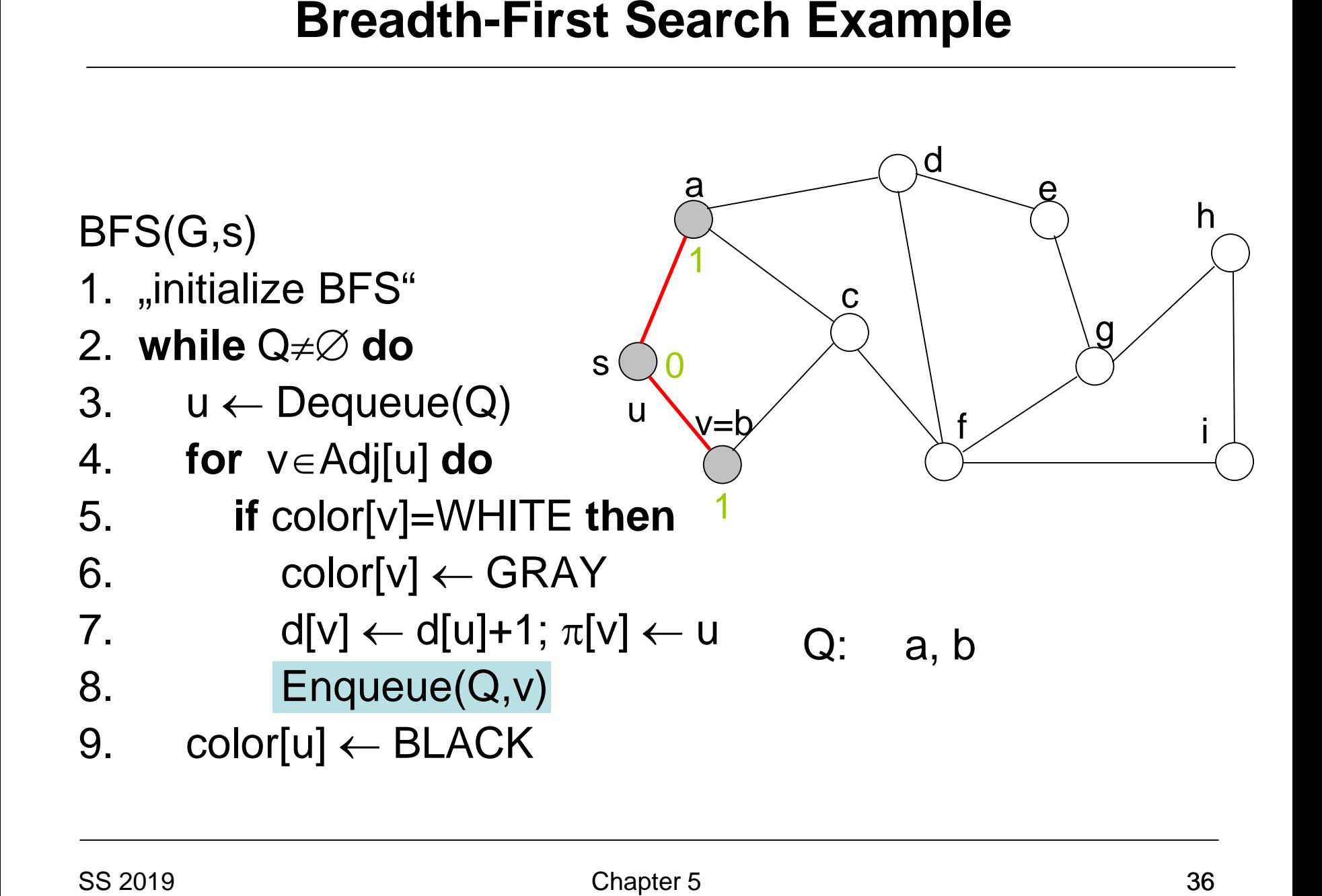
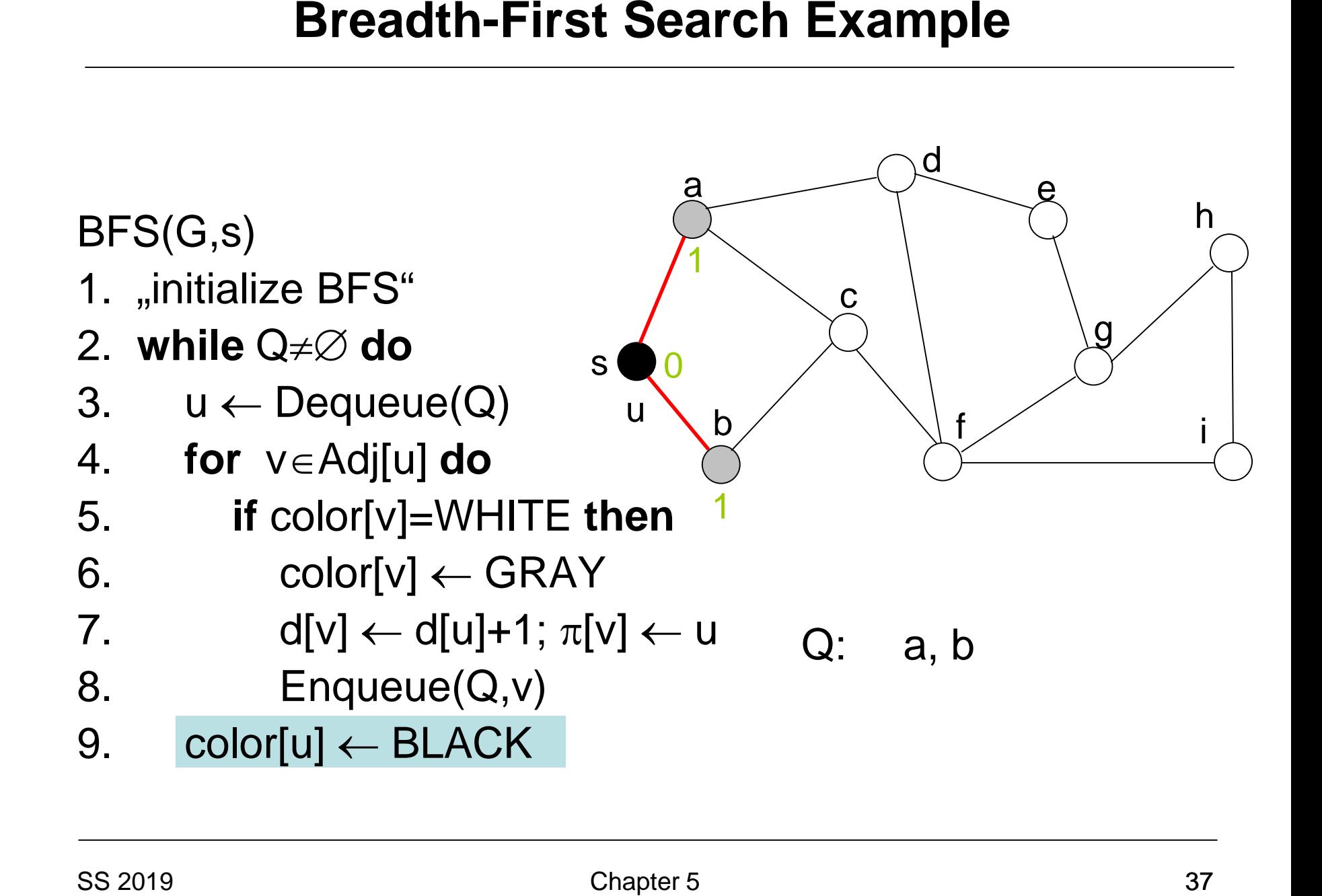

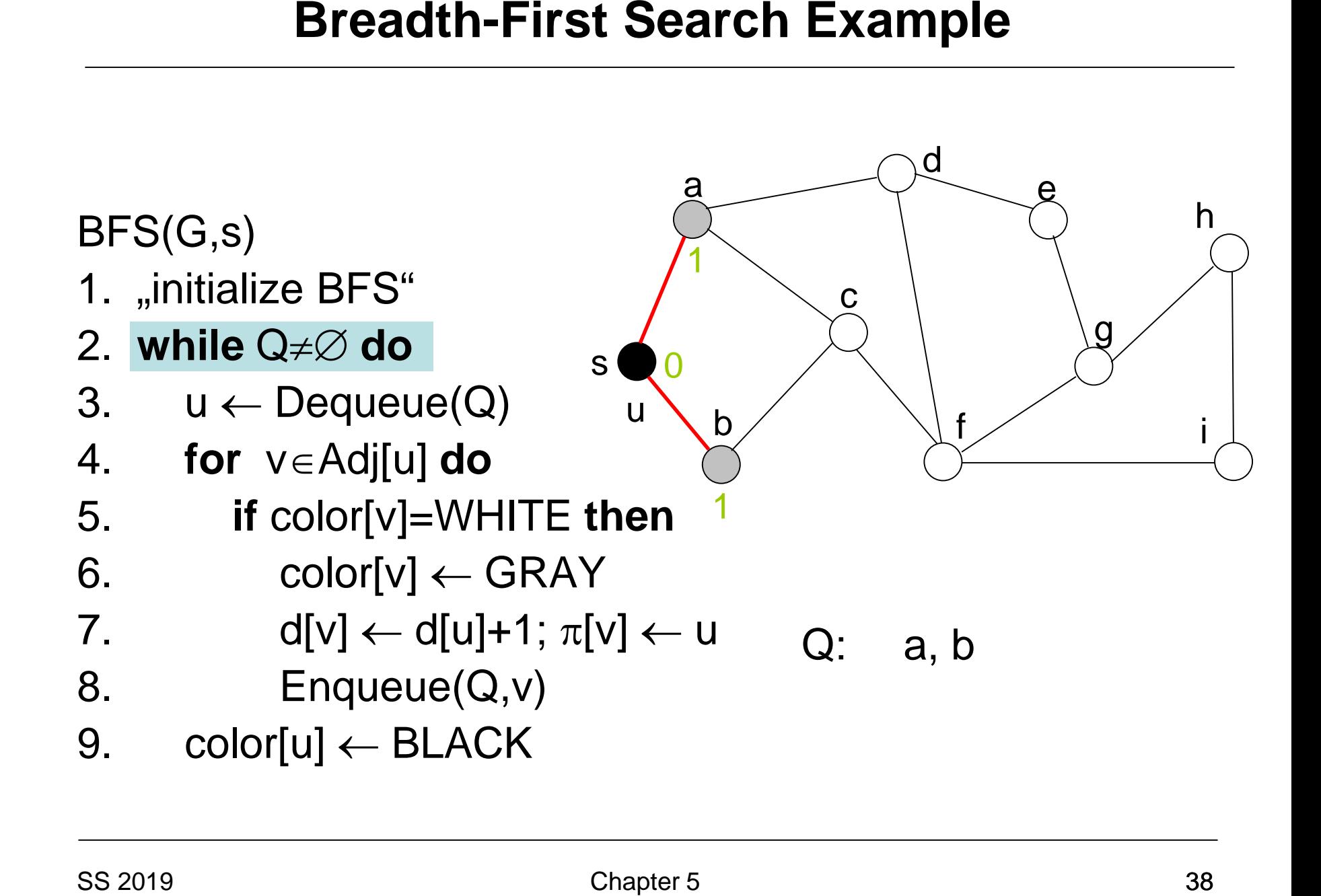

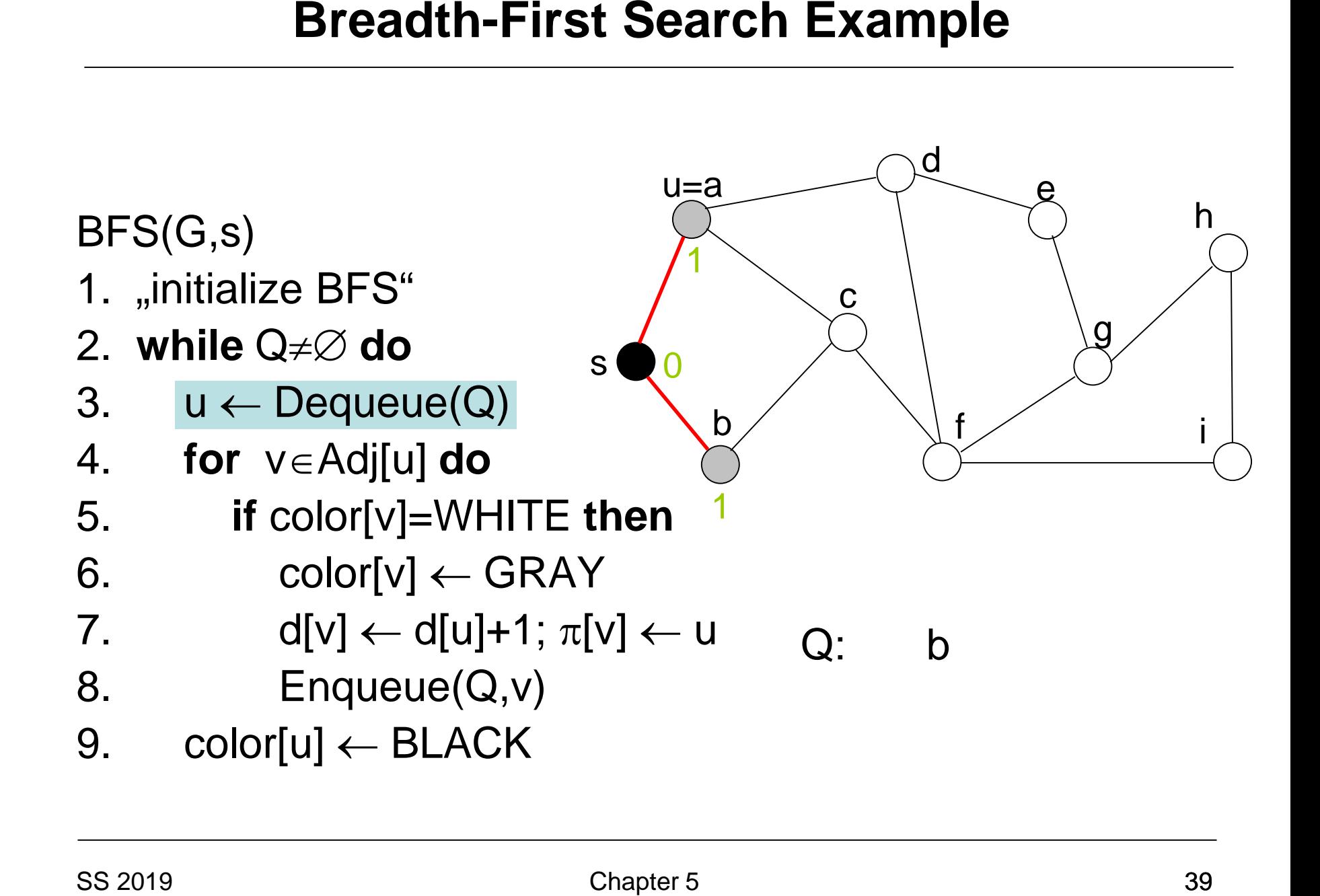

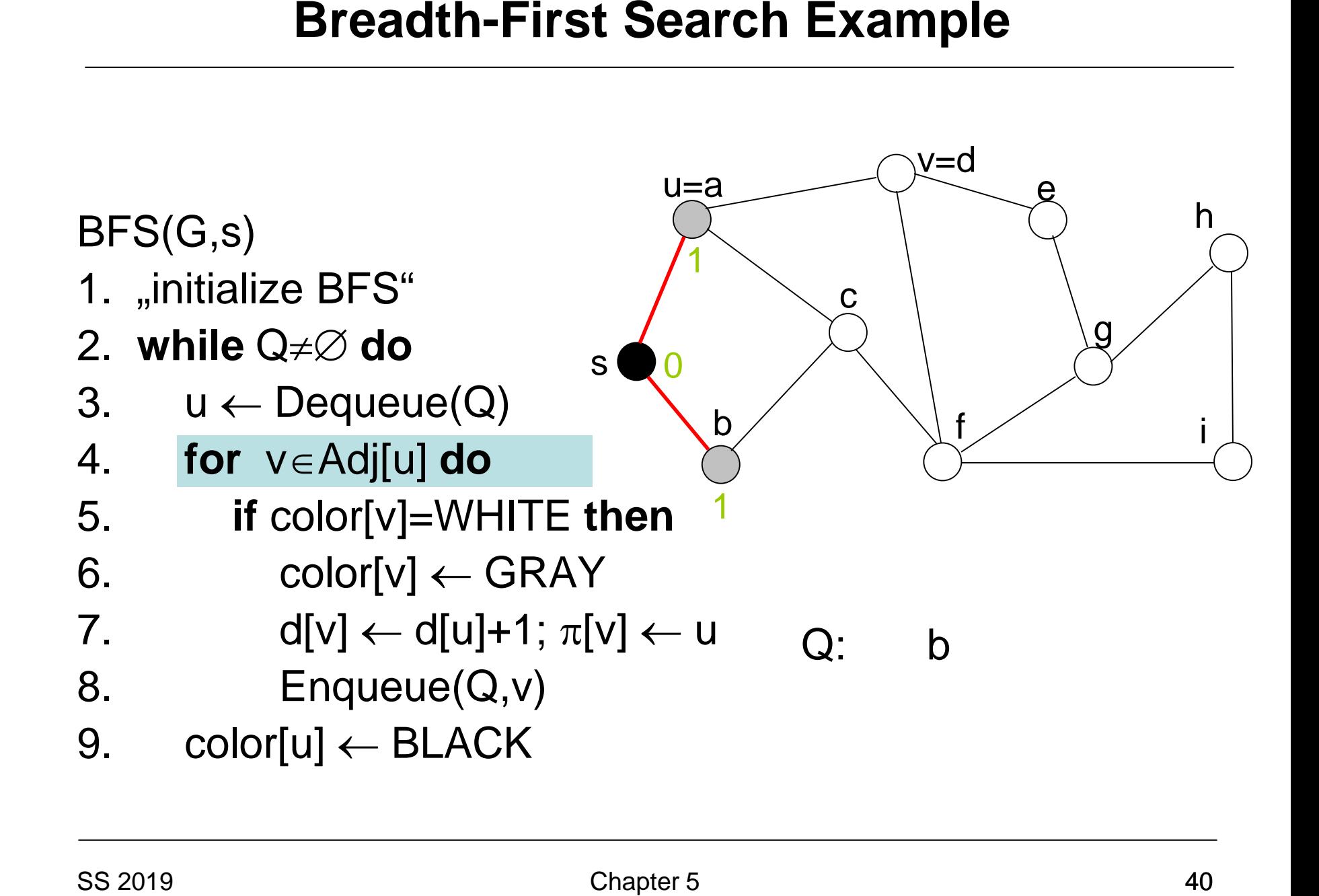

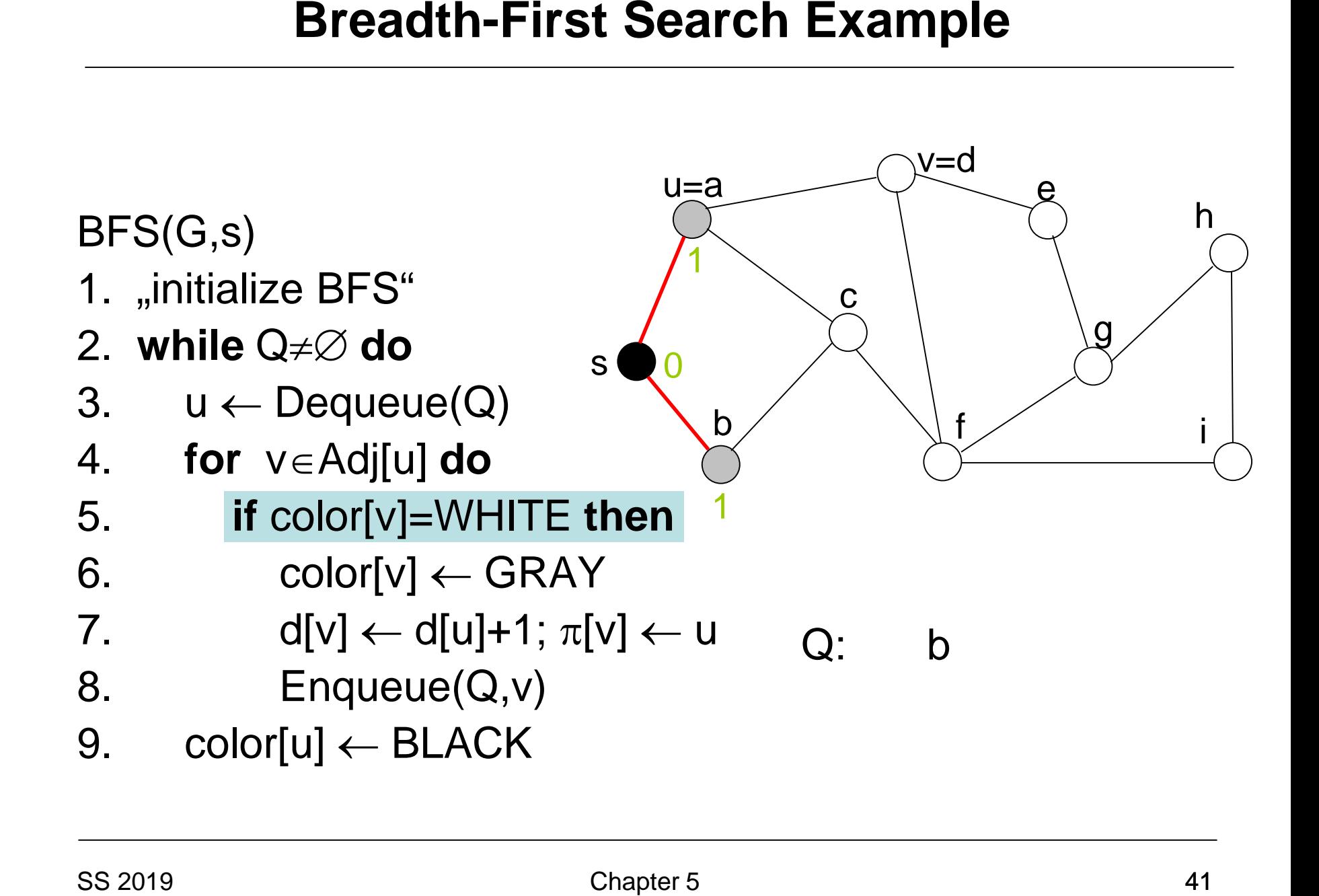

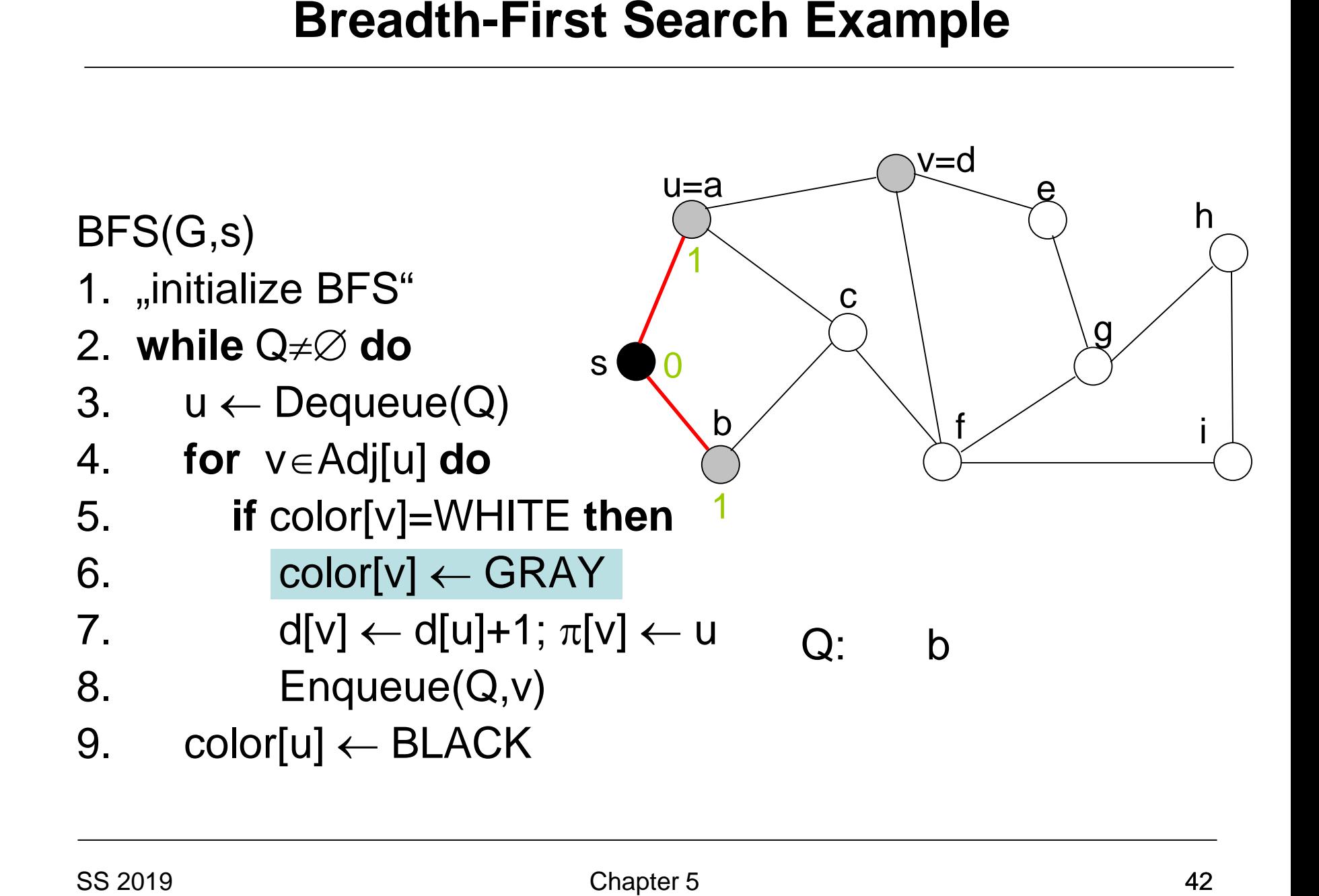

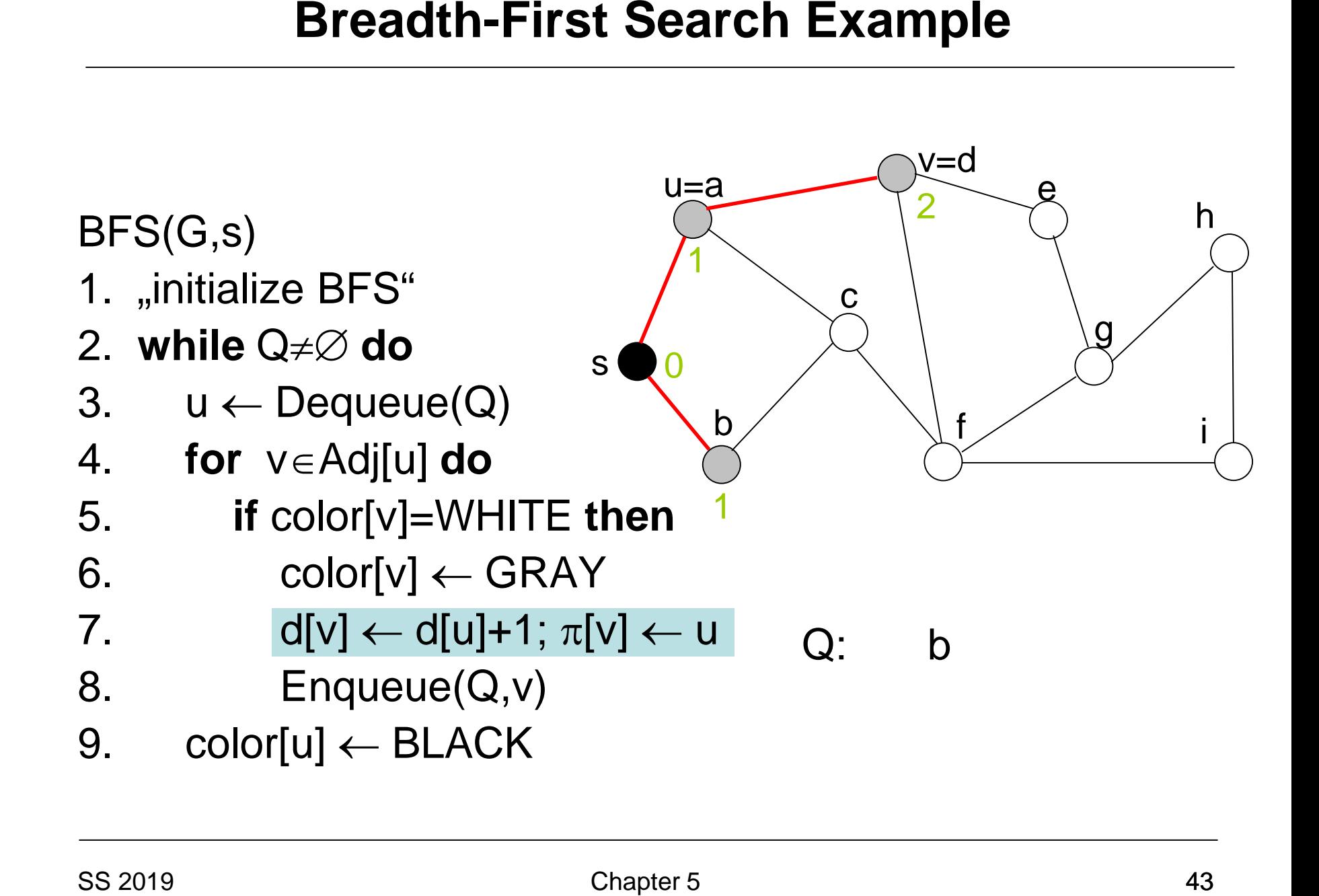

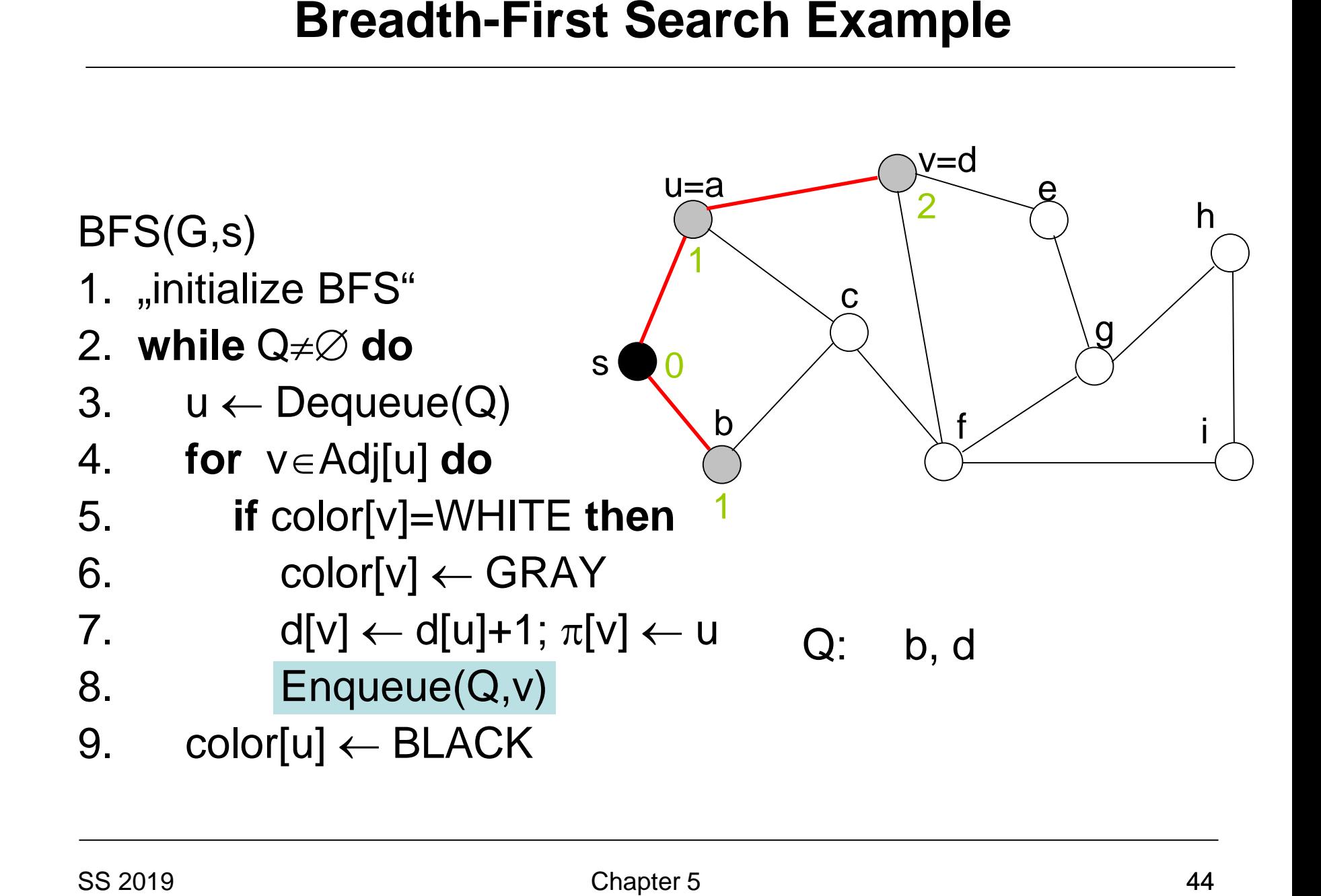

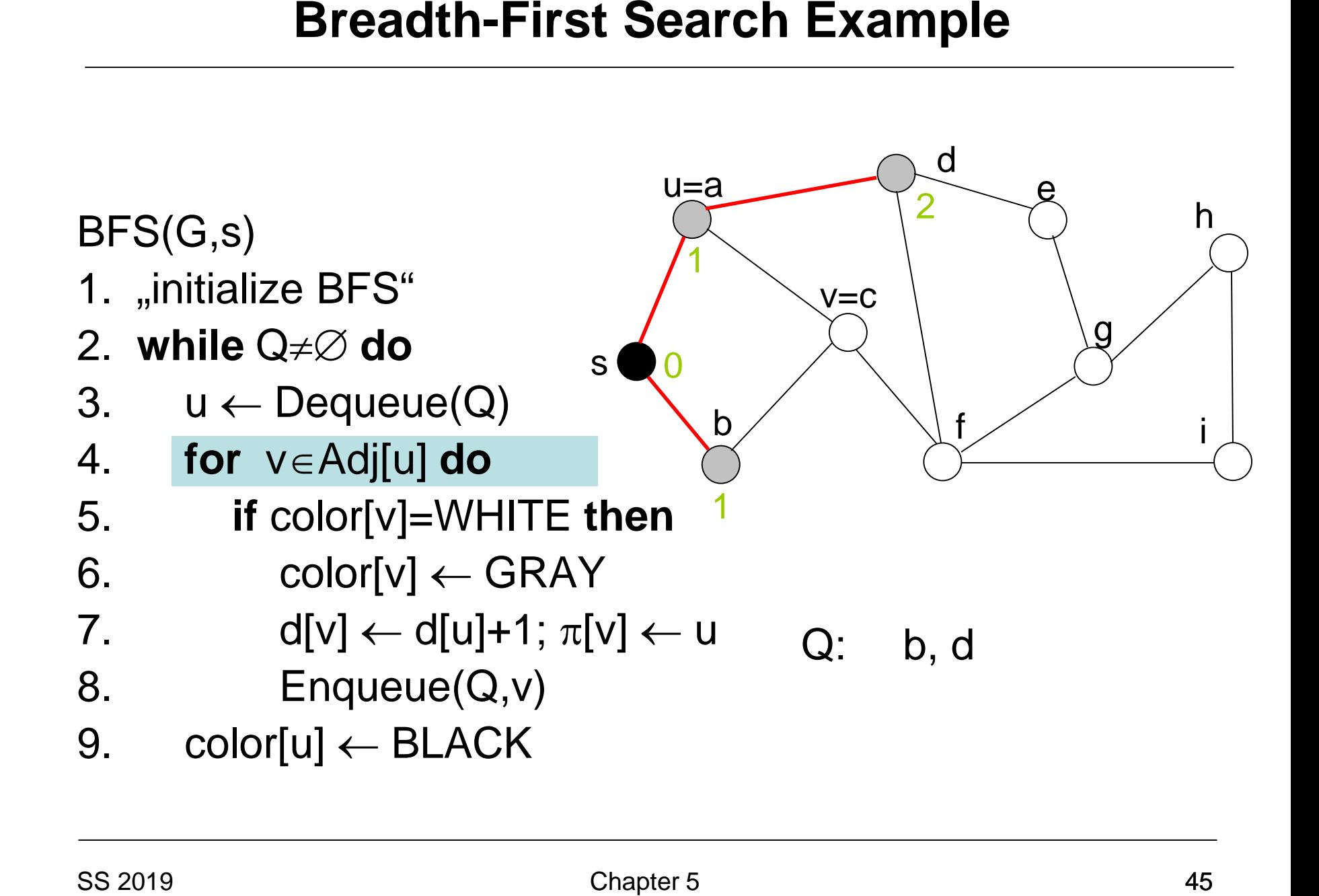

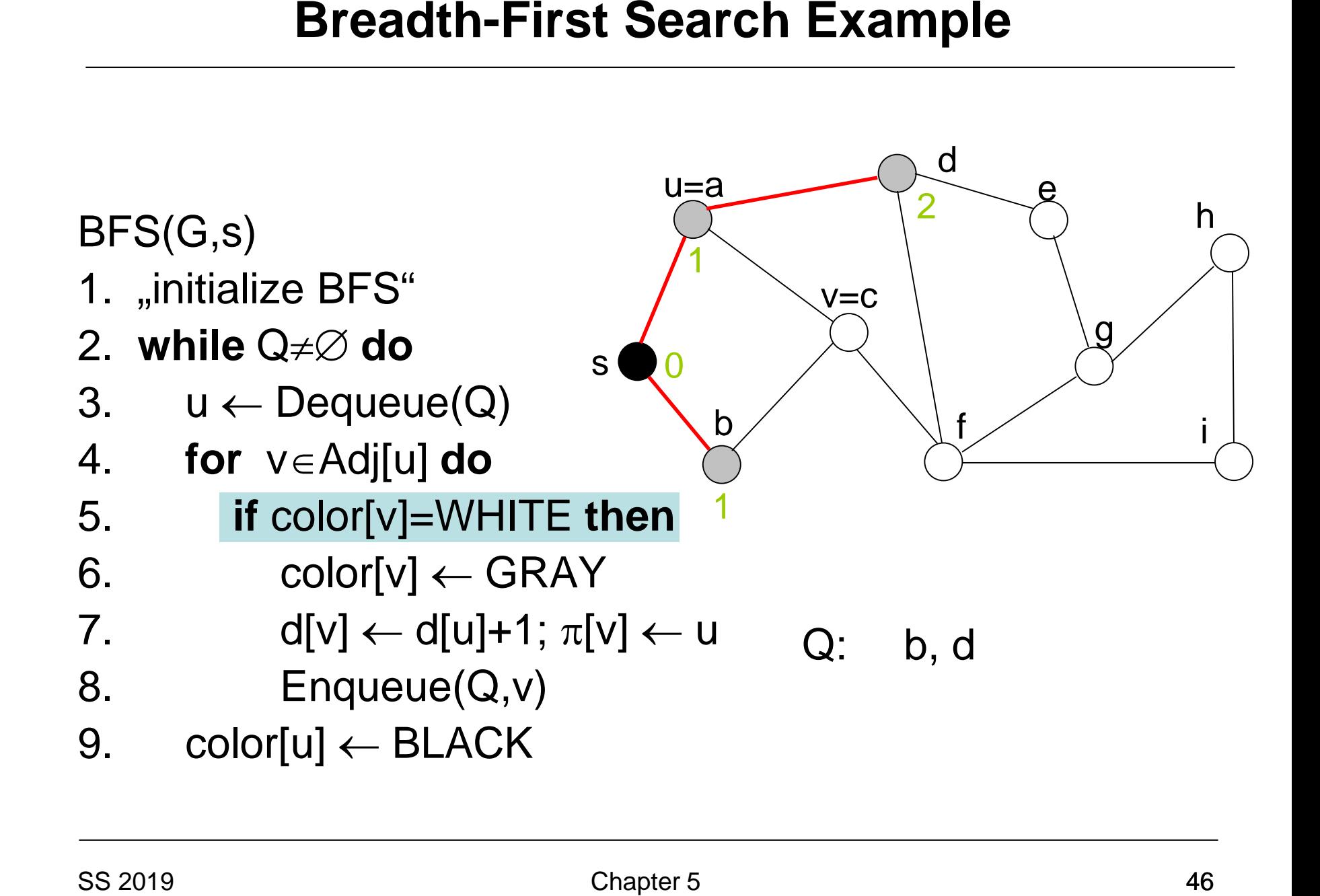

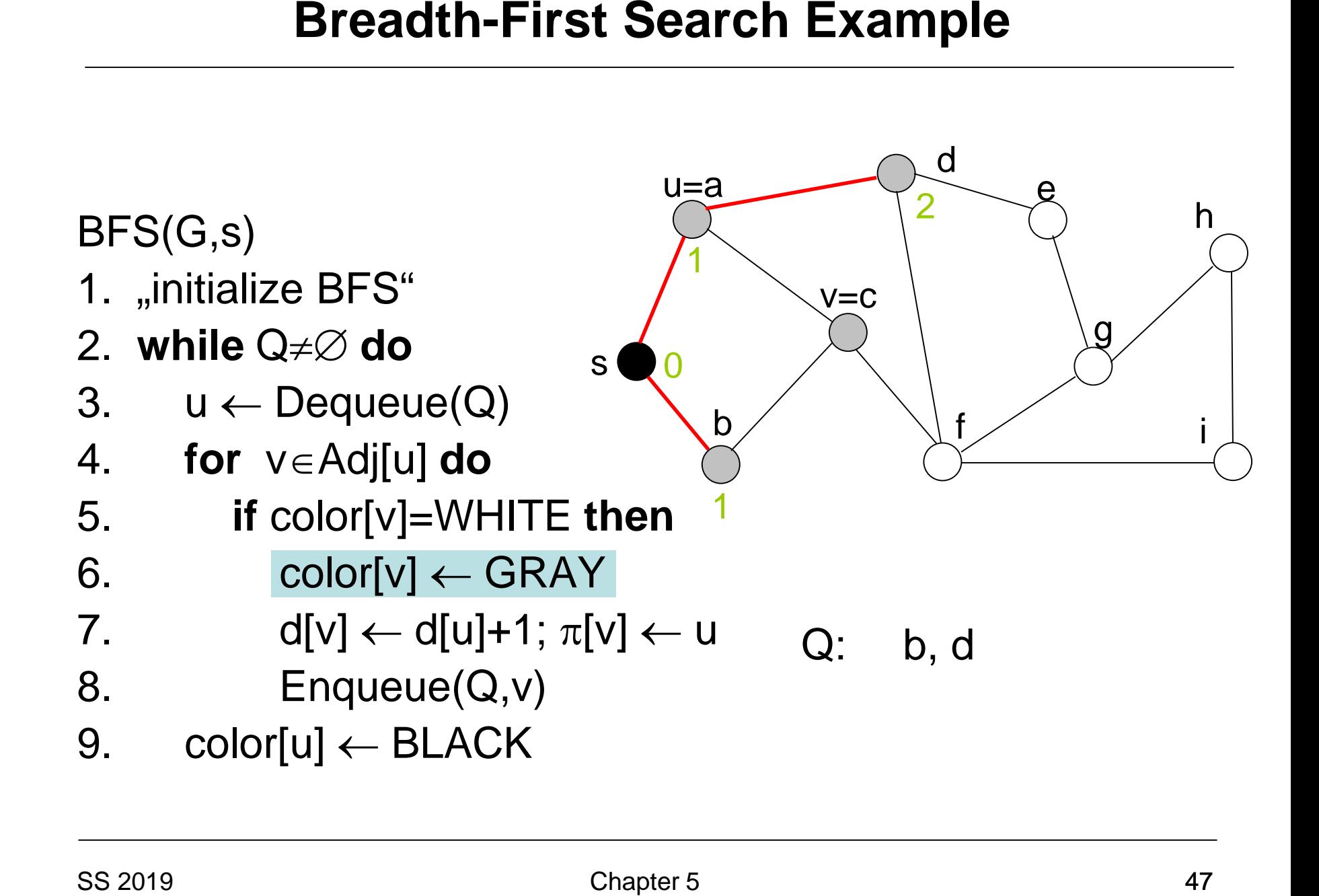

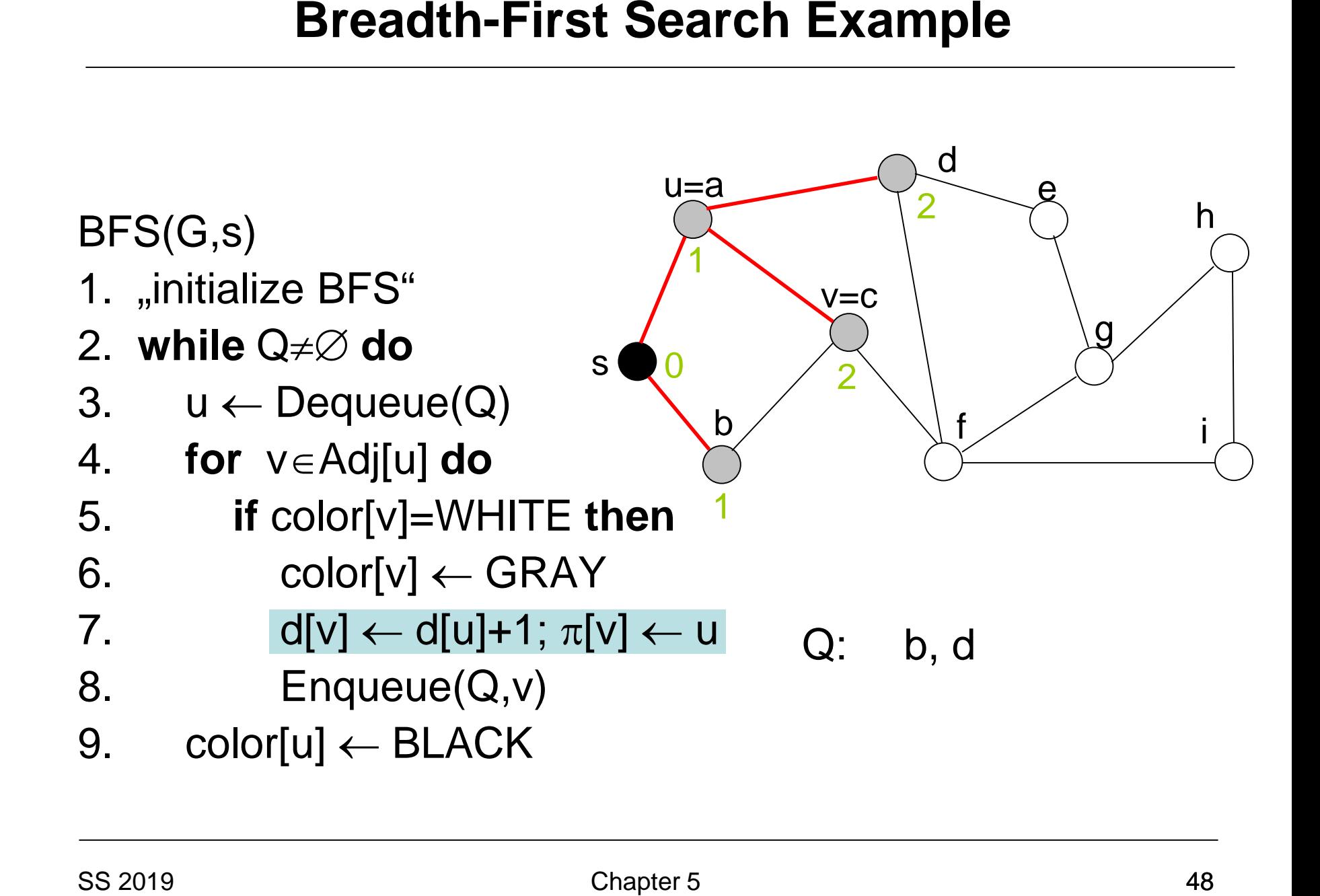

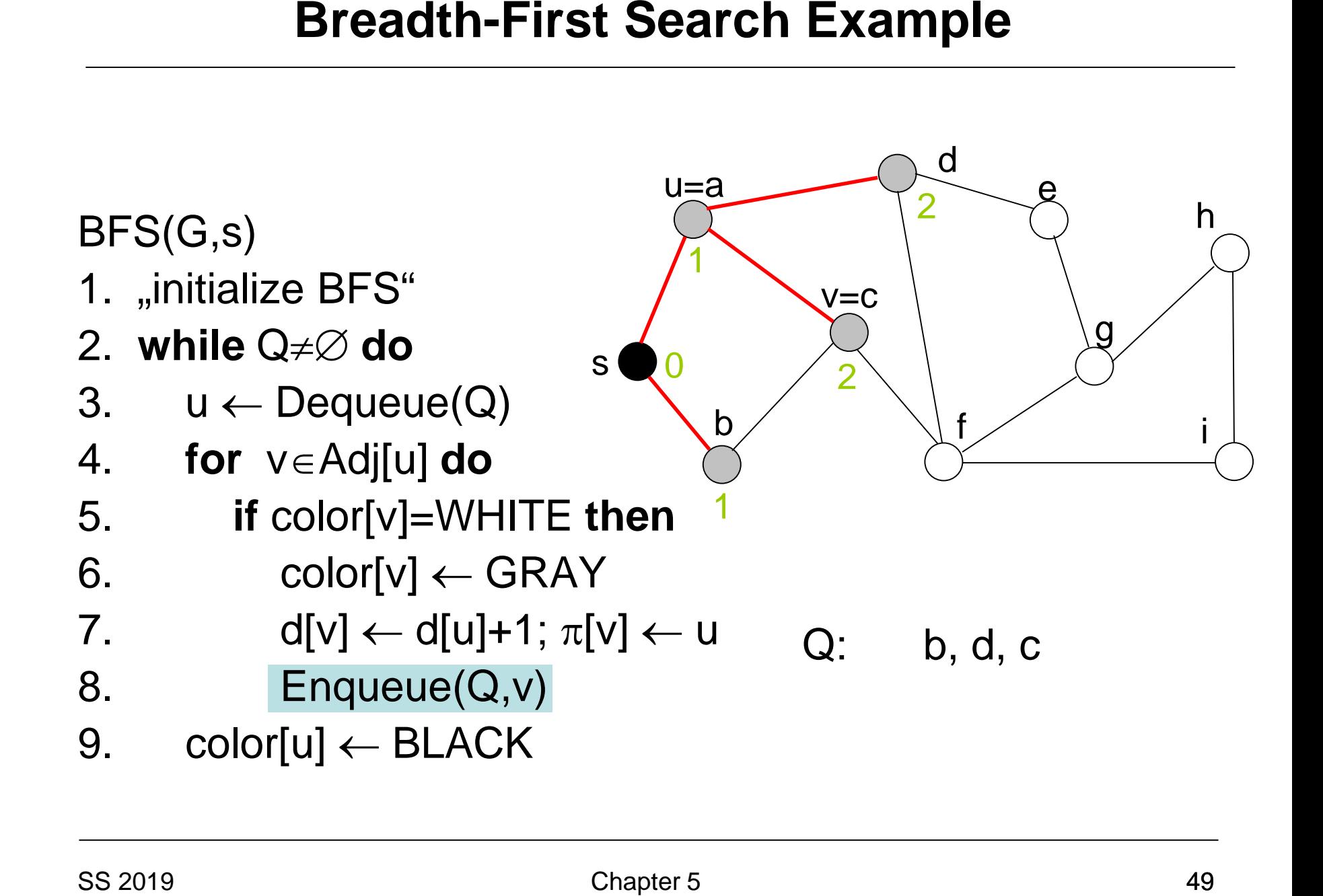

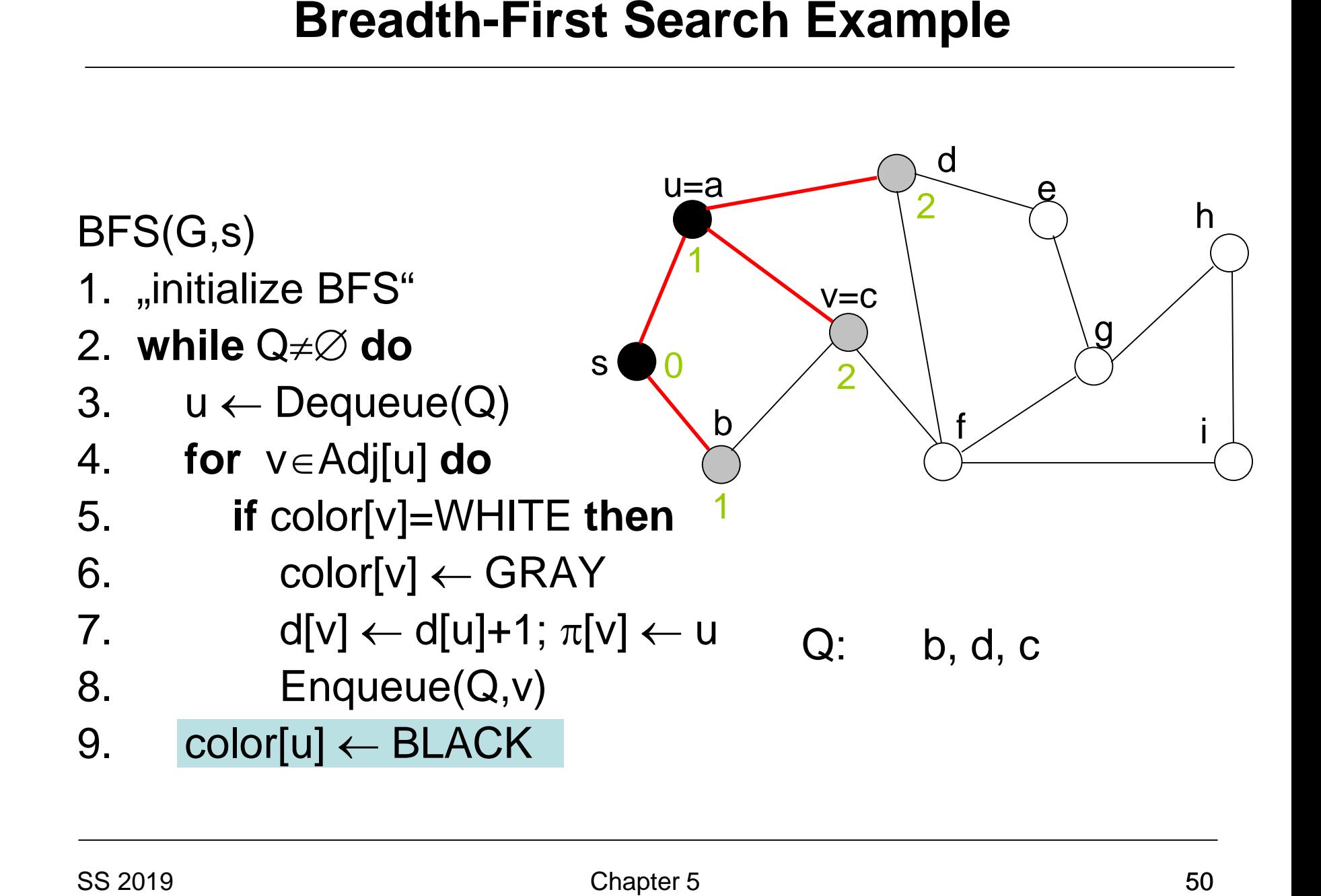

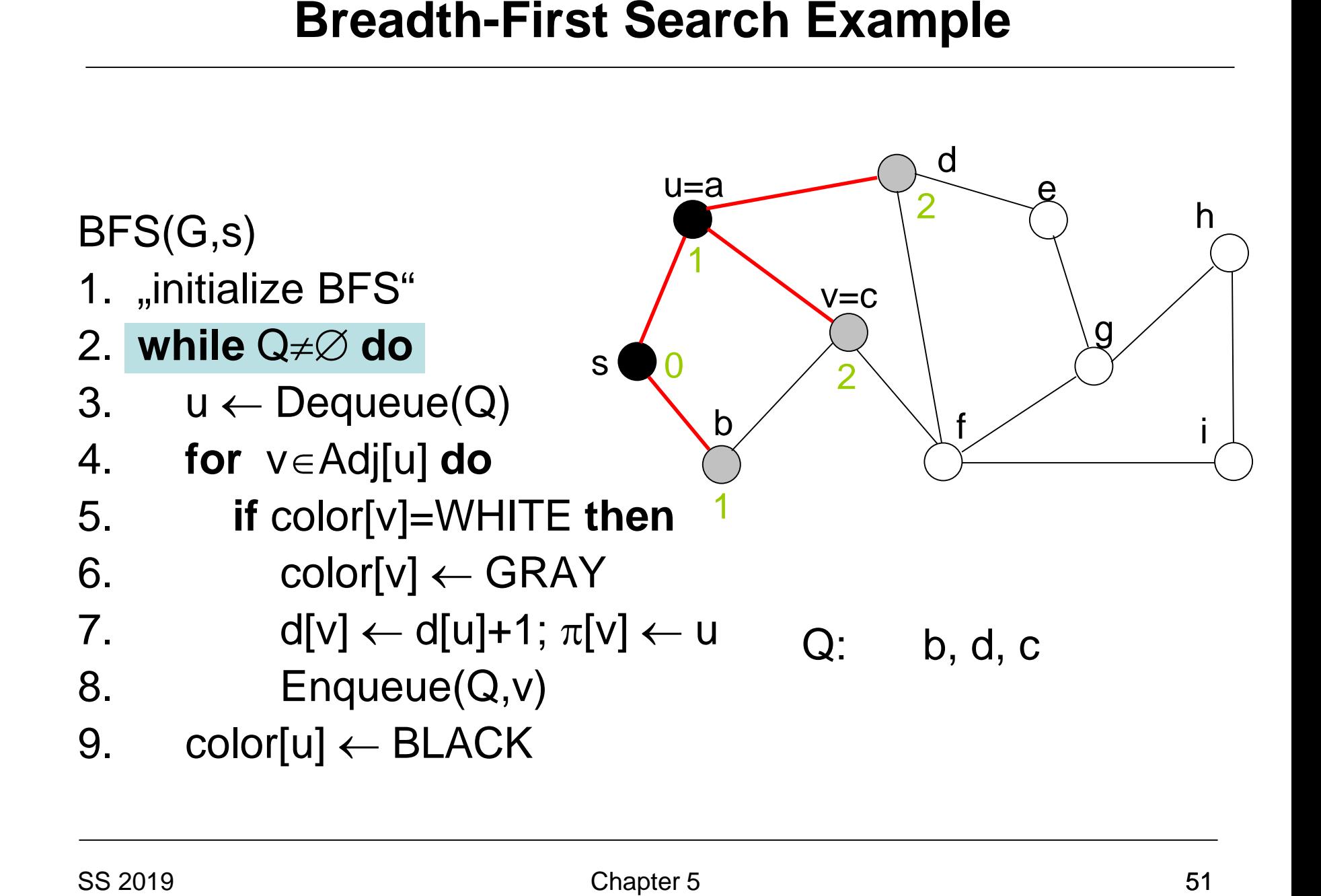

# **Breadth-First Search Example**

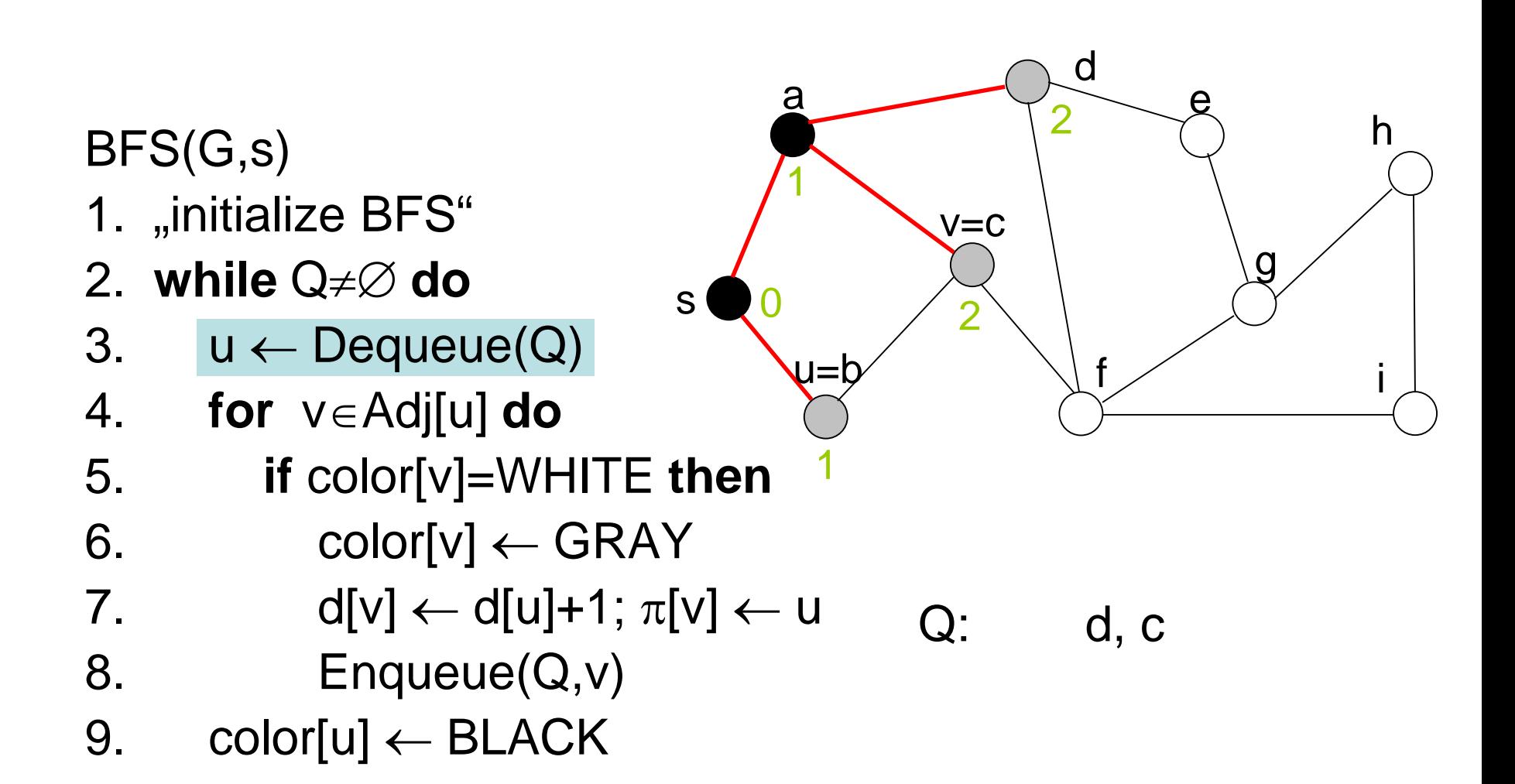

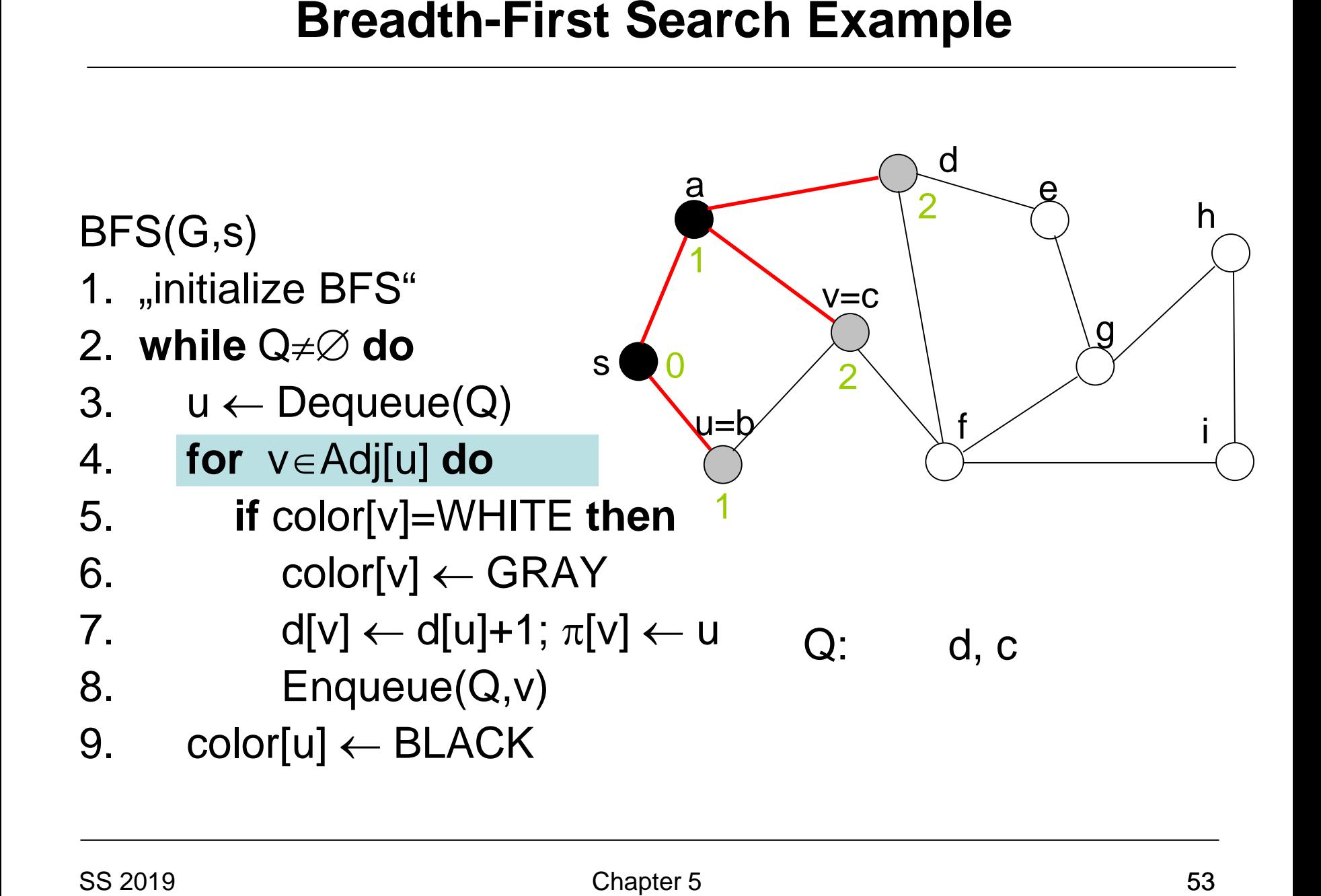

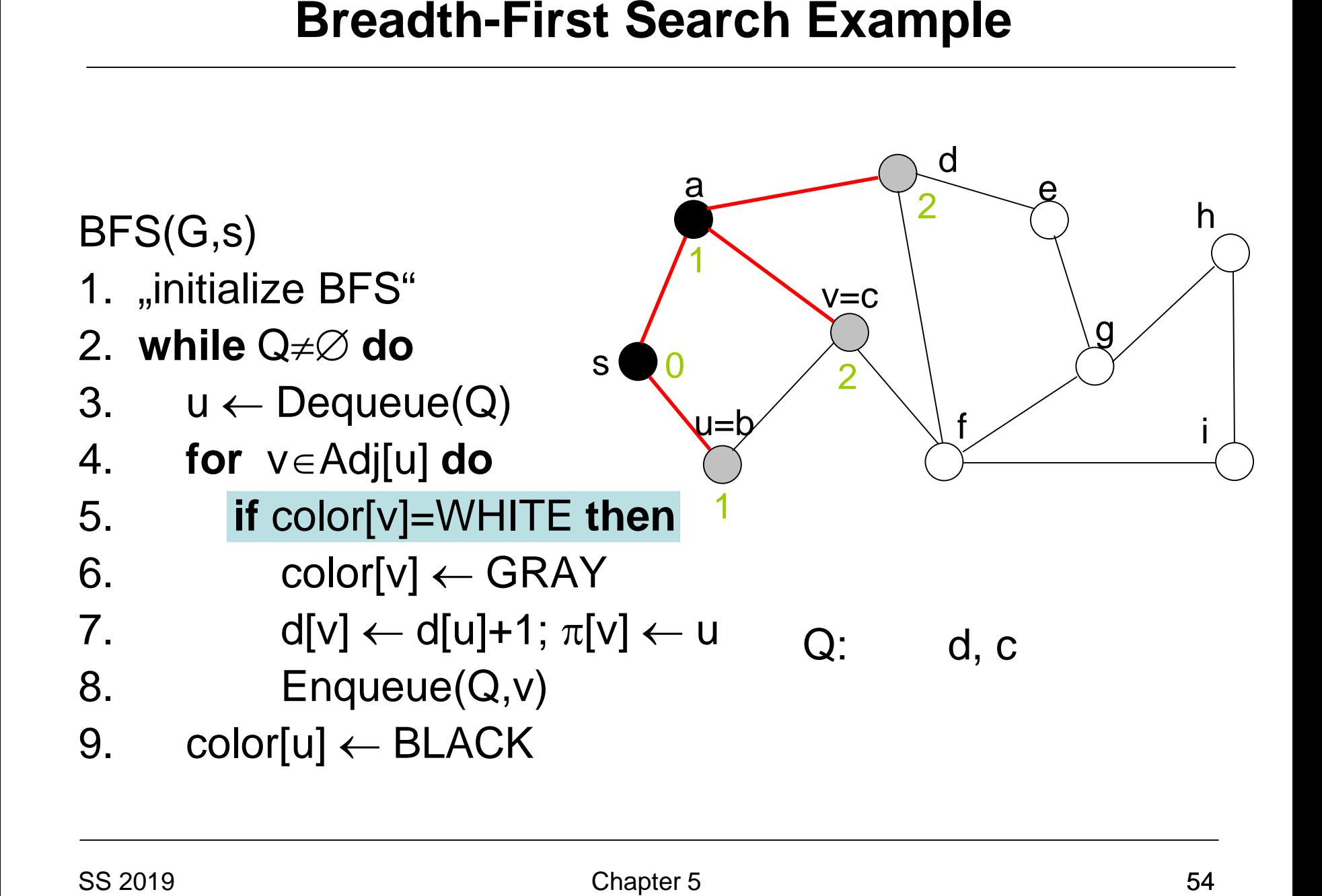

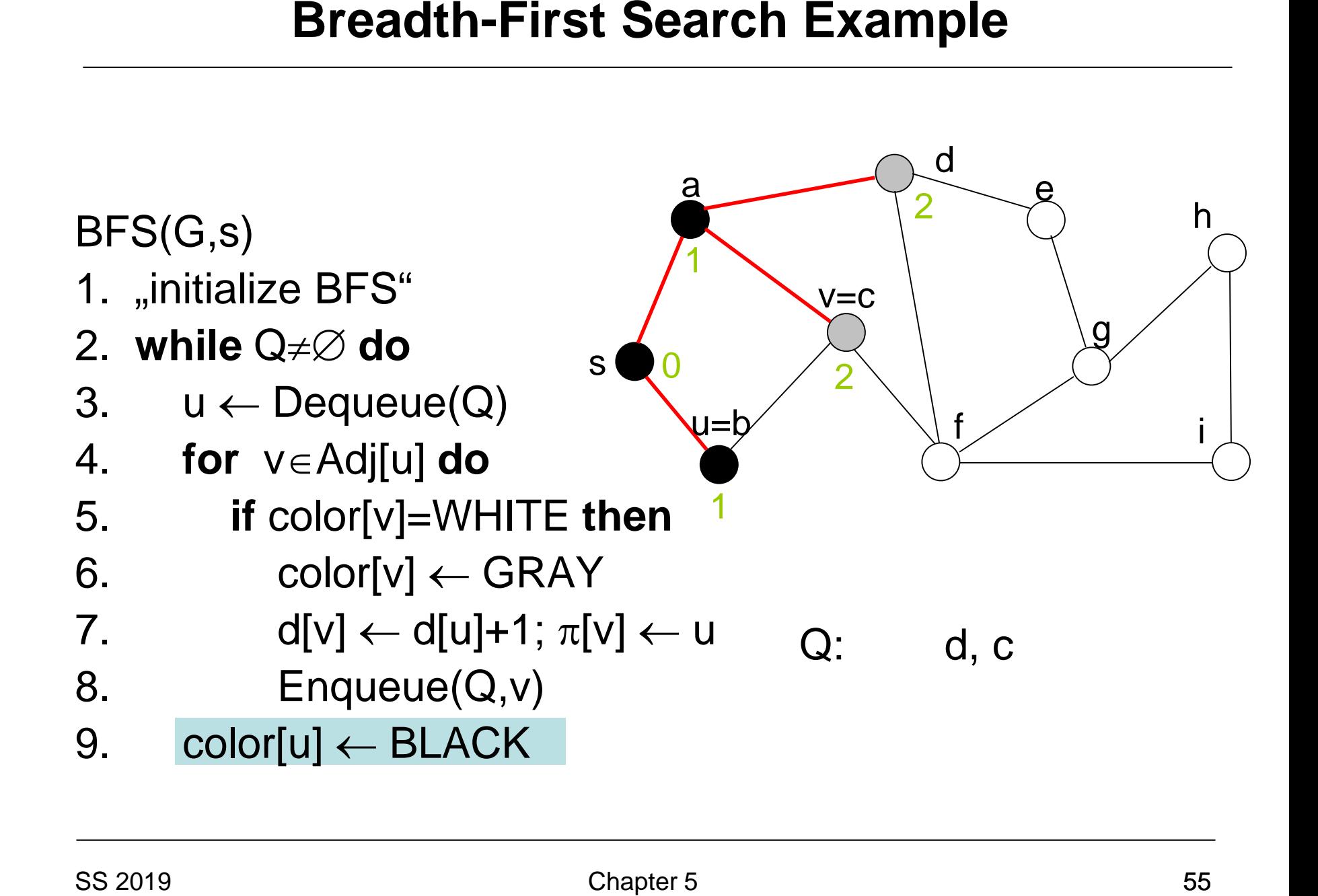

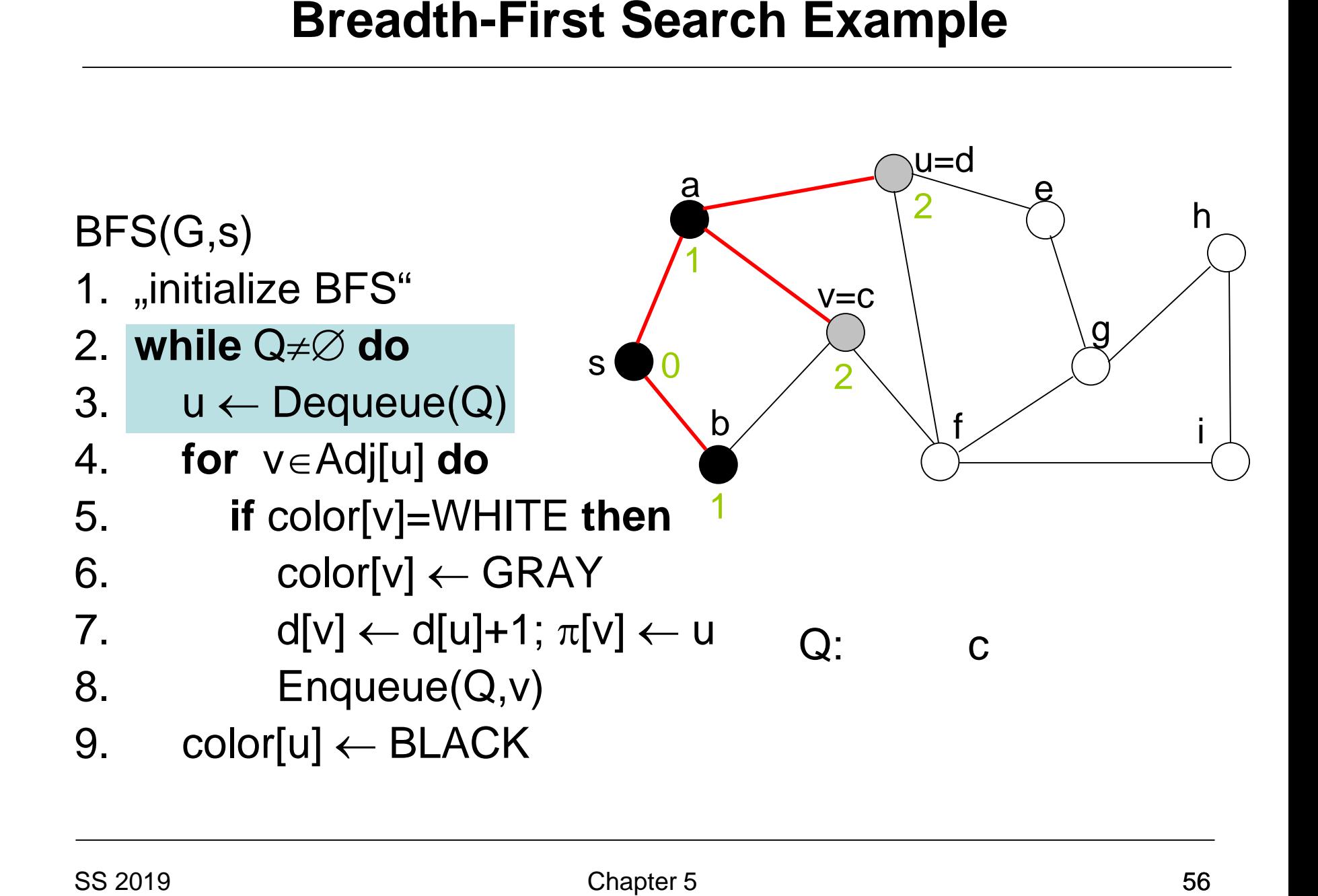

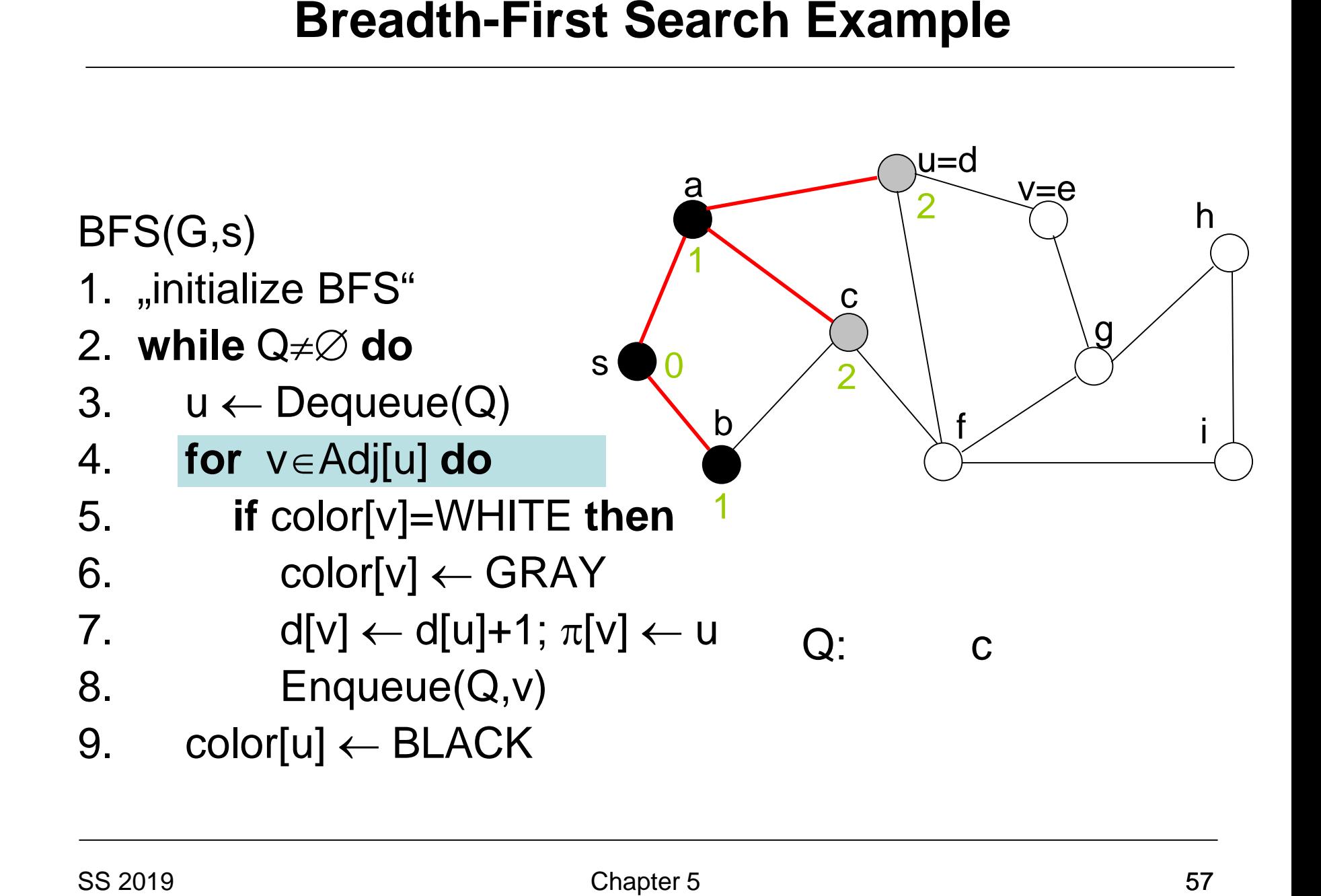

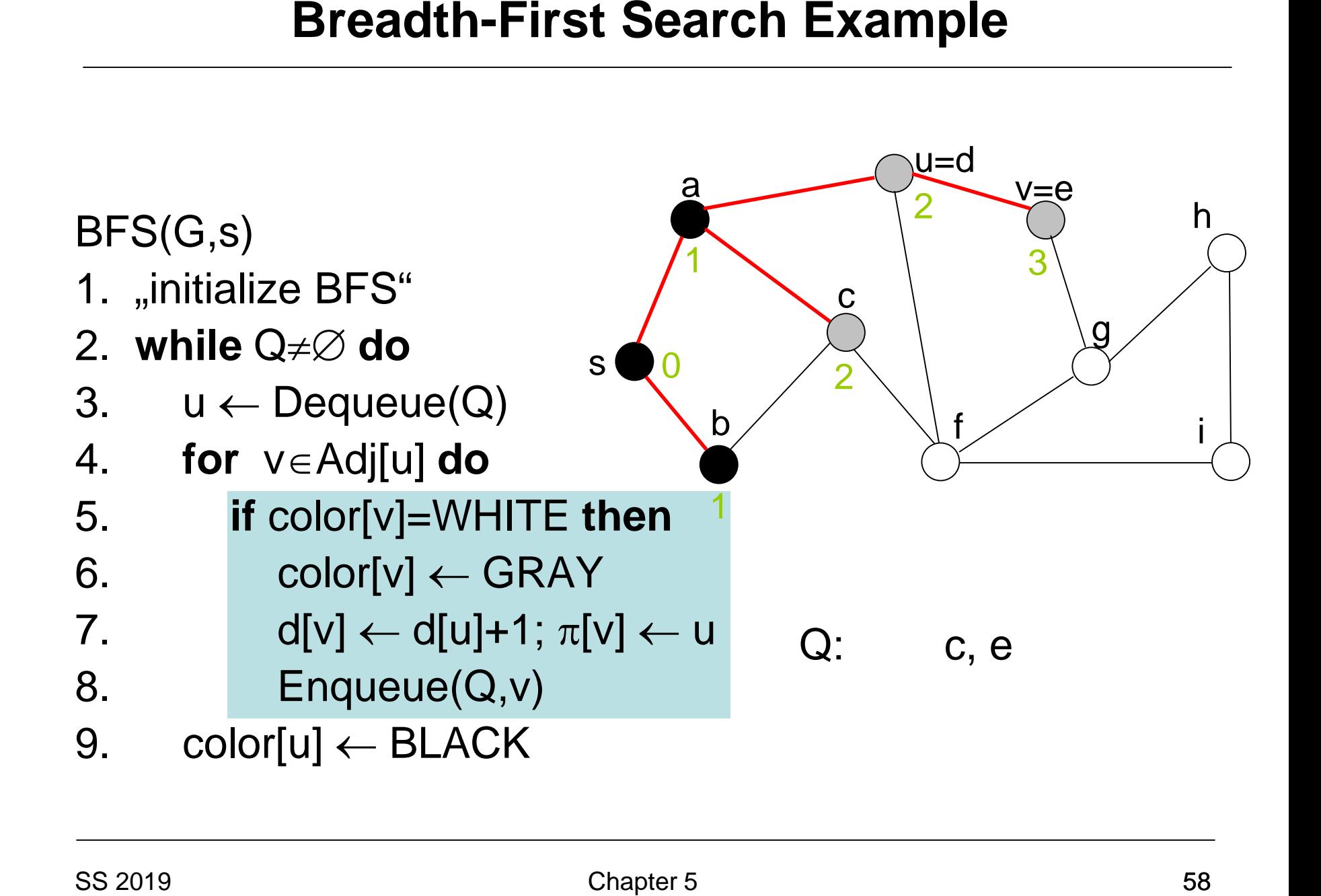

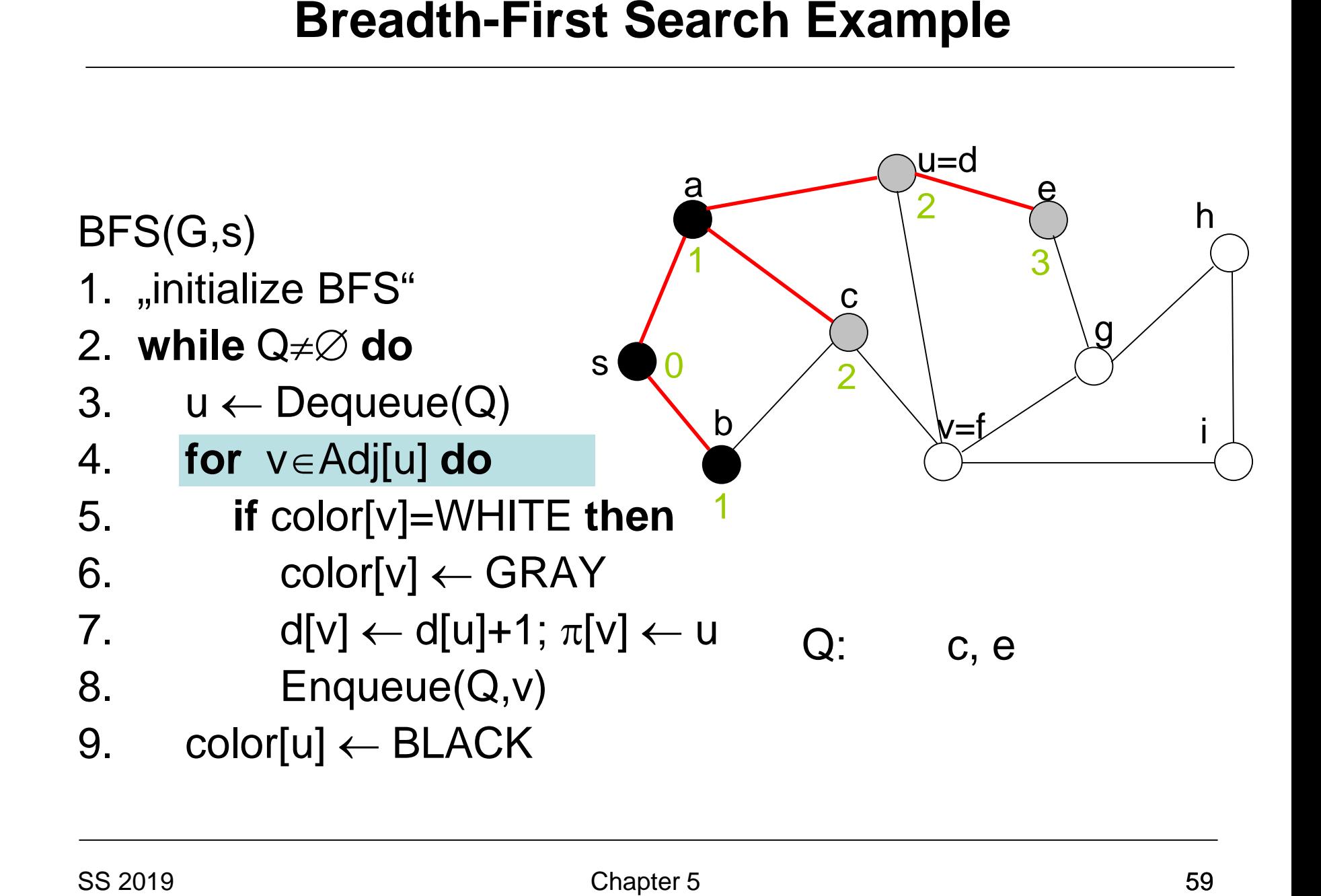

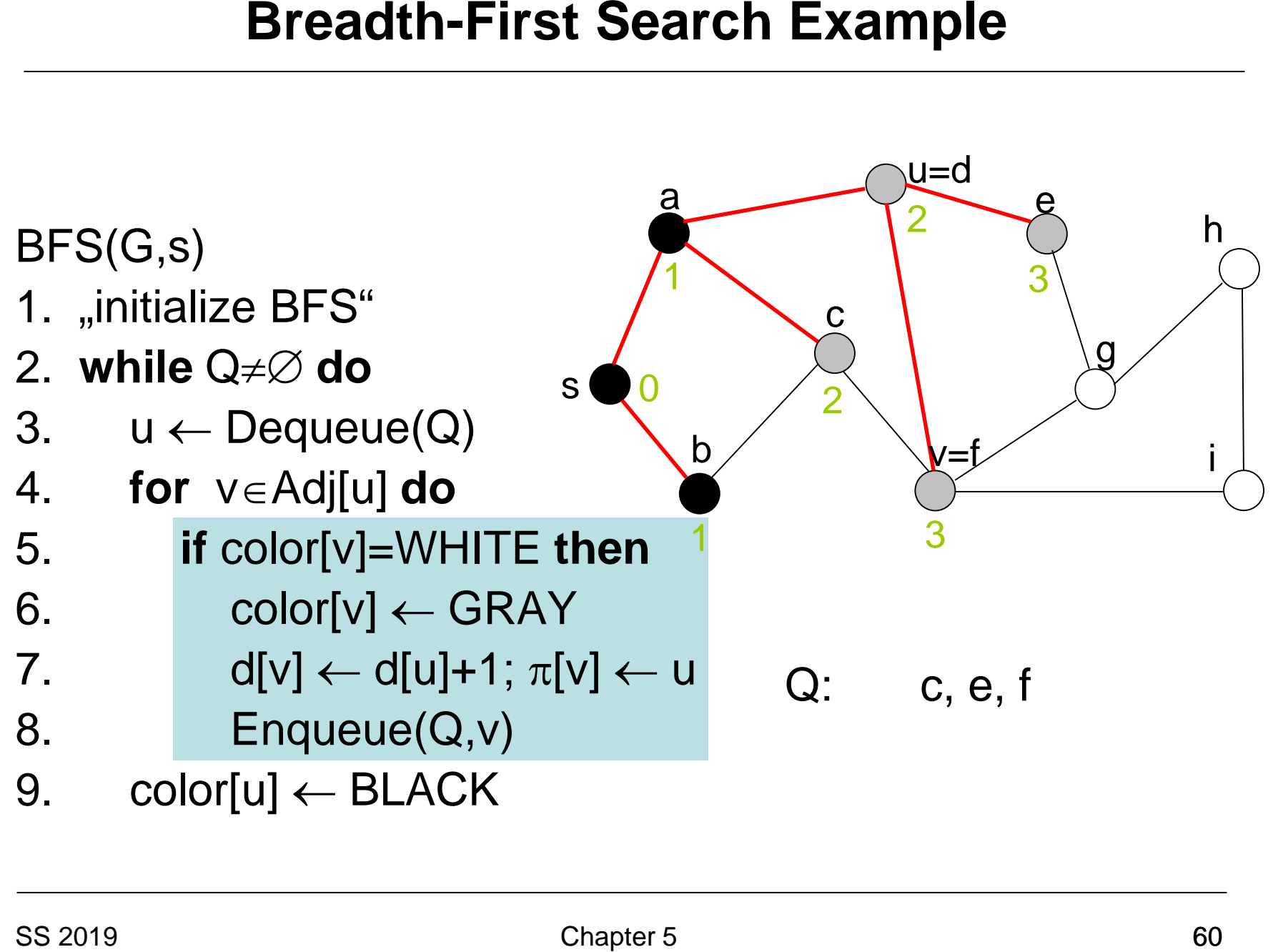

9. color $[u] \leftarrow \text{Black}$ 

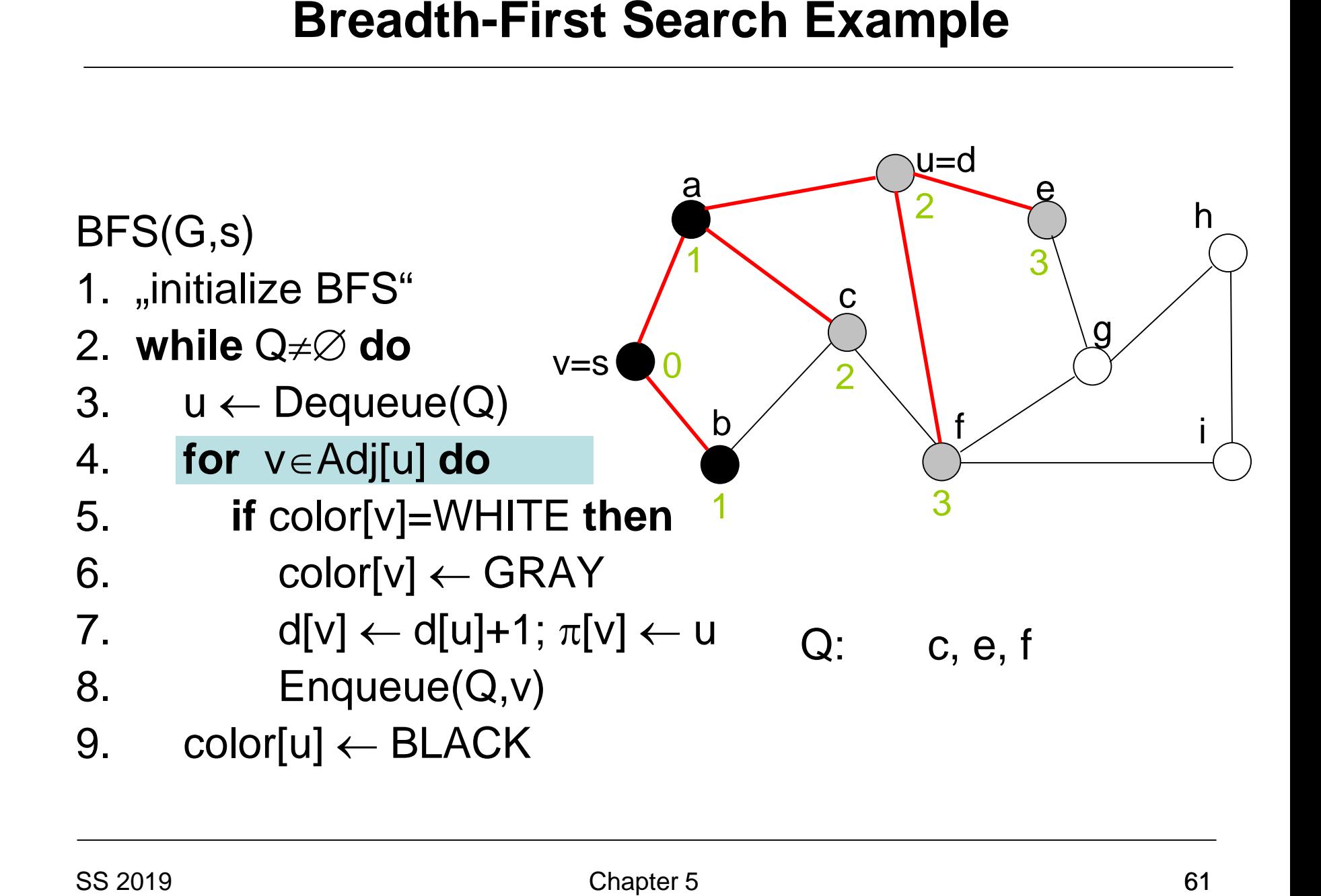

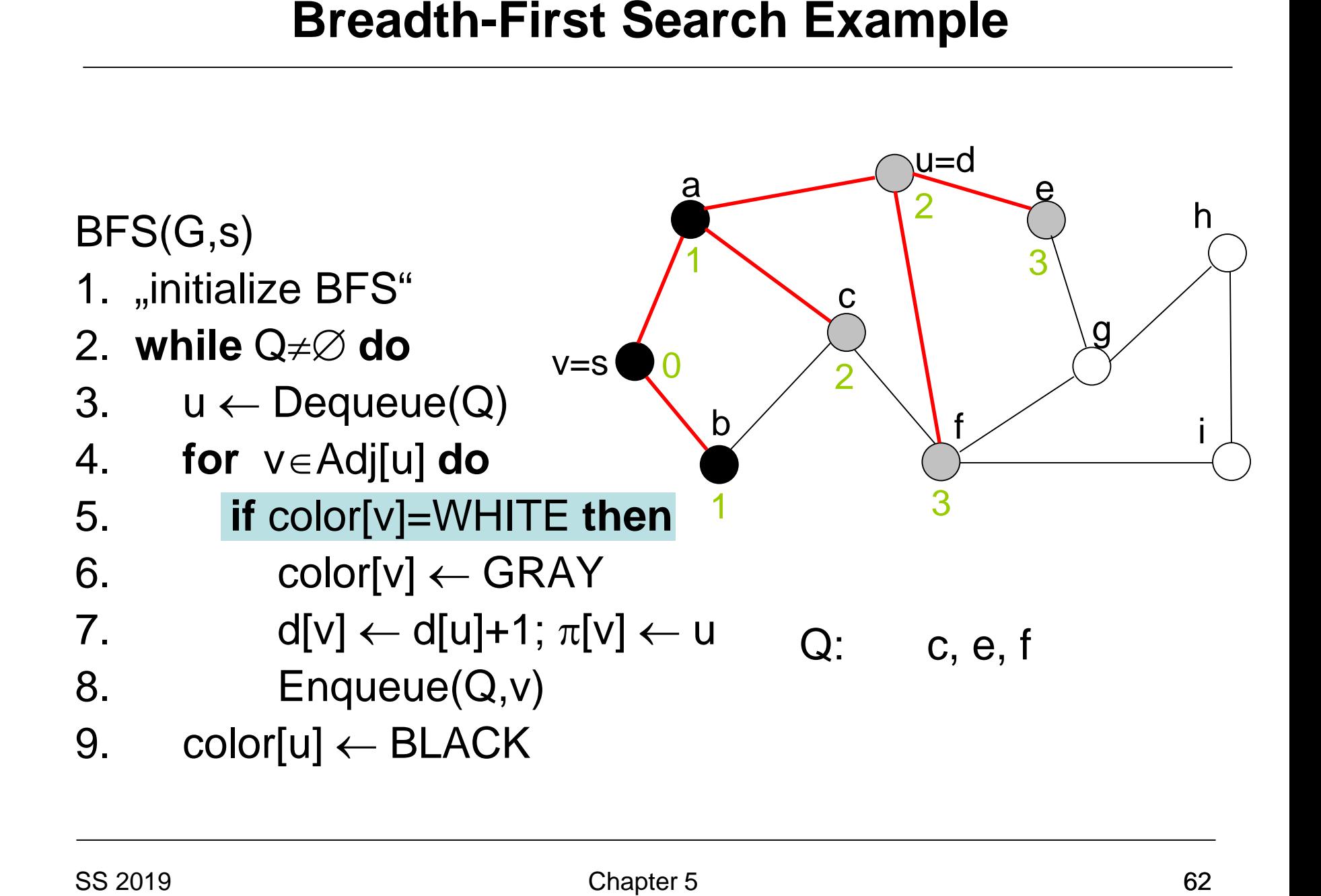

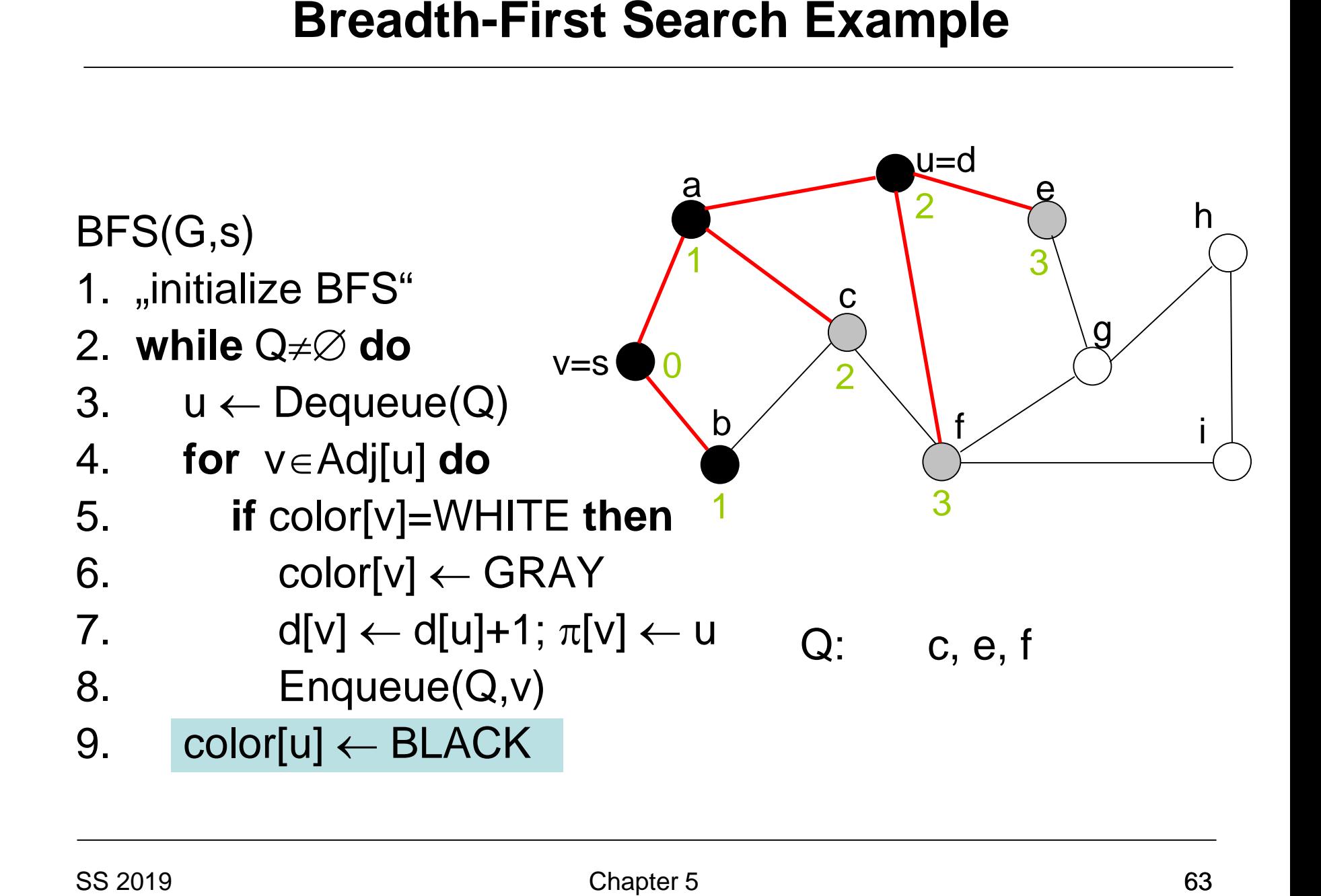

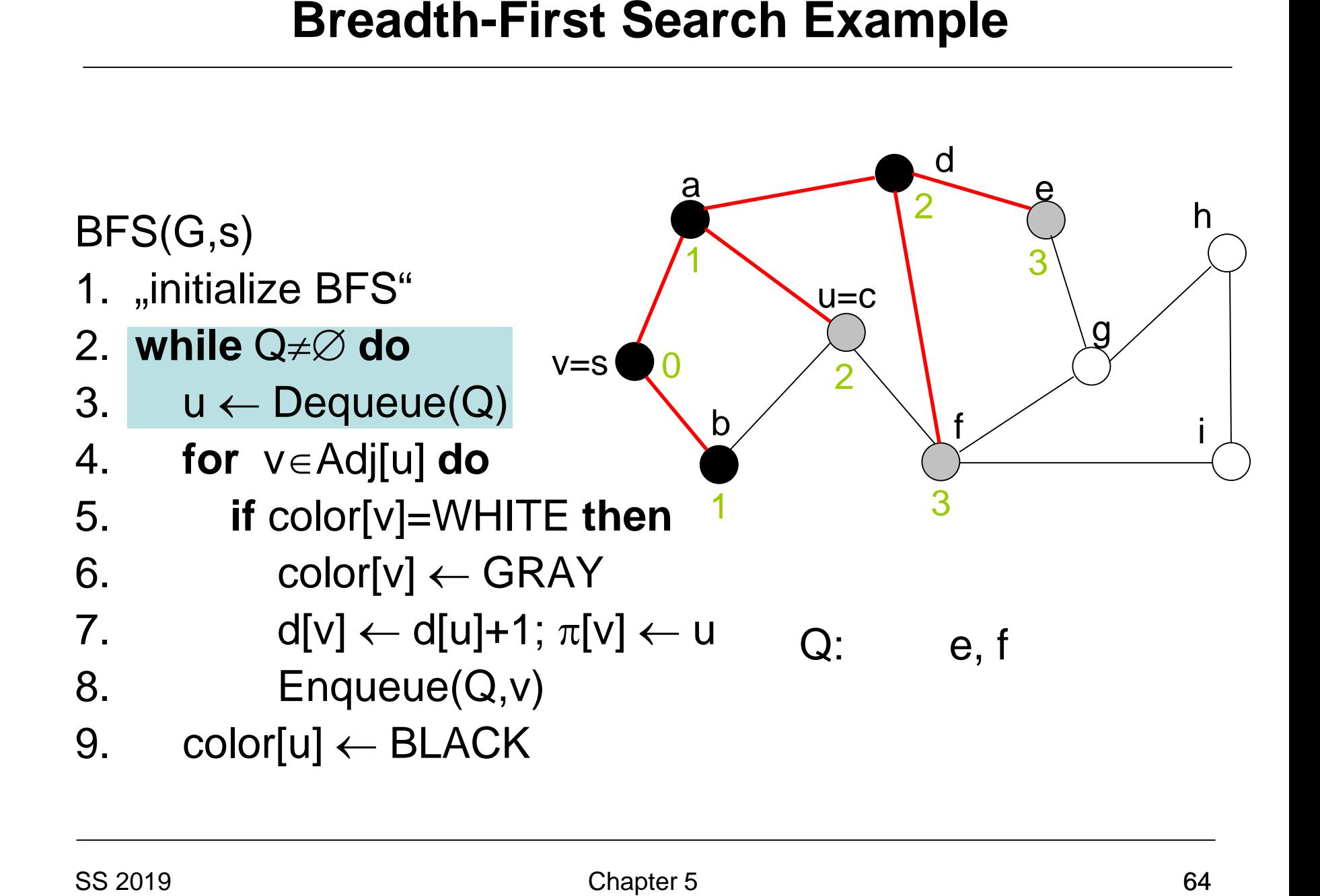

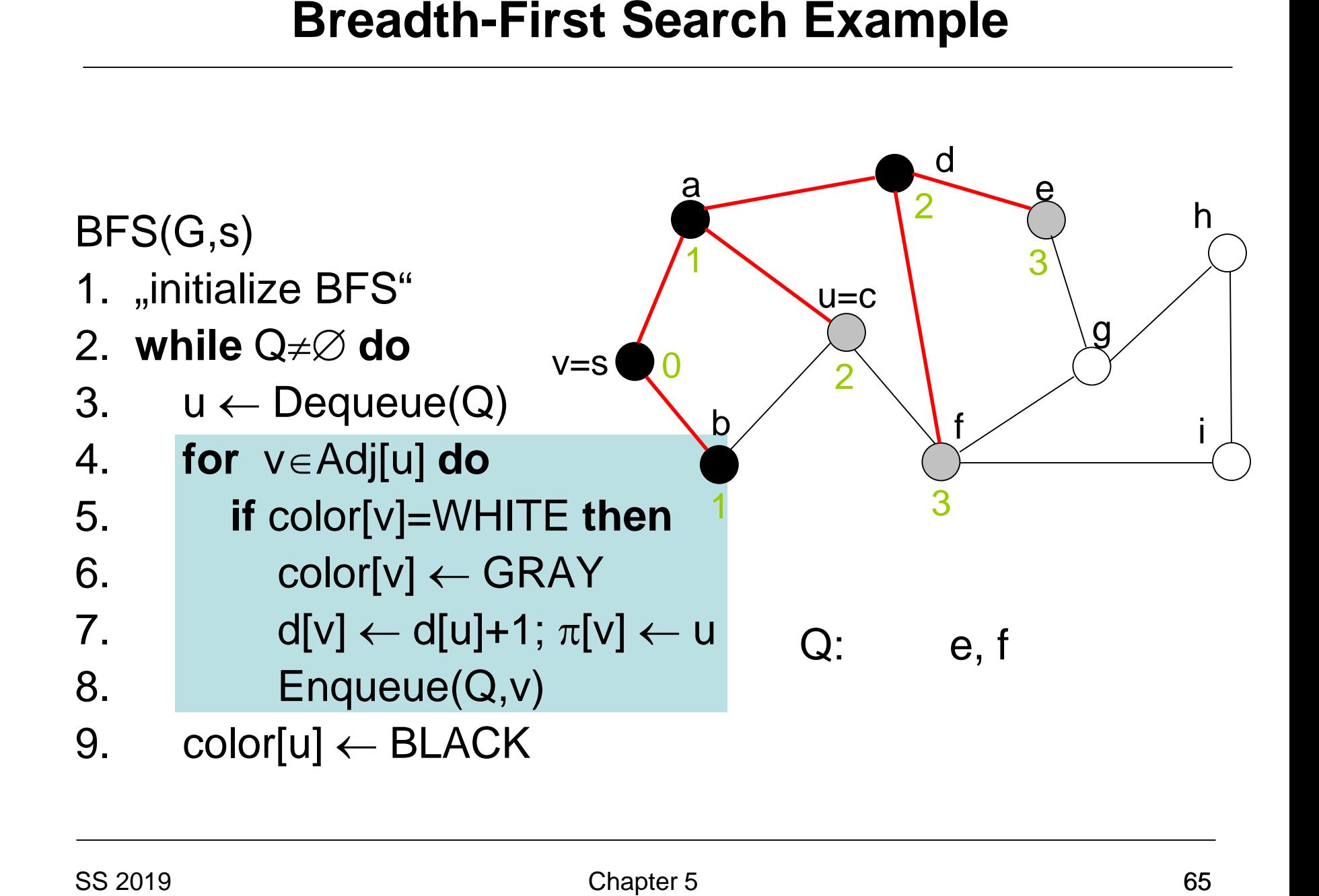

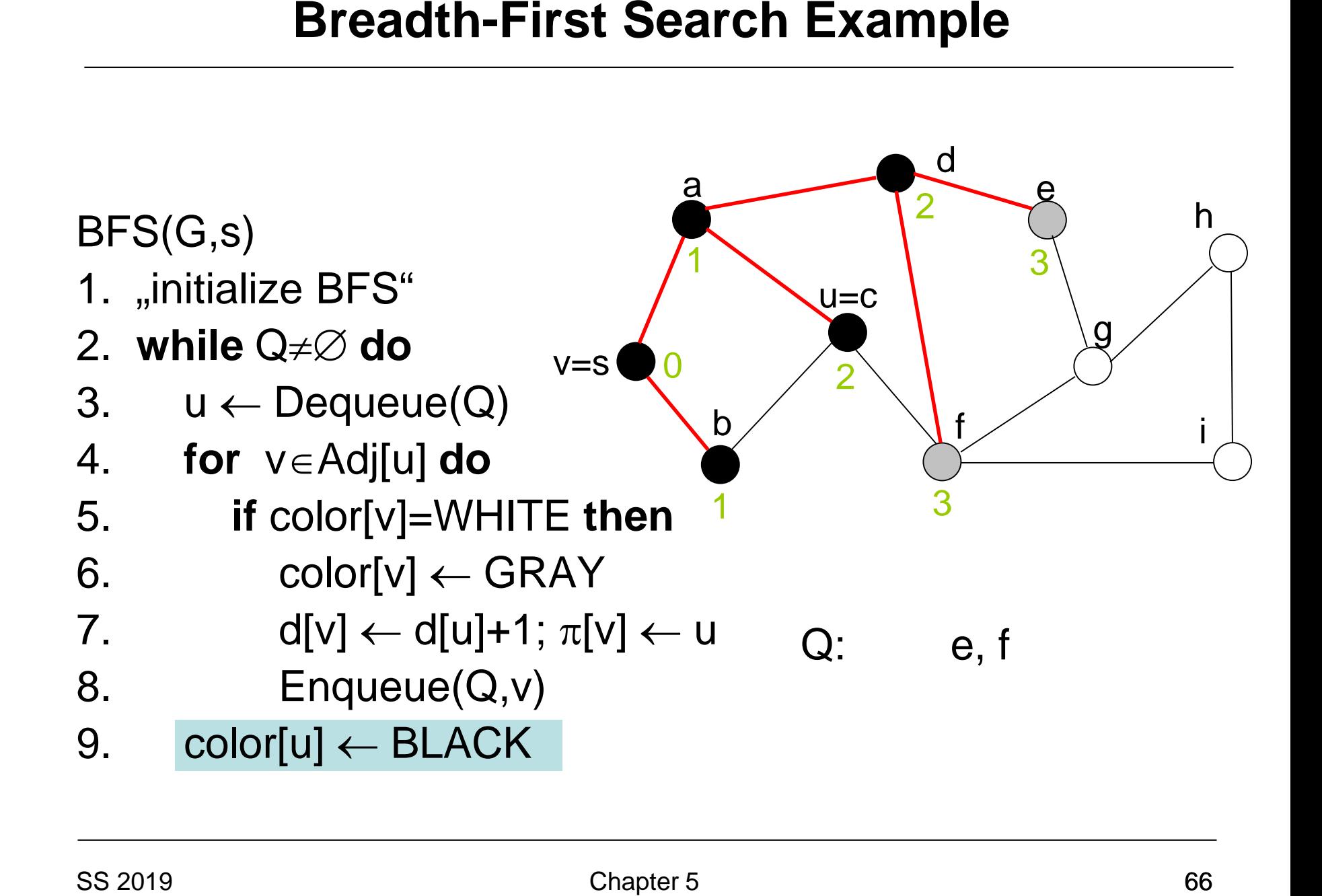

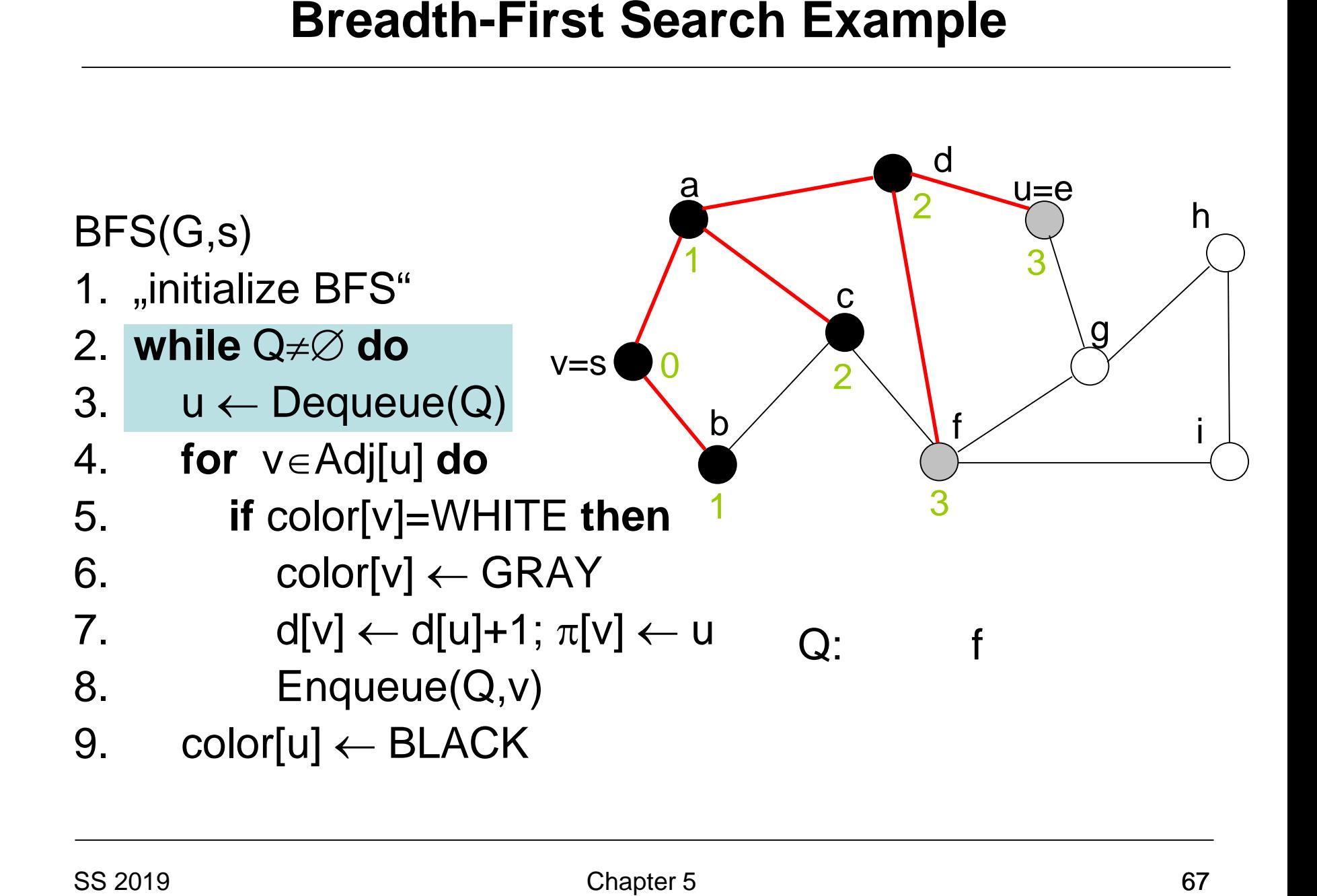

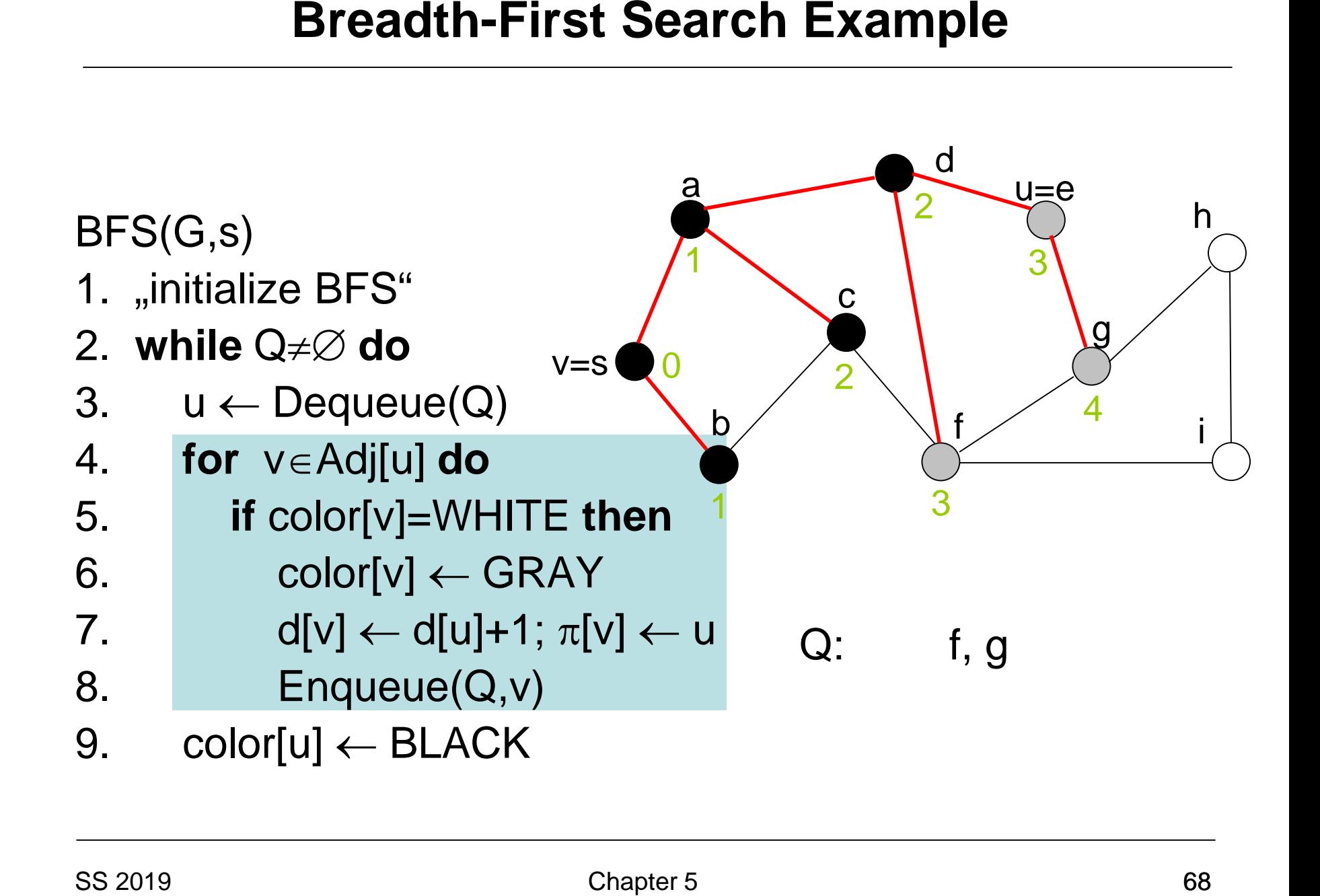

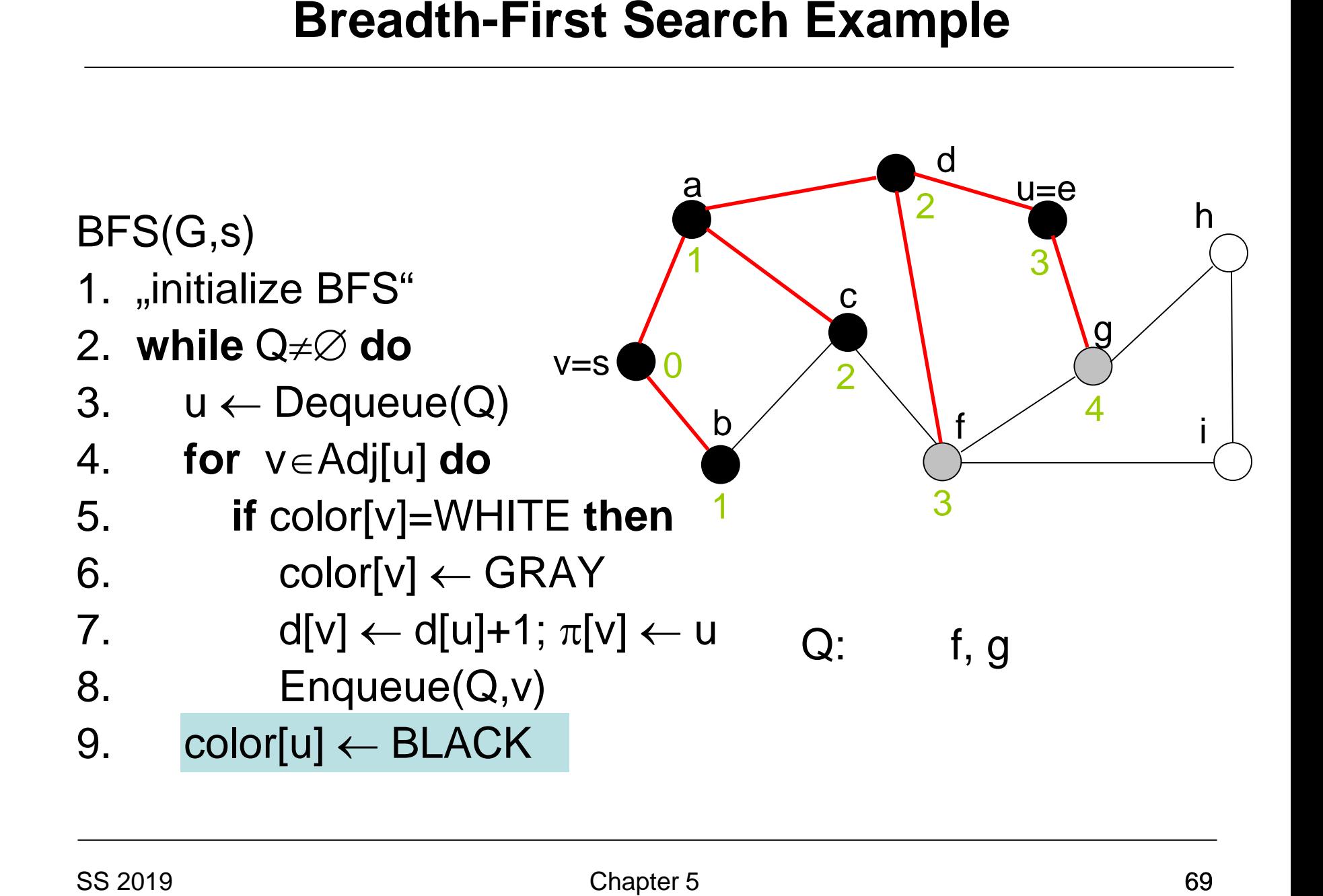

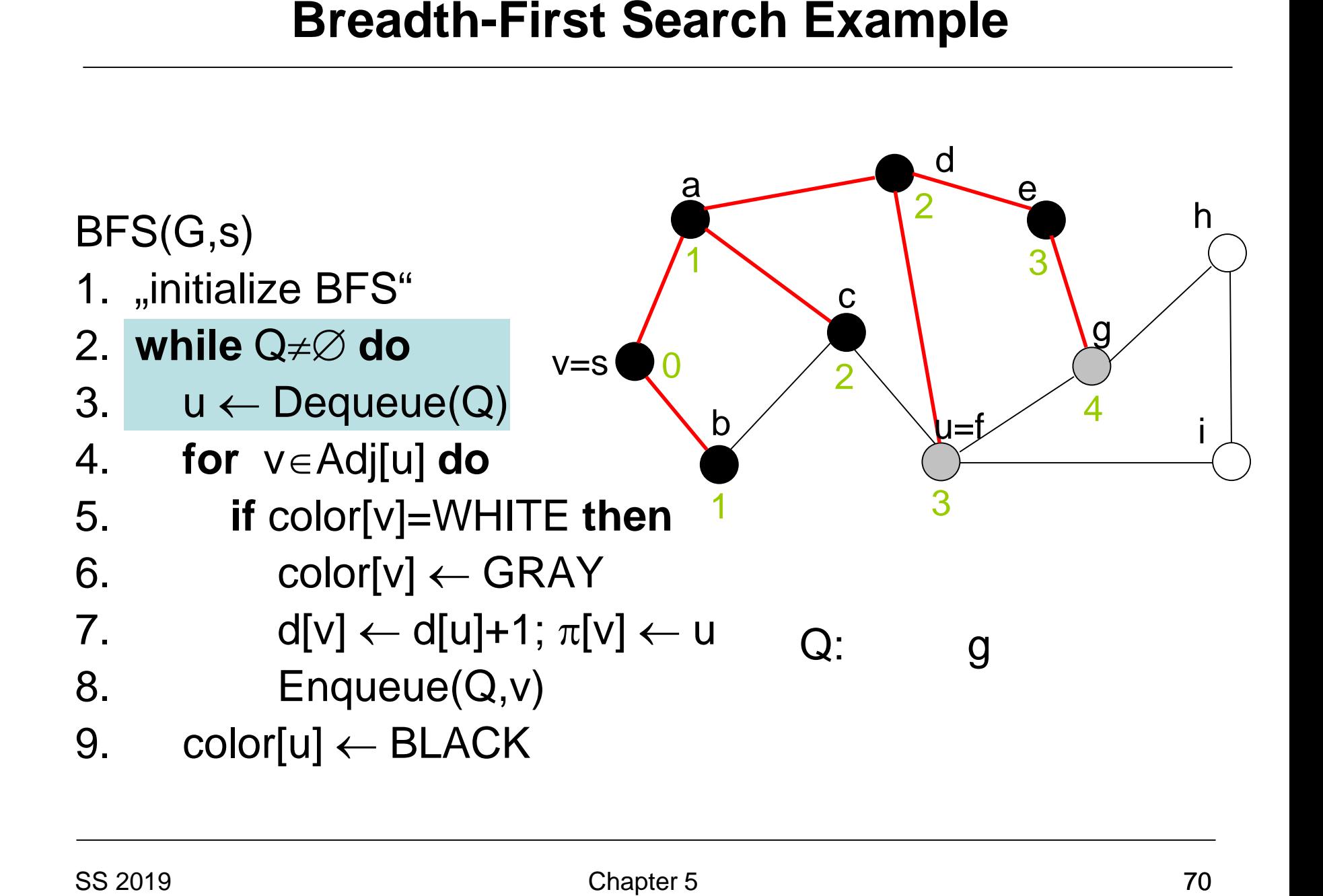

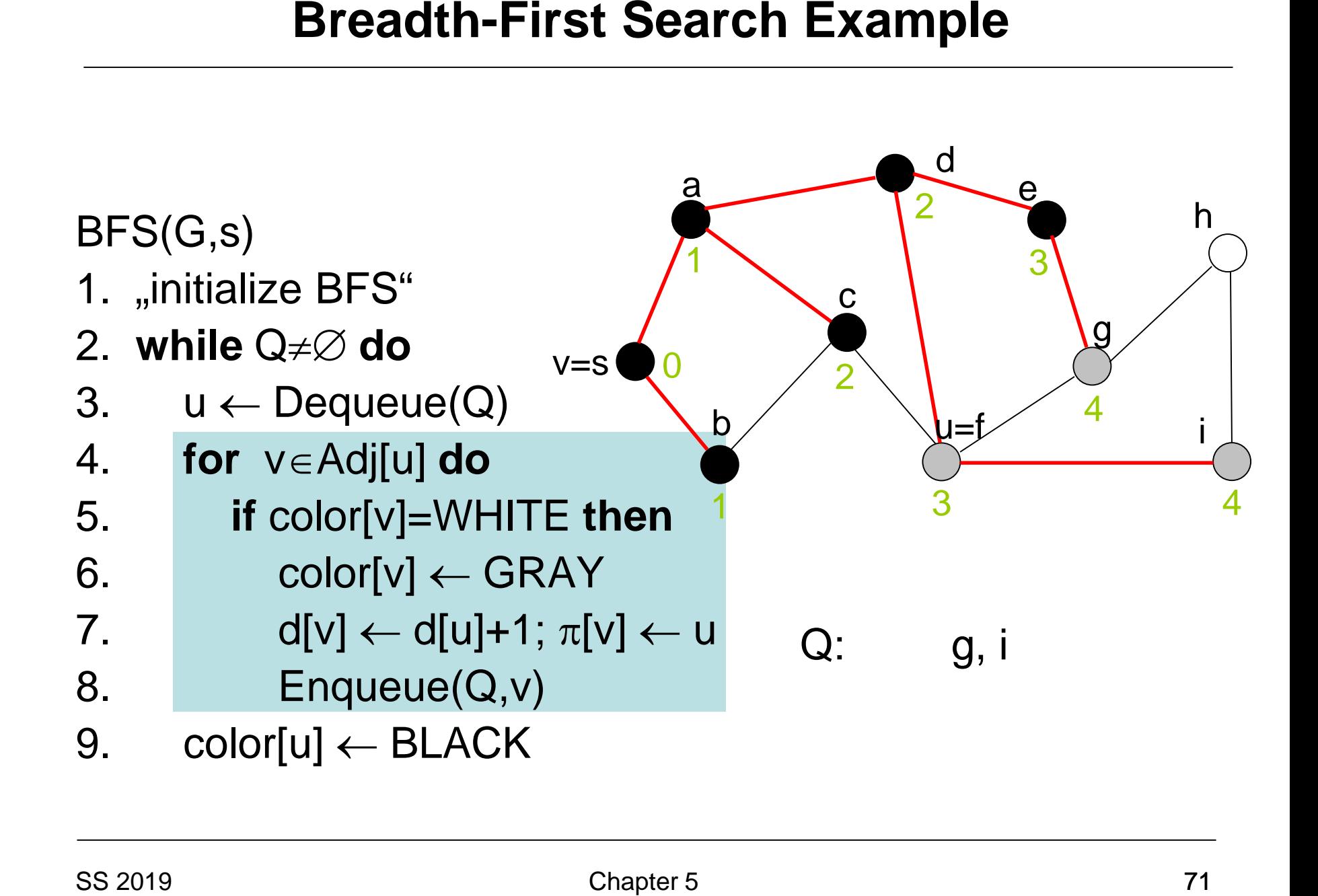

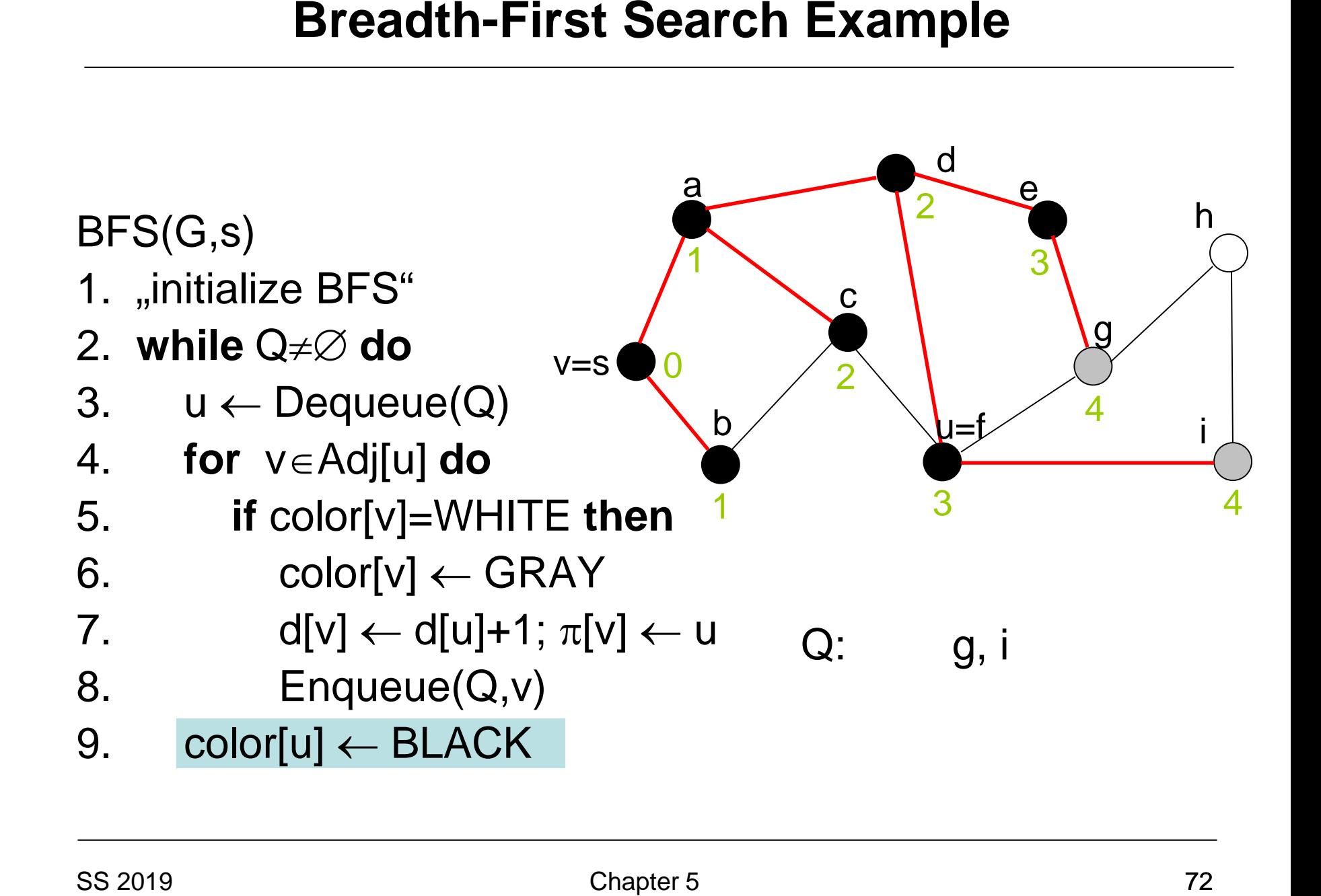
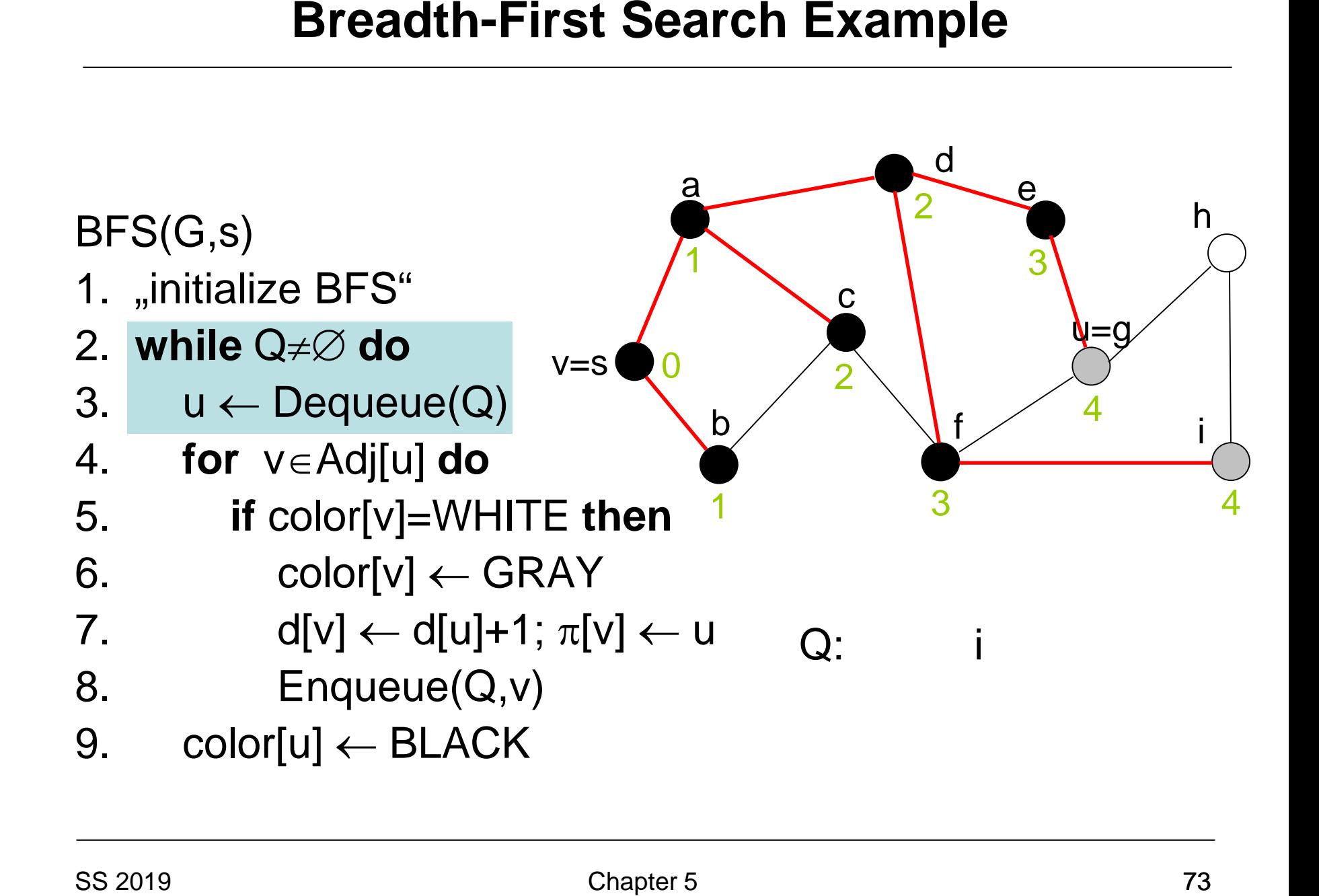

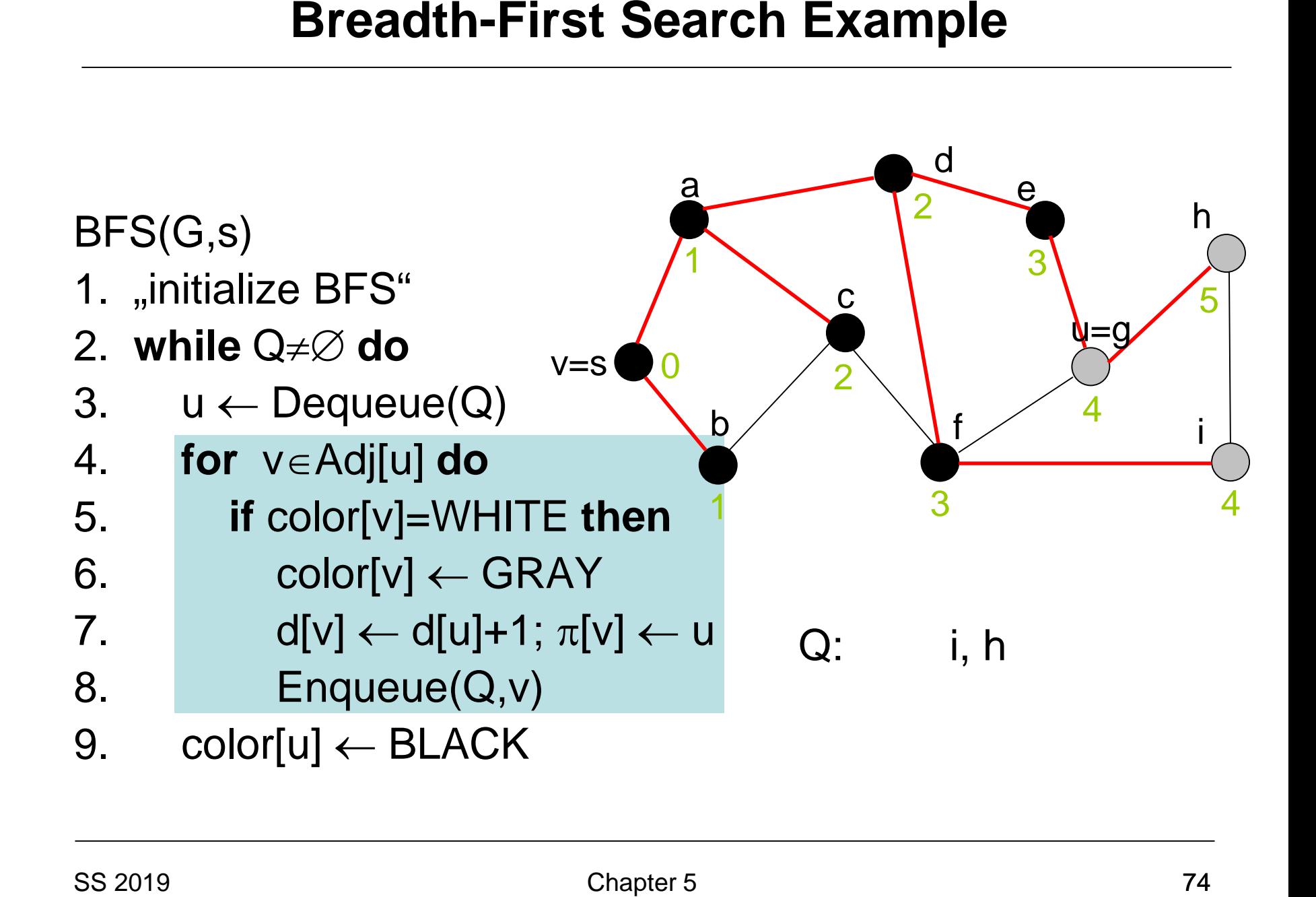

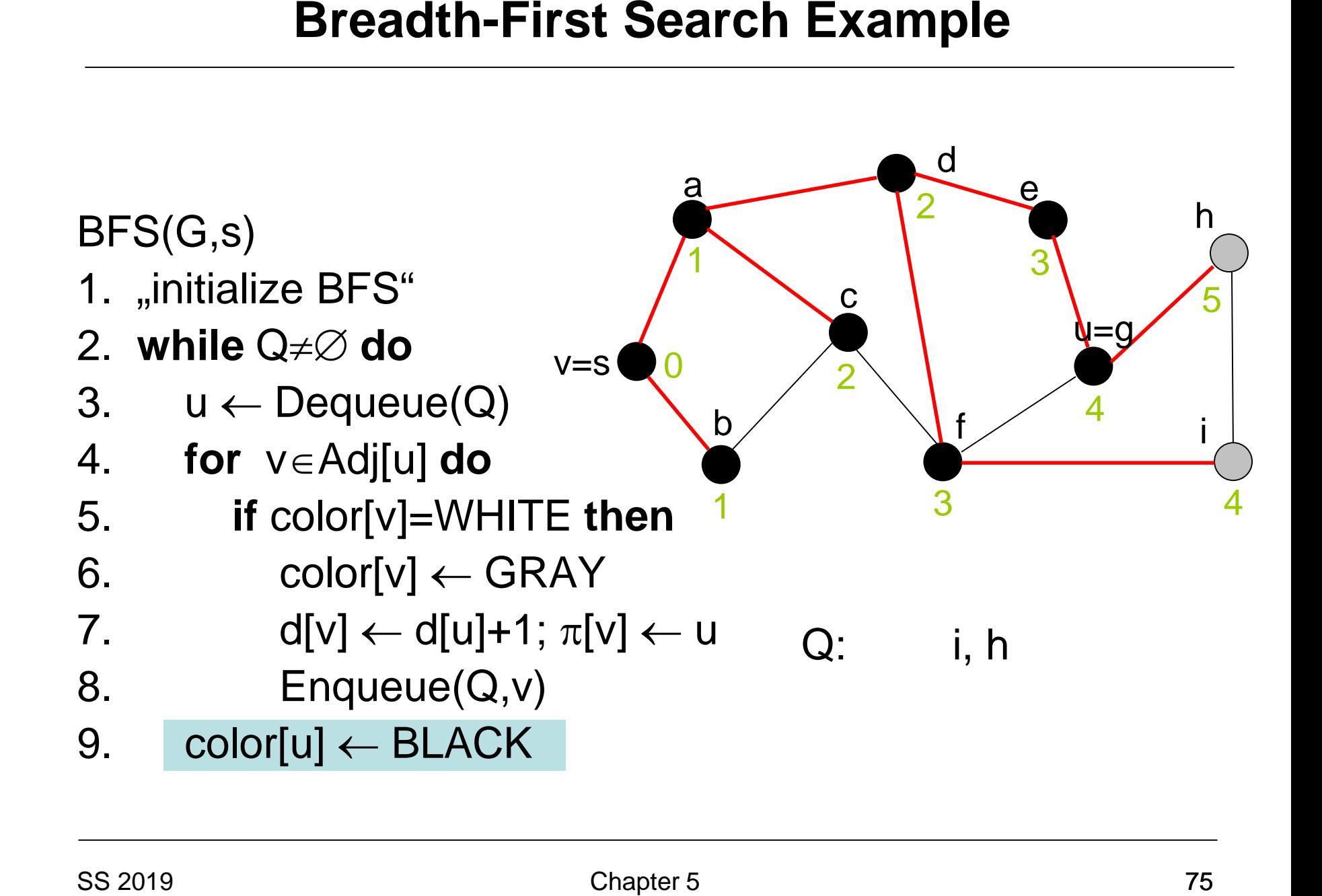

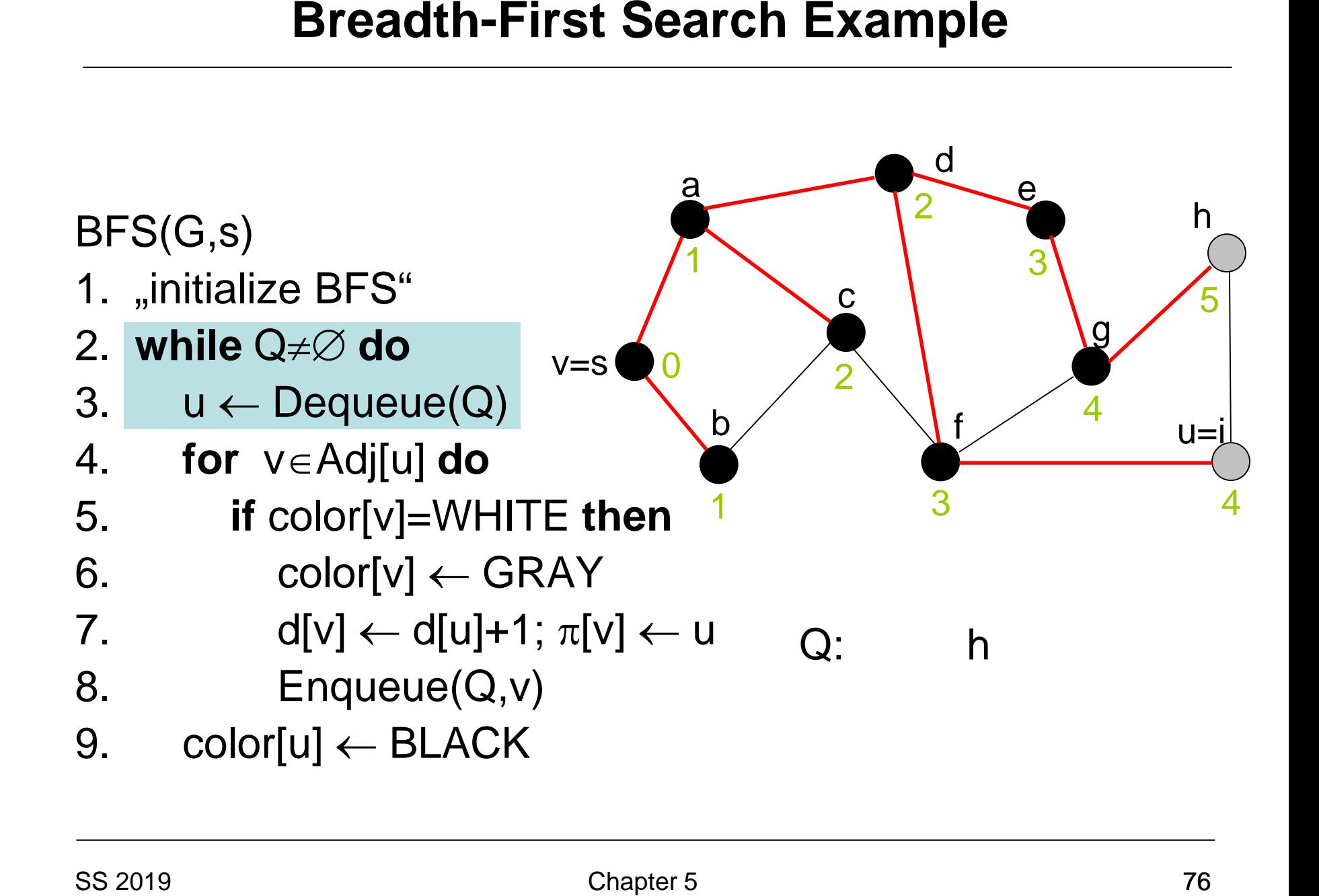

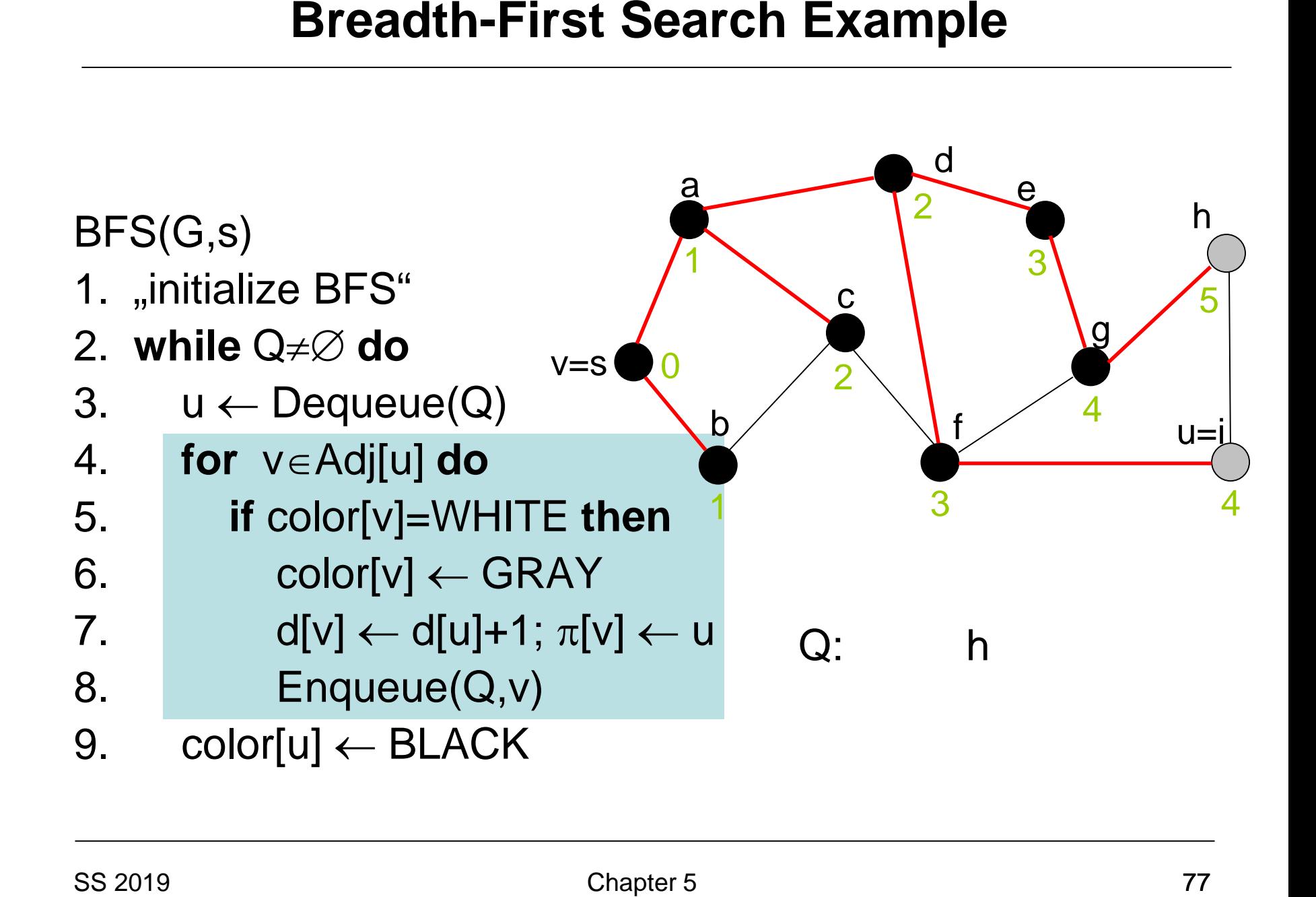

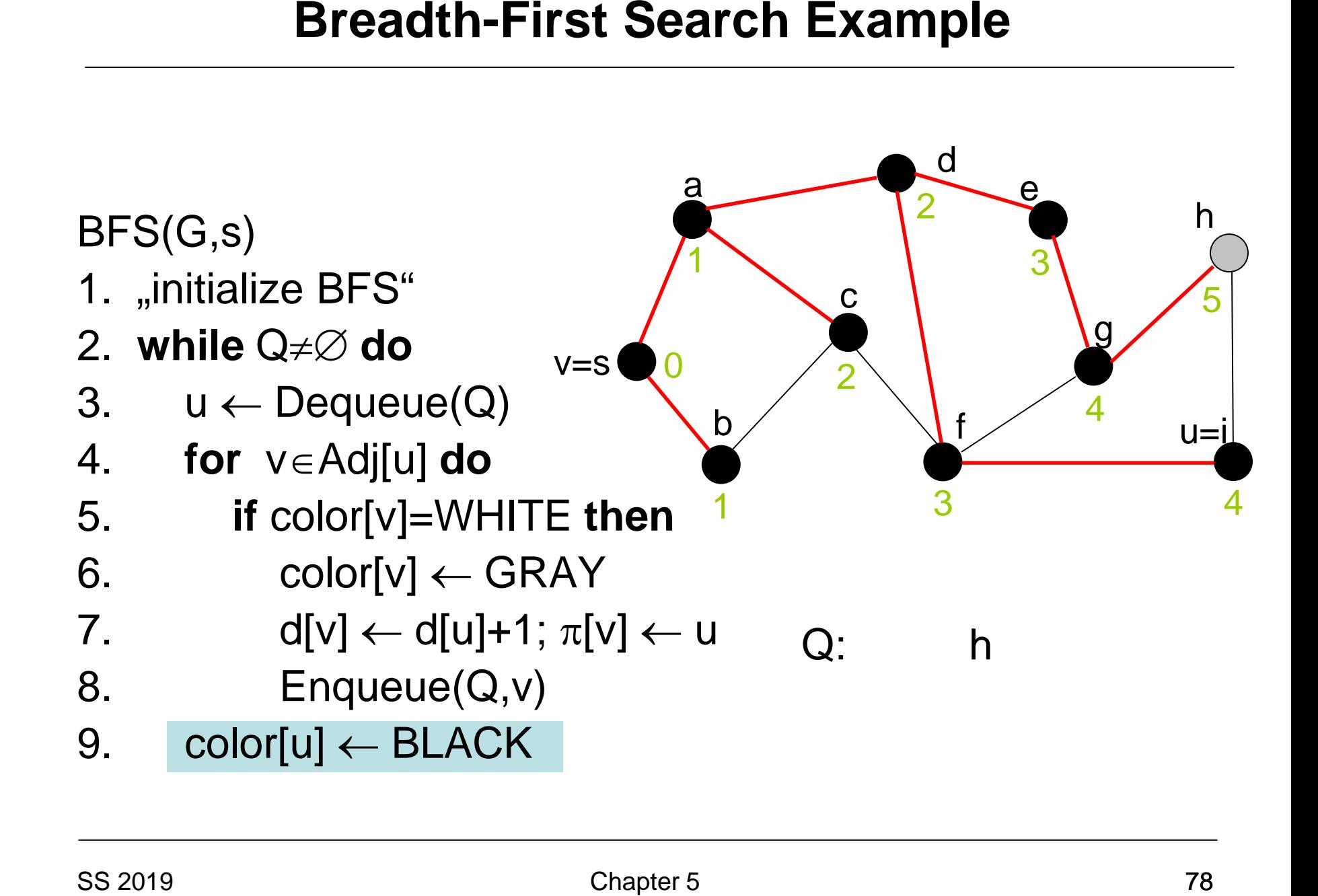

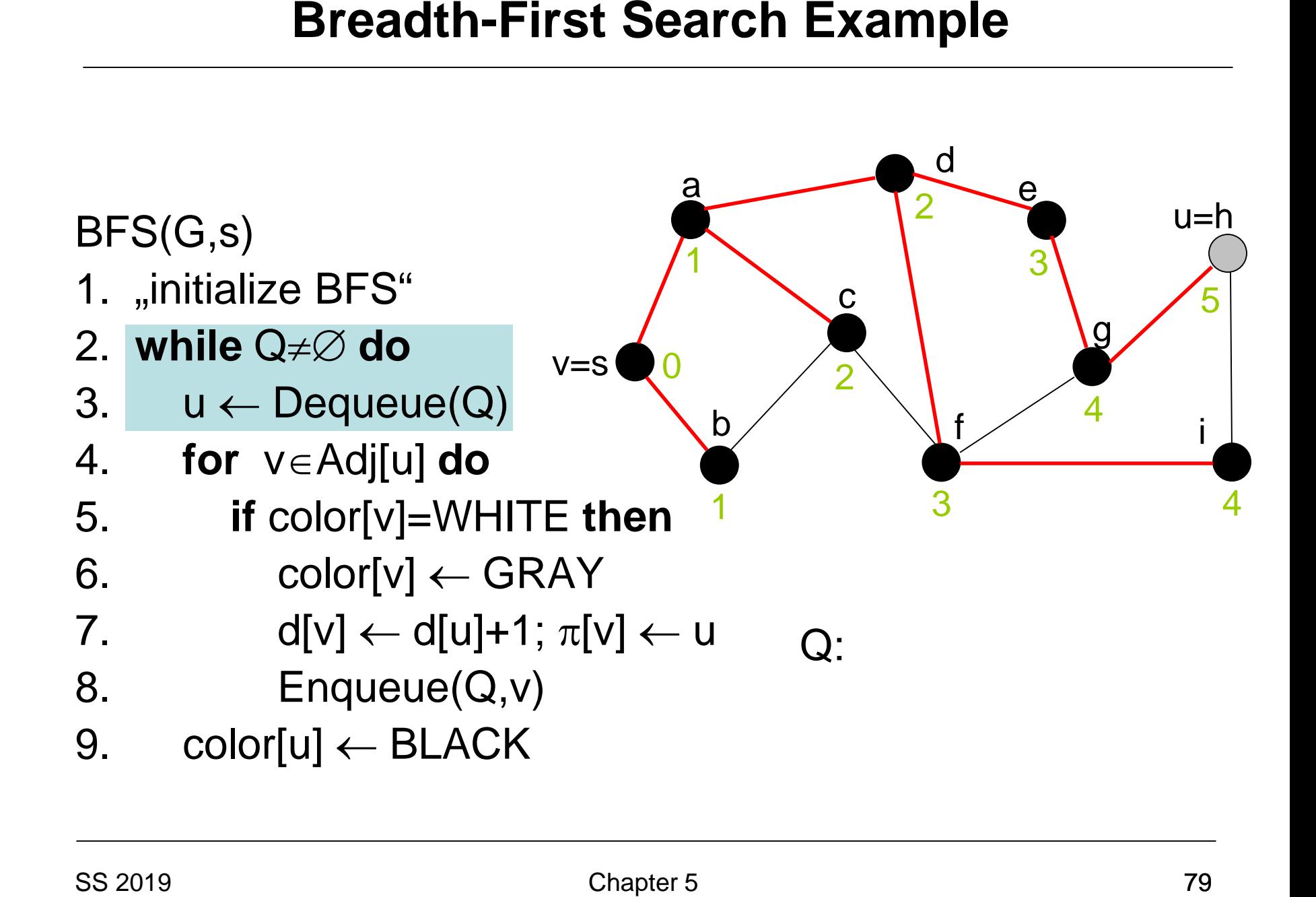

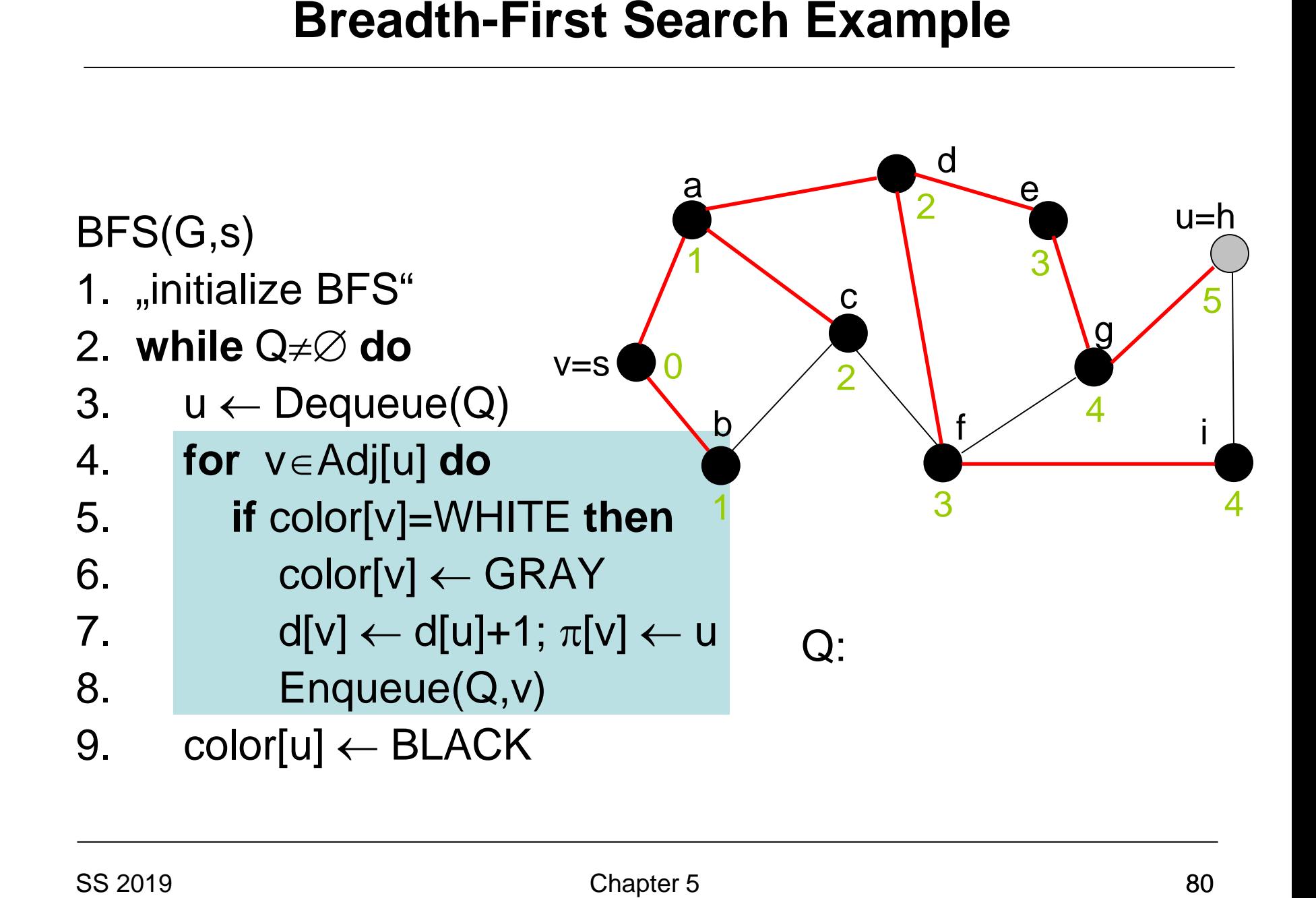

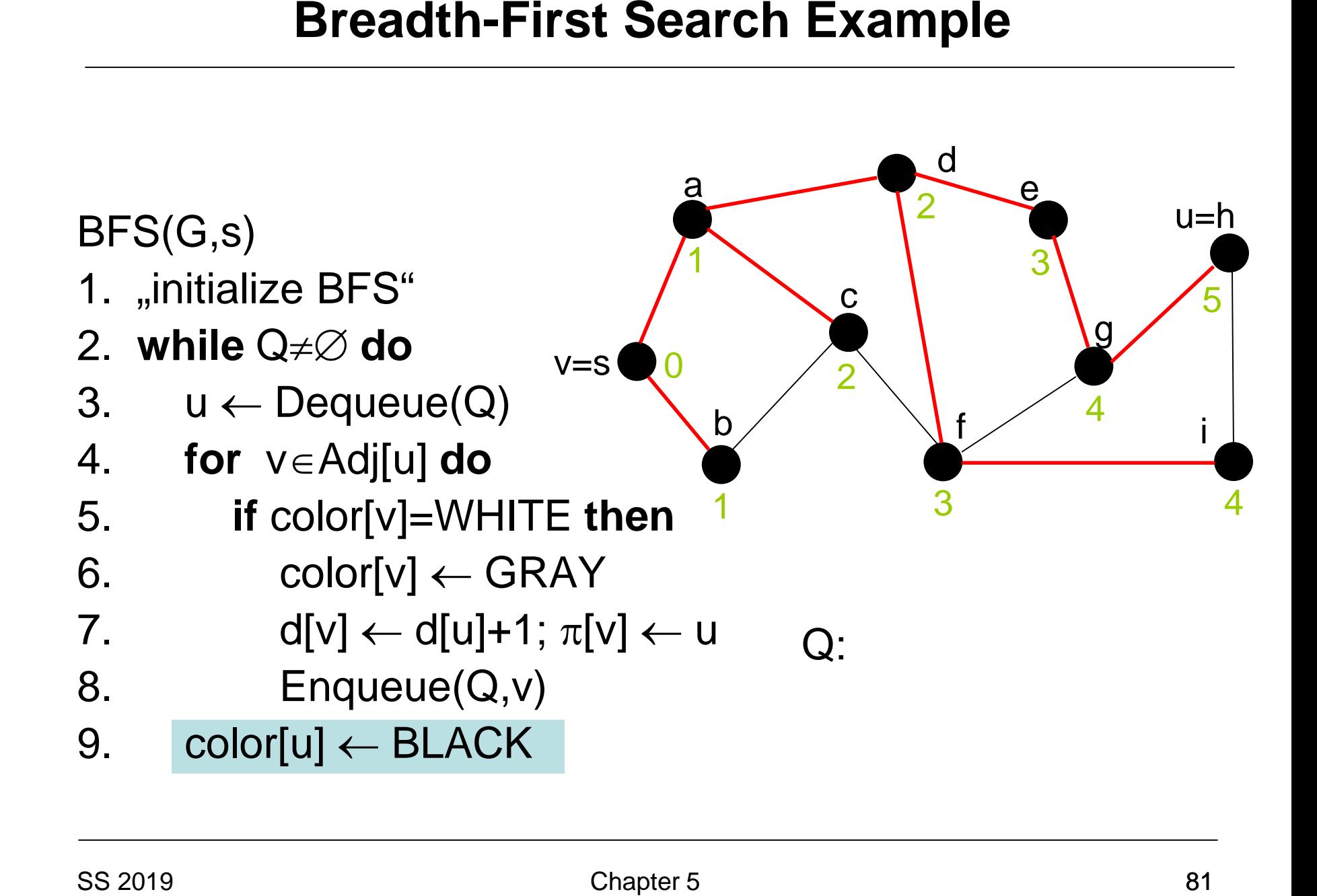

## **Breadth-First Search Runtime**

## Theorem 5.1: Given a graph  $G=(V,E)$  and a source s, algorithm BFS has a runtime of

 $O(|V| + |E|)$ 

# **Depth-First Search**

BFS(G,S)

- 1 **for** each node u∈V\{s} **do**
- 2 color[u]←WHITE
- 3  $p[u] \leftarrow \text{NIL}$
- 4 color[s]  $\leftarrow$  GRAY
- 5  $\pi[s] \leftarrow \text{NIL}$
- 6  $Q \leftarrow \{\}$
- 7 Enqueue(Q,s)
- **8 while** Q ≠ { } **do**
- $9 \qquad u \leftarrow \text{Dequeue}(Q)$
- 10 **for each** v∈Adj[u] **do**
- 11 **if** color[v]=WHITE **then**
- 12 color $[v] \leftarrow$  GRAY
- 13  $\pi[v] \leftarrow u$ 14 Enqueue(Q,v)
- 15 color[u]  $\leftarrow$  BLACK

DFS(G,S)

- 1 **for** each node u∈V\{s} **do**
- 2 color[u]←WHITE
- $3$  p[u]  $\leftarrow$  NIL
- 4  $color[s] \leftarrow GRAW$
- $5 \quad \pi[s] \leftarrow \text{NIL}$
- 6  $Q \leftarrow \{\}$
- 7 Push(Q,s)
- **8 while** Q ≠ { } **do**
- 9  $u \leftarrow \text{Pop}(Q)$
- 10 **for each** v∈Adj[u] **do**
- 11 **if** color[v]=WHITE **then**
- 12 color $[v] \leftarrow$  GRAY
- 13  $\pi[v] \leftarrow u$
- 14  $Push(Q,v)$
- 15 color[u]  $\leftarrow$  BLACK

Instead of an iterative approach we will look at a recursive approach of realizing depth-first search.

## Recursive approach:

- Initially: all nodes are white
- Discovered nodes become gray
- Fully processed nodes become black

Two time stamps: d[v] and f[v] (lie between 1 and 2|V|)

- d[v]: time at which v is discovered
- f[v]: time at which v has been processed

- 1. **for each** vertex  $u \in V$  **do** color[u]  $\leftarrow$  WHITE ;  $\pi[u] \leftarrow \text{nil}$
- 2. time  $\leftarrow$  0
- 3. **for each** vertex u∈V **do**
- 4. **if** color[u]=WHITE **then** DFS-Visit(u)

- 1. color[u]  $\leftarrow$  GRAY
- 2. time  $\leftarrow$  time +1; d[u]  $\leftarrow$  time
- 4. **for each** v∈Adj[u] **do**
- 5. **if** color[v] = WHITE **then**  $\pi$ [v]  $\leftarrow$  u; DFS-Visit(v) **Depth-First Search**<br>
DFS(G)<br>
1. for each vertex u∈V do color[u] ← WHITE ; π[u<br>
2. time ← 0<br>
3. for each vertex u∈V do<br>
4. if color[u]=WHITE then DFS-Visit(u)<br>
DFS-Visit(u)<br>
DFS-Visit(u)<br>
1. color[u] ← GRAY<br>
2. time ← t
- 6. color[u]  $\leftarrow$  BLACK
- 7. time  $\leftarrow$  time+1; f[u]  $\leftarrow$  time

- 1. **for each** vertex  $u \in V$  **do** color[u]  $\leftarrow$  WHITE ;  $\pi[u] \leftarrow \text{nil}$
- 2. time  $\leftarrow$  0
- 3. **for each** vertex u∈V **do**
- 4. **if** color[u]=WHITE **then** DFS-Visit(u)

- 1.  $color[u] \leftarrow \text{GRAY}$
- 2. time  $\leftarrow$  time +1; d[u]  $\leftarrow$  time
- 4. **for each** v∈Adj[u] **do**
- 5. **if** color[v] = WHITE then  $\pi$ [v]  $\leftarrow$  u; DFS-Visit(v)
- 6. color[u]  $\leftarrow$  BLACK
- 7. time  $\leftarrow$  time+1; f[u]  $\leftarrow$  time

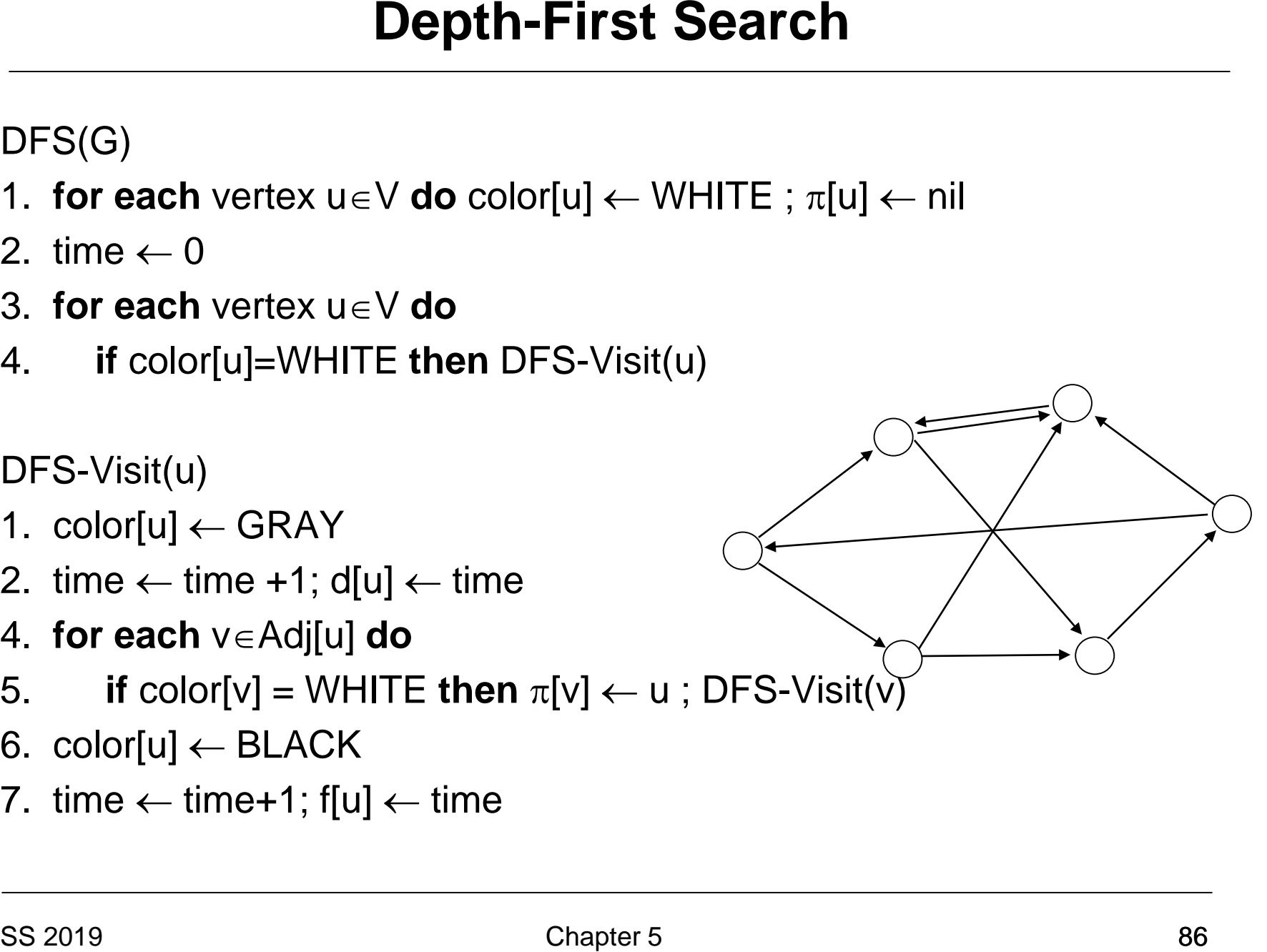

# **Depth-First Search**

DFS(G)

- 1. **for each** vertex  $u \in V$  **do** color[u]  $\leftarrow$  WHITE ;  $\pi[u] \leftarrow \text{nil}$
- 2. time  $\leftarrow$  0
- 3. **for each** vertex u∈V **do**
- 4. **if** color[u]=WHITE **then** DFS-Visit(u)

- 1. color[u]  $\leftarrow$  GRAY
- 2. time  $\leftarrow$  time +1; d[u]  $\leftarrow$  time
- 4. **for each** v∈Adj[u] **do**
- 5. **if** color[v] = WHITE then  $\pi$ [v]  $\leftarrow$  u; DFS-Visit(v)
- 6. color[u]  $\leftarrow$  BLACK
- 7. time  $\leftarrow$  time+1; f[u]  $\leftarrow$  time

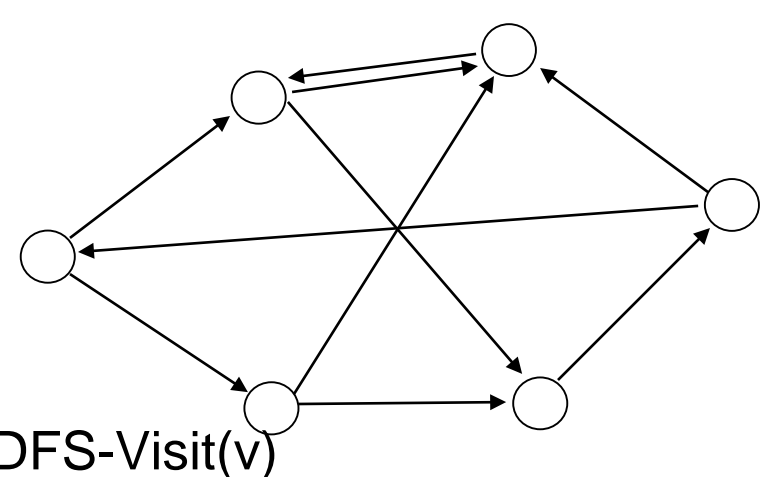

- 1. **for each** vertex  $u \in V$  **do** color[u]  $\leftarrow$  WHITE ;  $\pi[u] \leftarrow \text{nil}$
- 2. time  $\leftarrow 0$
- 3. **for each** vertex u∈V **do**
- 4. **if** color[u]=WHITE **then** DFS-Visit(u)

DFS-Visit(u)

- 1. color[u]  $\leftarrow$  GRAY
- 2. time  $\leftarrow$  time +1; d[u]  $\leftarrow$  time
- 4. **for each** v∈Adj[u] **do**
- 5. **if** color[v] = WHITE then  $\pi$ [v]  $\leftarrow$  u; DFS-Visit(v)
- 6. color[u]  $\leftarrow$  BLACK
- 7. time  $\leftarrow$  time+1; f[u]  $\leftarrow$  time

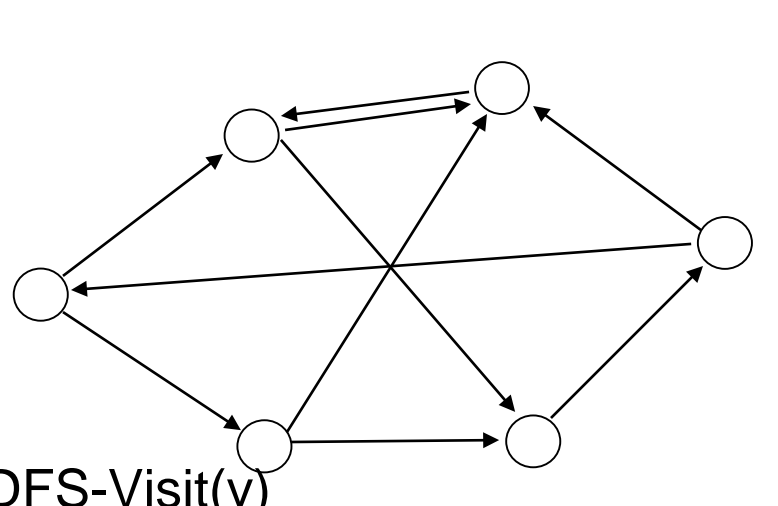

- 1. **for each** vertex  $u \in V$  **do** color[u]  $\leftarrow$  WHITE ;  $\pi[u] \leftarrow \text{nil}$
- 2. time  $\leftarrow$  0
- 3. **for each** vertex u∈V **do**
- 4. **if** color[u]=WHITE **then** DFS-Visit(u)

DFS-Visit(u)

- 1. color[u]  $\leftarrow$  GRAY
- 2. time  $\leftarrow$  time +1; d[u]  $\leftarrow$  time
- 4. **for each** v∈Adj[u] **do**
- 5. **if** color[v] = WHITE then  $\pi$ [v]  $\leftarrow$  u; DFS-Visit(v)
- 6. color[u]  $\leftarrow$  BLACK
- 7. time  $\leftarrow$  time+1; f[u]  $\leftarrow$  time

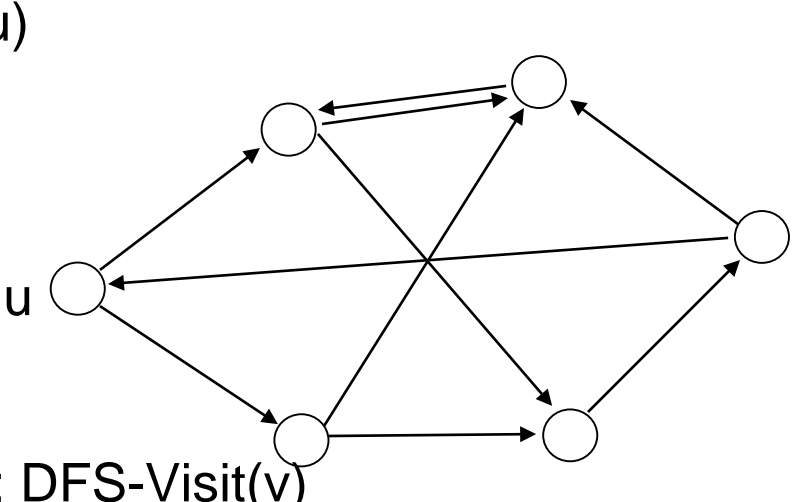

- 1. **for each** vertex  $u \in V$  **do** color[u]  $\leftarrow$  WHITE ;  $\pi[u] \leftarrow \text{nil}$
- 2. time  $\leftarrow$  0
- 3. **for each** vertex u∈V **do**
- 4. **if** color[u]=WHITE **then** DFS-Visit(u)

DFS-Visit(u)

- 1. color[u]  $\leftarrow$  GRAY
- 2. time  $\leftarrow$  time +1; d[u]  $\leftarrow$  time
- 4. **for each** v∈Adj[u] **do**
- 5. **if** color[v] = WHITE **then**  $\pi$ [v]  $\leftarrow$  u; DFS-Visit(v)
- 6. color[u]  $\leftarrow$  BLACK
- 7. time  $\leftarrow$  time+1; f[u]  $\leftarrow$  time

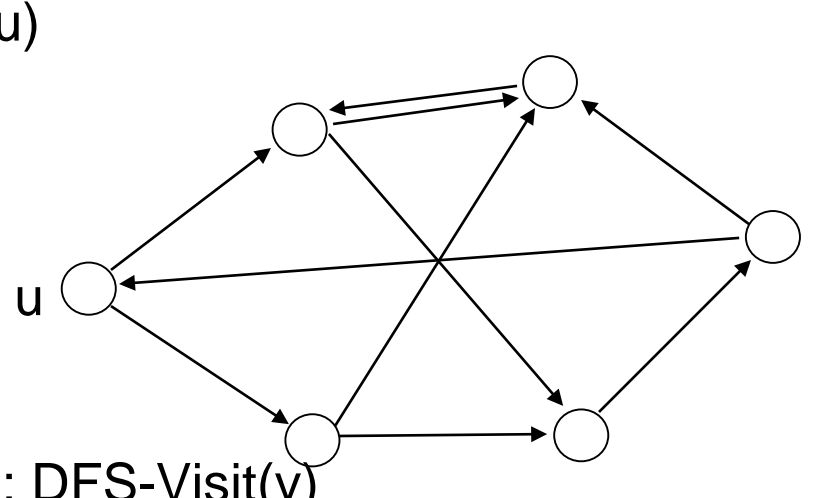

- 1. **for each** vertex  $u \in V$  **do** color[u]  $\leftarrow$  WHITE ;  $\pi[u] \leftarrow \text{nil}$
- 2. time  $\leftarrow$  0
- 3. **for each** vertex u∈V **do**
- 4. **if** color[u]=WHITE **then** DFS-Visit(u)

DFS-Visit(u)

- 1.  $color[u] \leftarrow \text{GRAY}$
- 2. time  $\leftarrow$  time +1; d[u]  $\leftarrow$  time
- 4. **for each** v∈Adj[u] **do**
- 5. **if** color[v] = WHITE then  $\pi$ [v]  $\leftarrow$  u; DFS-Visit(v)
- 6. color[u]  $\leftarrow$  BLACK
- 7. time  $\leftarrow$  time+1; f[u]  $\leftarrow$  time

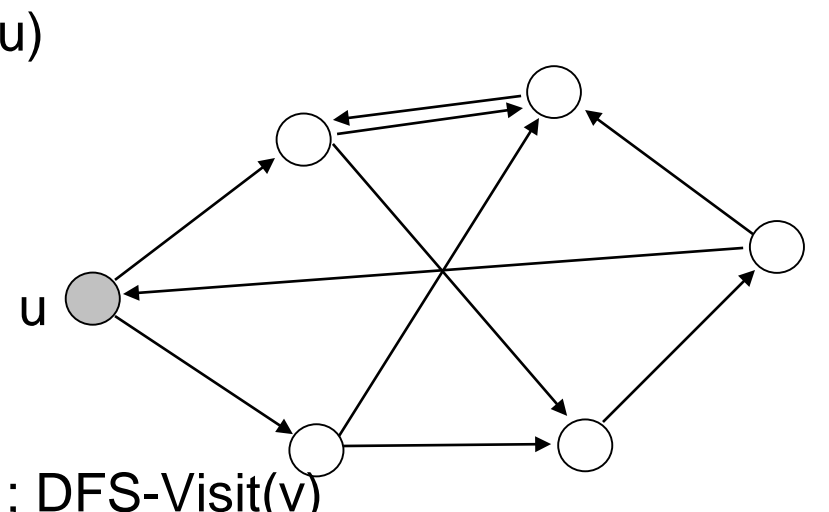

- 1. **for each** vertex  $u \in V$  **do** color[u]  $\leftarrow$  WHITE ;  $\pi[u] \leftarrow \text{nil}$
- 2. time  $\leftarrow$  0
- 3. **for each** vertex u∈V **do**
- 4. **if** color[u]=WHITE **then** DFS-Visit(u)

DFS-Visit(u)

- 1. color[u]  $\leftarrow$  GRAY
- 2. time  $\leftarrow$  time +1; d[u]  $\leftarrow$  time
- 4. **for each** v∈Adj[u] **do**
- Solution Depth-First Search<br>
DFS(G)<br>
1. for each vertex u∈V do color[u] ← WHITE ; π[u<br>
2. time ← 0<br>
3. for each vertex u∈V do<br>
4. if color[u]=WHITE then DFS-Visit(u)<br>
DFS-Visit(u)<br>
DFS-Visit(u)<br>
1. color[u] ← GRAY<br>
2. t 5. **if** color[v] = WHITE then  $\pi$ [v]  $\leftarrow$  u; DFS-Visit(v)
- 6. color[u]  $\leftarrow$  BLACK
- 7. time  $\leftarrow$  time+1; f[u]  $\leftarrow$  time

u

1

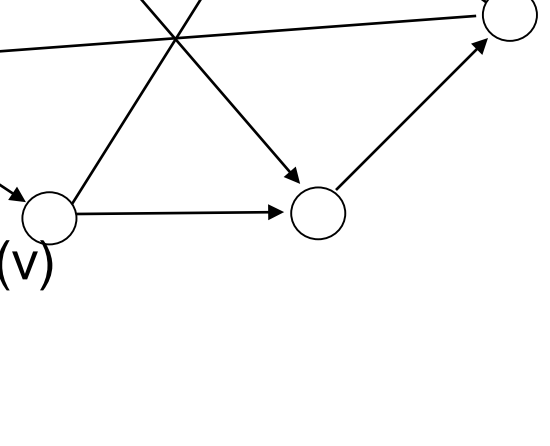

- 1. **for each** vertex  $u \in V$  **do** color[u]  $\leftarrow$  WHITE ;  $\pi[u] \leftarrow \text{nil}$
- 2. time  $\leftarrow$  0
- 3. **for each** vertex u∈V **do**
- 4. **if** color[u]=WHITE **then** DFS-Visit(u)

DFS-Visit(u)

- 1. color[u]  $\leftarrow$  GRAY
- 2. time  $\leftarrow$  time +1; d[u]  $\leftarrow$  time
- 4. **for each** v∈Adj[u] **do**
- 5. **if** color[v] = WHITE then  $\pi$ [v]  $\leftarrow$  u; DFS-Visit(v)
- 6. color[u]  $\leftarrow$  BLACK
- 7. time  $\leftarrow$  time+1; f[u]  $\leftarrow$  time

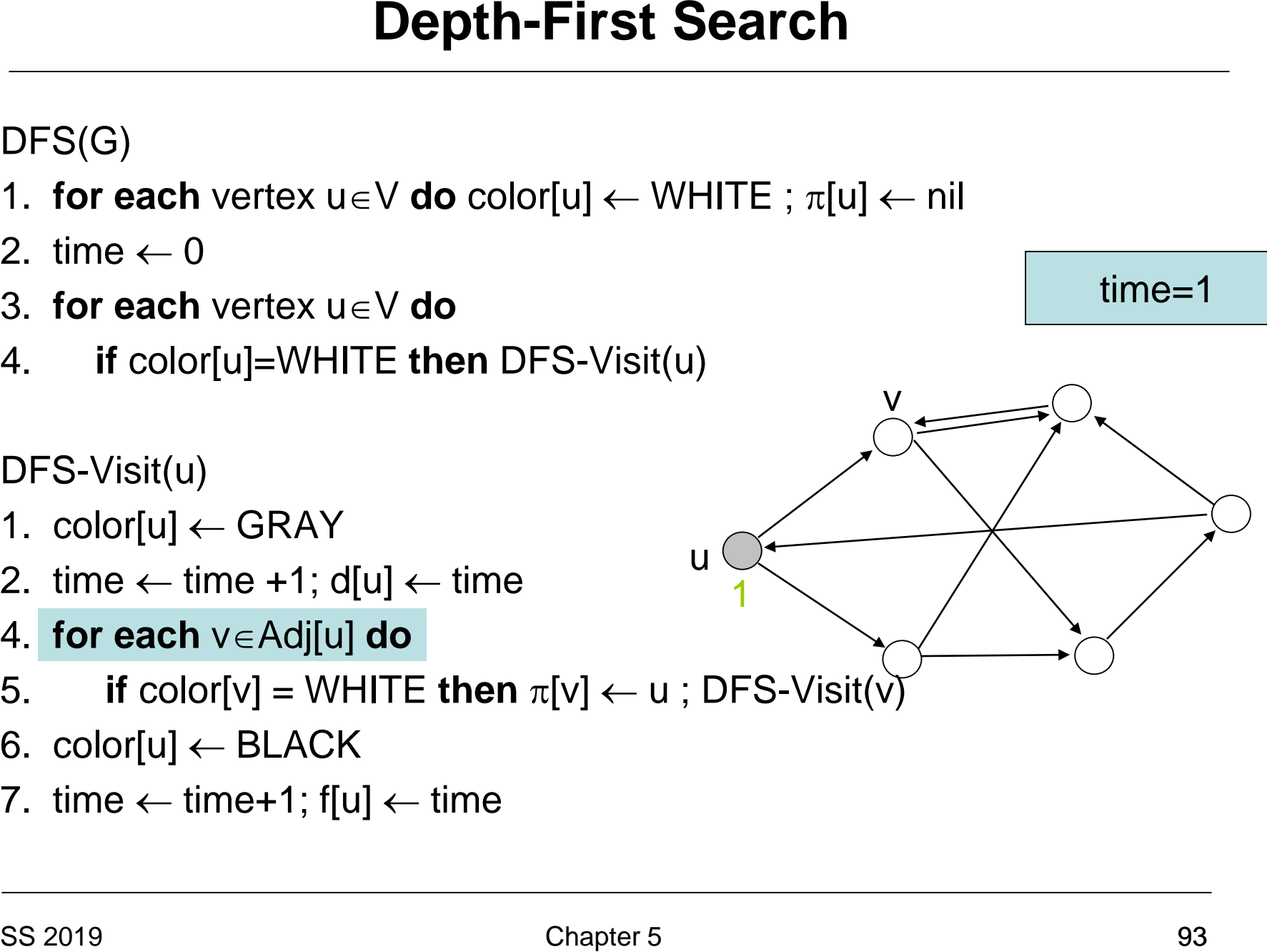

- 1. **for each** vertex  $u \in V$  **do** color[u]  $\leftarrow$  WHITE ;  $\pi[u] \leftarrow \text{nil}$
- 2. time  $\leftarrow$  0
- 3. **for each** vertex u∈V **do**
- 4. **if** color[u]=WHITE **then** DFS-Visit(u)

DFS-Visit(u)

- 1. color[u]  $\leftarrow$  GRAY
- 2. time  $\leftarrow$  time +1; d[u]  $\leftarrow$  time
- 4. **for each** v∈Adj[u] **do**
- Solution Depth-First Search<br>
DFS(G)<br>
1. for each vertex u∈V do color[u] ← WHITE ; π[u<br>
2. time ← 0<br>
3. for each vertex u∈V do<br>
4. if color[u]=WHITE then DFS-Visit(u)<br>
DFS-Visit(u)<br>
DFS-Visit(u)<br>
1. color[u] ← GRAY<br>
2. t 5. **if** color[v] = WHITE **then**  $\pi$ [v]  $\leftarrow$  u; DFS-Visit(v
- 6. color[u]  $\leftarrow$  BLACK
- 7. time  $\leftarrow$  time+1; f[u]  $\leftarrow$  time

u

1

v

- 1. **for each** vertex  $u \in V$  **do** color[u]  $\leftarrow$  WHITE ;  $\pi[u] \leftarrow \text{nil}$
- 2. time  $\leftarrow$  0
- 3. **for each** vertex u∈V **do**
- 4. **if** color[u]=WHITE **then** DFS-Visit(u)

DFS-Visit(u)

- 1.  $color[u] \leftarrow \text{GRAY}$
- 2. time  $\leftarrow$  time +1; d[u]  $\leftarrow$  time
- 4. **for each** v∈Adj[u] **do**
- 5. **if** color[v] = WHITE then  $\pi$ [v]  $\leftarrow$  u; DFS-Visit(v)
- 6. color[u]  $\leftarrow$  BLACK
- 7. time  $\leftarrow$  time+1; f[u]  $\leftarrow$  time

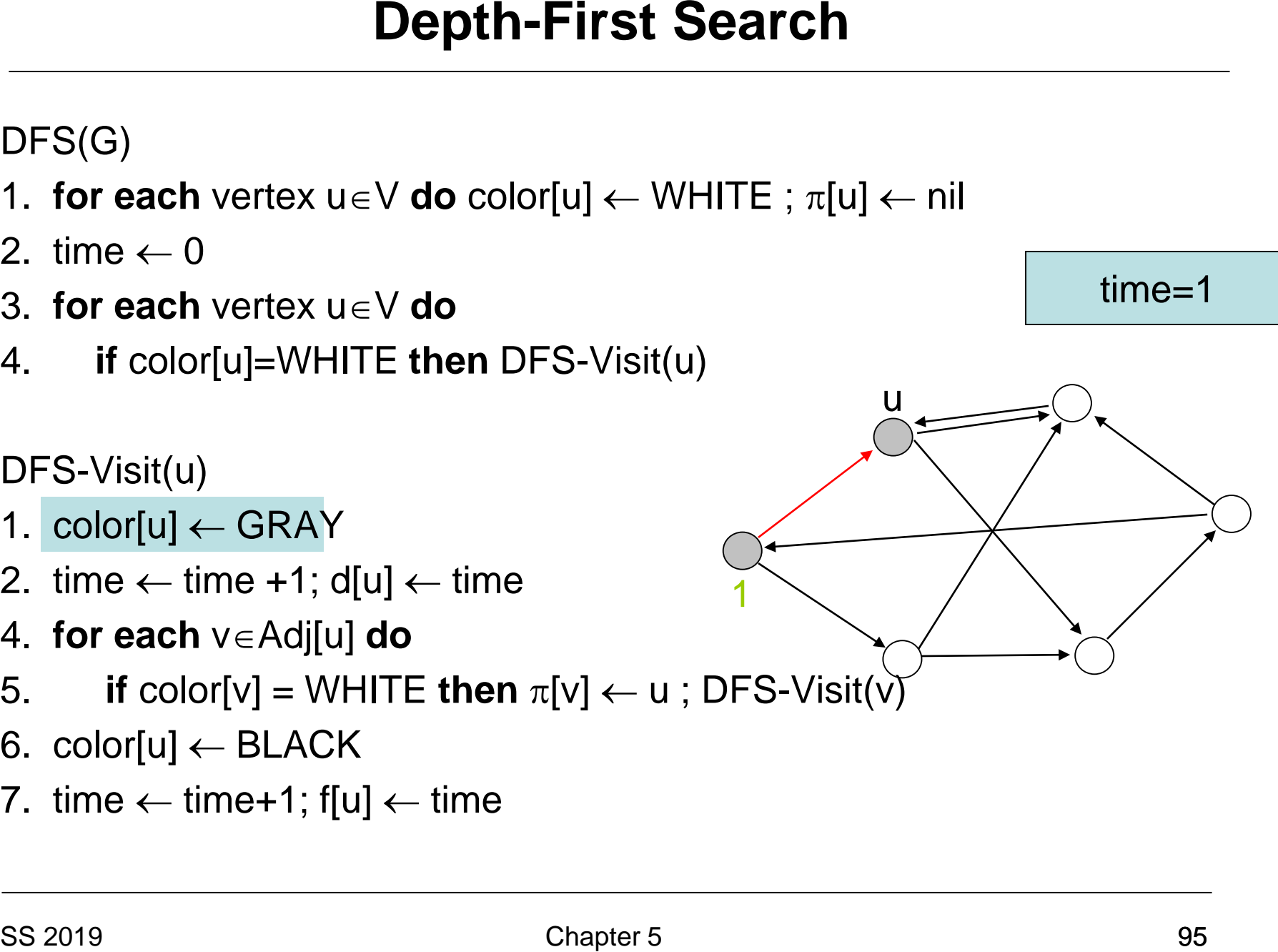

- 1. **for each** vertex  $u \in V$  **do** color[u]  $\leftarrow$  WHITE ;  $\pi[u] \leftarrow \text{nil}$
- 2. time  $\leftarrow$  0
- 3. **for each** vertex u∈V **do**
- 4. **if** color[u]=WHITE **then** DFS-Visit(u)

DFS-Visit(u)

- 1. color[u]  $\leftarrow$  GRAY
- 2. time  $\leftarrow$  time +1; d[u]  $\leftarrow$  time
- 4. **for each** v∈Adj[u] **do**
- 5. **if** color[v] = WHITE then  $\pi$ [v]  $\leftarrow$  u; DFS-Visit(v)
- 6. color[u]  $\leftarrow$  BLACK
- 7. time  $\leftarrow$  time+1; f[u]  $\leftarrow$  time

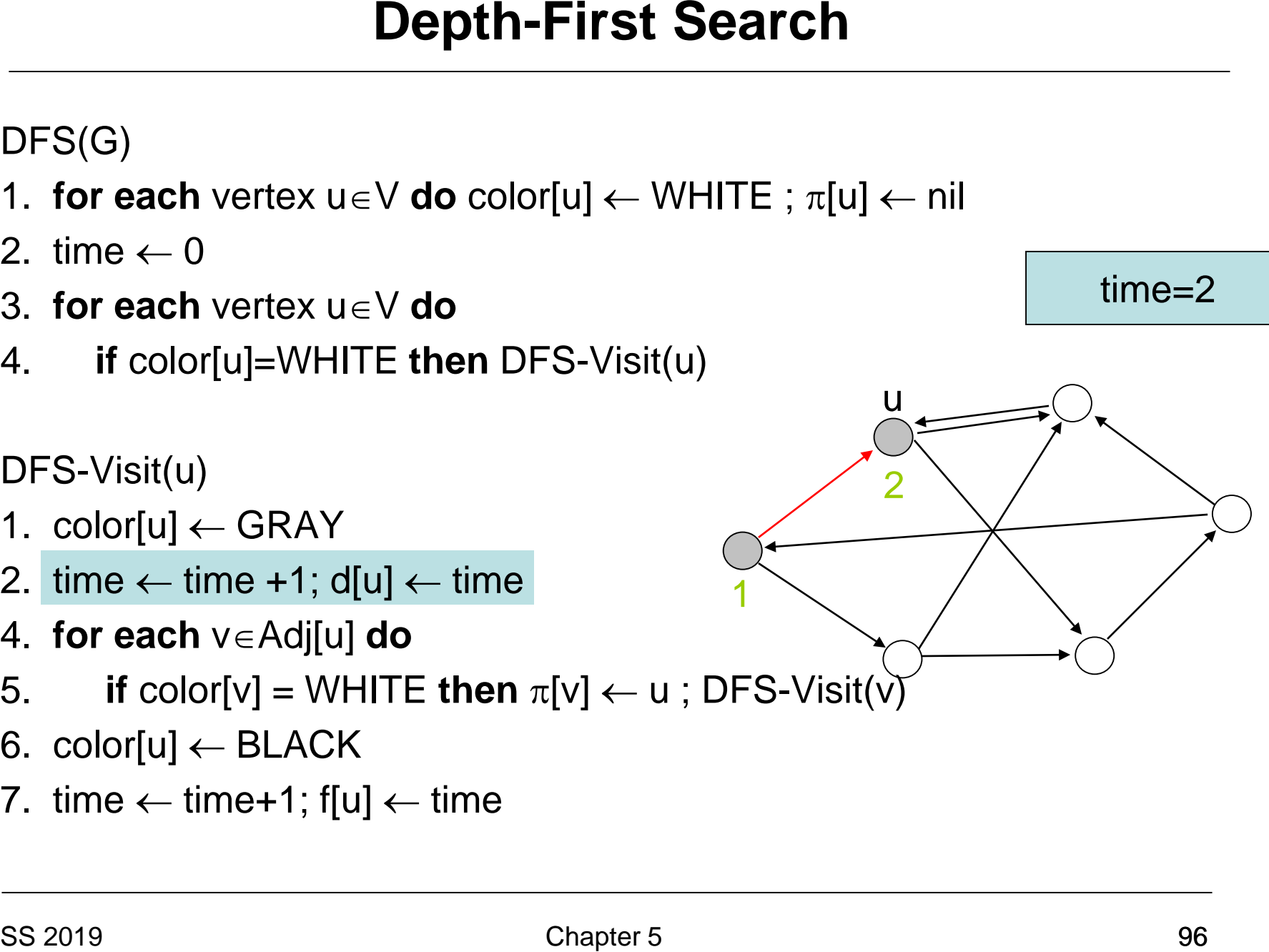

- 1. **for each** vertex  $u \in V$  **do** color[u]  $\leftarrow$  WHITE ;  $\pi[u] \leftarrow \text{nil}$
- 2. time  $\leftarrow$  0
- 3. **for each** vertex u∈V **do**
- 4. **if** color[u]=WHITE **then** DFS-Visit(u)

DFS-Visit(u)

- 1. color[u]  $\leftarrow$  GRAY
- 2. time  $\leftarrow$  time +1; d[u]  $\leftarrow$  time
- 4. **for each** v∈Adj[u] **do**
- 5. **if** color[v] = WHITE then  $\pi$ [v]  $\leftarrow$  u; DFS-Visit(v)
- 6. color[u]  $\leftarrow$  BLACK
- 7. time  $\leftarrow$  time+1; f[u]  $\leftarrow$  time

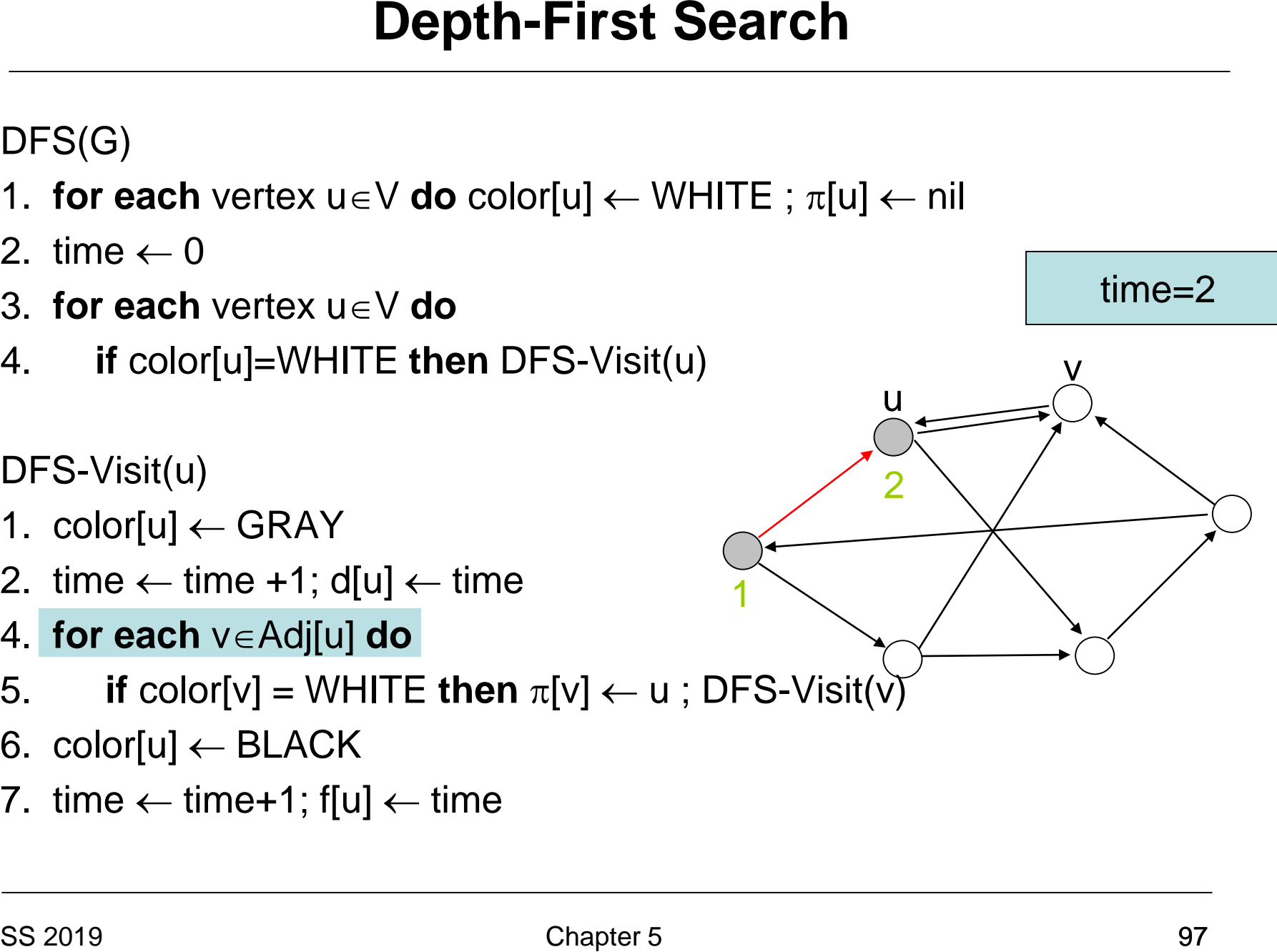

- 1. **for each** vertex  $u \in V$  **do** color[u]  $\leftarrow$  WHITE ;  $\pi[u] \leftarrow \text{nil}$
- 2. time  $\leftarrow$  0
- 3. **for each** vertex u∈V **do**
- 4. **if** color[u]=WHITE **then** DFS-Visit(u)

DFS-Visit(u)

- 1. color[u]  $\leftarrow$  GRAY
- 2. time  $\leftarrow$  time +1; d[u]  $\leftarrow$  time
- 4. **for each** v∈Adj[u] **do**
- Solution Depth-First Search<br>
DFS(G)<br>
1. for each vertex u∈V do color[u] ← WHITE ; π[u<br>
2. time ← 0<br>
3. for each vertex u∈V do<br>
4. if color[u]=WHITE then DFS-Visit(u)<br>
DFS-Visit(u)<br>
DFS-Visit(u)<br>
1. color[u] ← GRAY<br>
2. t 5. **if** color[v] = WHITE **then**  $\pi$ [v]  $\leftarrow$  u; DFS-Visit(v
- 6. color[u]  $\leftarrow$  BLACK
- 7. time  $\leftarrow$  time+1; f[u]  $\leftarrow$  time

1

u

2

time=2

v

- 1. **for each** vertex  $u \in V$  **do** color[u]  $\leftarrow$  WHITE ;  $\pi[u] \leftarrow \text{nil}$
- 2. time  $\leftarrow$  0
- 3. **for each** vertex u∈V **do**
- 4. **if** color[u]=WHITE **then** DFS-Visit(u)

DFS-Visit(u)

- 1.  $color[u] \leftarrow \text{GRAY}$
- 2. time  $\leftarrow$  time +1; d[u]  $\leftarrow$  time
- 4. **for each** v∈Adj[u] **do**
- 5. **if** color[v] = WHITE then  $\pi$ [v]  $\leftarrow$  u; DFS-Visit(v)
- 6. color[u]  $\leftarrow$  BLACK
- 7. time  $\leftarrow$  time+1; f[u]  $\leftarrow$  time

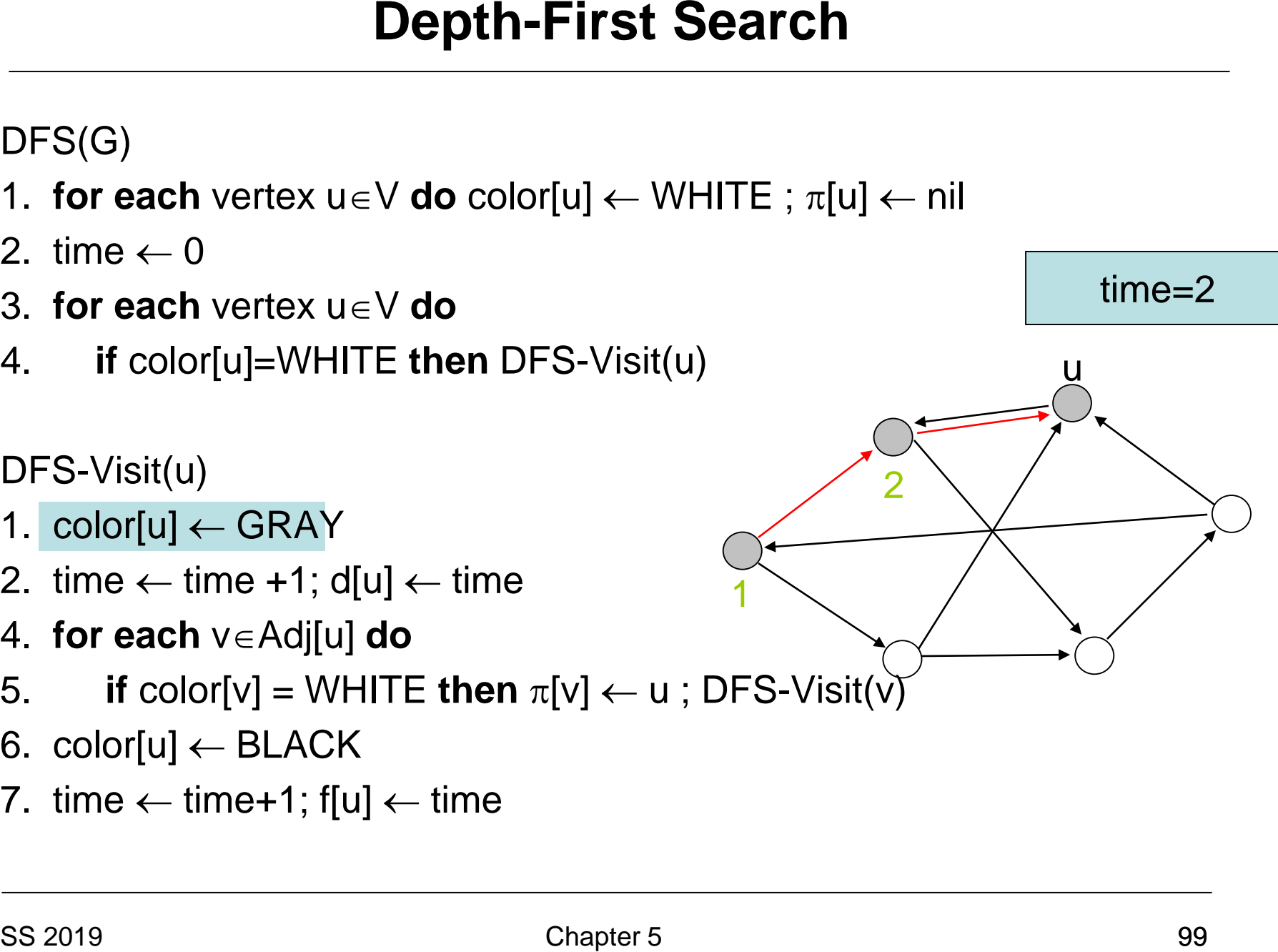

- 1. **for each** vertex  $u \in V$  **do** color[u]  $\leftarrow$  WHITE ;  $\pi[u] \leftarrow \text{nil}$
- 2. time  $\leftarrow 0$
- 3. **for each** vertex u∈V **do**
- 4. **if** color[u]=WHITE **then** DFS-Visit(u)

DFS-Visit(u)

- 1. color[u]  $\leftarrow$  GRAY
- 2. time  $\leftarrow$  time +1; d[u]  $\leftarrow$  time
- 4. **for each** v∈Adj[u] **do**
- 5. **if** color[v] = WHITE then  $\pi$ [v]  $\leftarrow$  u; DFS-Visit(v)
- 6. color[u]  $\leftarrow$  BLACK
- 7. time  $\leftarrow$  time+1; f[u]  $\leftarrow$  time

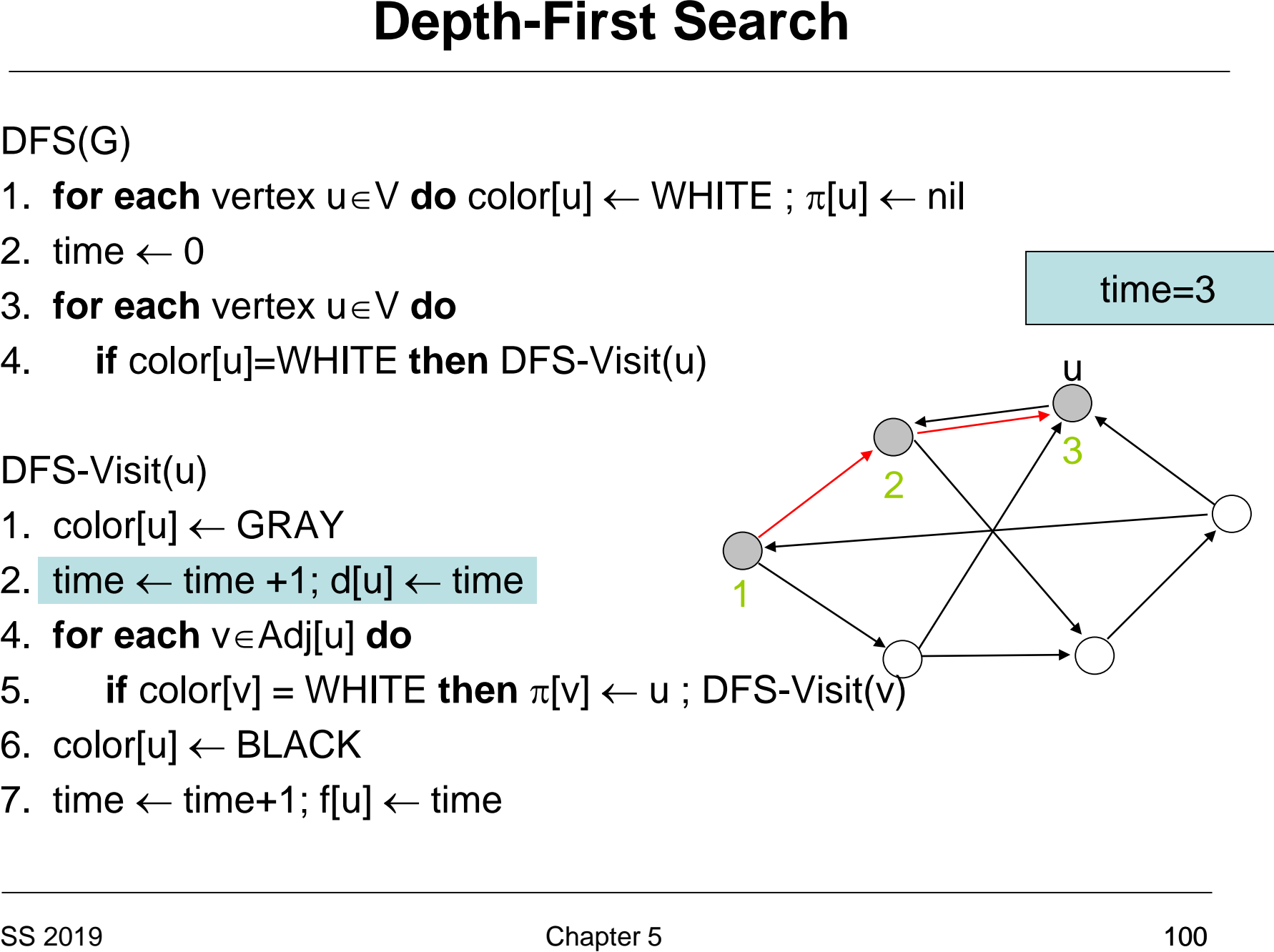

- 1. **for each** vertex  $u \in V$  **do** color[u]  $\leftarrow$  WHITE ;  $\pi[u] \leftarrow \text{nil}$
- 2. time  $\leftarrow 0$
- 3. **for each** vertex u∈V **do**
- 4. **if** color[u]=WHITE **then** DFS-Visit(u)

- 1. color[u]  $\leftarrow$  GRAY
- 2. time  $\leftarrow$  time +1; d[u]  $\leftarrow$  time
- 4. **for each** v∈Adj[u] **do**
- 5. **if** color[v] = WHITE then  $\pi$ [v]  $\leftarrow$  u; DFS-Visit(v)
- 6. color[u]  $\leftarrow$  BLACK
- 7. time  $\leftarrow$  time+1; f[u]  $\leftarrow$  time

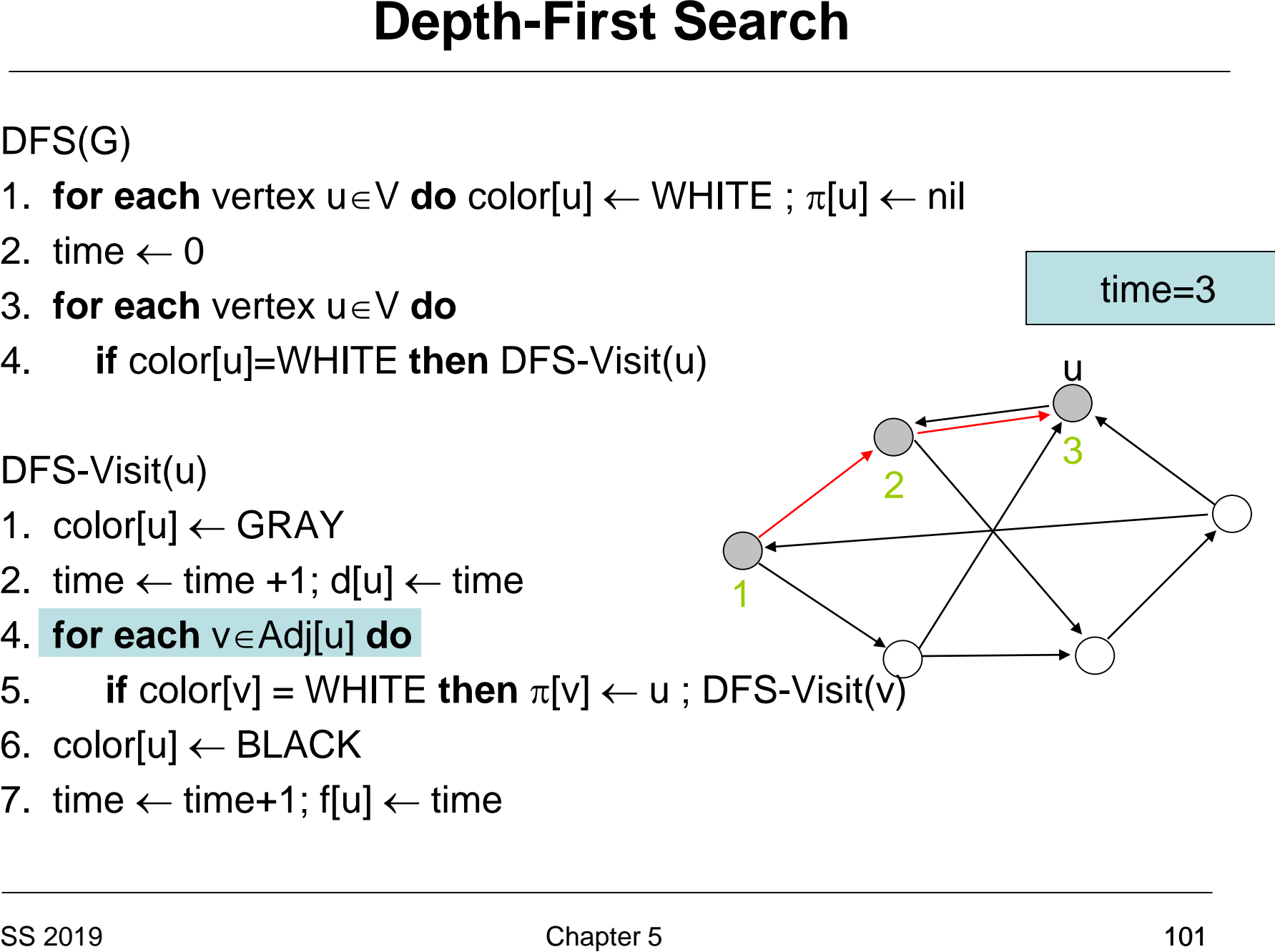

- 1. **for each** vertex  $u \in V$  **do** color[u]  $\leftarrow$  WHITE ;  $\pi[u] \leftarrow \text{nil}$
- 2. time  $\leftarrow 0$
- 3. **for each** vertex u∈V **do**
- 4. **if** color[u]=WHITE **then** DFS-Visit(u)

- 1. color[u]  $\leftarrow$  GRAY
- 2. time  $\leftarrow$  time +1; d[u]  $\leftarrow$  time
- 4. **for each** v∈Adj[u] **do**
- 5. **if** color[v] = WHITE **then**  $\pi$ [v]  $\leftarrow$  u; DFS-Visit(v)
- 6. color[u]  $\leftarrow$  BLACK
- 7. time  $\leftarrow$  time+1; f[u]  $\leftarrow$  time

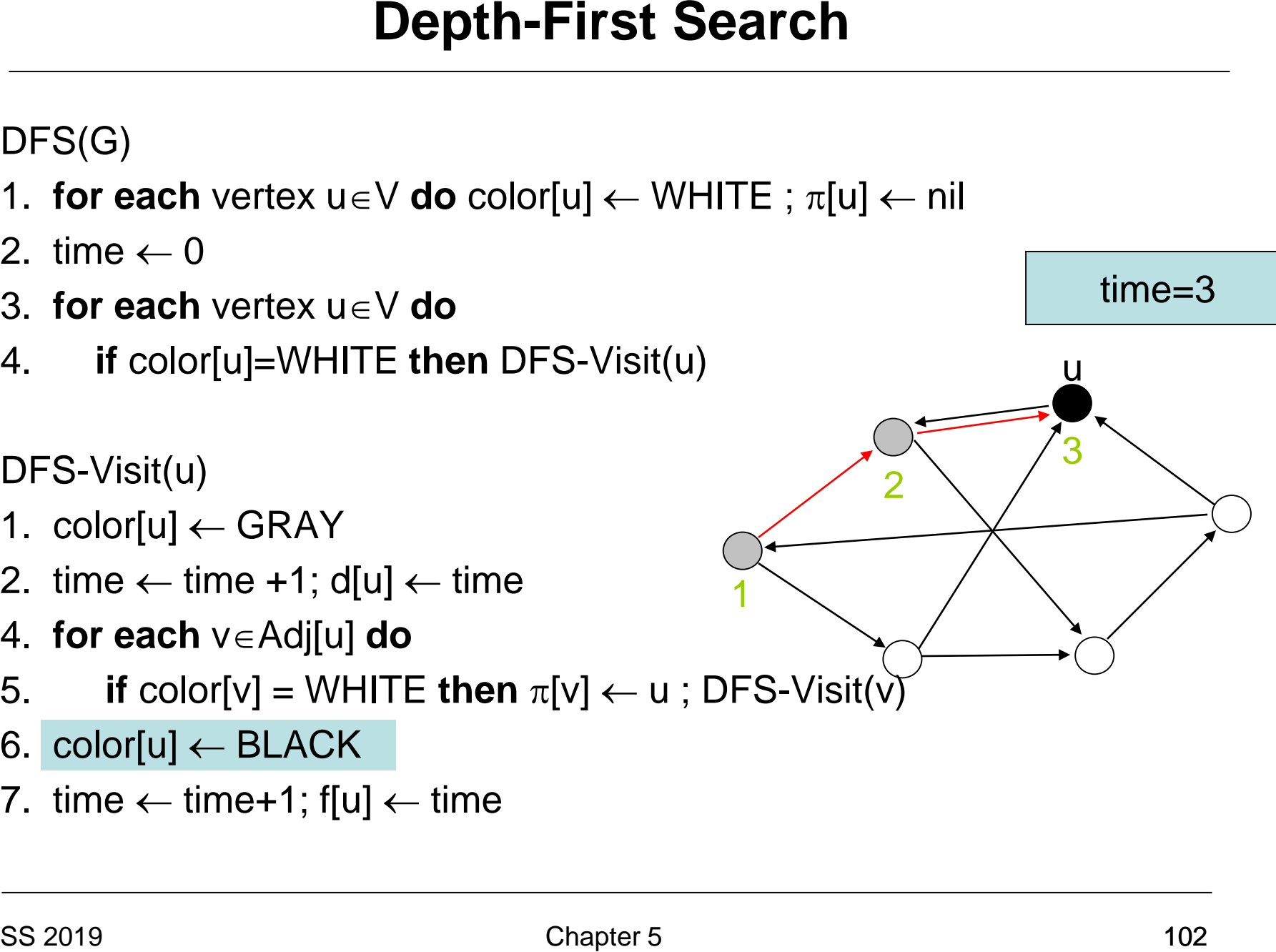

- 1. **for each** vertex  $u \in V$  **do** color[u]  $\leftarrow$  WHITE ;  $\pi[u] \leftarrow \text{nil}$
- 2. time  $\leftarrow 0$
- 3. **for each** vertex u∈V **do**
- 4. **if** color[u]=WHITE **then** DFS-Visit(u)

- 1. color[u]  $\leftarrow$  GRAY
- 2. time  $\leftarrow$  time +1; d[u]  $\leftarrow$  time
- 4. **for each** v∈Adj[u] **do**
- 5. **if** color[v] = WHITE then  $\pi$ [v]  $\leftarrow$  u; DFS-Visit(v)
- 6. color[u]  $\leftarrow$  BLACK
- 7. time  $\leftarrow$  time+1; f[u]  $\leftarrow$  time

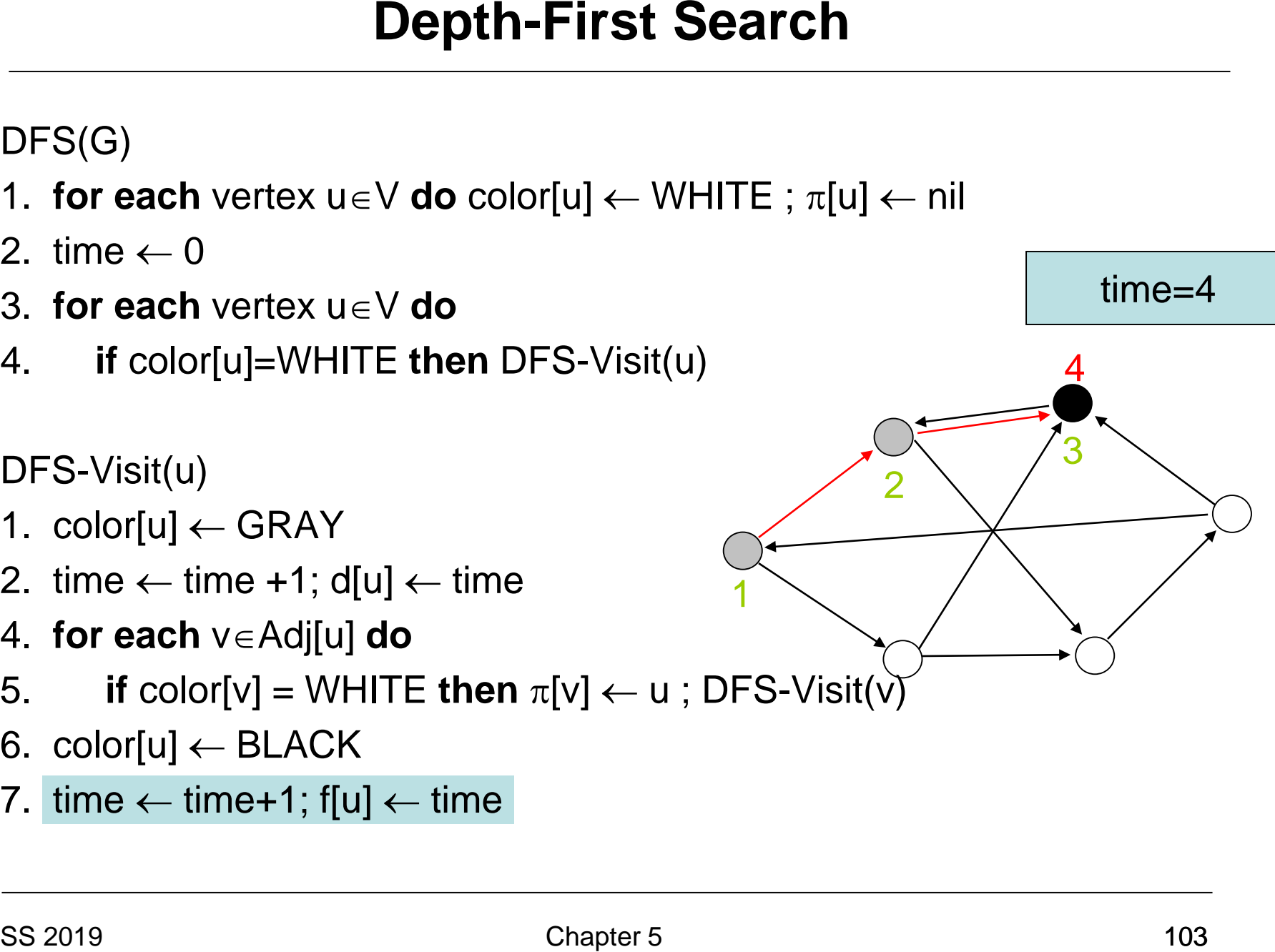

- 1. **for each** vertex  $u \in V$  **do** color[u]  $\leftarrow$  WHITE ;  $\pi[u] \leftarrow \text{nil}$
- 2. time  $\leftarrow 0$
- 3. **for each** vertex u∈V **do**
- 4. **if** color[u]=WHITE **then** DFS-Visit(u)

- 1. color[u]  $\leftarrow$  GRAY
- 2. time  $\leftarrow$  time +1; d[u]  $\leftarrow$  time
- 4. **for each** v∈Adj[u] **do**
- 5. **if** color[v] = WHITE then  $\pi$ [v]  $\leftarrow$  u; DFS-Visit(v)
- 6. color[u]  $\leftarrow$  BLACK
- 7. time  $\leftarrow$  time+1; f[u]  $\leftarrow$  time

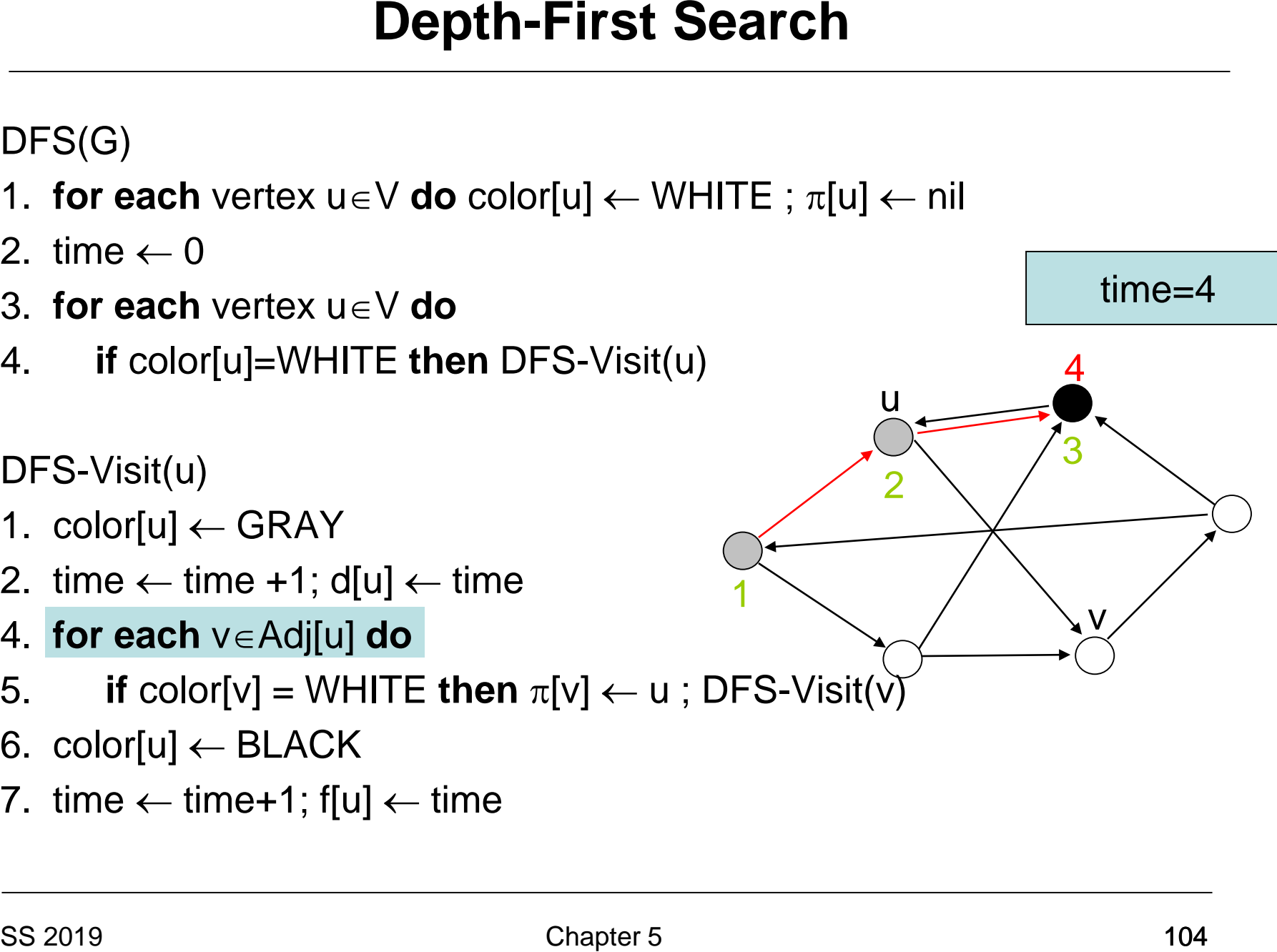

- 1. **for each** vertex  $u \in V$  **do** color[u]  $\leftarrow$  WHITE ;  $\pi[u] \leftarrow \text{nil}$
- 2. time  $\leftarrow 0$
- 3. **for each** vertex u∈V **do**
- 4. **if** color[u]=WHITE **then** DFS-Visit(u)

- 1. color[u]  $\leftarrow$  GRAY
- 2. time  $\leftarrow$  time +1; d[u]  $\leftarrow$  time
- 4. **for each** v∈Adj[u] **do**
- 5. **if** color[v] = WHITE **then**  $\pi$ [v]  $\leftarrow$  u; DFS-Visit(v
- 6. color[u]  $\leftarrow$  BLACK
- 7. time  $\leftarrow$  time+1; f[u]  $\leftarrow$  time

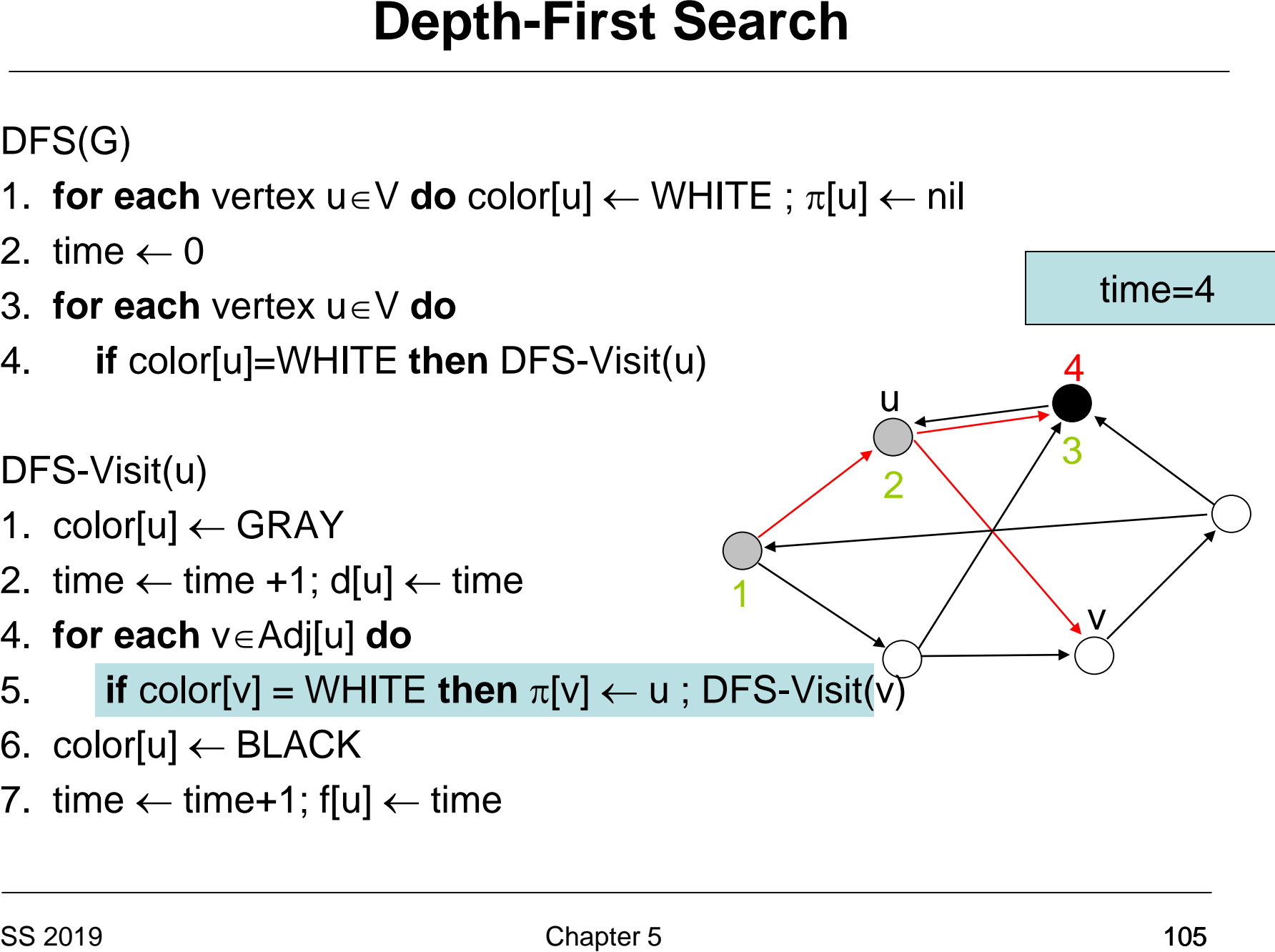

- 1. **for each** vertex  $u \in V$  **do** color[u]  $\leftarrow$  WHITE ;  $\pi[u] \leftarrow \text{nil}$
- 2. time  $\leftarrow 0$
- 3. **for each** vertex u∈V **do**
- 4. **if** color[u]=WHITE **then** DFS-Visit(u)

- 1.  $color[u] \leftarrow \text{GRAY}$
- 2. time  $\leftarrow$  time +1; d[u]  $\leftarrow$  time
- 4. **for each** v∈Adj[u] **do**
- 5. **if** color[v] = WHITE then  $\pi$ [v]  $\leftarrow$  u; DFS-Visit(v)
- 6. color[u]  $\leftarrow$  BLACK
- 7. time  $\leftarrow$  time+1; f[u]  $\leftarrow$  time

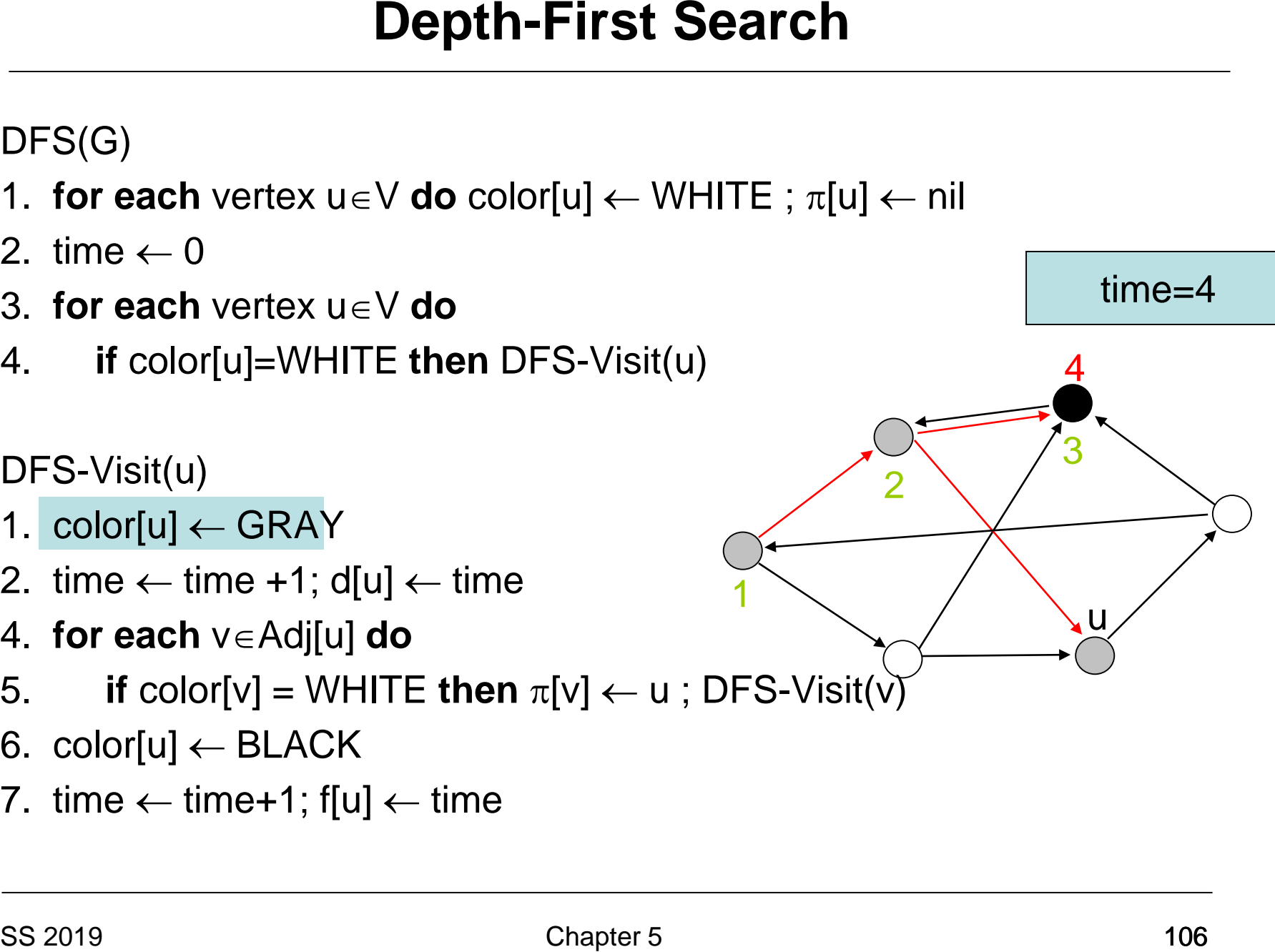

- 1. **for each** vertex  $u \in V$  **do** color[u]  $\leftarrow$  WHITE ;  $\pi[u] \leftarrow \text{nil}$
- 2. time  $\leftarrow 0$
- 3. **for each** vertex u∈V **do**
- 4. **if** color[u]=WHITE **then** DFS-Visit(u)

- 1. color[u]  $\leftarrow$  GRAY
- 2. time  $\leftarrow$  time +1; d[u]  $\leftarrow$  time
- 4. **for each** v∈Adj[u] **do**
- 5. **if** color[v] = WHITE then  $\pi$ [v]  $\leftarrow$  u; DFS-Visit(v]
- 6. color[u]  $\leftarrow$  BLACK
- 7. time  $\leftarrow$  time+1; f[u]  $\leftarrow$  time

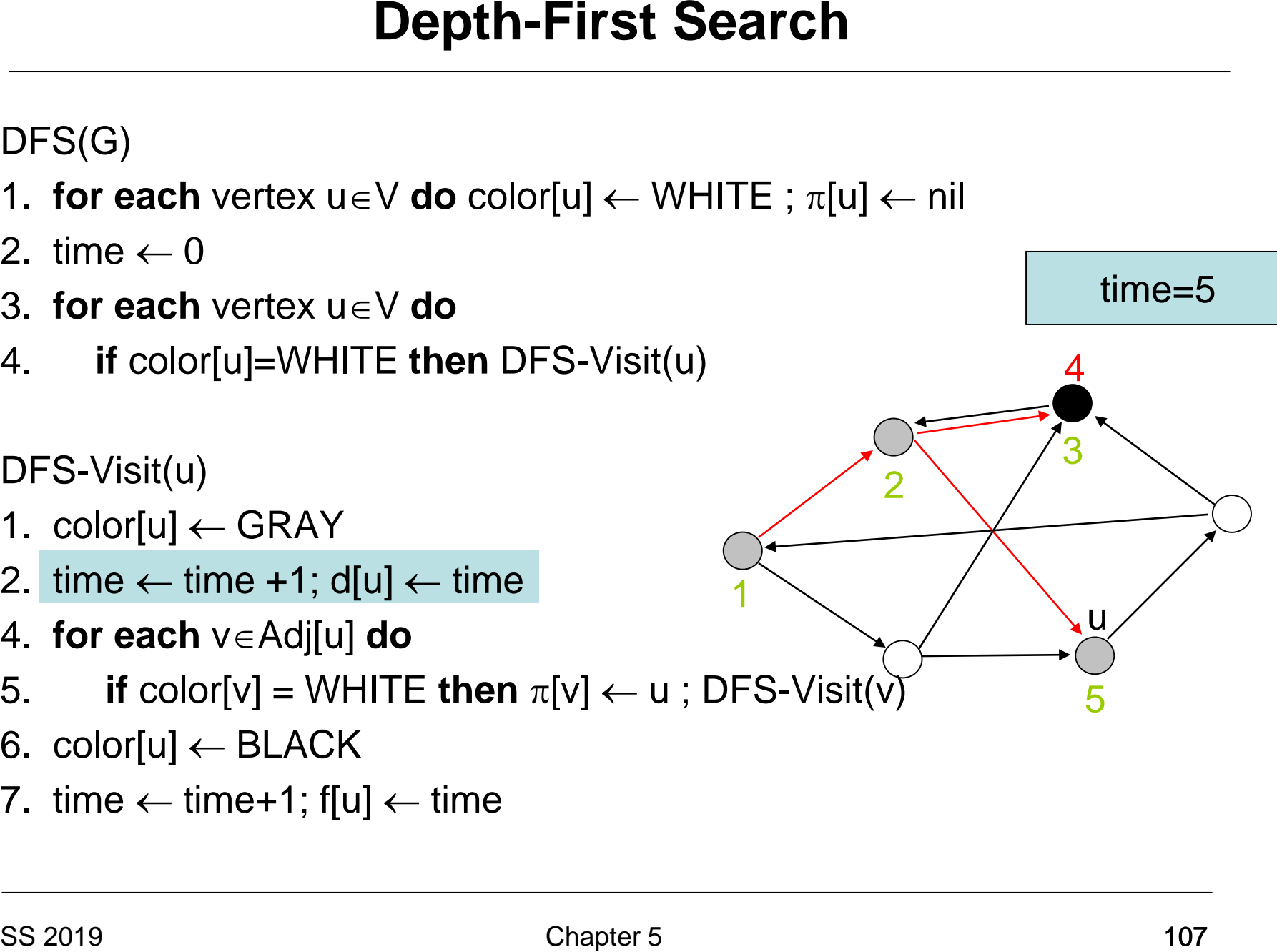

- 1. **for each** vertex  $u \in V$  **do** color[u]  $\leftarrow$  WHITE ;  $\pi[u] \leftarrow \text{nil}$
- 2. time  $\leftarrow 0$
- 3. **for each** vertex u∈V **do**
- 4. **if** color[u]=WHITE **then** DFS-Visit(u)

DFS-Visit(u)

- 1. color[u]  $\leftarrow$  GRAY
- 2. time  $\leftarrow$  time +1; d[u]  $\leftarrow$  time
- 4. **for each** v∈Adj[u] **do**
- Solution Depth-First Search<br>
DFS(G)<br>
1. for each vertex u∈V do color[u] ← WHITE ; π[u<br>
2. time ← 0<br>
3. for each vertex u∈V do<br>
4. if color[u]=WHITE then DFS-Visit(u)<br>
DFS-Visit(u)<br>
DFS-Visit(u)<br>
1. color[u] ← GRAY<br>
2. t 5. **if** color[v] = WHITE then  $\pi$ [v]  $\leftarrow$  u; DFS-Visit(v]
- 6. color[u]  $\leftarrow$  BLACK
- 7. time  $\leftarrow$  time+1; f[u]  $\leftarrow$  time

1

2

time=5

v

3

u

5

4
- 1. **for each** vertex  $u \in V$  **do** color[u]  $\leftarrow$  WHITE ;  $\pi[u] \leftarrow \text{nil}$
- 2. time  $\leftarrow 0$
- 3. **for each** vertex u∈V **do**
- 4. **if** color[u]=WHITE **then** DFS-Visit(u)

DFS-Visit(u)

- 1.  $color[u] \leftarrow \text{GRAY}$
- 2. time  $\leftarrow$  time +1; d[u]  $\leftarrow$  time
- 4. **for each** v∈Adj[u] **do**
- Solution Depth-First Search<br>
DFS(G)<br>
1. for each vertex u∈V do color[u] ← WHITE ; π[u<br>
2. time ← 0<br>
3. for each vertex u∈V do<br>
4. if color[u]=WHITE then DFS-Visit(u)<br>
DFS-Visit(u)<br>
DFS-Visit(u)<br>
1. color[u] ← GRAY<br>
2. t 5. **if** color[v] = WHITE **then**  $\pi$ [v]  $\leftarrow$  u; DFS-Visit(v
- 6. color[u]  $\leftarrow$  BLACK
- 7. time  $\leftarrow$  time+1; f[u]  $\leftarrow$  time

1

2

time=5

v

3

u

5

- 1. **for each** vertex  $u \in V$  **do** color[u]  $\leftarrow$  WHITE ;  $\pi[u] \leftarrow \text{nil}$
- 2. time  $\leftarrow$  0
- 3. **for each** vertex u∈V **do**
- 4. **if** color[u]=WHITE **then** DFS-Visit(u)

DFS-Visit(u)

- 1.  $color[1]{} [u] \leftarrow \text{GRAY}$
- 2. time  $\leftarrow$  time +1; d[u]  $\leftarrow$  time
- 4. **for each** v∈Adj[u] **do**
- Solution Depth-First Search<br>
DFS(G)<br>
1. for each vertex u∈V do color[u] ← WHITE ; π[u<br>
2. time ← 0<br>
3. for each vertex u∈V do<br>
4. if color[u]=WHITE then DFS-Visit(u)<br>
DFS-Visit(u)<br>
DFS-Visit(u)<br>
1. color[u] ← GRAY<br>
2. t 5. **if** color[v] = WHITE **then**  $\pi$ [v]  $\leftarrow$  u; DFS-Visit(v)
- 6. color[u]  $\leftarrow$  BLACK
- 7. time  $\leftarrow$  time+1; f[u]  $\leftarrow$  time

1

2

time=5

v

3

u

5

- 1. **for each** vertex  $u \in V$  **do** color[u]  $\leftarrow$  WHITE ;  $\pi[u] \leftarrow \text{nil}$
- 2. time  $\leftarrow$  0
- 3. **for each** vertex u∈V **do**
- 4. **if** color[u]=WHITE **then** DFS-Visit(u)

DFS-Visit(u)

- 1.  $color[u] \leftarrow \text{GRAY}$
- 2. time  $\leftarrow$  time +1; d[u]  $\leftarrow$  time
- 4. **for each** v∈Adj[u] **do**
- Solution Depth-First Search<br>
DFS(G)<br>
1. for each vertex u∈V do color[u] ← WHITE ; π[u<br>
2. time ← 0<br>
3. for each vertex u∈V do<br>
4. if color[u]=WHITE then DFS-Visit(u)<br>
DFS-Visit(u)<br>
DFS-Visit(u)<br>
1. color[u] ← GRAY<br>
2. t 5. **if** color[v] = WHITE **then**  $\pi$ [v]  $\leftarrow$  u; DFS-Visit(v]
- 6. color[u]  $\leftarrow$  BLACK
- 7. time  $\leftarrow$  time+1; f[u]  $\leftarrow$  time

1

2

time=6

u

6

3

5

- 1. **for each** vertex  $u \in V$  **do** color[u]  $\leftarrow$  WHITE ;  $\pi[u] \leftarrow \text{nil}$
- 2. time  $\leftarrow$  0
- 3. **for each** vertex u∈V **do**
- 4. **if** color[u]=WHITE **then** DFS-Visit(u)

DFS-Visit(u)

- 1.  $color[u] \leftarrow \text{GRAY}$
- 2. time  $\leftarrow$  time +1; d[u]  $\leftarrow$  time
- 4. **for each** v∈Adj[u] **do**
- Solution Depth-First Search<br>
DFS(G)<br>
1. for each vertex u∈V do color[u] ← WHITE ; π[u<br>
2. time ← 0<br>
3. for each vertex u∈V do<br>
4. if color[u]=WHITE then DFS-Visit(u)<br>
DFS-Visit(u)<br>
DFS-Visit(u)<br>
1. color[u] ← GRAY<br>
2. t 5. **if** color[v] = WHITE **then**  $\pi$ [v]  $\leftarrow$  u; DFS-Visit(v]
- 6. color[u]  $\leftarrow$  BLACK
- 7. time  $\leftarrow$  time+1; f[u]  $\leftarrow$  time

1

2

time=6

u

6

3

5

4

v

- 1. **for each** vertex  $u \in V$  **do** color[u]  $\leftarrow$  WHITE ;  $\pi[u] \leftarrow \text{nil}$
- 2. time  $\leftarrow 0$
- 3. **for each** vertex u∈V **do**
- 4. **if** color[u]=WHITE **then** DFS-Visit(u)

DFS-Visit(u)

- 1.  $color[u] \leftarrow \text{GRAY}$
- 2. time  $\leftarrow$  time +1; d[u]  $\leftarrow$  time
- 4. **for each** v∈Adj[u] **do**
- Solution Depth-First Search<br>
DFS(G)<br>
1. for each vertex u∈V do color[u] ← WHITE ; π[u<br>
2. time ← 0<br>
3. for each vertex u∈V do<br>
4. if color[u]=WHITE then DFS-Visit(u)<br>
DFS-Visit(u)<br>
DFS-Visit(u)<br>
1. color[u] ← GRAY<br>
2. t 5. **if** color[v] = WHITE **then**  $\pi$ [v]  $\leftarrow$  u; DFS-Visit(v
- 6. color[u]  $\leftarrow$  BLACK
- 7. time  $\leftarrow$  time+1; f[u]  $\leftarrow$  time

1

2

time=6

u

6

3

5

4

v

- 1. **for each** vertex  $u \in V$  **do** color[u]  $\leftarrow$  WHITE ;  $\pi[u] \leftarrow \text{nil}$
- 2. time  $\leftarrow$  0
- 3. **for each** vertex u∈V **do**
- 4. **if** color[u]=WHITE **then** DFS-Visit(u)

DFS-Visit(u)

- 1.  $color[u] \leftarrow \text{GRAY}$
- 2. time  $\leftarrow$  time +1; d[u]  $\leftarrow$  time
- 4. **for each** v∈Adj[u] **do**
- 5. **if** color[v] = WHITE **then**  $\pi$ [v]  $\leftarrow$  u; DFS-Visit(v]
- 6. color[u]  $\leftarrow$  BLACK
- 7. time  $\leftarrow$  time+1; f[u]  $\leftarrow$  time

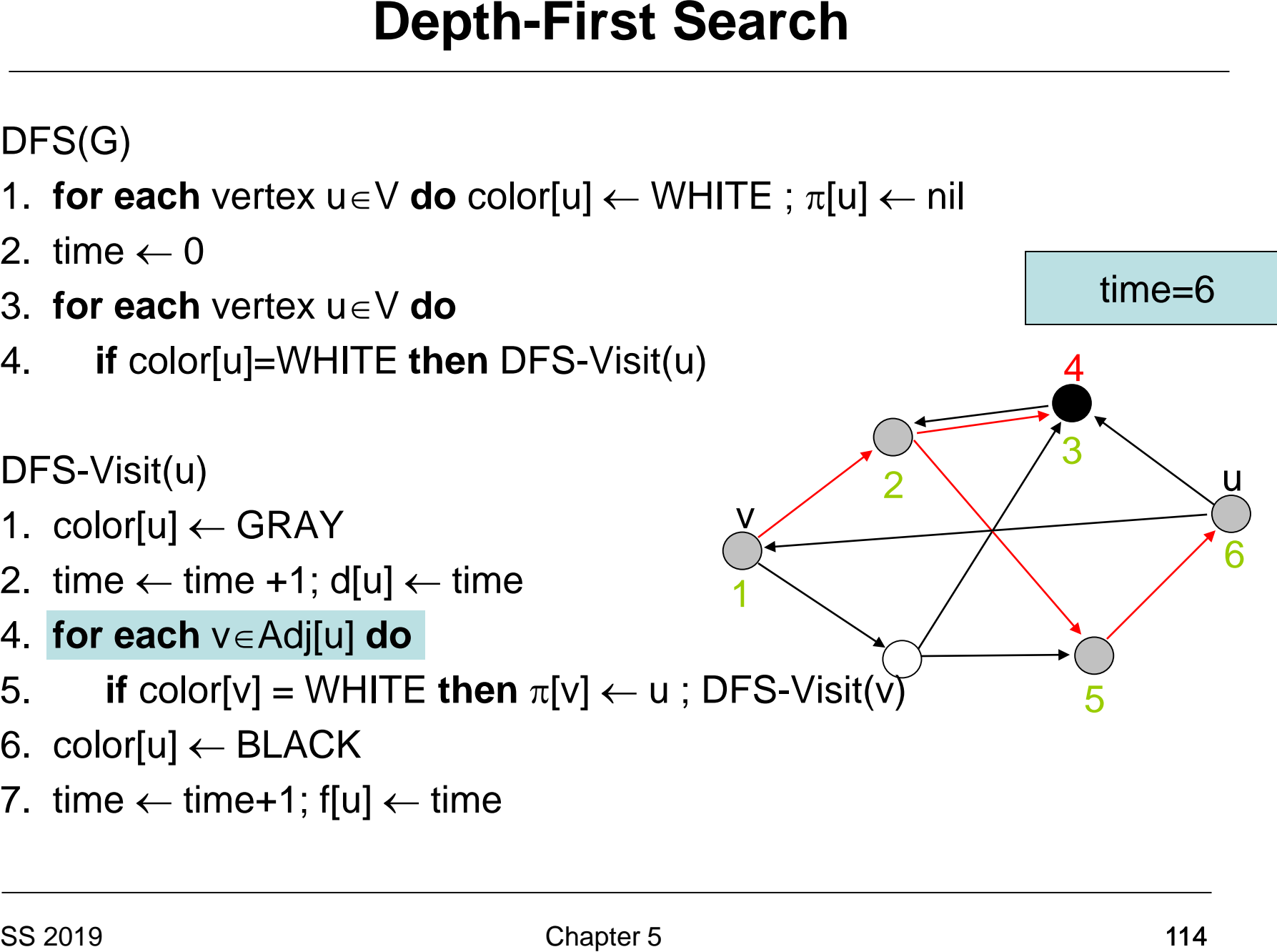

- 1. **for each** vertex  $u \in V$  **do** color[u]  $\leftarrow$  WHITE ;  $\pi[u] \leftarrow \text{nil}$
- 2. time  $\leftarrow 0$
- 3. **for each** vertex u∈V **do**
- 4. **if** color[u]=WHITE **then** DFS-Visit(u)

DFS-Visit(u)

- 1.  $color[u] \leftarrow \text{GRAY}$
- 2. time  $\leftarrow$  time +1; d[u]  $\leftarrow$  time
- 4. **for each** v∈Adj[u] **do**
- Solution Depth-First Search<br>
DFS(G)<br>
1. for each vertex u∈V do color[u] ← WHITE ; π[u<br>
2. time ← 0<br>
3. for each vertex u∈V do<br>
4. if color[u]=WHITE then DFS-Visit(u)<br>
DFS-Visit(u)<br>
DFS-Visit(u)<br>
1. color[u] ← GRAY<br>
2. t 5. **if** color[v] = WHITE **then**  $\pi$ [v]  $\leftarrow$  u; DFS-Visit(v
- 6. color[u]  $\leftarrow$  BLACK
- 7. time  $\leftarrow$  time+1; f[u]  $\leftarrow$  time

1

 $\overline{\mathsf{X}}$ 

2

time=6

u

6

3

5

- 1. **for each** vertex  $u \in V$  **do** color[u]  $\leftarrow$  WHITE ;  $\pi[u] \leftarrow \text{nil}$
- 2. time  $\leftarrow 0$
- 3. **for each** vertex u∈V **do**
- 4. **if** color[u]=WHITE **then** DFS-Visit(u)

DFS-Visit(u)

- 1.  $color[u] \leftarrow \text{GRAY}$
- 2. time  $\leftarrow$  time +1; d[u]  $\leftarrow$  time
- 4. **for each** v∈Adj[u] **do**
- Solution Depth-First Search<br>
DFS(G)<br>
1. for each vertex u∈V do color[u] ← WHITE ; π[u<br>
2. time ← 0<br>
3. for each vertex u∈V do<br>
4. if color[u]=WHITE then DFS-Visit(u)<br>
DFS-Visit(u)<br>
DFS-Visit(u)<br>
1. color[u] ← GRAY<br>
2. t 5. **if** color[v] = WHITE **then**  $\pi$ [v]  $\leftarrow$  u; DFS-Visit(v]
- 6.  $color[u] \leftarrow BLACK$
- 7. time  $\leftarrow$  time+1; f[u]  $\leftarrow$  time

1

 $\overline{\mathsf{X}}$ 

2

time=6

u

6

3

5

- 1. **for each** vertex  $u \in V$  **do** color[u]  $\leftarrow$  WHITE ;  $\pi[u] \leftarrow \text{nil}$
- 2. time  $\leftarrow 0$
- 3. **for each** vertex u∈V **do**
- 4. **if** color[u]=WHITE **then** DFS-Visit(u)

DFS-Visit(u)

- 1.  $color[u] \leftarrow \text{GRAY}$
- 2. time  $\leftarrow$  time +1; d[u]  $\leftarrow$  time
- 4. **for each** v∈Adj[u] **do**
- Solution Depth-First Search<br>
DFS(G)<br>
1. for each vertex u∈V do color[u] ← WHITE ; π[u<br>
2. time ← 0<br>
3. for each vertex u∈V do<br>
4. if color[u]=WHITE then DFS-Visit(u)<br>
DFS-Visit(u)<br>
DFS-Visit(u)<br>
1. color[u] ← GRAY<br>
2. t 5. **if** color[v] = WHITE **then**  $\pi$ [v]  $\leftarrow$  u; DFS-Visit(v]
- 6. color[u]  $\leftarrow$  BLACK
- 7. time  $\leftarrow$  time+1; f[u]  $\leftarrow$  time

1

 $\overline{\mathsf{X}}$ 

2

time=7

7

6

3

5

- 1. **for each** vertex  $u \in V$  **do** color[u]  $\leftarrow$  WHITE ;  $\pi[u] \leftarrow \text{nil}$
- 2. time  $\leftarrow 0$
- 3. **for each** vertex u∈V **do**
- 4. **if** color[u]=WHITE **then** DFS-Visit(u)

DFS-Visit(u)

- 1.  $color[u] \leftarrow \text{GRAY}$
- 2. time  $\leftarrow$  time +1; d[u]  $\leftarrow$  time
- 4. **for each** v∈Adj[u] **do**
- 5. **if** color[v] = WHITE **then**  $\pi$ [v]  $\leftarrow$  u; DFS-Visit(v)
- 6. color[u]  $\leftarrow$  BLACK
- 7. time  $\leftarrow$  time+1; f[u]  $\leftarrow$  time

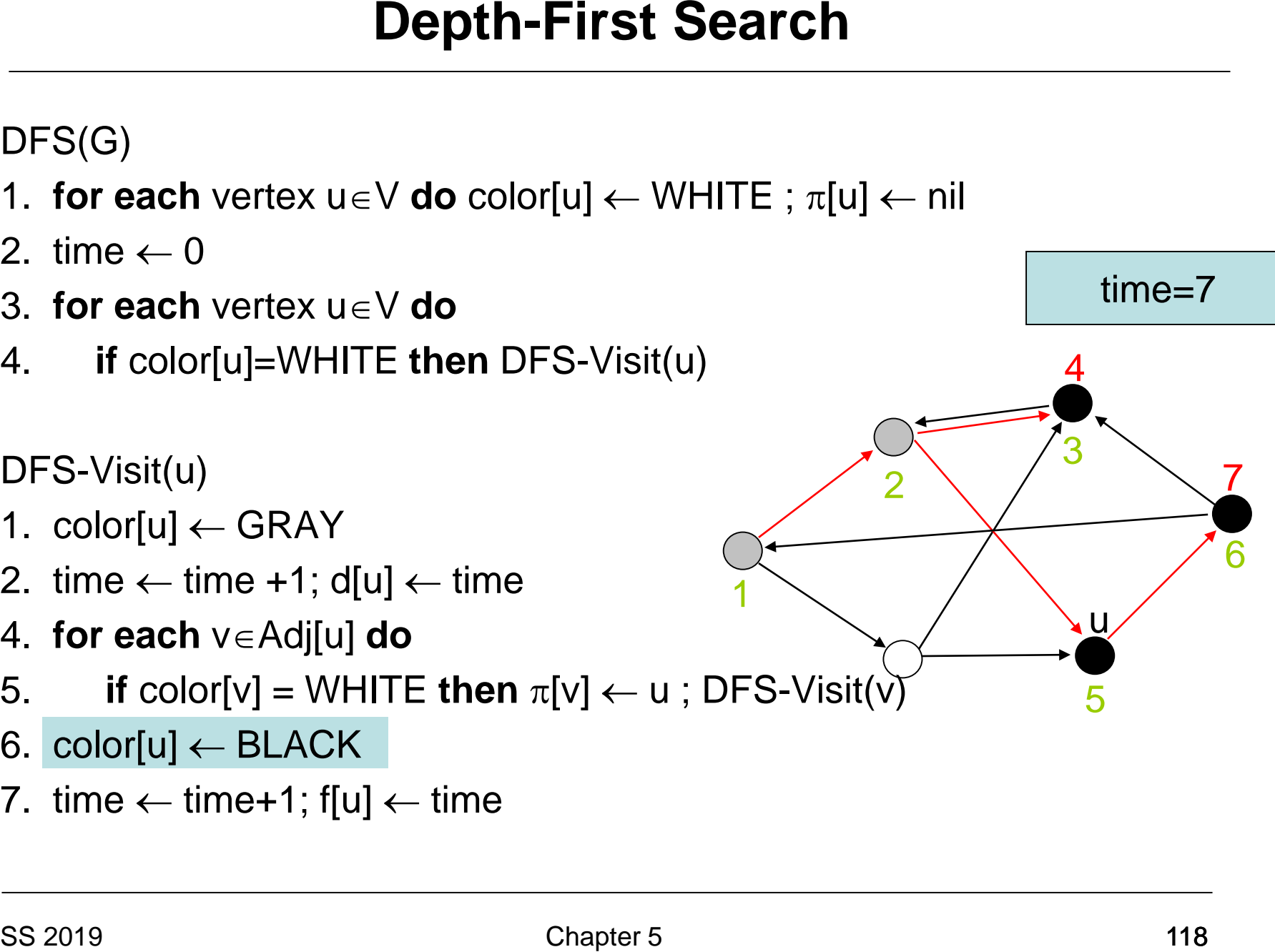

- 1. **for each** vertex  $u \in V$  **do** color[u]  $\leftarrow$  WHITE ;  $\pi[u] \leftarrow \text{nil}$
- 2. time  $\leftarrow 0$
- 3. **for each** vertex u∈V **do**
- 4. **if** color[u]=WHITE **then** DFS-Visit(u)

DFS-Visit(u)

- 1.  $color[u] \leftarrow \text{GRAY}$
- 2. time  $\leftarrow$  time +1; d[u]  $\leftarrow$  time
- 4. **for each** v∈Adj[u] **do**
- Solution Depth-First Search<br>
DFS(G)<br>
1. for each vertex u∈V do color[u] ← WHITE ; π[u<br>
2. time ← 0<br>
3. for each vertex u∈V do<br>
4. if color[u]=WHITE then DFS-Visit(u)<br>
DFS-Visit(u)<br>
DFS-Visit(u)<br>
1. color[u] ← GRAY<br>
2. t 5. **if** color[v] = WHITE then  $\pi$ [v]  $\leftarrow$  u; DFS-Visit(v)
- 6. color[u]  $\leftarrow$  BLACK
- 7. time  $\leftarrow$  time+1; f[u]  $\leftarrow$  time

1

2

time=8

7

6

3

5

8

- 1. **for each** vertex  $u \in V$  **do** color[u]  $\leftarrow$  WHITE ;  $\pi[u] \leftarrow \text{nil}$
- 2. time  $\leftarrow$  0
- 3. **for each** vertex u∈V **do**
- 4. **if** color[u]=WHITE **then** DFS-Visit(u)

DFS-Visit(u)

- 1.  $color[u] \leftarrow \text{GRAY}$
- 2. time  $\leftarrow$  time +1; d[u]  $\leftarrow$  time
- 4. **for each** v∈Adj[u] **do**
- 5. **if** color[v] = WHITE then  $\pi$ [v]  $\leftarrow$  u; DFS-Visit(v)
- 6. color[u]  $\leftarrow$  BLACK
- 7. time  $\leftarrow$  time+1; f[u]  $\leftarrow$  time

time=8

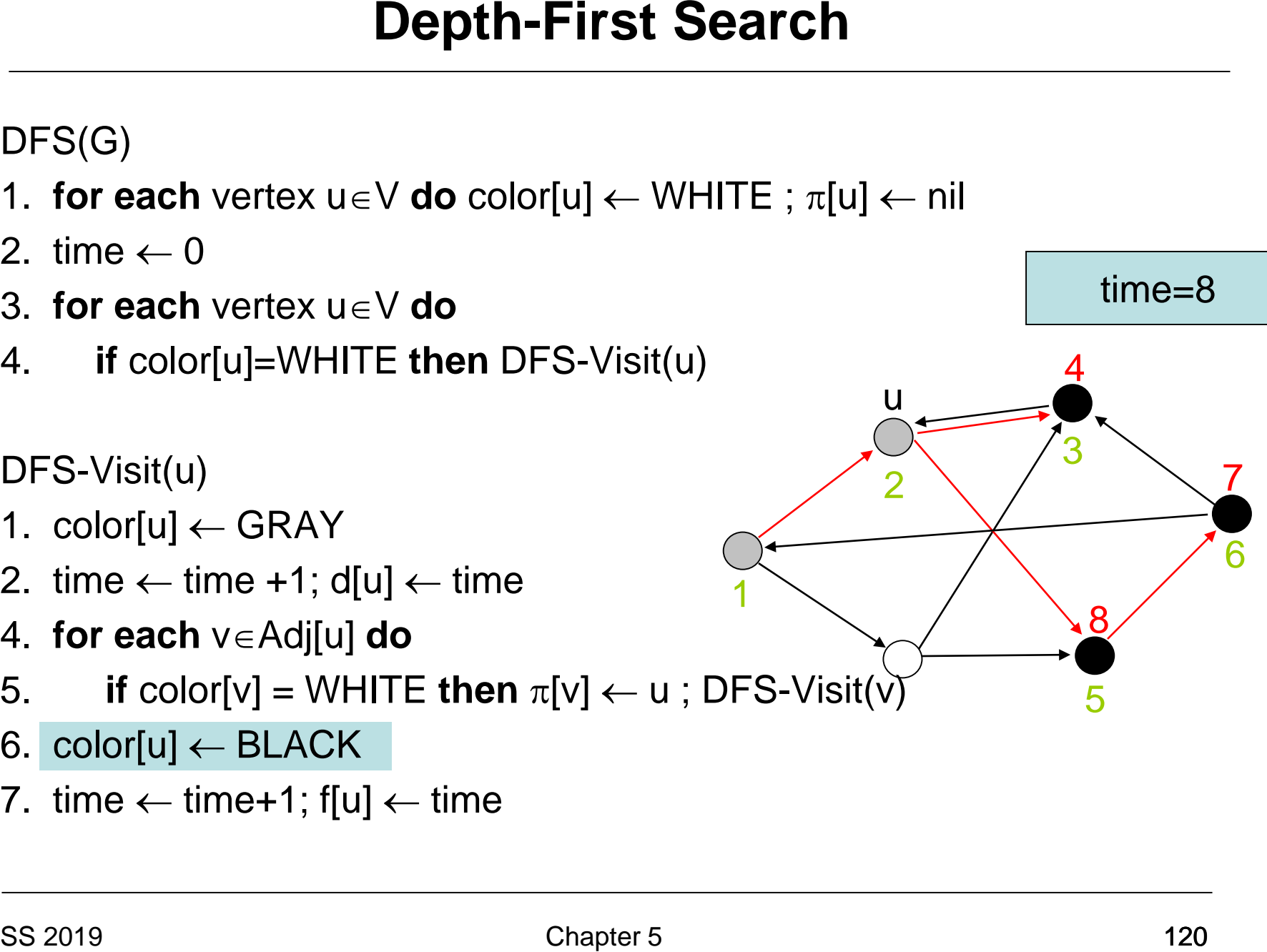

- 1. **for each** vertex  $u \in V$  **do** color[u]  $\leftarrow$  WHITE ;  $\pi[u] \leftarrow \text{nil}$
- 2. time  $\leftarrow$  0
- 3. **for each** vertex u∈V **do**
- 4. **if** color[u]=WHITE **then** DFS-Visit(u)

DFS-Visit(u)

- 1.  $color[u] \leftarrow \text{GRAY}$
- 2. time  $\leftarrow$  time +1; d[u]  $\leftarrow$  time
- 4. **for each** v∈Adj[u] **do**
- Solution Depth-First Search<br>
DFS(G)<br>
1. for each vertex u∈V do color[u] ← WHITE ; π[u<br>
2. time ← 0<br>
3. for each vertex u∈V do<br>
4. if color[u]=WHITE then DFS-Visit(u)<br>
DFS-Visit(u)<br>
DFS-Visit(u)<br>
1. color[u] ← GRAY<br>
2. t 5. **if** color[v] = WHITE then  $\pi$ [v]  $\leftarrow$  u; DFS-Visit(v)
- 6. color[u]  $\leftarrow$  BLACK
- 7. time  $\leftarrow$  time+1; f[u]  $\leftarrow$  time

1

2

9

time=9

7

6

3

5

8

- 1. **for each** vertex  $u \in V$  **do** color[u]  $\leftarrow$  WHITE ;  $\pi[u] \leftarrow \text{nil}$
- 2. time  $\leftarrow$  0
- 3. **for each** vertex u∈V **do**
- 4. **if** color[u]=WHITE **then** DFS-Visit(u)

DFS-Visit(u)

- 1.  $color[u] \leftarrow \text{GRAY}$
- 2. time  $\leftarrow$  time +1; d[u]  $\leftarrow$  time
- 4. **for each** v∈Adj[u] **do**
- Solution Depth-First Search<br>
DFS(G)<br>
1. for each vertex u∈V do color[u] ← WHITE ; π[u<br>
2. time ← 0<br>
3. for each vertex u∈V do<br>
4. if color[u]=WHITE then DFS-Visit(u)<br>
DFS-Visit(u)<br>
DFS-Visit(u)<br>
1. color[u] ← GRAY<br>
2. t 5. **if** color[v] = WHITE then  $\pi$ [v]  $\leftarrow$  u; DFS-Visit(v)
- 6. color[u]  $\leftarrow$  BLACK
- 7. time  $\leftarrow$  time+1; f[u]  $\leftarrow$  time

1

u

2

 $\overline{\mathsf{X}}$ 

9

time=9

7

6

3

5

8

- 1. **for each** vertex  $u \in V$  **do** color[u]  $\leftarrow$  WHITE ;  $\pi[u] \leftarrow \text{nil}$
- 2. time  $\leftarrow$  0
- 3. **for each** vertex u∈V **do**
- 4. **if** color[u]=WHITE **then** DFS-Visit(u)

DFS-Visit(u)

- 1.  $color[u] \leftarrow \text{GRAY}$
- 2. time  $\leftarrow$  time +1; d[u]  $\leftarrow$  time
- 4. **for each** v∈Adj[u] **do**
- Solution Depth-First Search<br>
DFS(G)<br>
1. for each vertex u∈V do color[u] ← WHITE ; π[u<br>
2. time ← 0<br>
3. for each vertex u∈V do<br>
4. if color[u]=WHITE then DFS-Visit(u)<br>
DFS-Visit(u)<br>
DFS-Visit(u)<br>
1. color[u] ← GRAY<br>
2. t 5. **if** color[v] = WHITE **then**  $\pi$ [v]  $\leftarrow$  u; DFS-Visit(v
- 6. color[u]  $\leftarrow$  BLACK
- 7. time  $\leftarrow$  time+1; f[u]  $\leftarrow$  time

1

u

2

 $\overline{\mathsf{X}}$ 

9

time=9

7

6

3

5

8

- 1. **for each** vertex  $u \in V$  **do** color[u]  $\leftarrow$  WHITE ;  $\pi[u] \leftarrow \text{nil}$
- 2. time  $\leftarrow$  0
- 3. **for each** vertex u∈V **do**
- 4. **if** color[u]=WHITE **then** DFS-Visit(u)

DFS-Visit(u)

- 1.  $color[u] \leftarrow \text{GRAY}$
- 2. time  $\leftarrow$  time +1; d[u]  $\leftarrow$  time
- 4. **for each** v∈Adj[u] **do**
- 5. **if** color[v] = WHITE then  $\pi$ [v]  $\leftarrow$  u; DFS-Visit(v]
- 6. color[u]  $\leftarrow$  BLACK
- 7. time  $\leftarrow$  time+1; f[u]  $\leftarrow$  time

time=9

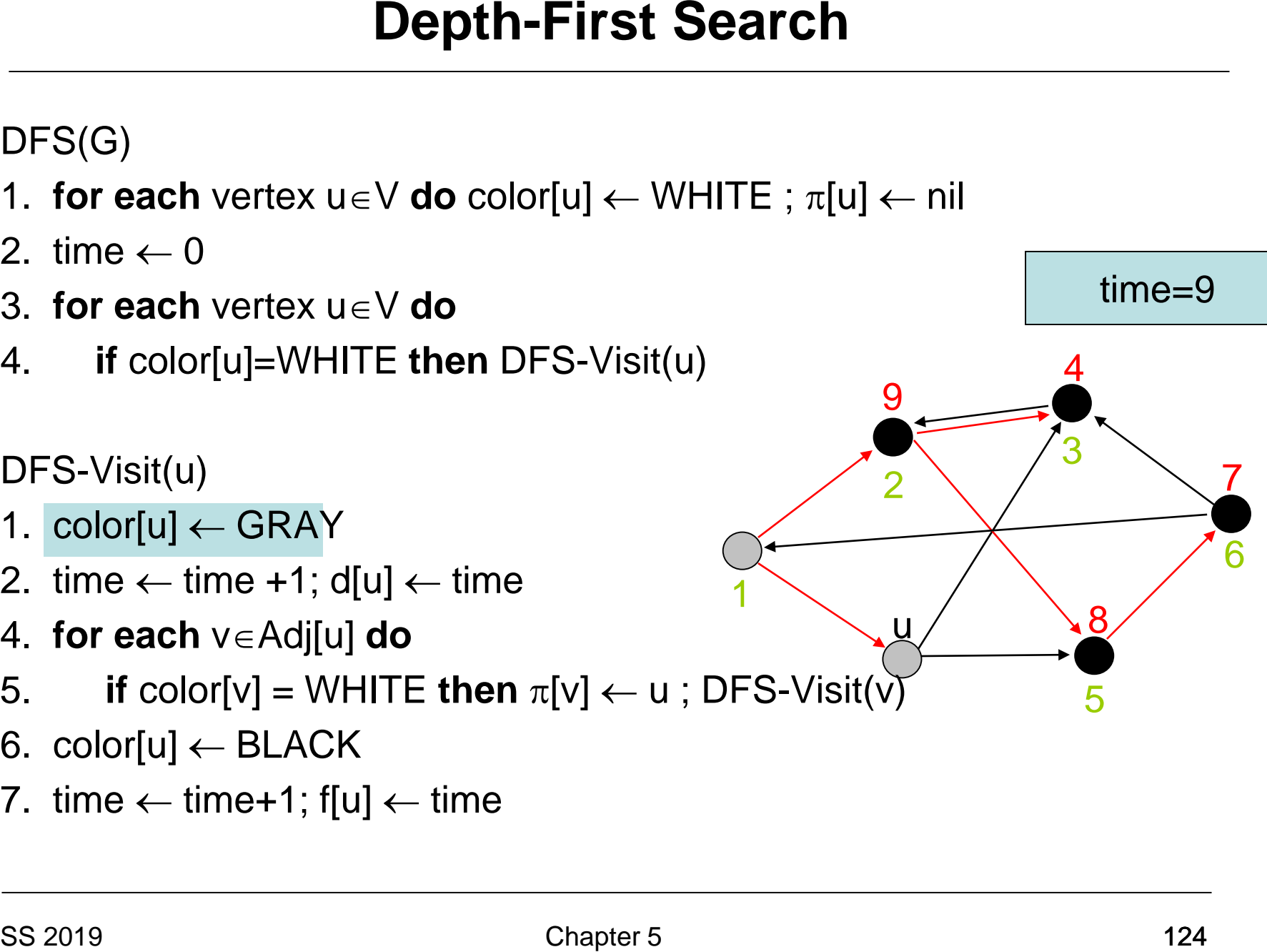

- 1. **for each** vertex  $u \in V$  **do** color[u]  $\leftarrow$  WHITE ;  $\pi[u] \leftarrow \text{nil}$
- 2. time  $\leftarrow$  0
- 3. **for each** vertex u∈V **do**
- 4. **if** color[u]=WHITE **then** DFS-Visit(u)

DFS-Visit(u)

- 1.  $color[u] \leftarrow \text{GRAY}$
- 2. time  $\leftarrow$  time +1; d[u]  $\leftarrow$  time
- 4. **for each** v∈Adj[u] **do**
- 5. **if** color[v] = WHITE **then**  $\pi$ [v] ← u ; DFS-Visit(v)<sub>0</sub>
- 6. color[u]  $\leftarrow$  BLACK
- 7. time  $\leftarrow$  time+1; f[u]  $\leftarrow$  time

time=10

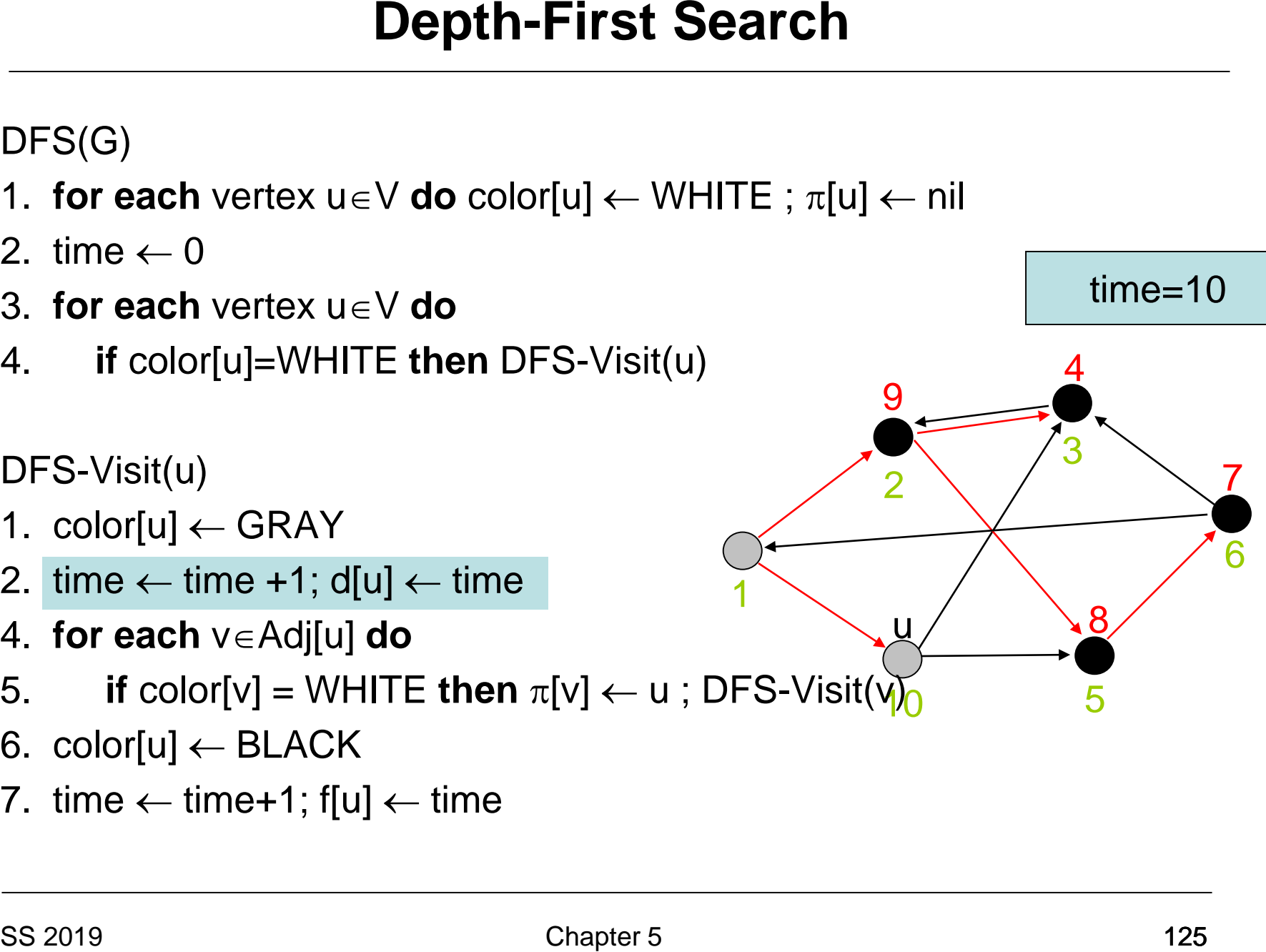

- 1. **for each** vertex  $u \in V$  **do** color[u]  $\leftarrow$  WHITE ;  $\pi[u] \leftarrow \text{nil}$
- 2. time  $\leftarrow 0$
- 3. **for each** vertex u∈V **do**
- 4. **if** color[u]=WHITE **then** DFS-Visit(u)

DFS-Visit(u)

- 1.  $color[u] \leftarrow \text{GRAY}$
- 2. time  $\leftarrow$  time +1; d[u]  $\leftarrow$  time
- 4. **for each** v∈Adj[u] **do**
- 5. **if** color[v] = WHITE **then**  $\pi$ [v] ← u ; DFS-Visit(v)<sub>0</sub> Solution Depth-First Search<br>
DFS(G)<br>
1. for each vertex u∈V do color[u] ← WHITE ; π[u<br>
2. time ← 0<br>
3. for each vertex u∈V do<br>
4. if color[u]=WHITE then DFS-Visit(u)<br>
DFS-Visit(u)<br>
DFS-Visit(u)<br>
1. color[u] ← GRAY<br>
2. t
- 6. color[u]  $\leftarrow$  BLACK
- 7. time  $\leftarrow$  time+1; f[u]  $\leftarrow$  time

1

2

u

9

time=10

7

6

3

5

8

4

 $\overline{V}$ 

- 1. **for each** vertex  $u \in V$  **do** color[u]  $\leftarrow$  WHITE ;  $\pi[u] \leftarrow \text{nil}$
- 2. time  $\leftarrow$  0
- 3. **for each** vertex u∈V **do**
- 4. **if** color[u]=WHITE **then** DFS-Visit(u)

DFS-Visit(u)

- 1.  $color[u] \leftarrow \text{GRAY}$
- 2. time  $\leftarrow$  time +1; d[u]  $\leftarrow$  time
- 4. **for each** v∈Adj[u] **do**
- 5. **if** color[v] = WHITE **then**  $\pi$ [v] ← u ; DFS-Visit(**v**)<sub>0</sub> Solution Depth-First Search<br>
DFS(G)<br>
1. for each vertex u∈V do color[u] ← WHITE ; π[u<br>
2. time ← 0<br>
3. for each vertex u∈V do<br>
4. if color[u]=WHITE then DFS-Visit(u)<br>
DFS-Visit(u)<br>
DFS-Visit(u)<br>
1. color[u] ← GRAY<br>
2. t
- 6. color[u]  $\leftarrow$  BLACK
- 7. time  $\leftarrow$  time+1; f[u]  $\leftarrow$  time

1

2

u

9

time=10

7

6

3

5

8

4

 $\overline{V}$ 

- 1. **for each** vertex  $u \in V$  **do** color[u]  $\leftarrow$  WHITE ;  $\pi[u] \leftarrow \text{nil}$
- 2. time  $\leftarrow 0$
- 3. **for each** vertex u∈V **do**
- 4. **if** color[u]=WHITE **then** DFS-Visit(u)

DFS-Visit(u)

- 1.  $color[u] \leftarrow \text{GRAY}$
- 2. time  $\leftarrow$  time +1; d[u]  $\leftarrow$  time
- 4. **for each** v∈Adj[u] **do**
- 5. **if** color[v] = WHITE **then**  $\pi$ [v] ← u ; DFS-Visit(v)<sub>0</sub>
- 6. color[u]  $\leftarrow$  BLACK
- 7. time  $\leftarrow$  time+1; f[u]  $\leftarrow$  time

time=10

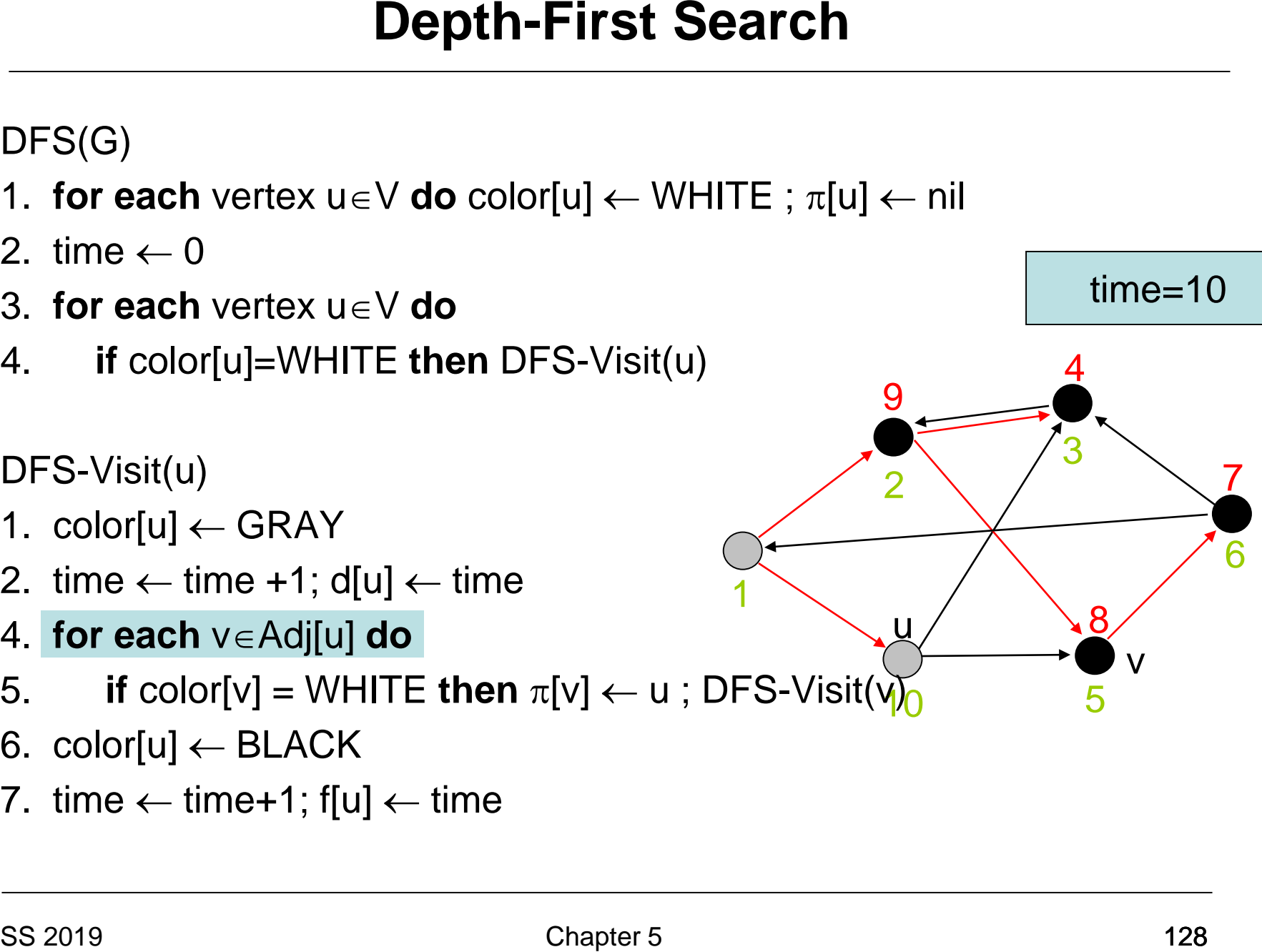

- 1. **for each** vertex  $u \in V$  **do** color[u]  $\leftarrow$  WHITE ;  $\pi[u] \leftarrow \text{nil}$
- 2. time  $\leftarrow 0$
- 3. **for each** vertex u∈V **do**
- 4. **if** color[u]=WHITE **then** DFS-Visit(u)

DFS-Visit(u)

- 1.  $color[u] \leftarrow \text{GRAY}$
- 2. time  $\leftarrow$  time +1; d[u]  $\leftarrow$  time
- 4. **for each** v∈Adj[u] **do**
- 5. **if** color[v] = WHITE **then**  $\pi$ [v] ← u ; DFS-Visit(v)<sub>0</sub> **Depth-First Search**<br>
DFS(G)<br>
1. for each vertex u∈V do color[u] ← WHITE ; π[u<br>
2. time ← 0<br>
3. for each vertex u∈V do<br>
4. if color[u]=WHITE then DFS-Visit(u)<br>
DFS-Visit(u)<br>
DFS-Visit(u)<br>
1. color[u] ← GRAY<br>
2. time ← t
- 6. color[u]  $\leftarrow$  BLACK
- 7. time  $\leftarrow$  time+1; f[u]  $\leftarrow$  time

1

2

u

9

time=10

7

6

3

5

v

8

- 1. **for each** vertex  $u \in V$  **do** color[u]  $\leftarrow$  WHITE ;  $\pi[u] \leftarrow \text{nil}$
- 2. time  $\leftarrow 0$
- 3. **for each** vertex u∈V **do**
- 4. **if** color[u]=WHITE **then** DFS-Visit(u)

DFS-Visit(u)

- 1.  $color[u] \leftarrow \text{GRAY}$
- 2. time  $\leftarrow$  time +1; d[u]  $\leftarrow$  time
- 4. **for each** v∈Adj[u] **do**
- 5. **if** color[v] = WHITE **then**  $\pi$ [v] ← u ; DFS-Visit(v $\sqrt{0}$
- 6. color[u]  $\leftarrow$  BLACK
- 7. time  $\leftarrow$  time+1; f[u]  $\leftarrow$  time

time=10

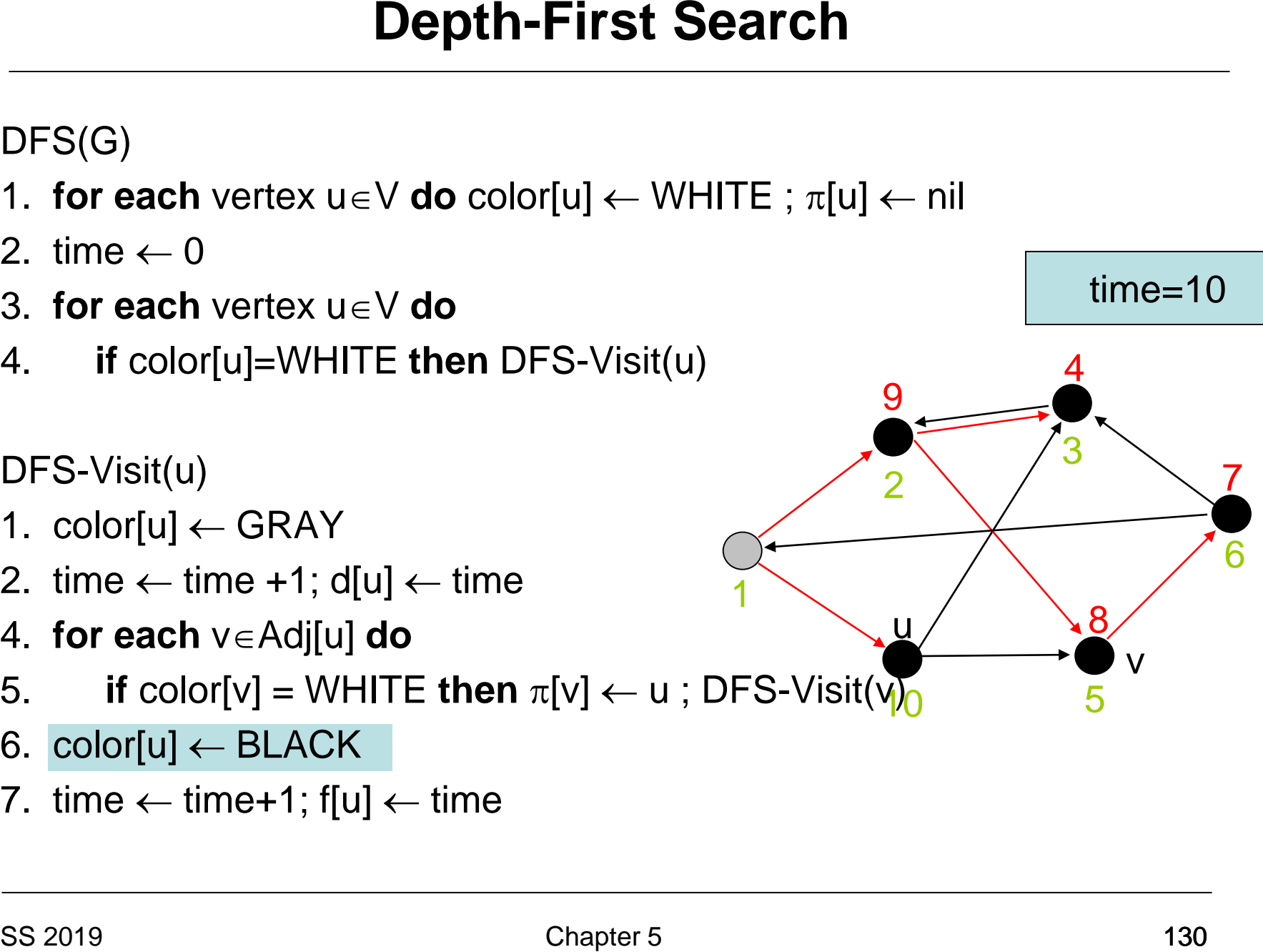

- 1. **for each** vertex  $u \in V$  **do** color[u]  $\leftarrow$  WHITE ;  $\pi[u] \leftarrow \text{nil}$
- 2. time  $\leftarrow 0$
- 3. **for each** vertex u∈V **do**
- 4. **if** color[u]=WHITE **then** DFS-Visit(u)

DFS-Visit(u)

- 1.  $color[u] \leftarrow \text{GRAY}$
- 2. time  $\leftarrow$  time +1; d[u]  $\leftarrow$  time
- 4. **for each** v∈Adj[u] **do**
- 5. **if** color[v] = WHITE **then**  $\pi$ [v] ← u ; DFS-Visit(v $\sqrt{0}$
- 6. color[u]  $\leftarrow$  BLACK
- 7. time  $\leftarrow$  time+1; f[u]  $\leftarrow$  time

time=11

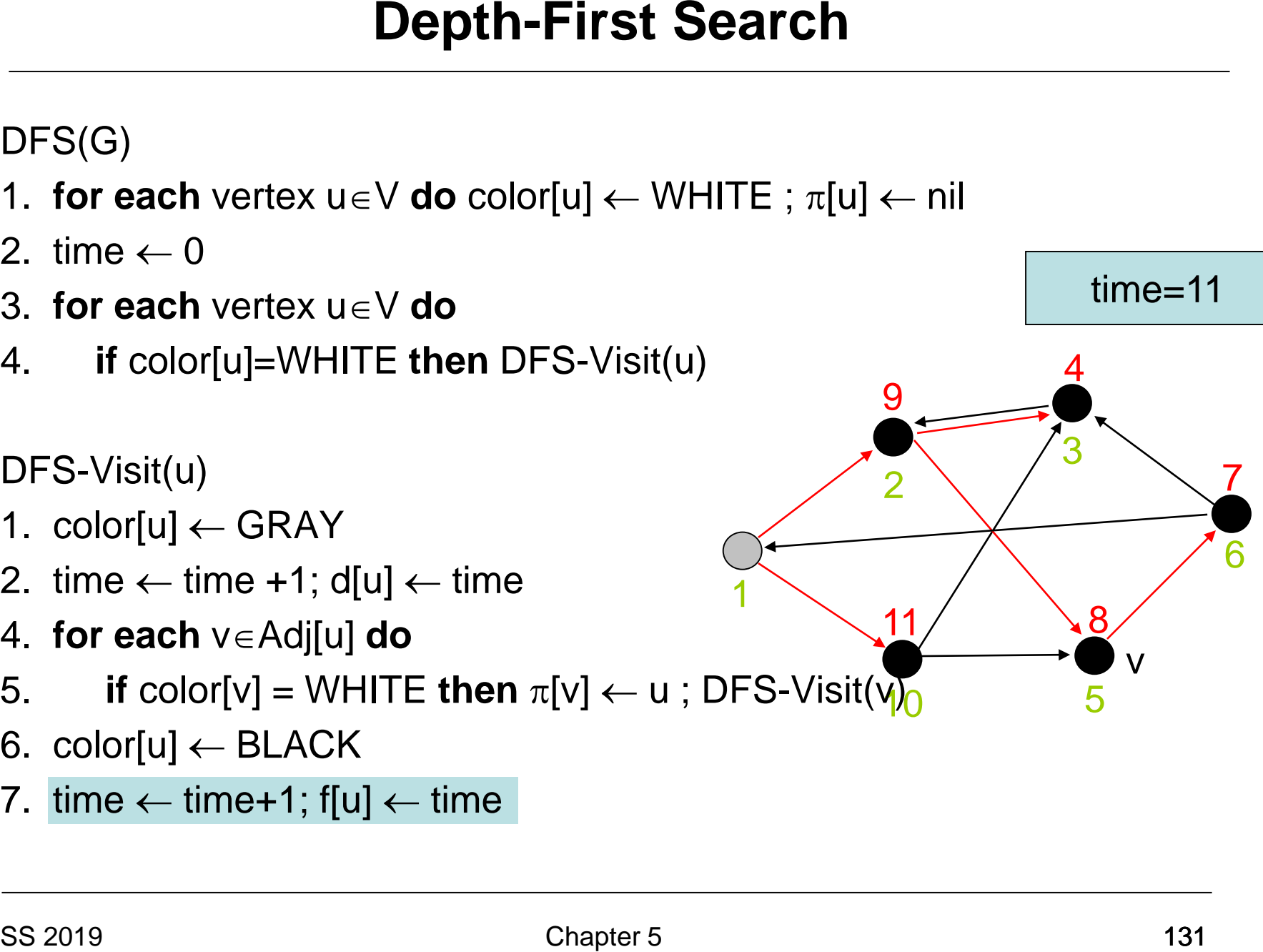

- 1. **for each** vertex  $u \in V$  **do** color[u]  $\leftarrow$  WHITE ;  $\pi[u] \leftarrow \text{nil}$
- 2. time  $\leftarrow 0$
- 3. **for each** vertex u∈V **do**
- 4. **if** color[u]=WHITE **then** DFS-Visit(u)

DFS-Visit(u)

- 1.  $color[u] \leftarrow \text{GRAY}$
- 2. time  $\leftarrow$  time +1; d[u]  $\leftarrow$  time
- 4. **for each** v∈Adj[u] **do**
- 5. **if** color[v] = WHITE **then**  $\pi$ [v] ← u ; DFS-Visit(v $\sqrt{0}$ Solution Depth-First Search<br>
DFS(G)<br>
1. for each vertex u∈V do color[u] ← WHITE ; π[u<br>
2. time ← 0<br>
3. for each vertex u∈V do<br>
4. if color[u]=WHITE then DFS-Visit(u)<br>
DFS-Visit(u)<br>
DFS-Visit(u)<br>
1. color[u] ← GRAY<br>
2. t
- 6.  $color[u] \leftarrow BLACK$
- 7. time  $\leftarrow$  time+1; f[u]  $\leftarrow$  time

1

2

11

9

time=11

7

6

3

5

8

- 1. **for each** vertex  $u \in V$  **do** color[u]  $\leftarrow$  WHITE ;  $\pi[u] \leftarrow \text{nil}$
- 2. time  $\leftarrow 0$
- 3. **for each** vertex u∈V **do**
- 4. **if** color[u]=WHITE **then** DFS-Visit(u)

DFS-Visit(u)

- 1.  $color[u] \leftarrow \text{GRAY}$
- 2. time  $\leftarrow$  time +1; d[u]  $\leftarrow$  time
- 4. **for each** v∈Adj[u] **do**
- 5. **if** color[v] = WHITE **then**  $\pi$ [v] ← u ; DFS-Visit(v $\sqrt{0}$ Solution Depth-First Search<br>
DFS(G)<br>
1. for each vertex u∈V do color[u] ← WHITE ; π[u<br>
2. time ← 0<br>
3. for each vertex u∈V do<br>
4. if color[u]=WHITE then DFS-Visit(u)<br>
DFS-Visit(u)<br>
DFS-Visit(u)<br>
1. color[u] ← GRAY<br>
2. t
- 6. color[u]  $\leftarrow$  BLACK
- 7. time  $\leftarrow$  time+1; f[u]  $\leftarrow$  time

1

12

2

11

9

time=12

7

6

3

5

8

- 1. **for each** vertex  $u \in V$  **do** color[u]  $\leftarrow$  WHITE ;  $\pi[u] \leftarrow \text{nil}$
- 2. time  $\leftarrow 0$
- 3. **for each** vertex u∈V **do**
- 4. **if** color[u]=WHITE **then** DFS-Visit(u)

DFS-Visit(u)

- 1.  $color[u] \leftarrow \text{GRAY}$
- 2. time  $\leftarrow$  time +1; d[u]  $\leftarrow$  time
- 4. **for each** v∈Adj[u] **do**
- 5. **if** color[v] = WHITE **then**  $\pi$ [v] ← u ; DFS-Visit(v $\sqrt{0}$ Solution Depth-First Search<br>
DFS(G)<br>
1. for each vertex u∈V do color[u] ← WHITE ; π[u<br>
2. time ← 0<br>
3. for each vertex u∈V do<br>
4. if color[u]=WHITE then DFS-Visit(u)<br>
DFS-Visit(u)<br>
DFS-Visit(u)<br>
1. color[u] ← GRAY<br>
2. t
- 6. color[u]  $\leftarrow$  BLACK
- 7. time  $\leftarrow$  time+1; f[u]  $\leftarrow$  time

1

12

2

11

9

time=12

7

6

3

5

**runtime:**

 $O(|V|+|E|)$ 

8

**Theorem 5.2:** Given a graph G=(V,E), algorithm DFS has a runtime of  $O(|V| + |E|)$ .

- Tree edges are edges of the DFS-forest in G
- Back edges are edges  $(u,v)$  that connect node u with one of its ancestors in the DFS-tree
- Forward edges are non-tree edges (u,v) that connect node u with one of its descendents in the DFS-tree
- Cross edges are the other edges

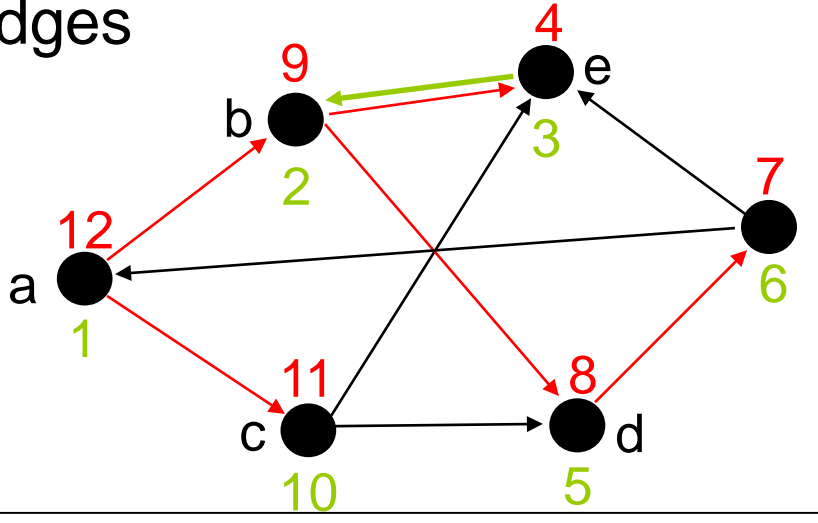

- Tree edges are edges of the DFS-forest in G
- Back edges are edges  $(u,v)$  that connect node u with one of its ancestors in the DFS-tree
- Forward edges are non-tree edges (u,v) that connect node u with one of its descendents in the  $R$ -treep  $\epsilon$ back edge
- Cross edges are the other edges

1

a

12

2

<u>10</u>

 $c \rightarrow d$ 

11

9

b

3

4

e

5

8

7

- Tree edges are edges of the DFS-forest in G
- Back edges are edges  $(u,v)$  that connect node u with one of its ancestors in the DFS-tree
- Forward edges are non-tree edges (u,v) that connect node u with one of its descendents in the DFS-tree

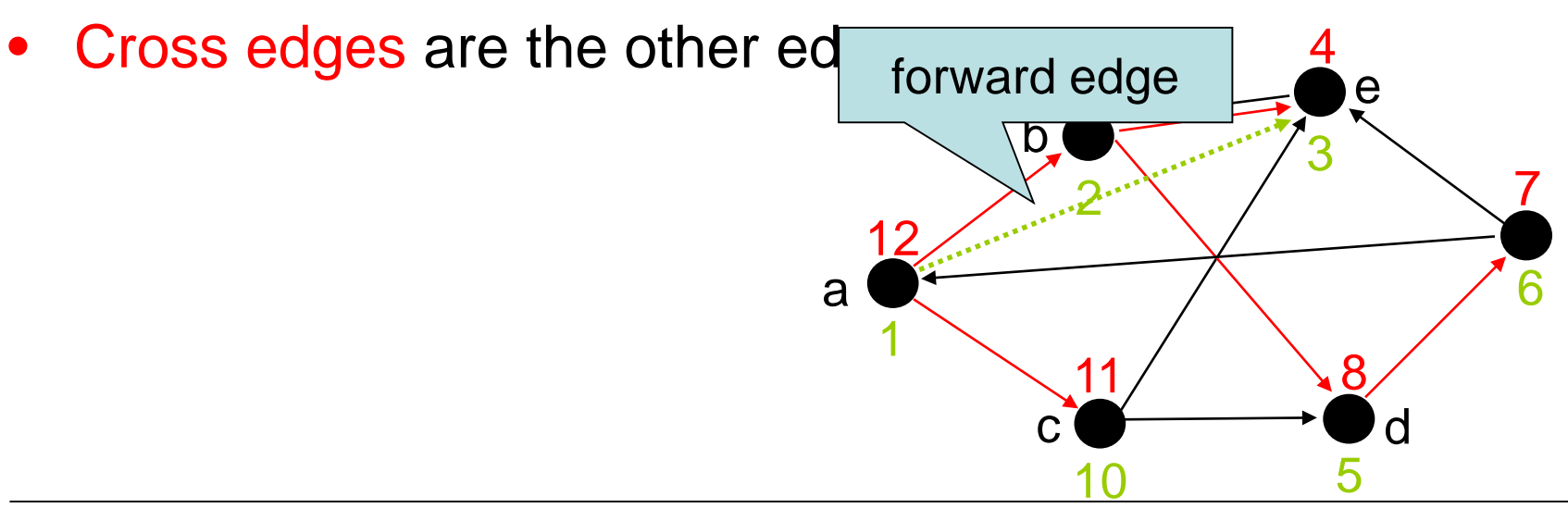

- Tree edges are edges of the DFS-forest in G
- Back edges are edges  $(u,v)$  that connect node u with one of its ancestors in the DFS-tree
- Forward edges are non-tree edges (u,v) that connect node u with one of its descendents in the DFS-tree
- Cross edges are the other edges

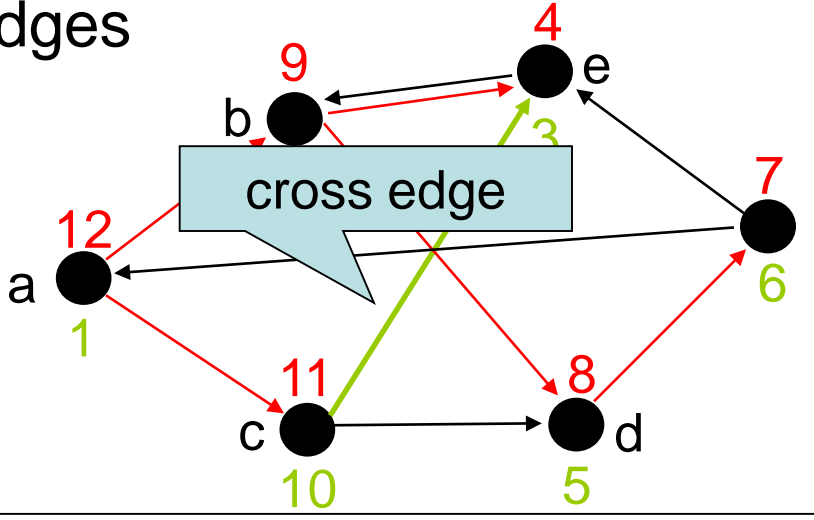

# Classification of edges (v,w):

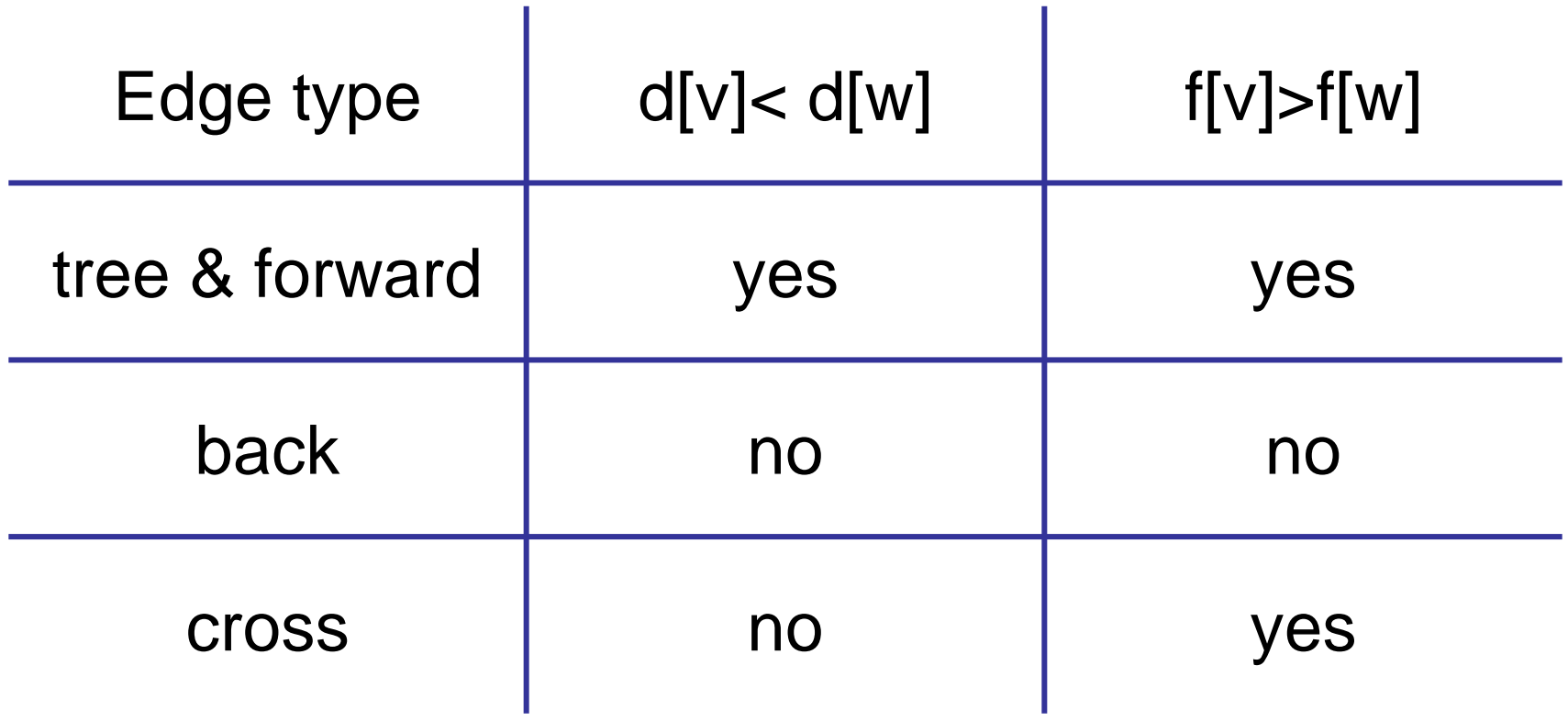

# Application:

• Recognition of acyclic directed graphs (DAG)

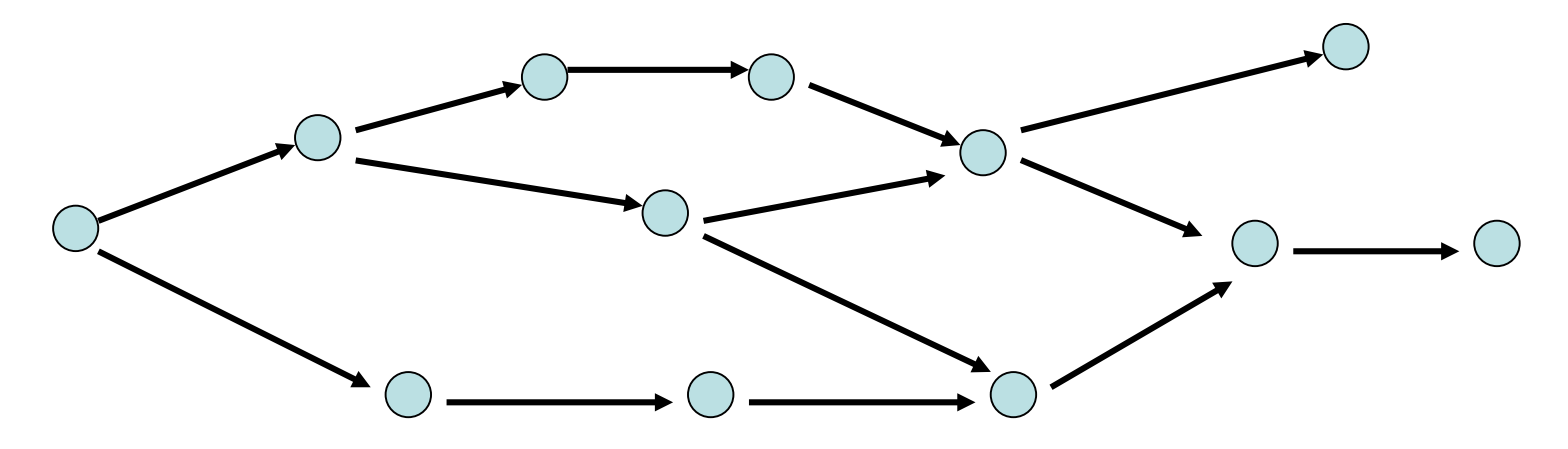

## Property: no directed cycles

Theorem 5.3: The following statements are equivalent:

- 1. G is a DAG
- 2. The DFS-tree does not contain a back edge
- 3.  $\forall (v,w) \in E$ : f[v]>f[w]

Topological sort: Assign numbers s(v) to the nodes v so that for all edges  $(v,w) \in E$ ,  $s(v) \lt s(w)$ .

Theorem 5.3 implies: When sorting the nodes in decreasing order of their finishing times, we obtain a topological sort.

# **Minimum Spanning Trees**

### *Definition 5.4:*

- 1. A weighted undirected graph (G,w) is an undirected graph  $G=(V,E)$  with a weight function w:E→ℝ
- 2. For any subgraph  $H=(U,F)$  (i.e.,  $U\subseteq V$ ,  $F\subseteq E$ ) of G, the weight  $w(H)$  of H is defined as

$$
w(H) = \sum_{e \in F} w(e)
$$

# **Minimum Spanning Trees**

## *Definition 5.5:*

- 1. A subgraph H of an undirected graph G is called a spanning tree of  $G=(V,E)$  if H is a tree over all nodes of G.
- 2. A spanning tree S of a weighted undirected graph G is called a minimum spanning tree (MST) of G if the weight of S is minimal among all spanning trees of G.
# **Minimum Spanning Trees**

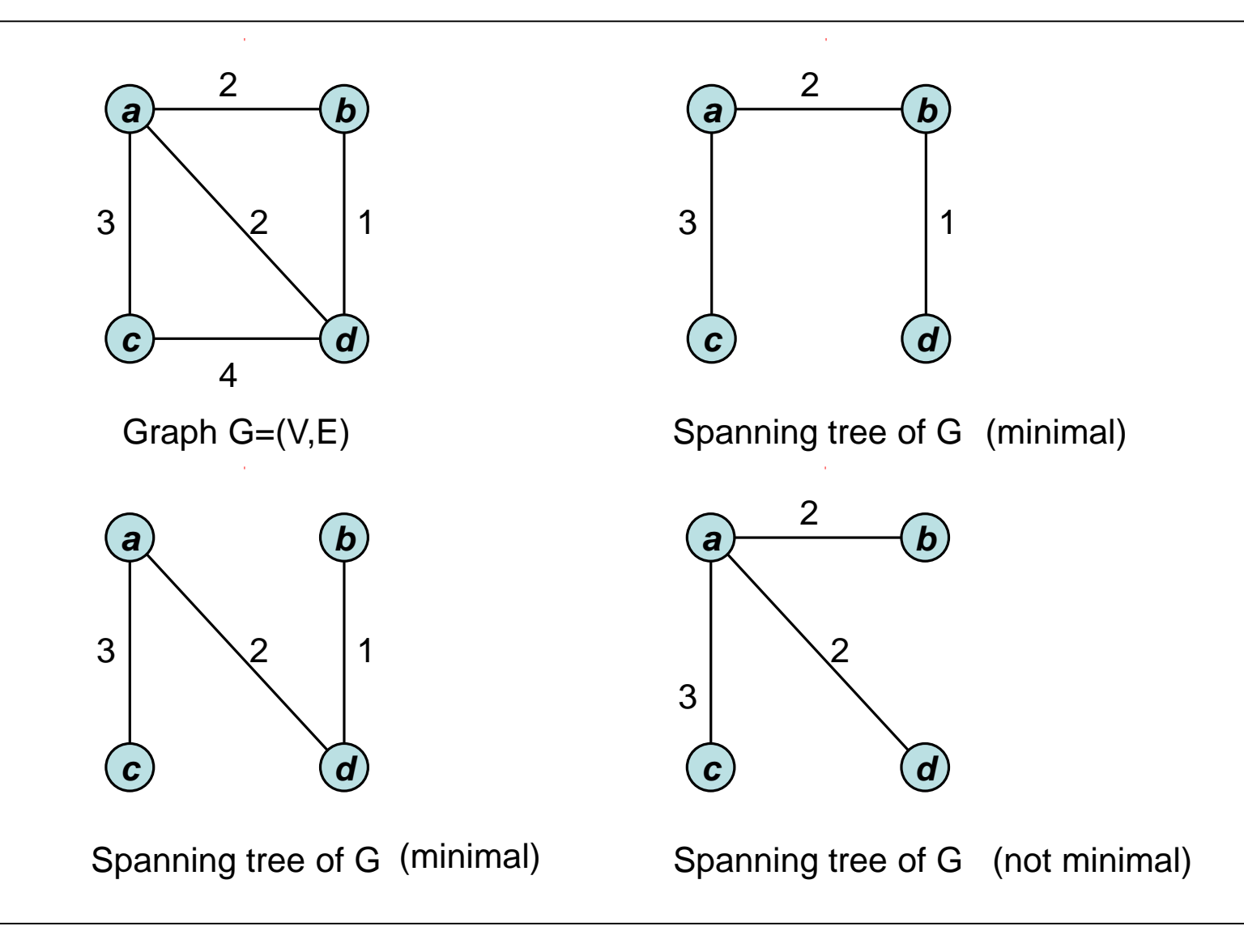

## **Minimum Spanning Trees**

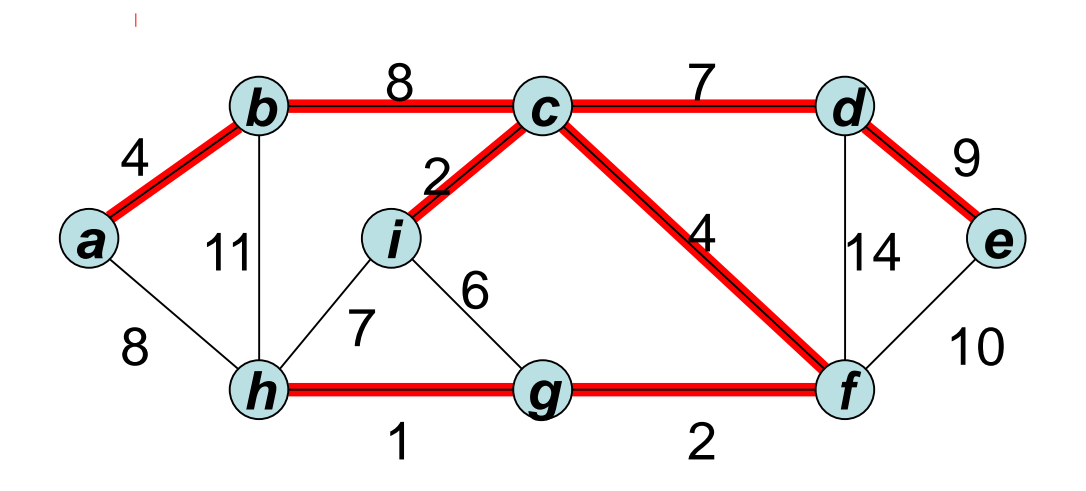

# **Minimum Spanning Trees**

*Goal:* Given a weighted undirected graph (G,w) with  $G=(V,E)$ , find a minimum spanning tree of  $(G,w)$ .

- Approach: We successively extend the edge set  $A \subseteq E$  to a minimum spanning tree.
- 1. Initially,  $A=\{\}$ .
- 2. In each step, we extend A to  $A \cup \{ \{u,v\} \}$ , where  $\{u,v\}$  is an A-safe edge, until  $|A|=|V|-1$ .

Definition 5.6:  $\{u,v\}$  is called A-safe if under the assumption that A can be extended to an MST, also A∪{ {u,v} } can be extended to an MST.

### **Generic MST-Algorithm**

Generic-MST(G,w)

- 1. A  $\leftarrow$  { }
- 2. **while** A is not a spanning tree **do**
- 3. find an A-safe edge {u,v}
- 4.  $A \leftarrow A \cup \{\{u,v\}\}\$

5. **return** A

Correctness: results from the definition of A-safe edges

#### *Definition 5.7:*

- 1. A cut  $(C, V\backslash C)$  in a graph  $G=(V,E)$  is a partition of the node set V of the graph.
- 2. An edge of G is crossing a cut  $(V, V \setminus C)$  if one node of it is in C and the other node in  $\sqrt{C}$ .
- 3. A cut  $(C, V\backslash C)$  respects a subset  $A \subseteq E$  if no edge in A crosses the cut.
- 4. An edge crossing the cut  $(C, V \setminus C)$  is called light if it has a minimal weight among all edges crossing  $(C, V\backslash C)$ .

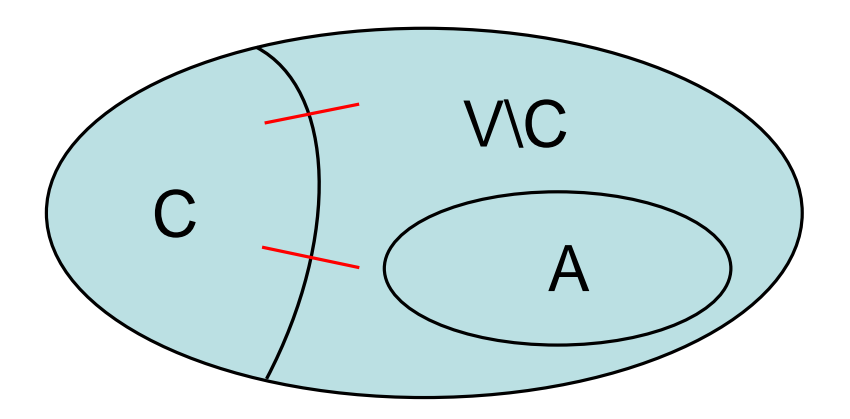

#### **Cuts in Graphs**

 $\bar{1}$ 

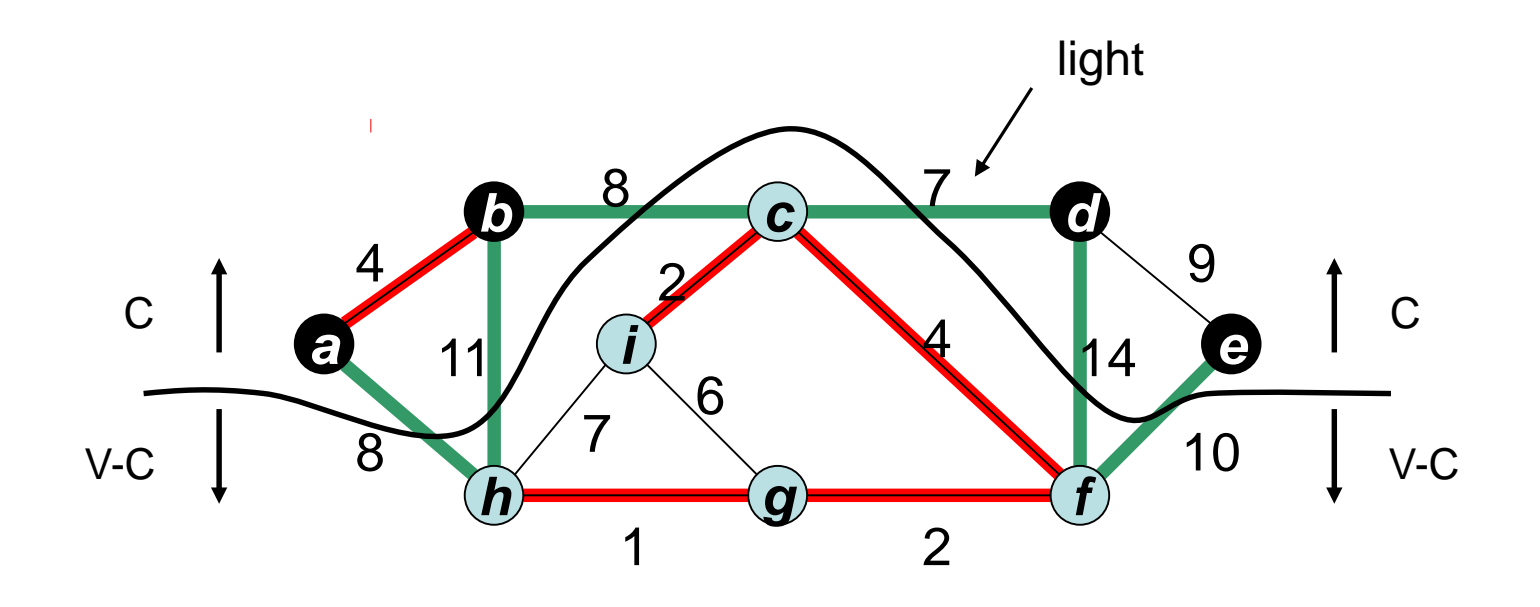

crossing edges

#### **Characterization of Safe Edges**

**Theorem 5.8:** Let (G,w) with G=(V,E) be a weighted undirected graph, and let A⊆E be contained in a minimum spanning tree of (G,w). Moreover, let  $(C, V\setminus C)$  be a cut respecting A and  $\{u, v\}$  be a light edge crossing (C,V\C). Then {u,v} is an A-safe edge.

*Corollary 5.9:* Let (G,w) with G=(V,E) be a weighted undirected graph, and let A⊆E be contained in a minimum spanning tree of  $(G,w)$ . If  $\{u,v\}$  is an edge of mimimal weight that connects a connected component C of  $G_A=(V,A)$  with the rest of the graph  $G_A$ , then  $\{u,v\}$  is an A-safe edge.

- At any time of the algorithm,  $G_A=(V,A)$  consists of a tree  $T_A$  and a set of isolated nodes  $I_A$ .
- A edge of minimal weight that connects  $I_A$  with  $T_A$  is added to A.

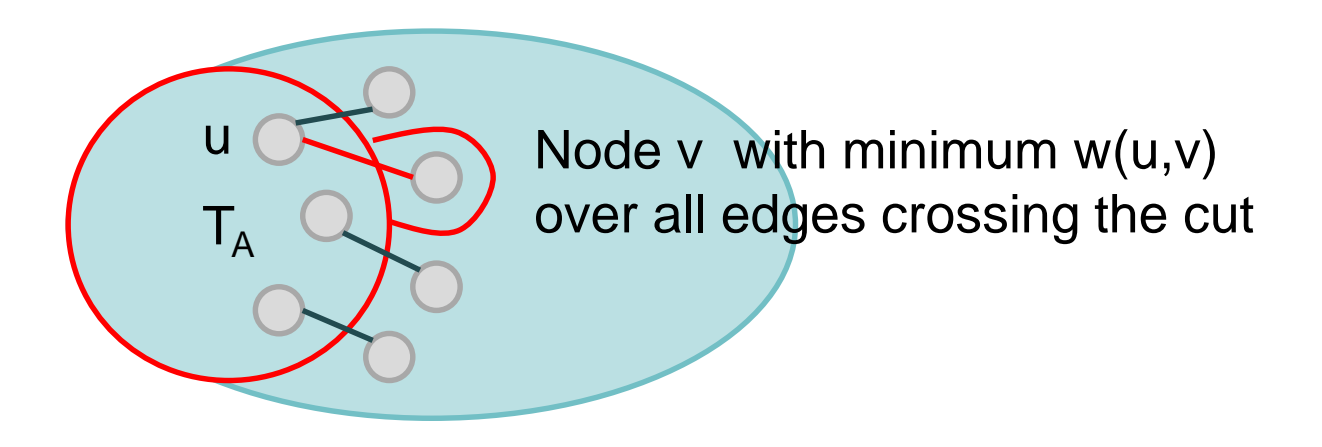

- At any time of the algorithm,  $G_A=(V,A)$  consists of a tree  $T_A$  and a set of isolated nodes  $I_A$ .
- A edge of minimal weight that connects  $I_A$  with  $T_A$  is added to A.
- The nodes in  $I_A$  are organized in a Min-Heap. The key  $d[v]$  of a node  $v \in I_A$  is given by the minimal weight of an edge that connects v with  $T_{A}$ .

Prim(G,w,s)

- 1. **for each** vertex v∈V **do** d[v]←∞; π[v]←**nil**
- 2. d[s] $\leftarrow$ 0; Q $\leftarrow$ BuildHeap(V)
- 3. **while** Q≠∅ **do**
- 4.  $u$ ←deleteMin(Q)
- 5. **for each** vertex v∈Adj[u] **do**
- 6. **if** v∈Q and d[v]>w(u,v) **then**
- 7. DecreaseKey(Q,v,w(u,v));  $\pi$ [v] $\leftarrow$ u

DecreaseKey(Q,v,d) operation:

Reduces d[v] of v in Q to d and performs heapifyUp from the current position of v to repair heap property.

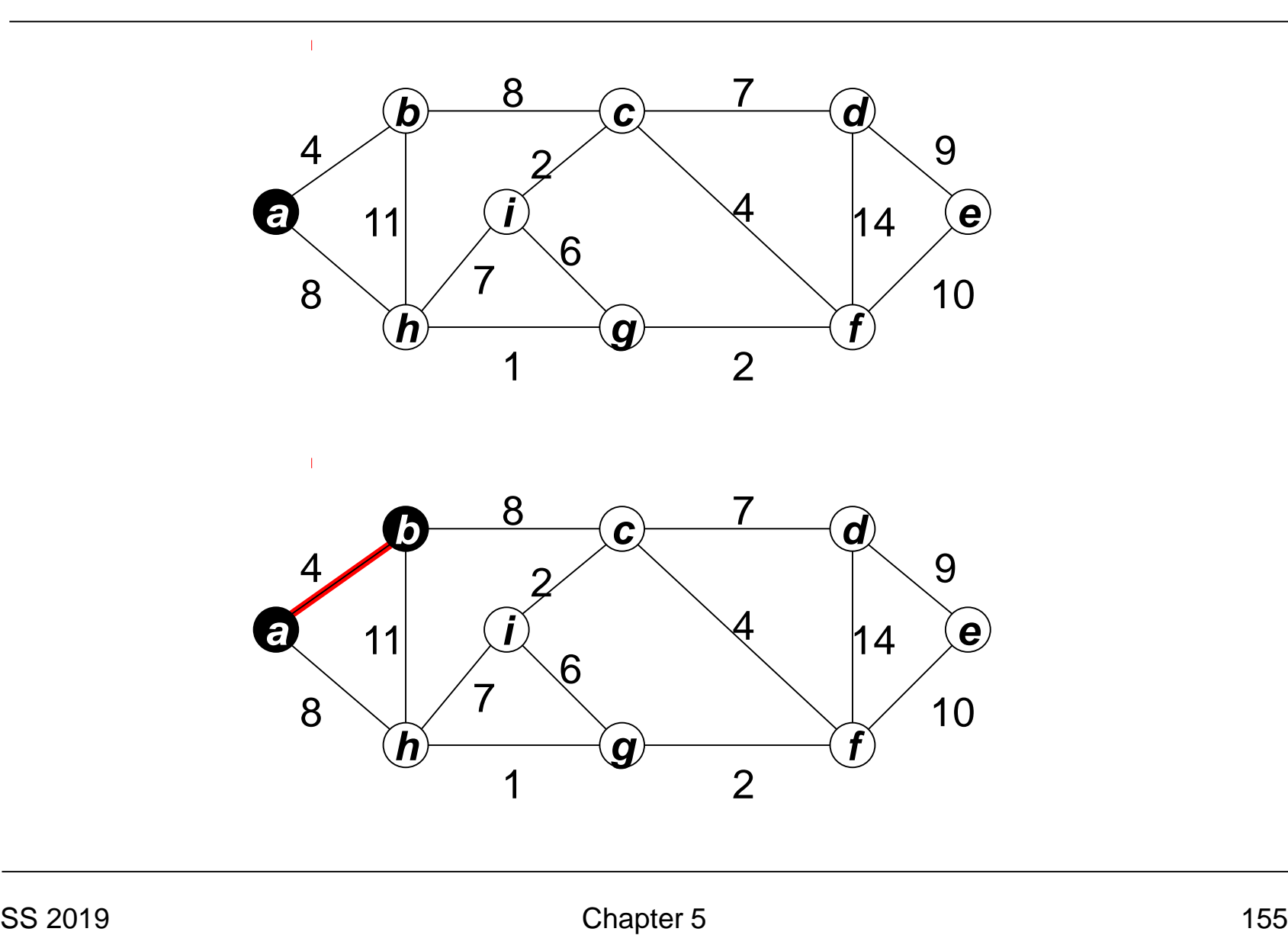

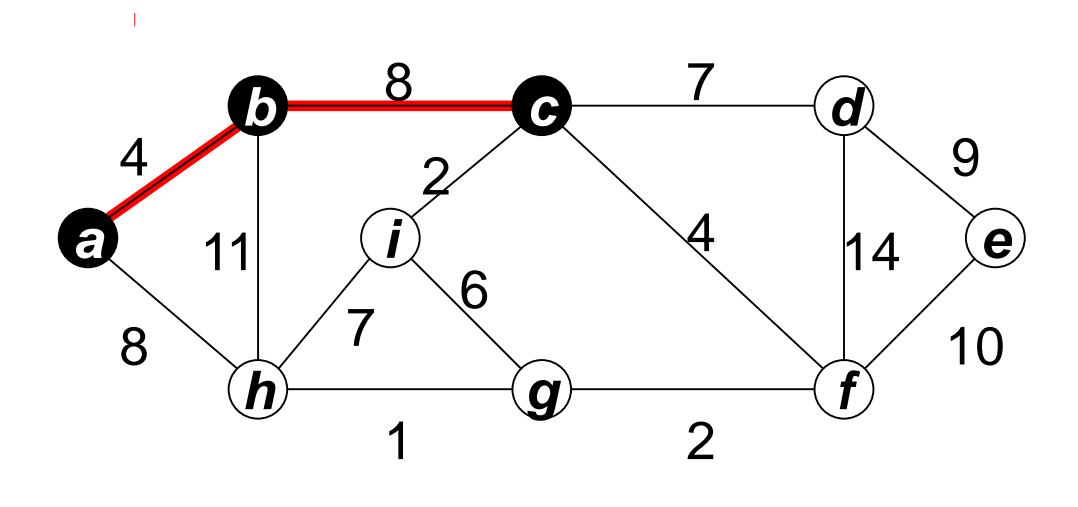

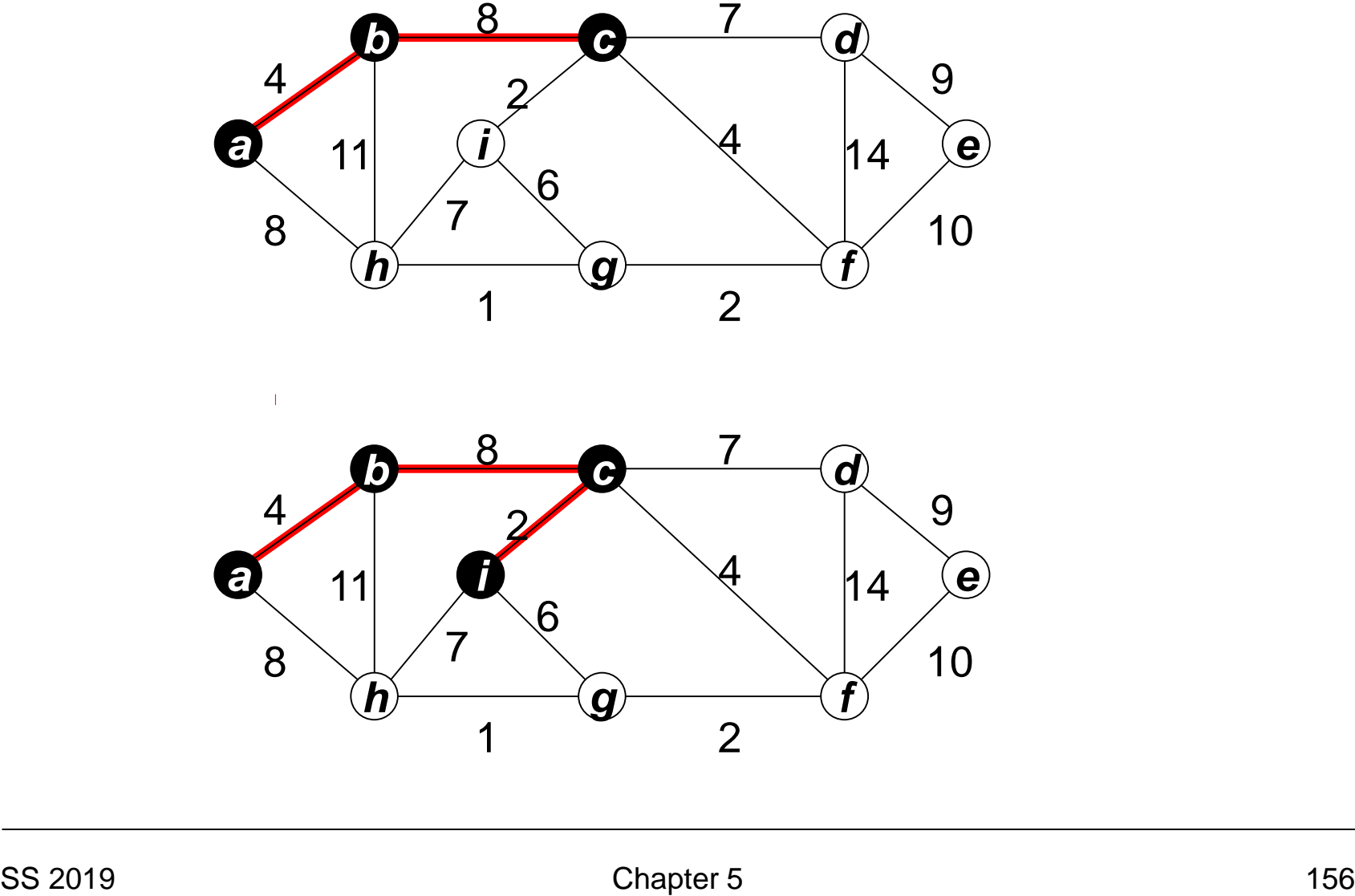

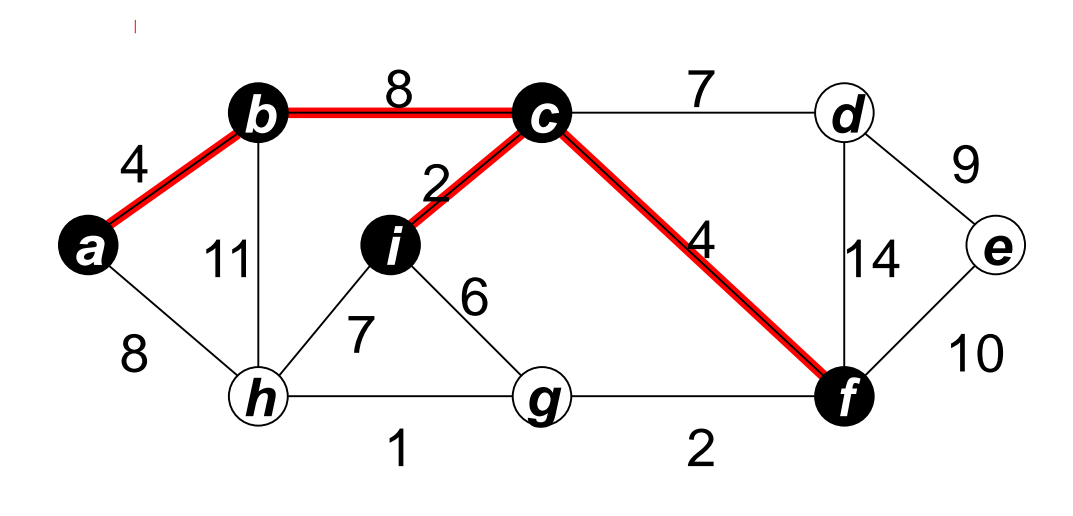

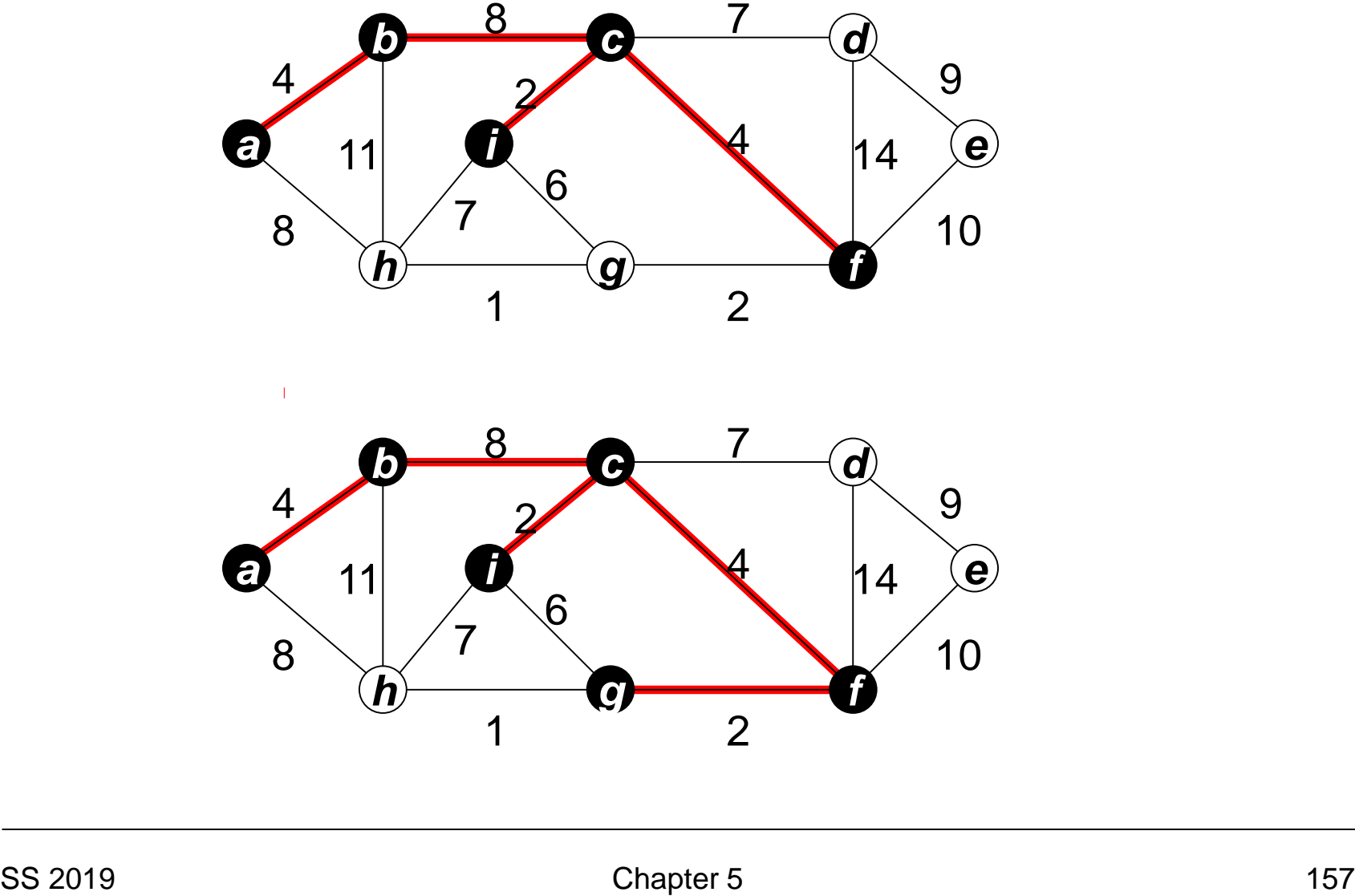

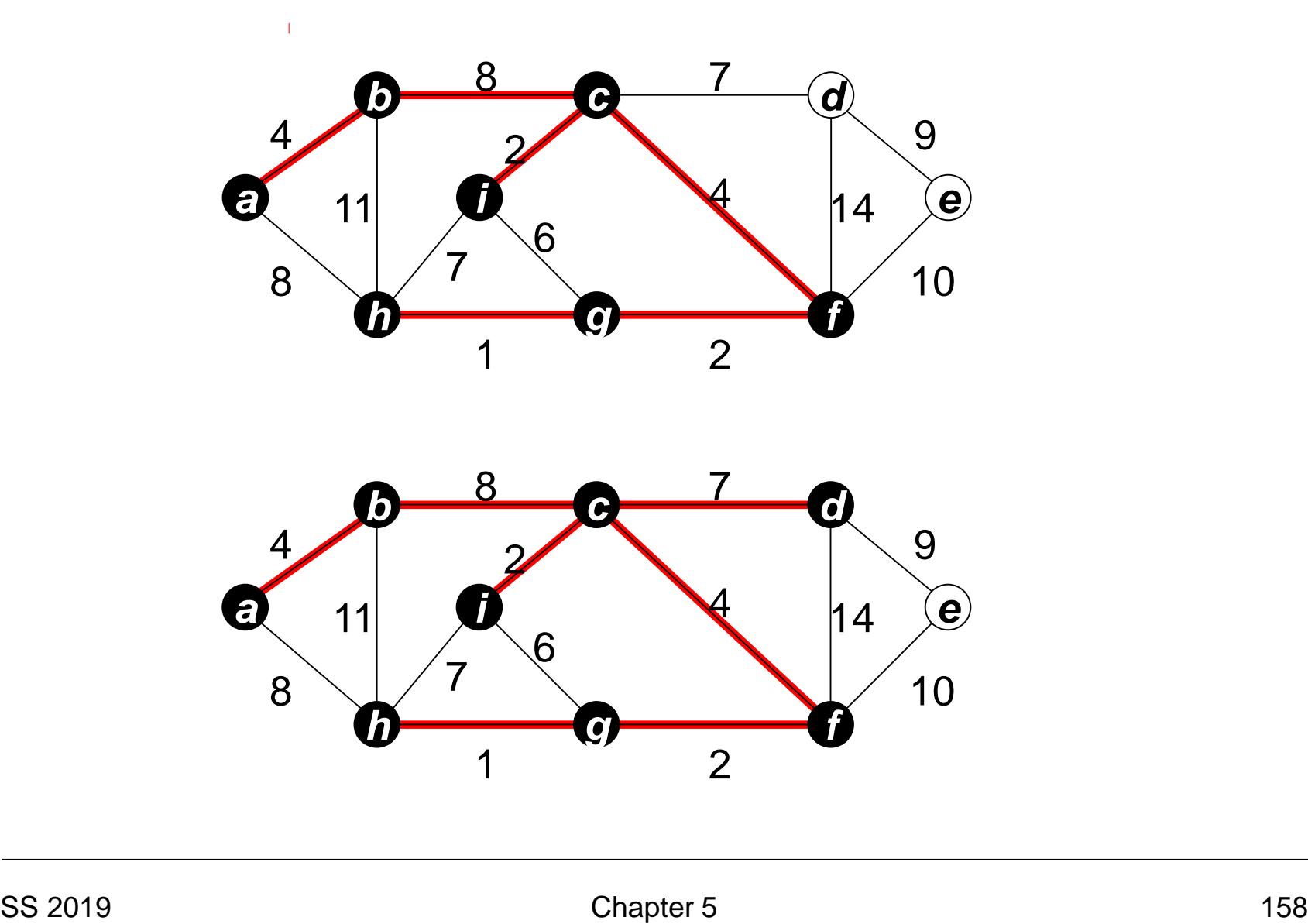

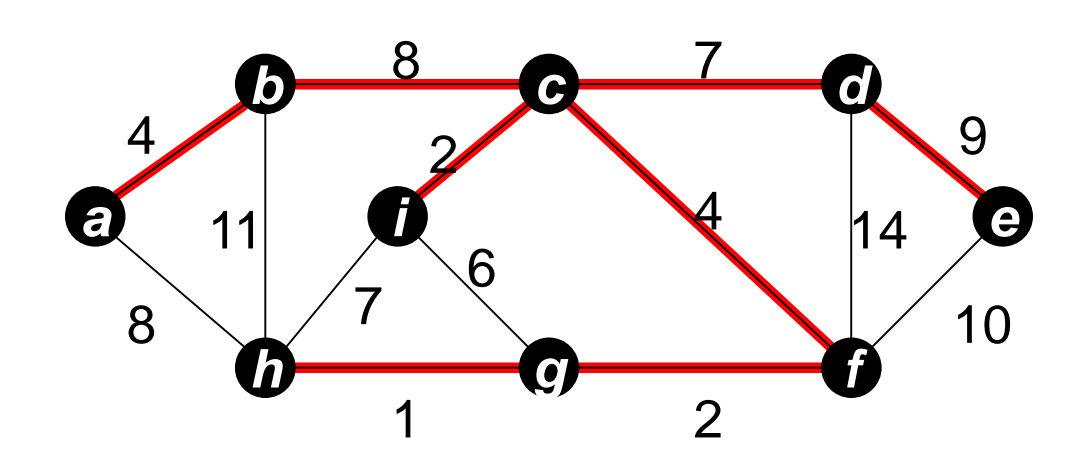

Correctness of Prim's algorithm for general instances (G,w): results from correctness of Generic-MST and Corollary 5.9.